## ARTISAN° TECHNOLOGY GROUP

## Your **definitive** source for quality pre-owned equipment.

Artisan Technology Group

(217) 352-9330 | sales@artisantg.com | artisantg.com

#### Full-service, independent repair center

with experienced engineers and technicians on staff.

We buy your excess, underutilized, and idle equipment along with credit for buybacks and trade-ins.

#### **Custom engineering**

so your equipment works exactly as you specify.

Critical and expedited services

In stock / Ready-to-ship

- Leasing / Rentals / Demos
- ITAR-certified secure asset solutions

#### Expert team | Trust guarantee | 100% satisfaction

All trademarks, brand names, and brands appearing herein are the property of their respective owners.

Find the Digital Lightwave NIC 10G at our website: Click HERE

# SCPI COMMAND REFERENCE GUIDE (NIC and NAA IV)

MARCH 2003 (Rel 3.2)

Document No. CO 004383F

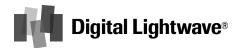

15550 Lightwave Drive • Clearwater, Florida 33760 • United States T: 727.442.6677 • F: 727.442.5660 • Toll Free: 800.548.9283 or 877.275.3445 info@lightwave.com • http://www.lightwave.com

Artisan Technology Group - Quality Instrumentation ... Guaranteed | (888) 88-SOURCE | www.artisantg.com

| Copyright                       | Copyright © 2001-2003 Digital Lightwave <sup>®</sup> , Inc. All rights reserved.                                                                                                    |
|---------------------------------|----------------------------------------------------------------------------------------------------|
|                                 | This publication, or parts thereof, may not be reproduced in any form, by<br>any method, for any purpose. For conditions of use and permission to<br>use these materials for publication in other than the English language,<br>contact Digital Lightwave, Inc.                                                                                                    |
|                                 | Digital Lightwave, Inc. reserves the right to revise and improve its product<br>as it sees fit. This publication describes the state of this product at the<br>time of its publication and may not represent the product at all times in<br>the future.                                                                                                    |
| Patent Information              | The Network Information Computer <sup>®</sup> (NIC <sup>®</sup> ) and Network Access Agent <sup>®</sup> (NAA <sup>®</sup> ) described in this publication may be protected by one or more patents on file with the United States Patent Office.                                                                                                    |
| Trademarks                      | Digital Lightwave; the rectangular logo; Technology to Reach Inside the<br>Light; Network Information Computer; NIC; ASA 312; AnyBit; and<br>Anytime, Anywhere, AnyBit are registered trademarks of Digital<br>Lightwave, Inc. in the United States and/or other countries. Lightwave<br>Management, Network Access Agent, Network Protocol Processor, NIC<br>2.5G, NIC 10G, NIC 622M, NIC GigE, NIC ONA, NIC Plus, DCA 425,<br>NAA and NPP are trademarks of Digital Lightwave, Inc. for which<br>application has been made. |
| Technical Support               | Technical Support is available by calling toll free (in the US)<br><b>1.877.929.HELP (4357)</b> 24 hours/day 7 days/week. Outside of the US, call <b>727.519.2860</b> .                                                                                                    |
| Return Shipping<br>Instructions | If it is necessary to return the unit, obtain a <b>Return Material</b><br><b>Authorization (RMA) number</b> and <b>Return Shipping Address</b> by<br>contacting Technical Support between 8:00 a.m. and 6:30 p.m. EST,<br>Monday through Friday.                                                                                                    |
|                                 | Please enclose a letter that briefly describes the reason for returning the unit and include the following information:                                                                                                    |
|                                 | <ul> <li>Unit Serial Number</li> <li>Customer Name and Shipping Address</li> <li>Customer Contact Name and Telephone Number</li> <li>Secondary Customer Contact Name and Telephone Number</li> <li>Customer Supplied Purchase Order Number (if applicable)</li> </ul>                                                                                                    |

If the original shipping container (box) is available, place the unit (and letter that describes the reason for the return) into the canvas carry bag, and pack it into the original Digital Lightwave, Inc. shipping container. Do not include personal items such as jumper cords or connectors. Digital Lightwave, Inc. will not be responsible for these items. Use the original foam inserts to protect all six sides of the unit.

Securely seal the shipping container, and mark **FRAGILE** on the container to ensure careful handling.

Include the **RMA number** on the outside of the shipping container.

If the original shipping container is not available, pack the unit (and letter that describes the reason for the return) into the canvas carry bag, and use the following general instructions to repack the unit using commercially available materials:

- Use a strong shipping container, similar to the original unit shipping box. Verify that the substitute container is rated at **350 lbs. per** square inch pressure durable.
- Make sure that the unit is satisfactorily protected by using a layer of ESD Protected short absorbing foam material. The foam padding must be 3- to 4-inches in thickness (70- to 100-mm) and applied to all six sides of the unit to provide adequate protection. Make sure that the canvas bag and unit cannot move or shift within the container.
- Securely seal the shipping container, and mark FRAGILE on the container to ensure careful handling.
- Include the **RMA number** on the outside of the shipping container.

## Contact Technical Support for the Repair Department's Return Shipping Address.

When service is complete, your unit will be returned to you postage paid if the shipment is within the United States. You are responsible for paying all shipping charges, duties, taxes, and other charges for products returned to Digital Lightwave, Inc. from any location within or outside of the United States.

Safety Guidelines for Portable Products The following safety precautions are provided to avoid injury and prevent damage to this product or any products connected to it during normal operation. Only qualified maintenance personnel should perform service procedures.

**Use Proper Power Cord:** To avoid fire hazard, only use the power cord specified for this instrument. For use in North America, use a power cord (maximum 6-foot length) with a type SJT, 18 AWG, two conductor with ground, IEC 320 connector on one end and a NEMA 5-15 connector on the other end.

For use outside of North America, use an HO5VV-F power cord with a 1-mm<sup>2</sup>, two conductor plus ground, IEC 320 connector on one end, and a wall-socket plug on the other end that is certified for use in the country of installation.

#### NOTE >

The entire cordset must be certified for use in the country of installation. <

**Avoid Electric Overload:** This unit is designed to be powered from 100–120 and 200–240 VAC, 50–60 Hz.

**Ground the Instrument:** The unit is grounded through the grounding conductor of the power cord. To avoid electric shock, the grounding conductor must be connected to earth ground. Before making connections to the input or output terminals of the instrument, ensure that the product is properly grounded.

**Do Not Operate in Hazardous Conditions:** To avoid injury or fire hazard, do not operate this instrument in wet, damp, or other hazardous conditions. Do not operate this instrument in an explosive atmosphere. This instrument is not intended for outdoor use.

**Eye Protection:** Users should never stare into unterminated connectors or broken fibers. In addition, fiber cables and interfaces should always be handled as if they were emitting laser light. Always leave protective covers on optical connectors to prevent damage and prevent laser emissions.

**Field Service:** This equipment is not intended to be serviced in the field. All service is intended to be completed by Digital Lightwave, Inc.

#### WARNING

This is a class A product per EN55022. In a domestic environment this product may cause radio interference in which case the user may be required to take adequate measures. ◄

#### Sicherheitshinweise Zur Vermeidung von Verletzungen und Beschädigungen dieses Produktes oder angeschlossener Geräte während des normalen Betriebs sollten die folgenden Sicherheitshinweise beachtet werden. Reparaturarbeiten dürfen nur von qualifizierten Fachkräften durchgeführt werden.

**Richtiges Stromkabel verwenden:** Zur Vermeidung einer Brandgefahr sollte ausschließlich das für dieses Instrument vorgegebene Stromkabel verwendet werden. Spezifikationen für Nordamerika: Stromkabel (maximale Länge 1,82 m) der Bauart SJT, 3-adrig, Größe 18 AWG (zwei Leiter, ein Schutzleiter) sowie einem IEC 320-Steckverbinder an einem Ende und einem NEMA 5-15-Steckverbinder am anderen Ende.

Spezifikationen für Länder außerhalb der USA: Stromkabel der Bauart HO5VV-F, 3-adrig (zwei Leiter, ein Schutzleiter, 1 mm<sup>2</sup>) sowie einem IEC 320-Steckverbinder an einem Ende und einem für die Verwendung in dem jeweiligen Land zugelassenen Netzstecker am anderen Ende.

Hinweis:

Der gesamte Kabelsatz muss für die Verwendung im jeweiligen Land zugelassen bzw. zertifiziert sein. ≺

**Elektrische Überlastungen vermeiden.** Dieses Gerät ist für eine Stromversorgung von 100–120 und 200–240 VAC, 50–60 Hz ausgeführt. Zur Vermeidung von elektrischen Schlägen, Brandgefahr und Beschädigungen des Instruments darf keine höhere Spannung angelegt werden.

**Das Instrument muss geerdet werden.** Das Gerät ist durch den Schutzleiter des Stromkabels geerdet. Zur Vermeidung von elektrischen Schlägen muss der Schutzleiter mit der Erdung verbunden sein. Vor dem Anschluss an den Ein- oder Ausgangsklemmen des Instruments muss sichergestellt werden, dass das Produkt richtig geerdet ist.

**Das Gerät darf nicht unter gefährlichen Bedingungen eingesetzt werden.** Zur Vermeidung von Verletzungen oder Brandgefahr das Gerät nicht in nasser, feuchter oder anderweitig gefährlicher Umgebung betreiben. Das Gerät nicht in explosionsgefährdeten Bereichen verwenden.

Augen schützen. Benutzer sollten niemals in abgetrennte Steckverbinder oder getrennte LWL-Kabel blicken. Bei LWL-Kabeln und Anschlüssen sollte als Vorsichtsmaßnahme stets angenommen werden, dass sie Laserlicht ausstrahlen. Die LWL-Anschlüsse sollten immer mit den Schutzabdeckungen verschlossen gehalten werden, um Beschädigungen und Laserausstrahlungen zu vermeiden.

**Kundenseitige Reparaturen:** Dieses Gerät darf nicht kundenseitig repariert werden. Alle Reparaturarbeiten müssen von Digital Lightwave, Inc. durchgeführt werden.

#### Warnung:

Dieses ist ein Gerät der Klasse A nach EN55022. In einem Wohngebiet kann dieses Gerät Funkstörungen verursachen. In diesem Fall muss der Benutzer entsprechende Abhilfemaßnahmen unternehmen. Die verwendeten Kabel dürfen nicht länger als 3 m sein, um die Anforderungen der EMV-Richtlinien zu erfüllen. ≺

Umweltschutz: Dieses Produkt kann bleihaltiges Lötmaterial und eine Lithiumbatterie für die Computerunterstützung enthalten. Senden Sie bitte alle Digital Lightwave Produkte zur vorschriftsmäßigen Entsorgung an das Werk zurück. Der Betrieb dieses Produktes hat keine schädlichen Auswirkungen auf die Umwelt.

Lasersicherheit: Dieses Produkt enthält Lasergeräte der Klasse 1 (21 CFR 1040.10 und 1040.11 konform; EN60825-1: 1993 +A11+A2). Niemals in das abgetrennte LWL-Kabel blicken. Wenn das LWL-Kabel nicht an den LWL-Anschlüssen angeschlossen ist, sollten immer die Staubschutzkappen auf den LWL-Anschlussöffnungen angebracht sein. CDRH-Zugriffszahl: 0021615.

#### Laserprodukt der Klasse 1

#### **HINWEIS**

Nicht angeschlossene LWL-Verbinder können Laserstrahlen emittieren. Nicht mit optischen Instrumenten betrachten.

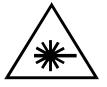

Class 1 Laser Product

NOTICE Unterminated optical connectors may emit laser radiation. Do not view with optical instruments.

Bei Verwendung von nicht in diesem Dokument spezifizierten Steuerungen, Einstellungen oder Verfahren besteht die Gefahr einer gefährlichen Strahlenaussetzung. Safety Guidelines Read and follow all warnings, cautions, and instructions marked on the product and included in this document. Only gualified personnel should for Rackmount perform installation or service. Products This unit is designed to be NEBS Level 3 Conformant per Telcordia/ Bellcore GR-1089-CORE and GR-63-CORE. 1. Always wear an ESD wriststrap and follow appropriate ESD procedures when installing or servicing the unit and its components. 2. The unit is suitable for connection to intra-building or non-exposed cabling only per Telcordia/Bellcore NEBS GR-1089-CORE. 3. Turn off the unit's subpanel circuit breakers when making power input connections. 4. Verify that the input power requirements (-42 VDC to -56 VDC) are correct before installing the unit. This product is intended to operate from a -48 VDC source derived from batteries, SELV, or an NEC Class II device. 5. Do not attempt to lift and install the unit alone. A fully configured unit can weigh up to 58 pounds (26.31 kgs.). 6. The unit is configured and shipped to mount into a 23- or 19-inch rack. A minimum of four mounting screws are required to attach the unit to a rack's mounting rails. Eight mounting screws are recommended. Mounting screws are the responsibility of the customer. 7. Always make sure that a component is installed into the correct slot. (Use the label, visible when components are removed, to verify the slot position.) 8. An empty slot should never be exposed. Always have an empty slot covered by the appropriate blank faceplate when a component is removed for any period of time. This is required for NEBS GR-1089-CORE and EMC conformance. 9. The circuit packs contain Class 1 laser devices (21 CFR 1040.10 and 1040.11 Compliant; EN60825-1:1993+A11+A2). Never look into an unterminated fiber. Always place shutters on the optical ports when fiber is not attached to the optical ports. CDRH Accession Number: 9922616.

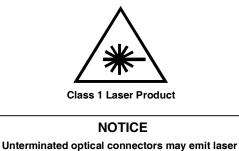

radiation. Do not view with optical instruments.

Sicherheitshinweise Lesen und befolgen Sie bitte alle Warn- und Vorsichtshinweise sowie alle Anweisungen auf dem Produkt und in diesem Dokument. Installation und Reparatur dürfen nur von gualifizierten Fachkräften durchgeführt werden.

Dieses Gerät ist für NEBS Level 3 Konformität nach Telcordia/Bellcore GR-1089-CORE und GR-63-CORE ausgeführt.

- 1. Zur Installation oder Wartung des Gerätes sollte immer ein Antistatik-Armband getragen und die entsprechenden ESE-Verfahren beachtet werden.
- Das Gerät eignet sich f
  ür den Anschluss an geb
  äudeinterne oder nicht freiliegende Kabel, sofern die Anforderungen nach Telcordia/ Bellcore NEBS GR-1089-CORE erf
  üllt werden.
- 3. Vor dem Anschluss an die Leistungseingänge müssen die Leistungsschutzschalter auf der Unterverteilungsschalttafel des Gerätes ausgeschaltet werden.
- 4. Vor der Installation des Geräts ist zu pr
  üfen, ob die Eingangsleistungsanforderungen (-42 VDC bis -56 VDC) erf
  üllt sind. Dieses Gerät ist f
  ür den Betrieb mit einer -48 VDC Batteriestromquelle, SELV oder einem NEC-Ger
  ät der Klasse II bestimmt.
- 5. Das Gerät sollte keinesfalls von einer Person alleine gehoben und installiert werden. Voll konfiguriert kann es bis zu 26,3 kg wiegen.
- 6. Das Gerät wird für die Montage in einem 58,4 cm oder 48,3 cm Rack konfiguriert und geliefert. Zur Befestigung an den Rackschienen müssen mindestens vier Befestigungsschrauben verwendet werden. Acht Schrauben werden empfohlen. Die Befestigungsschrauben müssen kundenseitig gestellt werden.
- 7. Es ist wichtig, darauf zu achten, dass jede Komponente in den richti-

gen Steckplatz installiert wird. (Die Steckplatzposition kann bei ausgebauten Komponenten anhand der Etikettierung bestätigt werden.)

- Freie Steckplätze dürfen nicht ungeschützt freiliegen. Wenn eine Komponente für längere Zeit entfernt wird, sollte der leere Steckplatz mit einer passenden Abdeckplatte abgedeckt werden. Die Steckplatzabdeckung ist zur Aufrechterhaltung der NEBS GR-1089-CORE- und EMV-Konformität notwendig.
- Die Baugruppen enthalten Lasergeräte der Klasse 1 (21 CFR 1040.10 und 1040.11 konform; EN60825-1:1993 +A11+A2). Niemals in das abgetrennte LWL-Kabel blicken. Wenn das LWL-Kabel nicht an den LWL-Anschlüssen angeschlossen ist, sollten die LWL-Anschlussöffnungen immer mit Klappen abgedeckt werden. CDRH-Zugriffszahl: 9922616.

#### Laserprodukt der Klasse 1

#### HINWEIS

Nicht angeschlossene LWL-Verbinder können Laserstrahlen emittieren. Nicht mit optischen Instrumenten betrachten.

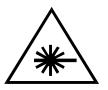

Class 1 Laser Product

**NOTICE** Unterminated optical connectors may emit laser radiation. Do not view with optical instruments.

Bei Verwendung von nicht in diesem Dokument spezifizierten Steuerungen, Einstellungen oder Verfahren besteht die Gefahr einer gefährlichen Strahlenaussetzung.

## Contents

## 1 Introducing SCPI Commands

| Overview                                       |
|------------------------------------------------|
| SCPI Command Menu Hierarchy1-1                 |
| Configuring the Unit for SCPI Command Mode 1-1 |
| SCPI Configuration when using a Touch Screen   |
| or Remote Control GUI - Method 11-2            |
| SCPI Configuration when using a Touch Screen   |
| or Remote Control GUI - Method 21-3            |
| SCPI Configuration when using a Touch Screen   |
| or Remote Control GUI - Method 31-4            |
| SCPI Configuration when using the EMS 1-5      |
| Verifying Connectivity1-5                      |
| Opening a SCPI Session                         |
| Multisession SCPI Overview                     |
| Long and Short SCPI Command Formats 1-9        |
| Query and Set SCPI Commands1-9                 |

## 2 Standard SCPI Commands

| Overview                                 | -1 |
|------------------------------------------|----|
| "STAR" Commands                          | -2 |
| SYSTem Commands                          | -2 |
| STATus Commands                          | -5 |
| Miscellaneous Commands: INITiate, ABORt, |    |
| INSTrument, and ROUTe Commands           | -7 |

## 3 Extended SCPI Commands

| Overview               | 3-1 |
|------------------------|-----|
| Extended SCPI Commands | 3-1 |
| RES (Fetch) Branch     | 3-1 |
| TX (SOURce) Branch     | -20 |
| RX (Sense) Branch      | -40 |
| GET Branch             | -51 |

## 4 ATM SCPI Commands

| Overview                    | L |
|-----------------------------|---|
| Supported ATM SCPI Commands | L |

| RES (Fetch) Branch   | -1 |
|----------------------|----|
| ГХ (SOURce) Branch 4 | -7 |
| ATMVCC Branch 4-     | 13 |
| ATMSCAN Branch 4-    | 19 |
| ATMSYS Branch        | 20 |
| SVCSETUP Branch 4-2  | 22 |
| SVCCFG Branch 4-2    | 29 |
| ГХRХ Branch 4-:      | 34 |
| RX (Sense) Branch    | 36 |
|                      |    |

## 5 Gigabit Ethernet SCPI Commands

| Overview                     |
|------------------------------|
| Supported GigE SCPI Commands |
| RES (Fetch) Branch           |
| TX (SOURce) Branch           |
| RFC2544 Branch               |
| Packet Branch                |
| GET Branch                   |

## 6 OSA SCPI Commands

| Overview                    | 6-1 |
|-----------------------------|-----|
| Supported OSA SCPI Commands | 6-1 |
| RX (Sense) Branch           | 6-1 |

## 7 Error Codes

| Overview |  | 7-1 |
|----------|--|-----|
|----------|--|-----|

## 8 Register Definitions

| STAT:QUES:DS3?                        |
|---------------------------------------|
| E1 Registers                          |
| STAT:QUES:E1@1? and STAT:QUES:E1@28-4 |
| E3 Register                           |
| STAT:QUES:E3?                         |
| E4 Register                           |
| STAT:QUES:E4?                         |
| SDH/SONET Register                    |
| STAT:QUES:SDH? or STAT:QUES:SONET?8-6 |

Contents

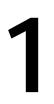

## **Introducing SCPI Commands**

### **Overview**

Digital Lightwave products support automated programming and remote control using the **Standard Commands for Programmable Instruments** (SCPI) protocol. This protocol consists of standard and extended SCPI commands, which are listed in this reference guide.

SCPI commands can be issued over a variety of hardware interfaces, such as GPIB and serial, and software interfaces, such as Ethernet.

This reference guide lists Standard and Extended SCPI commands, Error Codes, and Register Definitions supported by the configured unit. You may not have access to all commands based on the product configuration you purchased. SCPI commands are fully compatible across all DLI NIC and NAA IV products.

## **SCPI Command Menu Hierarchy**

The following is a hierarchal view of the SCPI Command menu.

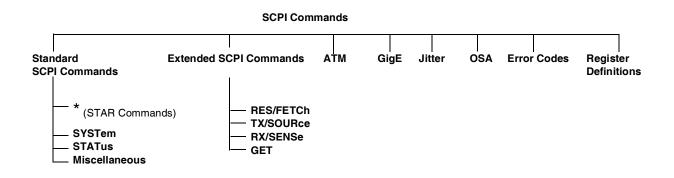

Figure 1-1. SCPI Command Menu Hierarchy

## Configuring the Unit for SCPI Command Mode

Before you can issue SCPI commands to the unit, you must first decide on a hardware or software interface to use, and then configure the unit for that interface. The following sections describe how to configure the unit for SCPI command operation when using either a portable unit's touch screen, the Remote Control GUI, or the EMS software. Methods 1, 2, and 3 vary based the unit's software version. Use the method that matches the I/O Settings screens that appear on your unit.

## SCPI Configuration when using a Touch Screen or Remote Control GUI - Method 1

The I/O Settings screen appears by selecting the **System** tab and then the **I/O Settings** button. **Units with feature set 3.2 or greater display the following I/O Settings screen:** 

| I/O Settings                      |
|-----------------------------------|
| Ethernet Wireless Serial PAS GPIB |
| Ethernet Configuration            |
| Specify an IP address             |
| IP Address 0.0.0.0                |
| Subnet Address 0.0.0.0            |
| Router 0.0.0.0                    |
| Host Name                         |
| Domain Name                       |
| Port Assignment None              |

If your unit displays this screen, use the following procedures to configure the unit for SCPI operation.

- 1. Select **SYSTEM**. This appears on the unit's touch screen or Remote Control GUI.
- 2. Select VO Settings . The Ethernet Configuration functions appear.

| NOTE   | >      |    |      |                                                             |
|--------|--------|----|------|-------------------------------------------------------------|
| Select | Serial | or | GPIB | if using the the serial or GPIB ports. $\blacktriangleleft$ |

3. Select Port Assignment and select SCPI to assign SCPI operations to the port.

If it is necessary to change port parameters, refer to the unit's online help file for more information.

This concludes the unit's SCPI port configuration using either the touch screen or Remote Control GUI.

#### SCPI Configuration when using a Touch Screen or Remote Control GUI - Method 2

The I/O Settings screen appears by selecting the **System** tab and then the **I/O Settings** button. **Some units may display the following I/O Settings screen:** 

|      | I/O Settings         |                |                                                               |  |
|------|----------------------|----------------|---------------------------------------------------------------|--|
|      | Ethernet Config      |                | RAS Configuration                                             |  |
| 3    |                      |                | Allow remote clients to request a<br>predetermined IP address |  |
| □ Sp | ecify an IP address  |                | ·                                                             |  |
|      | IP Address           | 0.0.0.0        | Start IP Address 0.0.0.0                                      |  |
|      | Subnet Address       | 0.0.0.0        | End IP Address 0.0.0.0                                        |  |
|      | Router               | 0.0.0.0        |                                                               |  |
|      | Serial Configuration |                | GPIB Configuration                                            |  |
|      | Baud Rate            | 9600           | GPIB Port 0                                                   |  |
|      | Parity               | n              |                                                               |  |
|      | Data Bits            | 7              |                                                               |  |
|      | Stop Bits            | 1              |                                                               |  |
|      | Communication Po     | rt Assignments |                                                               |  |
|      | Serial               | None           |                                                               |  |
|      | Ethernet             | None           |                                                               |  |
|      | GPIB                 | None           |                                                               |  |

If your unit displays this screen, use the following procedures to configure the unit for SCPI operation.

1. Select **SYSTEM**. This appears on the unit's touch screen or Remote Control GUI.

**I**O Settings . The Communication Port Assignments functions appear.

| Communication Port Assignments |      |  |
|--------------------------------|------|--|
| Serial                         | None |  |
| Ethernet                       | None |  |
| GPIB                           | None |  |

2. Select

3. Select a port (Serial, Ethernet, or GPIB) to assign to SCPI operation.

If it is necessary to change port parameters, refer to the unit's online help file for more information.

This concludes the unit's SCPI port configuration using either the touch screen or Remote Control GUI.

## SCPI Configuration when using a Touch Screen or Remote Control GUI - Method 3

The I/O Settings screen appears by selecting the **System** tab and then the **I/O Settings** button. **Some units may display the following I/O Settings screen:** 

|   | I/O Settings           |         |  |
|---|------------------------|---------|--|
|   | Ethernet Communication |         |  |
|   | IP Address             | 0.0.0.0 |  |
|   | Subnet Address         | 0.0.0.0 |  |
|   | Router                 | 0.0.0.0 |  |
|   | Serial Communication   |         |  |
|   | Baud Rate              | 9600    |  |
|   | Parity                 | n       |  |
|   | Data Bits              | 7       |  |
|   | Stop Bits              | 1       |  |
|   | Communication Ports    |         |  |
|   | SCPI Port              | None    |  |
|   | GPIB Port              | 0       |  |
| 1 |                        |         |  |

If your unit displays this screen, use the following procedures to configure the unit for SCPI operation.

- 1. Select **SYSTEM**. This appears on the unit's touch screen or Remote Control GUI.
- 2. Select <sup>1/O</sup> Settings . The Communication Ports functions appear.

\_\_\_\_ SCPI Port

None 0

3. Select SCPI Port. The SCPI port options appear.

| Select | SCPI Port | X |
|--------|-----------|---|
|        | None      |   |
|        | Serial    |   |
|        | Ethernet  |   |
|        | GPIB      |   |
|        | EXIT      |   |

4. Select the connection method you will use to send SCPI commands to and from the unit.

This concludes the unit's SCPI port configuration using either the touch screen or Remote Control GUI.

#### SCPI Configuration when using the EMS

- 1. Select the **Tools** function menu.
- 2. Select Setup.
- 3. Select System Properties. The System Settings window appears.
- 4. Select the **Comm** tab. The communications parameters appear.

| 💵 X.X.X.X : System Settings                                                                                                    | - 🗆 ×                                            |
|----------------------------------------------------------------------------------------------------|--------------------------------------------------|
| Misc. Comm. RAS Service States                                                                                                    |                                                  |
| Ethernet Port                                                                                                    | Serial Port                                      |
| O Obtain Automatically 💿 Specify IP                                                                                                    | Baud Rate: 4800 💌                                |
| Router:         Y         Y         Y         Y           IP Address:         X         X         X         X           Subnet Mask:         255.255.0.0         0         0 | Parity: None 💌                                   |
| GPIB Port<br>GPIB Port: 0                                                                                                    | Data Bits: 🔿 ७ 🖲 8                               |
|                                                                                                    | Stop Bits: 💿 1 🔿 2                               |
| Ports Assignments                                                                                                    |                                                  |
| Serial: NONE  Ethernet: N                                                                                                    |                                                  |
| SCPI OK CS                                                                                                    | ONE NONE CPI CPI CPI CPI CPI CPI CPI CPI CPI CPI |

- 5. Select and set the communications port that you will use to send SCPI commands to and from the unit.
- 6. Select OK.

This concludes the unit's SCPI port configuration using the EMS.

## **Verifying Connectivity**

You can connect the unit directly to a PC (using the Serial port) or remotely using the Ethernet port. You must have a terminal emulation package (for example, HyperTerminal) or a terminal protocol, such as Telnet, as an interface for issuing SCPI commands.

After configuring the unit for SCPI operation, perform the following quick test to verify connectivity between the unit and your terminal software.

1. Open your terminal software, make sure it is properly configured for the unit's SCPI port settings, and connect to the unit.

#### NOTE >

Use port number **8090** if you are using Ethernet or a Telnet application to issue SCPI commands to the unit.

2. Verify connectivity by sending the **SCPI**? command (Identification) to the unit. This command queries the unit for its identification sequence. For example,

Type: SCPI?

Press: Enter

A YES message indicates that you can communicate with the unit.

To continue using SCPI commands, you must log in and open a SCPI session.

## **Opening a SCPI Session**

The following procedures describe how to log in, retrieve a product inventory, and select a specific test unit (protocol processor).

1. Use the LOGIN command to open a SCPI session. For example,

Type: LOGIN Admin Admin1

(Admin = default user ID; Admin1 = default password)

Press: Enter

2. Use the **GET:PROTOCOLS?** command to retrieve an inventory of protocol processors installed in the unit.

Type: GET: PROTO?

Press: Enter

The information returned appears using the following format:

*W X Y Z; W X Y Z;* ... *W X Y Z;* 

where

*W* = chassis ID (only appears for NAA IV and NIC Plus)

X = slot ID (only appears for NAA IV and NIC Plus)

Y =card ID (only appears for NAA IV and NIC Plus)

Z =protocol processor

3. Use the INST command to select a protocol processor.

For example, when using a NIC 10G or NIC 2.5G portable unit:

#### Type: INST X

where *X* = OC192, OC48, OC12, OC192Q@N, STM64, STM16, STM4, STM64Q@N, E1@N, E3, E4, DS3, DS@N, or ATM

Press: Enter

When using an NAA IV or NIC Plus:

Type: INST X Z

where

X =slot ID

#### NOTE >

The slot ID is only required when multiple circuit packs of the same type

(for example, two 2.5G circuit packs) are installed in the unit.

For a 19-inch NAA IV chassis, slots 1-5 and 7-10 can be selected. Slot 6 is reserved for the System Controller circuit pack.

For a 23-inch NAA IV chassis, slots 1-6 and 8-13 can be selected. Slot 7 is reserved for the System Controller circuit pack. ◄

Z = OC192, OC48, OC12, OC192Q@N, STM64, STM16, STM4, STM64Q@N, E1@N, E3, E4, DS3, DS1@N, ATM, or GIGE@N

#### Press: Enter

When using an NAA IV or NIC Plus with multiple Gigabit Ethernet circuit packs:

Type: INST W X Y Z

where

W = chassis ID

X =slot ID

#### NOTE >

The slot ID is only required when multiple circuit packs of the same type are installed in the unit.  $\blacktriangleleft$ 

Y = card ID

#### NOTE >

The card ID is required when multiple Gigabit Ethernet circuit packs are installed in the unit.  $\blacktriangleleft$ 

Z = GIGE@N

where N is 1 (Port 1) or 2 (Port 2)

#### NOTE >

All SCPI commands issued will be sent to the selected protocol processor. This is true until a new protocol processor is selected using the INST command.

SCPI commands can now be issued to the selected protocol processor. An error message is returned if you enter a SCPI command that is not applicable for the selected protocol processor.

• To close a SCPI session, use the **LOGOUT** command.

## **Multisession SCPI Overview**

A NIC portable unit can support up to five simultaneous SCPI users, and an NAA IV unit can support up to 10 simultaneous SCPI users. This is known as multisession SCPI. The following guidelines apply to multisession SCPI:

- The first user to select a circuit pack in the unit will automatically lock all associated circuit packs. This grouping of circuit packs is known as a Test Set. When a Test Set is locked, other users cannot access these circuit packs while the first user is logged on.
- A Test Set is a series of adjacent circuit packs (based on a circuit pack's internal addressing and starting from the highest to the lowest speed) that are installed in a unit.

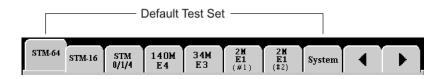

A unit can contain multiple circuit packs of the same type (for example, two 10 Gbps circuit packs).

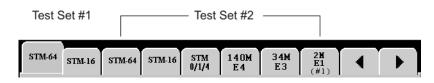

When this type of configuration occurs, the first instance of the higher speed circuit pack is considered a test set (Test Set #1). Any lower speed circuit packs adjacent to this card are included in the test set. When the second instance of the higher speed circuit pack is encountered, it is considered the beginning of the second test set (Test Set #2). Likewise, any subsequent lower speed circuit packs are included as part of the second test set.

• The user, who has the Test Set locked, can unlock the Test Set and still remain logged on by issuing the **INST NONE** SCPI command.

## Long and Short SCPI Command Formats

SCPI commands for the units are not case sensitive and can be entered using all upper-case characters, all lower-case characters, or a mixture of both.

SCPI commands can be issued using either the long-character format or the shortcharacter format. In this reference guide:

- Upper-case characters indicate the minimum number of characters required for a successful command.
- Lower-case characters are optional.
- Parameters should be separated by a space, unless otherwise documented in the command.
- SCPI commands should be typed on one single line completed with a hard carriage return.
- Replies from SCPI commands have a carriage return appended.

The following examples show how the **SYSTem:VERSion** query command is issued in both long-character and short-character formats:

To enter the long-character format of this command, type:

#### SYSTEM: VERSION?

The response SCPI 1995.0 appears.

The same command can be entered using any of the following **short-character** formats:

| SYST:VERS?    | SYSTEM:VERS?   |
|---------------|----------------|
| SYST:VERSI?   | SYSTEM:VERSI?  |
| SYST:VERSIO?  | SYSTEM:VERSIO? |
| SYST:VERSION? |                |

### **Query and Set SCPI Commands**

In general, SCPI commands are query and set functions. A Query command interrogates the unit for the current value of the issued SCPI command. It is terminated with a question mark (?) and does not require a colon after the last parameter.

For example, to query the unit for the current selected protocol processor, type:

INST?

A Set command changes a command's value. The new command value is appended to the end of the command string. For example, to change the unit to the STM-16 protocol processor, type:

INST STM16

**Standard SCPI Commands** 

## **Overview**

This chapter lists the Standard SCPI commands supported by the configured unit. You may not have access to all commands based on the product configuration you purchased. SCPI commands are fully compatible across all DLI products.

#### Standard SCPI Commands

These commands are from the SCPI standard. SCPI commands for the configured unit are not case sensitive; therefore, both upper and lower cases can be used for the short version of a command. SCPI commands should be typed on one single line completed with a hard carriage return.

For example, the System Error Query command can be sent to the register queue by typing any of the following formats:

SYSTEM:ERROR? syst:err? SYST:ERROR? system:erro?

#### Pattern Setting and Reporting

Patterns can be a user-specified bit pattern, or can be a character string, describing the pattern. Patterns are specified with one of these formats:

| NNNNN        | (Decimal Integer)                       |
|--------------|-----------------------------------------|
| #Bbbbbbbbbbb | (Binary Integer)                        |
| #Hhhhhhhhhhh | (Hexadecimal Integer)                   |
| *****        | (Predefined pattern description string) |

For pattern queries, the Binary format is always returned.

For specifying patterns that can be variable size, the binary format must be used. The number of characters after the #B shall dictate the length of the pattern.

The pattern description string must not begin with a decimal character or "#" to prevent it from being confused with the numeric bit patterns. For example:

| 127        | (8-bit, user-defined bit pattern of 01111111) |
|------------|-----------------------------------------------|
| #B000      | (3-bit, all-zero user-defined bit pattern)    |
| #H00FF010A | (4-byte, user-defined bit pattern)            |
| PRBS23-1   | (PRBS 2 <sup>23</sup> -1 predefined pattern)  |
| 2_IN_1     | (INVALID PATTERN - Begins with a numeral)     |

#### TWO\_IN\_1 (Predefined pattern)

This command changes the SONET/SDH overhead using Hex:

TX:OH:D1 #HFF

This command changes a pattern using a binary input:

TX:PATT #B101010101010101010

This command is for an E1 CAS channel query using a decimal for channel:

TX:CAS 21?

#### "STAR" Commands

The "Star" commands are standard SCPI commands that are used to set or query a device's Status Byte Register.

The following commands are supported:

| "Star" Command | Description                                                                                                    |
|----------------|----------------------------------------------------------------------------------------------------|
| *CLS           | Sets all SCPI registers to zero.                                                                                                    |
| *IDN?          | Identification Sequence. Queries the IEEE standard<br>identification sequence of the unit. The following four values,<br>each separated by commas, are returned for this command:<br>Company Name, Product Model Name, Serial Number,<br>Software Version. |
| *ESR?          | Queries the Standard Event Status Register.                                                                                                    |
| *RST           | Resets to factory default settings.                                                                                                    |

#### SYSTem Commands

The System commands affect the entire instrument, not just one protocol. These commands allow you to query and set basic system items such as ports, printing, and configuration. The following is a list of supported System commands.

| SYSTem Command                                                   | Description                                                                                                    |
|------------------------------------------------------------------|----------------------------------------------------------------------------------------------------|
| SYSTem:AUTOLOGIN:DETails <username<br>Password&gt;</username<br> | Sets the unit's user name and password. These values are case<br>sensitive. The user name must be 5 to 18 characters. The<br>password must be 4 to 8 characters. User accounts entered<br>using SCPI commands have Administrator permissions. |
| SYSTem:AUTOLOGIN:VALue <true false="" or=""></true>              | Enables and disables Auto login. True = On. False = Off.<br>These values are not case sensitive.                                                                                                    |
| SYSTem:AUTOLOGIN:VALue?                                          | Queries the Auto login status and returns a value of True, if<br>Auto login is enabled, or False, if Auto login is disabled.                                                                                                    |
| SYSTem:AUTOLOGIN:USER?                                           | Queries the Auto login user name as defined by the <b>SYStem:AUTOLOGIN:DETails</b> command.                                                                                                    |

| SYSTem Command                                                                                                    | Description                                                                                                    |
|----------------------------------------------------------------------------------------------------|----------------------------------------------------------------------------------------------------|
| SYSTem:BACKLight <value><br/>SYSTem:BACKLight?</value>                                                                                                    | Sets or queries the intensity of a unit's screen. Values range from 0 (brightest setting) to 255 (dimmest setting).                                                                                                    |
| SYSTem:COMMunicate:SERial: BAUD <value><br/>SYSTem:COMMunicate:SERial:BAUD?</value>                                                                                                    | Sets or queries the RS-232 baud rate. Valid baud rates are: 1200, 2400, 4800, 9600, 14400, and 19200.                                                                                                    |
| SYSTem:COMMunicate:SERial:BITS <value><br/>SYSTem:COMMunicate:SERial:BITS?</value>                                                                                                    | Sets or queries the RS-232 data bits. Valid data bit values are: 7 or 8.                                                                                                    |
| SYSTem:COMMunicate:SERial:PARity <value><br/>SYSTem:COMMunicate:SERial:PARity?</value>                                                                                                    | Sets or queries the RS-232 parity. Valid parity values are: EVEN, ODD, or NONE.                                                                                                    |
| SYSTem:COMMunicate:SERial:SBITs <value><br/>SYSTem:COMMunicate:SERial:SBITs?</value>                                                                                                    | Sets or queries the RS-232 stop bits. Valid stop bit values are: 1 or 2.                                                                                                    |
| SYSTem:COMMunicate:ETHERnet:<br>ADDRess <value></value>                                                                                                    | Sets or queries the Ethernet IP address.<br>(e.g., 208.143.235.123)                                                                                                    |
| SYSTem:COMMunicate:ETHERnet:ADDRess?                                                                                                    |                                                                                                    |
| SYSTem:COMMunicate:ETHERnet:<br>SUBnet <value></value>                                                                                                    | Sets or queries the Ethernet IP subnet mask.<br>(e.g., 255.255.255.0)                                                                                                    |
| SYSTem:COMMunicate:ETHERnet:SUBnet?                                                                                                    |                                                                                                    |
| SYSTem:COMMunicate:ETHERnet:<br>ROUTer <value></value>                                                                                                    | Sets or queries the Ethernet IP router for this subnet.<br>(e.g., 255.255.1)                                                                                                    |
| SYSTem:COMMunicate:ETHERnet:ROUTer?                                                                                                    |                                                                                                    |
| SYSTem:DATE <mm,dd,yyyy> and SYSTem:DATE?</mm,dd,yyyy>                                                                                                    | Sets or queries the date on the system. Four digits are required for the year.                                                                                                    |
| SYSTem:DTESTUList?<br>Note: This command reports the unit's inventory in<br>relation to the default test unit grouping. It helps<br>determine which protocol processors in a given test<br>unit are locked when the <b>INST</b> command is used. | Queries and displays a list of default test units and<br>corresponding protocol processors. (For a description about<br>test units, refer to the <i>Multisession SCPI Overview</i> section in<br>Chapter 1.)<br><u>Returned format string guidelines:</u>                                                                                                    |
| The <b>SYSTem:LOCK:OWNER?</b> command reports which user owns the test lock.                                                                                                    | • When more than one protocol processor is associated with a default test unit, a comma (,) delimiter is used.                                                                                                    |
|                                                                                                    | <ul> <li>When multiple default test units are present, a colon (:)<br/>delimiter is used.</li> </ul>                                                                                                    |
|                                                                                                    | <ul> <li>For NIC Plus portable and NAA IV rackmount products,<br/>the default test unit name, chassis number, slot number,<br/>card ID, and protocol processor ID appear.</li> </ul>                                                                                                    |
|                                                                                                    | <ul> <li>For NIC portable products, the default test unit name and protocol processor ID appear.</li> <li>Example output for NIC Plus and NAA IV products:<br/>Default1 1 1 0 OC192, 1 1 0 STM64, 1 2 0 OC48, 1 2 0<br/>STM16: Default2 1 5 0 E4, 1 5 0 E3, 1 5 0 DS3, 1 5 0 E1@1, 1 5 0 DS1@1</li> <li>Example output for NIC products:<br/>Default1 OC192, STM64, OC48, STM16: Default2 E4, E3, DS3, E1@1, DS1@1</li> </ul> |

| SYSTem Command                                                      | Description                                                                                                    |  |
|---------------------------------------------------------------------|----------------------------------------------------------------------------------------------------|--|
| SYSTem:ERRor?                                                       | Queries the first error waiting in the error queue, and removes<br>that one error from the queue.                                                                                                    |  |
| SYSTem:ERRor:CODE?<br>SYSTem:ERRor:CODE:NEXT?<br>SYSTem:ERRor:NEXT? | Queries the first error waiting in the error queue, and remove<br>that one error from the queue.                                                                                                    |  |
| SYSTem:ERRor:CODE:LAST?                                             | Queries the last error waiting in the error queue, and empties the queue in the process.                                                                                                    |  |
| SYSTem:ERRor:COUNt?                                                 | Queries the number of errors waiting in the error queue. Valid error values are: 0 to 79.                                                                                                    |  |
| SYSTem:ERRor:LAST?                                                  | Queries the last error waiting in the error queue, and empties the queue in the process.                                                                                                    |  |
| SYSTem:LEGACYR?                                                     | Queries the system for its current error code reporting format<br>Refer to Chapter 5, Error Codes for a list of error codes and<br>descriptions.<br>True = Error code number only.<br>False = Error code number and definition.                                                                                                    |  |
| SYSTem:LEGACYR <format></format>                                    | Sets the error code format. Valid values for <format> are:         Valid values for <format> are:         Format       Description         TRUE       Only the error code number is returned. For example, 101. This is the old error code format.         FALSE       The error code number and description are returned. For example, 101, "Object not initialized." This is the new error code format.</format></format> |  |
| SYSTem:LOCK:OWNER?                                                  | Queries and reports a list of locked protocol processors and<br>the lock owner. <b>NONE</b> is reported if no protocol processors<br>are locked.<br><b>Returned format string guidelines:</b>                                                                                                    |  |
|                                                                     | <ul> <li>A colon delimiter is used to separate multiple protocol<br/>processors installed in a unit.</li> </ul>                                                                                                    |  |
|                                                                     | <ul> <li>For NIC Plus portable and NAA IV rackmount products,<br/>the chassis number, slot number, card ID, protocol<br/>processor ID, and lock owner appear.</li> </ul>                                                                                                    |  |
|                                                                     | <ul> <li>For NIC portable products, the default test unit name and protocol processor ID appear.</li> <li>Example output for NIC Plus and NAA IV products:         <ol> <li>0 OC192_STM64 Admin: 1 2 0 E3_DS3 JOE</li> <li>Example output for NIC products:             <li>OC192_STM64 Admin: E3_DS3 JOE</li> </li></ol> </li> </ul>                                                                                       |  |
| SYSTem:OSCillator <value><br/>SYSTem:OSCillator?</value>            | Sets or queries the Oscillator Value. This command is used<br>set the unit's internal clock frequency. The value can be<br>adjusted in 255 steps, where 0 is the lowest frequency, 128<br>the center frequency, and 255 is the highest frequency.                                                                                                    |  |
| SYSTem:PORT:SCPI <value><br/>SYSTem:PORT:SCPI?</value>              | Sets or queries which port accepts SCPI commands. Valid ports are: GPIB, SERIAL, 232MODEM, PCMCIA, ETHERNET, or NONE.                                                                                                    |  |

| SYSTem Command                                     | Description                                                                                                    |  |  |
|----------------------------------------------------|----------------------------------------------------------------------------------------------------|--|--|
| SYSTem:RESPonse <setting></setting>                | Sets the command response setting to one of ALWAYS or<br>STANDARD. STANDARD is the default and behaves per the<br>SCPI standard where only queries return a response.<br>ALWAYS means that every command returns a response of<br>+0 or an error code. |  |  |
| SYSTem:RESPonse?                                   | Queries the current response setting, ALWAYS or STANDARD.                                                                                                    |  |  |
| SYSTem:RUNTIME?                                    | Returns the system runtime ODOMETER as three integers:<br>Days, Hours, and Minutes, separated by commas.                                                                                                    |  |  |
| SYSTem:SPEAKer <value><br/>SYSTem:SPEAKer?</value> | Sets or queries the unit's speaker volume. Values range from 0 to 15.                                                                                                    |  |  |
| SYSTem:TIME <hh,mm,ss><br/>SYSTem:TIME?</hh,mm,ss> | Sets or queries the time on the system, as Hours, Minutes and Seconds.                                                                                                    |  |  |
| SYSTem:VERSion?                                    | Queries the version number of the SCPI code. Format is "NN.NN.NN".                                                                                                    |  |  |
| SYSTem:WHOAMI?                                     | Queries and displays the user name and number associated<br>with the current logged session using the following format:<br>UserId/Session<br>where,                                                                                                    |  |  |
|                                                    | Session is TCP <i>n</i> (n is an integer greater than 0), RS232, or GPIB.                                                                                                    |  |  |
|                                                    | For example: Admin/TCP2<br>The current session is owned by the user Admin and is<br>connected to the SCPI Proxy using TCP/IP connection<br>#2.                                                                                                    |  |  |

#### **STATus Commands**

The Status Branch commands allow you to query and set commands for functions in the OPERation and QUEStionable registers.

The following is a list of supported Status Branch commands. The contents of these registers are described in <u>Chapter 8</u>, *Register Definitions*.

| STATus Command                             | Description                                          |
|--------------------------------------------|------------------------------------------------------|
| STATus:OPERation:TCON?                     | Queries the Telecom Configuration register. Register |
| STATus:OPERation:TELECOM?                  | definitions are in this document.                    |
| STATus:OPERation:TCON:EVENt?               |                                                      |
| STATus:OPERation:TELECOM:EVENt?            |                                                      |
| STATus:OPERation:TCON:CONDition?           |                                                      |
| STATus:OPERation:TELECOM:CONDition?        |                                                      |
| STATus:OPERation:TCON:ENABle?              | Queries and sets the TCON register mask.             |
| STATus:OPERation:TELECOM:ENABle?           |                                                      |
| STATus:OPERation:TCON:ENABle <mask></mask> |                                                      |
| STATus:OPERation:TELECOM:ENABle            |                                                      |
| <mask></mask>                              |                                                      |
| STATus:QUEStionable?                       | Queries the standard QUEStionable register. Register |
| STATus:QUEStionable:CONDition?             | definitions are in this document.                    |

| STATus Command                                                                         | Description                                                                                                    |
|----------------------------------------------------------------------------------------|----------------------------------------------------------------------------------------------------|
| STATus:QUEStionable:EVENt?                                                             | Queries a latched version of the standard QUEStionable register. Register definition is the same as unlatched. Latched bits are cleared when <b>INIT</b> command is sent. |
| STATus:QUEStionable:ENABle?<br>STATus:QUEStionable:ENABle <mask></mask>                | Queries and sets the QUEStionable register mask.                                                                                                    |
| STATus:QUEStionable:DS1@N?<br>STATus:QUEStionable:DS1@N:CONDition?                     | Queries the DS1 register. Register definitions are in this document ( $N = 1$ or 2).                                                                                      |
| STATus:QUEStionable:DS1@N:EVENt?                                                       | Queries a latched version of the DS1 register. Register definition is the same as unlatched. Latched bits are cleared when <b>INIT</b> command is sent ( $N = 1$ or 2).   |
| STATus:QUEStionable:DS1@N:ENABle?<br>STATus:QUEStionable:DS1@N:ENABle<br><mask></mask> | Queries and sets the DS1 register mask (N = 1 or 2).                                                                                                    |
| STATus:QUEStionable:E1@N?<br>STATus:QUEStionable:E1@N:CONDition?                       | Queries the E1 register. Register definitions are in this document ( $N = 1$ or 2).                                                                                       |
| STATus:QUEStionable:E1@N:EVENt?                                                        | Queries a latched version of the E1 register. Register definition is the same as unlatched. Latched bits are cleared when <b>INIT</b> command is sent ( $N = 1$ or 2).    |
| STATus:QUEStionable:E1@N:ENABle?<br>STATus:QUEStionable:E1@N:ENABle <mask></mask>      | Queries and sets the E1 register mask (N = 1 or 2).                                                                                                    |
| STATus:QUEStionable:E3?<br>STATus:QUEStionable:E3:CONDition?                           | Queries the E3 register. Register definitions are in this document.                                                                                                    |
| STATus:QUEStionable:E3:EVENt?                                                          | Queries a latched version of the E3 register. Register definition is the same as unlatched. Latched bits are cleared when <b>INIT</b> command is sent.                    |
| STATus:QUEStionable:E3:ENABle?<br>STATus:QUEStionable:E3:ENABle <mask></mask>          | Queries and sets the E3 register mask.                                                                                                    |
| STATus:QUEStionable:E4?<br>STATus:QUEStionable:E4:CONDition?                           | Queries the E4 register. Register definitions are in this document.                                                                                                    |
| STATus:QUEStionable:E4:EVENt?                                                          | Queries a latched version of the E4 register. Register<br>definition is the same as unlatched. Latched bits are cleared<br>when <b>INIT</b> command is sent.              |
| STATus:QUEStionable:E4:ENABle?<br>STATus:QUEStionable:E4:ENABle <mask></mask>          | Queries and sets the E4 register mask.                                                                                                    |
| STATus:QUEStionable:SDH?<br>STATus:QUEStionable:SDH:CONDition?                         | Queries the SDH/SONET register. Register definitions are in this document.                                                                                                |
| STATus:QUEStionable:SDH:EVENt?                                                         | Queries a latched version of the SDH/SONET register.<br>Register definition is the same as unlatched. Latched bits are<br>cleared when <b>INIT</b> command is sent.       |
| STATus:QUEStionable:SDH:ENABle?<br>STATus:QUEStionable:SDH:ENABle <mask></mask>        | Queries and sets the SDH/SONET register mask.                                                                                                    |
| STATus:QUEStionable:SONET?<br>STATus:QUEStionable:SONET:CONDition?                     | Queries the SDH/SONET register. Register definitions are in this document.                                                                                                |
| STATus:QUEStionable:SONET:EVENt?                                                       | Queries a latched version of the SDH/SONET register.<br>Register definition is the same as unlatched. Latched bits are<br>cleared when <b>INIT</b> command is sent.       |

| STATus Command                                                                      | Description                                   |
|-------------------------------------------------------------------------------------|-----------------------------------------------|
| STATus:QUEStionable:SONET:ENABle?<br>STATus:QUEStionable:SONET:ENABle <mask></mask> | Queries and sets the SDH/SONET register mask. |

## Miscellaneous Commands: INITiate, ABORt, INSTrument, and ROUTe Commands

The following commands can start and stop basic unit functionality. In addition, these commands perform a number of miscellaneous commands that control unit settings.

| Command                                                 | Description                                                             |                                                             |  |
|---------------------------------------------------------|-------------------------------------------------------------------------|-------------------------------------------------------------|--|
| ABORt <protocol blank="" or="" processor=""></protocol> | Protocols Supported: ALL                                                |                                                             |  |
|                                                         | Stops data acquisition for the selected protocol processor(s).          |                                                             |  |
| Note: A protocol processor has not been                 |                                                                         |                                                             |  |
| selected if error code -224 appears. Use                | Note: If one of the protocol processors listed below has other protocol |                                                             |  |
| the <b>INST</b> command to select a protocol.           | processors asso                                                         | ociated with it (for example, a drop/insert configuration), |  |
|                                                         | then those protocol processors are also stopped. For example, if the    |                                                             |  |
|                                                         |                                                                         | nmand is in effect, the ABORT STM4 command will             |  |
|                                                         | also stop the E                                                         | 3/DS3 protocol processor.                                   |  |
|                                                         | Valid protocol processor values are:                                    |                                                             |  |
|                                                         | Protocol Proc                                                           | essor                                                       |  |
|                                                         | <blank></blank>                                                         | Stops the protocol processor currently selected by          |  |
|                                                         |                                                                         | the INST command. Error code -224 appears if no             |  |
|                                                         |                                                                         | instrument is selected.                                     |  |
|                                                         | STM64                                                                   | Stops the STM-64 protocol processor                         |  |
|                                                         | STM16                                                                   | Stops the STM-16 protocol processor                         |  |
|                                                         | STM4                                                                    | Stops the STM-4 protocol processor                          |  |
|                                                         | OC192                                                                   | Stops the OC-192 protocol processor                         |  |
|                                                         | OC48                                                                    | Stops the OC-48 protocol processor                          |  |
|                                                         | OC12                                                                    | Stops the OC-12 protocol processor                          |  |
|                                                         | E4                                                                      | Stops the E4 protocol processor                             |  |
|                                                         | E3                                                                      | Stops the E3 protocol processor                             |  |
|                                                         | E1@N                                                                    | Stops the E1@N protocol processor                           |  |
|                                                         | DS3                                                                     | Stops the DS3 protocol processor                            |  |
|                                                         | DS1@N                                                                   | Stops the DS1@N protocol processor                          |  |
|                                                         | ATM                                                                     | Stops the ATM protocol processor                            |  |
|                                                         | ALL                                                                     | Stops all protocol processors                               |  |
|                                                         |                                                                         | Note: Although the ALL parameter is currently               |  |
|                                                         |                                                                         | supported in SCPI release 2.0.51, it may not be             |  |
|                                                         |                                                                         | supported for future major releases. If an error            |  |
|                                                         |                                                                         | code appears when using the ALL parameter, then             |  |
|                                                         |                                                                         | it is not supported in your SCPI release.                   |  |

| Command                                                                             | Description                                                                                                    |                                                                                                    |  |
|-------------------------------------------------------------------------------------|----------------------------------------------------------------------------------------------------|----------------------------------------------------------------------------------------------------|--|
| AUTOCONfig <type blank="" or=""><br/>Note: If multiple circuit packs of the</type>  | <i>Protocols Supported:</i> ALL<br>Automatically configures settings to match the signal being received.<br>When configuring tributaries, the first non-idle/unequipped tributary is |                                                                                                    |  |
| same type (for example two 2.5G circuit packs) are installed in a NIC Plus portable |                                                                                                    |                                                                                                    |  |
| or NAA IV rackmount unit, then all                                                  | TYPE is one of the f                                                                                                    | -                                                                                                    |  |
| circuit packs are automatically configured when this command is issued.             | <u>Type</u><br>MASTER or <blank< td=""><td><ul> <li><u>Meaning</u></li> <li>Configure all, including tributaries, starting<br/>with SDH/SONET highest speed</li> </ul></td></blank<> | <ul> <li><u>Meaning</u></li> <li>Configure all, including tributaries, starting<br/>with SDH/SONET highest speed</li> </ul>                                                                      |  |
|                                                                                     | STM4                                                                                                    | Configure STM-4 and tributaries                                                                                                    |  |
|                                                                                     | STM16                                                                                                    | Configure STM-16 only, no tributaries                                                                                                    |  |
|                                                                                     | STM64                                                                                                    | Configure STM64 only, no tributaries                                                                                                    |  |
|                                                                                     | OC192                                                                                                    | Configure OC192 only, no tributaries                                                                                                    |  |
|                                                                                     | OC48                                                                                                    | Configure OC48 only, no tributaries                                                                                                    |  |
|                                                                                     | OC12                                                                                                    | Configure OC12 and tributaries                                                                                                    |  |
|                                                                                     | E4T                                                                                                    | Configure E4 and tributaries                                                                                                    |  |
|                                                                                     | E4                                                                                                    | Configure E4 only, no tributaries                                                                                                    |  |
|                                                                                     | E3T                                                                                                    | Configure E3 and tributaries                                                                                                    |  |
|                                                                                     | E3                                                                                                    | Configure E3 only                                                                                                    |  |
|                                                                                     | E1@N                                                                                                    | Configure E1@N only                                                                                                    |  |
|                                                                                     | DS3T                                                                                                    | Configure DS3 and tributaries                                                                                                    |  |
|                                                                                     | DS3                                                                                                    | Configure DS3 only, no tributaries                                                                                                    |  |
|                                                                                     | DS1@N                                                                                                    | Configure DS1@N only                                                                                                    |  |
| DELAY <milliseconds></milliseconds>                                                 | <i>Protocols Supported:</i> SYSTEM<br>Waits an integer number of milliseconds before processing next<br>command.                                                                     |                                                                                                    |  |
| DURation <minutes></minutes>                                                        | Protocols Supported: ALL                                                                                                    |                                                                                                    |  |
|                                                                                     | Set the duration of the specified test to an integer number of minutes<br>"CONTINUOUS." No practical maximum.                                                                        |                                                                                                    |  |
| DURation?                                                                           | -                                                                                                    |                                                                                                    |  |
|                                                                                     | Protocols Supported: ALL<br>Returns the duration of the specified test as an integer (minutes), or<br>"CONTINUOUS."                                                                  |                                                                                                    |  |
| ELAPSEdtime?                                                                        | Protocols Supported: ALL                                                                                                    |                                                                                                    |  |
|                                                                                     |                                                                                                    | specified test has been running in seconds.                                                                                                    |  |
| PROTOCOL <protocol mode=""></protocol>                                              | <i>Protocols Supported:</i> E1, E3, E4, STM-4, STM-16, STM-64, OC-12, OC-48, OC-192, DS3, DS1                                                                                        |                                                                                                    |  |
|                                                                                     | Selects a protocol pr                                                                                                    | ocessor mode.                                                                                                    |  |
|                                                                                     | Protocol Mode                                                                                                    | <b>Description</b>                                                                                                    |  |
|                                                                                     | SDH                                                                                                    | Enables SDH mode                                                                                                    |  |
|                                                                                     | SONET                                                                                                    | Enables SONET mode                                                                                                    |  |
|                                                                                     | 6                                                                                                    | protocols are only available on products that //SDH and PDH hardware.                                                                                                    |  |
|                                                                                     | Protocol Mode<br>SDH_DS1_DS3<br>SDH_E1_DS3<br>SDH_E1_E3<br>SONET_DS1_DS3<br>SONET_E1_DS3                                                                                             | <b>Description</b><br>Enables SDH, DS1 and DS3 modes<br>Enables SDH, E1, and DS3 modes<br>Enables SDH, E1, and E3 modes<br>Enables SONET, DS1, and DS3 modes<br>Enables SONET, E1, and DS3 modes |  |

| Command                                                                                                    | Description                                                                                                    |                                                                                                    |  |
|----------------------------------------------------------------------------------------------------|----------------------------------------------------------------------------------------------------|----------------------------------------------------------------------------------------------------|--|
| PROTOCOL?                                                                                                    | <i>Protocols Supported:</i> E1, E3, E4, STM-4, STM-16, STM-64, OC-12, OC-48, OC-192, DS3, DS1<br>Queries the protocol processor for its current mode of operation.                                                                                                    |                                                                                                    |  |
| REMAINingtime?                                                                                                    | <ul> <li>Protocols Supported: ALL</li> <li>Returns the time remaining of the specified test in seconds. For a test that is running and has a finite duration (not CONTINUOUS), this time is the duration minus the elapsed time.</li> <li>A value of zero indicates the protocol processor is stopped.</li> <li>A value of "CONTINUOUS" indicates there is no end to the test.</li> </ul>                                                                                                    |                                                                                                    |  |
| INITiate <protocol blank="" or="" processor=""><br/>Note: A protocol processor has not been<br/>selected if error code -224 appears. Use<br/>the <b>INST</b> command to select a protocol.<br/>When using the ALL parameter, refer to</protocol> | <ul> <li>Protocols Supported: ALL</li> <li>Starts data acquisition for the selected protocol processor(s).</li> <li>When the INIT command is issued, it automatically stops the protocol processor and then starts data acquisition. There is no need to issue the ABORT command before using the INIT command.</li> <li>Note: If one of the protocol processors listed below has other protocol processors associated with it (for example, a drop/insert configuration) then those protocol processors are also started. For example, if the ROUTE S3 command is in effect, the INIT STM4 command will also initialize the E3/DS3 protocol processor.</li> </ul> |                                                                                                    |  |
| the description listed to the right.                                                                                                    |                                                                                                    |                                                                                                    |  |
|                                                                                                    | Valid protocol processor values are:                                                                                                    |                                                                                                    |  |
|                                                                                                    | <u>Protocol Proc</u><br><blank></blank>                                                                                                    | essor<br>Starts the protocol processor currently selected by<br>the INST command. Error code -224 appears if no<br>instrument is selected.                                                                                                    |  |
|                                                                                                    | STM64<br>STM16<br>STM4                                                                                                    | Starts the STM-64 protocol processor<br>Starts the STM-16 protocol processor<br>Starts the STM-4 protocol processor                                                                                                    |  |
|                                                                                                    | OC192<br>OC48<br>OC12                                                                                                    | Starts the OC-192 protocol processor<br>Starts the OC-48 protocol processor<br>Starts the OC-12 protocol processor                                                                                                    |  |
|                                                                                                    | E4<br>E3<br>E1@N                                                                                                    | Starts the E4 protocol processor<br>Starts the E3 protocol processor<br>Starts the E1@N protocol processor                                                                                                    |  |
|                                                                                                    | DS3<br>DS1@N<br>ATM<br>ALL                                                                                                    | Starts the DS3 protocol processor<br>Starts the DS1@N protocol processor<br>Starts the ATM protocol processor<br>Starts all protocol processors.<br><b>Note:</b> Although the ALL parameter is currently<br>supported in SCPI release 2.0.51, it may not be |  |
|                                                                                                    |                                                                                                    | supported for future major releases. If an error<br>code appears when using the ALL parameter, then<br>it is not supported in your SCPI release.                                                                                                    |  |

| Command                                                                         | Description                                                            |                                                                                                    |  |
|---------------------------------------------------------------------------------|------------------------------------------------------------------------|----------------------------------------------------------------------------------------------------|--|
| INSTrument <protocol processor=""></protocol>                                   | Protocols Suppor                                                       | ted: ALL                                                                                                    |  |
| (for all portable and rackmount products)                                       |                                                                        |                                                                                                    |  |
|                                                                                 |                                                                        | e used when multiple circuit packs of the same class of                                                            |  |
|                                                                                 | type are installed                                                     |                                                                                                    |  |
| INSTrument <slot id*=""> <protocol< td=""><td></td><td></td></protocol<></slot> |                                                                        |                                                                                                    |  |
| processor>                                                                      | For example, if two 2.5G circuit packs are installed in an NAA IV,     |                                                                                                    |  |
| (for NIC Plus portable and NAA IV                                               | in slot 4 and one in slot 9, then one of the following commands must b |                                                                                                    |  |
| rackmount products)                                                             | used to select and                                                     | l control the second circuit pack installed in slot 9:                                                             |  |
|                                                                                 | INS                                                                    | ST 9 STM16 or INST 1 9 0 STM16                                                                                     |  |
|                                                                                 | <u>Chassis ID (opti</u>                                                | <u>onal)</u>                                                                                                    |  |
| INSTrument <chassis id**=""> <slot id=""></slot></chassis>                      | 0 = Chassis ID fo                                                      | or a NIC Plus                                                                                                    |  |
| <card id**=""> <protocol processor=""></protocol></card>                        | 1 = Chassis ID fo                                                      | or an NAA IV                                                                                                    |  |
| (for rackmount products only)                                                   |                                                                        |                                                                                                    |  |
|                                                                                 | <u>Slot ID (optiona</u>                                                |                                                                                                    |  |
|                                                                                 |                                                                        | A IV chassis, slots 1-6 and 8-13 can be selected. Slot 7                                                           |  |
|                                                                                 |                                                                        | e System Controller circuit pack.                                                                                  |  |
|                                                                                 |                                                                        | A IV chassis, slots 1-5 and 7-10 can be selected. Slot 6                                                           |  |
| * The slot ID parameter is only required                                        | is reserved for the                                                    | e System Controller circuit pack.                                                                                  |  |
| when multiple circuit packs of the same                                         | Cand ID (antion                                                        | -1)                                                                                                    |  |
| type (for example two 2.5G circuit                                              | Card ID Coption                                                        |                                                                                                    |  |
| packs) are installed in a NIC Plus                                              |                                                                        | the circuit pack, within a slot, by its card number. This<br>ired when multiple Gigabit Ethernet circuit packs are |  |
| portable or NAA IV rackmount unit. If                                           |                                                                        | GET:PROTO? command to determine a circuit pack's                                                                   |  |
| a slot ID is not specified, the command                                         | chassis, slot, and                                                     | =                                                                                                    |  |
| will default to the first circuit pack                                          | chassis, slot, and                                                     |                                                                                                    |  |
| installed.                                                                      | Protocol Process                                                       | or (required)                                                                                                    |  |
|                                                                                 | NONE                                                                   | No protocol processor is selected.                                                                                 |  |
|                                                                                 | GIGE@N                                                                 | Selects the Gigabit Ethernet protocol processor                                                                    |  |
| ** The chassis ID and card ID parameters                                        |                                                                        | and port (N=1 or 2. N defaults to 1.)                                                                              |  |
| are always optional and only applicable                                         | STM64Q@N                                                               | Selects STM-64 Quad RX protocol processor                                                                          |  |
| for NIC Plus portable and NAA IV                                                |                                                                        | (N=1, 2, 3, or 4. N automatically defaults to 1                                                                    |  |
| rackmount products.                                                             |                                                                        | therefore, $STM64Q = STM64Q@1.$ )                                                                                  |  |
|                                                                                 | STM64                                                                  | Selects STM-64 protocol processor                                                                                  |  |
| Note: Use the GET:PROTOcols?                                                    | STM16                                                                  | Selects STM-16 protocol processor                                                                                  |  |
| command to view an inventory of all                                             | STM4                                                                   | Selects STM-4 protocol processor                                                                                   |  |
| protocol processors (which includes the                                         | OC192Q@N                                                               | Selects OC-192 Quad RX protocol processor                                                                          |  |
| chassis ID, slot ID, and card ID)                                               |                                                                        | (N=1, 2, 3, or 4. N automatically defaults to 1;                                                                   |  |
| installed in the unit. This command is                                          |                                                                        | therefore, $OC192Q = OC192Q@1.$ )                                                                                  |  |
| useful when multiple circuit packs of                                           | OC192                                                                  | Selects OC-192 protocol processor                                                                                  |  |
| the same type are installed. Refer to the                                       | OC48                                                                   | Selects OC-48 protocol processor                                                                                   |  |
| GET:PROTO? command for more                                                     | OC12                                                                   | Selects OC-12 protocol processor                                                                                   |  |
| information.                                                                    | OSA                                                                    | Selects the Optical Spectrum Analyzer protocol                                                                     |  |
|                                                                                 | E4                                                                     | processor<br>Salaata E4 protocol processor                                                                         |  |
|                                                                                 | E4<br>E3                                                               | Selects E4 protocol processor<br>Selects E3 protocol processor                                                     |  |
|                                                                                 | E5<br>E1@N                                                             | Selects E1@N protocol processor                                                                                    |  |
|                                                                                 |                                                                        | (N=1 or 2)                                                                                                    |  |
|                                                                                 | DS3                                                                    | Selects DS3 protocol processor                                                                                     |  |
|                                                                                 | DSJ@N                                                                  | Selects DS1@N protocol processor (N=1 or 2)                                                                        |  |
|                                                                                 | ATM                                                                    | ATM protocol processor                                                                                             |  |
|                                                                                 | ALW                                                                    |                                                                                                    |  |

| Command                                                                                                    | Description                                                                                                    |  |  |
|----------------------------------------------------------------------------------------------------|----------------------------------------------------------------------------------------------------|--|--|
| INSTrument?<br>Note: A protocol processor has not been<br>selected if error code -224 appears. Use<br>the INST command to select a protocol.                  | <i>Protocols Supported:</i> ALL<br>Queries which protocol is selected.<br><b>Note:</b> If issued for an NAA IV or NIC Plus product, the chassis ID, sl<br>ID, and card ID are also returned. For example, 1 9 0 STM16.                                                                                                    |  |  |
| LOGIN <id> <password></password></id>                                                                                                    | <i>Protocols Supported:</i> SYSTEM<br>Logs in with a user ID and password, which contain only alphanumeric<br>characters.                                                                                                    |  |  |
| LOGOUT                                                                                                    | <i>Protocols Supported:</i> SYSTEM<br>Ends a remote session initiated by LOGIN.                                                                                                    |  |  |
| REPORT:PRINT                                                                                                    | <i>Protocols Supported:</i> ALL<br>Print Results report for a protocol over the already assigned port.                                                                                                    |  |  |
| ROUTe <preset></preset>                                                                                                    | Protocols Supported: ALLChooses one of these preset routing configurations:PresetDescriptionS10LSTM64/OC192 to Line InterfaceS10SSTM64/OC192 to STM16/OC48 Drop/InsertS10SLSTM64/OC192 to STM16/OC48 Line Interface Drop/InsertS2.5LSTM64/OC192 to STM16/OC48 Line Interface Drop/InsertS2.5SSTM16/OC48 to Line Interface (no STM64/OC192 Drop/<br>Insert)S2.5SSTM-16 to STM-4 Drop/InsertSLSTM-4/OC-12 to Line InterfaceS1@NSTM-4/OC-12 Drop/Insert to E1/DS1 protocol processor<br>instance NS3STM-4/OC-12 Drop/Insert to E3/DS3 protocol processor43E4 Line Interface to E3 Line interface4LE4 Line Interface to E4 Processor31@NE3/DS3 Line Interface to E3/DS3 protocols processor31@NE3/DS3 Line Interface to E3/DS3 protocol processor1L@NE1/DS1 Line Interface to E3/DS3 protocols processor |  |  |
| SCPI?                                                                                                    | <i>Protocols Supported:</i> SYSTEM<br>Queries the SCPI processor to see if it is attached to the port used.<br>Returns "YES" if the SCPI processor is attached to that port and is<br>processing commands.                                                                                                    |  |  |
| TEST:EXECute <test name=""><br/>Note: This command is only valid when<br/>tests have been defined using the Element<br/>Management System software.</test>    | <i>Protocols Supported:</i> ALL<br>Executes a test. Use the TEST:NAMEs? command to display a list of<br>defined test configurations stored on the system.                                                                                                    |  |  |
| TEST:NAMEs?<br><b>Note:</b> This command is only valid when<br>tests have been defined using the Element<br>Management System software.                       | <ul><li>Protocols Supported: ALL</li><li>Queries which test names are available in the system.</li><li>A test configuration contains the duration, criteria, and protocol</li><li>processors used to perform a test. The test configurations are stored or</li><li>the system and are assigned a test name.</li></ul>                                                                                                    |  |  |
| TEST:PROTOcols <test name="">?<br/>Note: This command is only valid when<br/>tests have been defined using the Element<br/>Management System software.</test> | <i>Protocols Supported:</i> ALL<br>Queries which protocol processors are associated with the entered test<br>name.                                                                                                    |  |  |

| Command                                                                                | Description                                                                                                    |
|----------------------------------------------------------------------------------------|----------------------------------------------------------------------------------------------------|
| TEST:STOP <test name=""></test>                                                        | Protocols Supported: ALL                                                                                         |
| <b>Note:</b> This command is only valid when tests have been defined using the Element | Stops a test. Use the TEST:NAMEs? command to display a list of defined test configurations stored on the system. |
| Management System software.                                                            |                                                                                                    |

# 3

# **Extended SCPI Commands**

### **Overview**

This chapter lists the Standard SCPI commands supported by the configured unit. You may not have access to all commands based on the product configuration you purchased. SCPI commands are fully compatible across all DLI products.

The majority of commands listed in this chapter are intended for the OC-192, OC-48, OC-1/3/12, STM-64, STM-16, STM-0/1/4, E4, E3, E1, DS3, and DS1protocol processors. ALL indicates that the command is supported by all of the previously listed protocol processors.

- <sup>n</sup> For ATM-specific commands, refer to <u>Chapter 4</u>, ATM SCPI Commands
- <sup>n</sup> For GigE-specific commands, refer to <u>Chapter 5.</u> Gigabit Ethernet SCPI Commands
- <sup>n</sup> For OSA-specific commands, refer to <u>Chapter 6</u>, OSA SCPI Commands

## **Extended SCPI Commands**

These commands are extensions to the SCPI command set. These commands are adapted to the configured unit and are unique to each protocol processor. SCPI commands should be typed on one single line completed with a hard carriage return. These commands require zero or one parameters, and return zero or one values.

#### **RES (Fetch) Branch**

The RES branch is used to retrieve results. Alternatively, each command can be sent using the "FETC" or "FETCH" keyword instead of the "RES" keyword.

The following is a list of supported RESULT commands.

| RESULT Command     | Description                                                                                       |
|--------------------|---------------------------------------------------------------------------------------------------|
| RES:AIS:Secs?      | <i>Protocols Supported:</i> E1, E3, E4, DS3, D1<br>Seconds for which there was an AIS alarm.      |
| RES:AIS:HP:Secs?   | <i>Protocols Supported:</i> STM-4, STM-16, STM-64<br>Seconds for which there was an HP-AIS alarm. |
| RES:AIS:LINE:Secs? | <i>Protocols Supported:</i> OC-12, OC-48, OC-192<br>Seconds for which there was a Line AIS alarm. |
| RES:AIS:MS:Secs?   | <i>Protocols Supported:</i> STM-4, STM-16, STM-64<br>Seconds for which there was an MS-AIS alarm. |
| RES:AIS:PATH:Secs? | <i>Protocols Supported:</i> OC-12, OC-48, OC-192<br>Seconds for which there was a Path AIS alarm. |
| RES:AIS:TU:Secs?   | <i>Protocols Supported:</i> STM-4<br>Seconds for which there was a TU-AIS alarm.                  |

| RES:AIS:VT:Secs?                    |                          |                                                                                   |                                                  |  |  |
|-------------------------------------|--------------------------|-----------------------------------------------------------------------------------|--------------------------------------------------|--|--|
|                                     |                          | upported: OC-12                                                                   |                                                  |  |  |
|                                     | Seconds for              | Seconds for which there was a VT-AIS alarm.                                       |                                                  |  |  |
| RES:ALarm: <alarm type="">?</alarm> | Protocols Supported: ALL |                                                                                   |                                                  |  |  |
|                                     | Queries and              | Queries and reports the state (On or Off) of the selected alarm LED.              |                                                  |  |  |
|                                     | <u>Alarm Typ</u>         | e Protocol Processors                                                             | <u>Meaning</u>                                   |  |  |
|                                     | AIS                      | E1, E3, E4, DS3, DS1                                                              | Alarm Indication Signal                          |  |  |
|                                     | AISL                     | OC-12, OC-48, OC-192                                                              | Line Alarm Indication<br>Signal                  |  |  |
|                                     | AISP                     | OC-12, OC-48, OC-192                                                              | Path Alarm Indication<br>Signal                  |  |  |
|                                     | AISV                     | OC-12                                                                             | VT Alarm Indication Signal                       |  |  |
|                                     | IDLE                     | DS1, DS3                                                                          | Idle alarm                                       |  |  |
|                                     | LOS                      | E1, E3, E4, STM-4, STM-16, STM-64, OC-12, OC-48,                                  | Loss of Signal                                   |  |  |
|                                     | LOF                      | OC-192, DS1, DS3<br>E1, E3, E4, STM-4, STM-16,<br>STM-64, OC-12, OC-48,<br>OC-192 | Loss of Frame                                    |  |  |
|                                     | LOPP                     | OC-12, OC-48, OC-192                                                              | Loss of Pointer Path                             |  |  |
|                                     | OOF                      | DS1, DS3                                                                          | Out of Frame                                     |  |  |
|                                     | RAI                      | E1, E3, E4                                                                        | Remote Alarm Indication                          |  |  |
|                                     | YELLOW                   | DS1, DS3                                                                          | Yellow alarm (RAI)                               |  |  |
|                                     | RDIL                     | OC-12, OC-48, OC-192                                                              | Line Remote Defect<br>Indication                 |  |  |
|                                     | RDIP                     | OC-12, OC-48, OC-192                                                              | Path Remote Defect<br>Indication                 |  |  |
|                                     | RDIV                     | OC-12                                                                             | VT Remote Defect<br>Indication                   |  |  |
|                                     | RFIV                     | OC-12                                                                             | VT RFI                                           |  |  |
|                                     | RMFAI                    | E1                                                                                | Remote Multi-Frame Alarm<br>Indicator            |  |  |
|                                     | CASMFL                   | E1                                                                                | Channel-Associated<br>Signaling Multi Frame Loss |  |  |
|                                     | MSAIS                    | STM-4, STM-16, STM-64                                                             | MS-AIS                                           |  |  |
|                                     | MSRDI                    | STM-4, STM-16, STM-64                                                             | MS-RDI                                           |  |  |
|                                     | AUAIS                    | STM-4, STM-16, STM-64                                                             | AU-AIS                                           |  |  |
|                                     | AULOP                    | STM-4, STM-16, STM-64                                                             | AU-LOP                                           |  |  |
|                                     | HPUNEQ                   | STM-4, STM-16, STM-64                                                             | HP-UNEQ                                          |  |  |
|                                     | HPRDI                    | STM-4, STM-16, STM-64                                                             | HP-RDI                                           |  |  |
|                                     | TUAIS                    | STM-4                                                                             | TU-AIS                                           |  |  |
|                                     | TULOP                    | STM-4                                                                             | TU-Loss of Pointer                               |  |  |
|                                     | LPUNEQ                   | STM-4                                                                             | LP-Unequipped                                    |  |  |
|                                     | LPRDI                    | STM-4                                                                             | LP-RDI                                           |  |  |
|                                     | LPRFI                    | STM-4                                                                             | LP-RFI                                           |  |  |
|                                     | UNEQP<br>UNEQV           | OC-12, OC-48, OC-192<br>OC-12                                                     | Path Unequipped<br>VT Unequipped                 |  |  |
| RES:APS:Secs?                       |                          | upported: STM-4, STM-16, STM<br>which there was an APS alarm                      |                                                  |  |  |

K1K2 alarm.

| RESULT Command      | Description                                                                                                    |
|---------------------|----------------------------------------------------------------------------------------------------|
| RES:APS:LOG:?       | <ul> <li>Protocols Supported: STM-16, STM-64, OC-48, OC-192</li> <li>Queries the log of the last 15 APS commands received. Commands are returned in comma-delimited format, similar to the <i>TX:APS:SEQ</i> command. Each has three values: K1, K2, Frames. If frames is zero for a row, then that indicates no entry for that row (this will happen if there are less than 15 commands received in the log). The log is refreshed at restart. 65535 in the number of frames indicates continuous, or a larger number of frames than 65534.</li> </ul>                                                                                                    |
| RES:APS:STATE?      | <ul> <li>Protocols Supported: STM-4, STM-16, STM-64, OC-12, OC-48, OC-192</li> <li>Queries and reports the current status of the automatic protection switch (APS) function. The following values can be returned for this command: APS STOP:Indicates that the APS function is stopped.</li> <li>ARMED APS SINGLE:Indicates that the APS test is configured for single round-trip delay operation.</li> <li>RUNNING APS SINGLE: Indicates that an APS test is in progress using the single round-trip delay configuration.</li> <li>ARMED APS CONTINUOUS: Indicates that the APS test is in progress using the continuous round-trip delay operation.</li> </ul> |
| RES:APS:TIME:LAST?  | <i>Protocols Supported:</i> STM-4, STM-16, STM-64, OC-12, OC-48, OC-192<br>Queries and reports the current/last APS duration (measured in seconds) of<br>an APS test.                                                                                                    |
| RES:APS:TIME:MIN?   | <i>Protocols Supported:</i> STM-4, STM-16, STM-64, OC-12, OC-48, OC-192<br>Queries and reports the fastest APS (in seconds) measured during the APS test.                                                                                                    |
| RES:APS:TIME:MAX?   | <i>Protocols Supported:</i> STM-4, STM-16, STM-64, OC-12, OC-48, OC-192<br>Queries and reports the slowest APS (in seconds) measured during the<br>APS test.                                                                                                    |
| RES:APS:FRAME:LAST? | <i>Protocols Supported:</i> STM-4, STM-16, STM-64, OC-12, OC-48, OC-192<br>Queries and reports the current/last frame count of an APS test.                                                                                                    |
| RES:APS:FRAME:MIN?  | <i>Protocols Supported:</i> STM-4, STM-16, STM-64, OC-12, OC-48, OC-192<br>Queries and reports the frame count for the fastest APS measured during<br>the APS test.                                                                                                    |
| RES:APS:FRAME:MAX?  | <i>Protocols Supported:</i> STM-4, STM-16, STM-64, OC-12, OC-48, OC-192<br>Queries and reports the frame count for the slowest APS measured during<br>the APS test.                                                                                                    |
| RES:B1:AVErage?     | <i>Protocols Supported:</i> STM-4, STM-16, STM-64, OC-12, OC-48, OC-192<br>Queries and reports the average B1 error rate.                                                                                                    |
| RES:B1:COUNt?       | <i>Protocols Supported:</i> STM-4, STM-16, STM-64, OC-12, OC-48, OC-192<br>Queries the B1 error count.                                                                                                    |
| RES:B1:RATe?        | <i>Protocols Supported:</i> STM-4, STM-16, STM-64, OC-12, OC-48, OC-192<br>Queries the current B1 error rate.                                                                                                    |
| RES:B1:BBE?         | <i>Protocols Supported:</i> STM-4, STM-16, STM-64<br>Queries the B1 background block error count.                                                                                                    |
| RES:B1:ES:ANSI?     | <i>Protocols Supported:</i> OC-12, OC-48, OC-192<br>Queries the number of seconds there were B1 Errors using ANSI rules.                                                                                                    |

| RESULT Command   | Description                                                           |  |
|------------------|-----------------------------------------------------------------------|--|
| RES:B1:ES:821?   | Protocols Supported: STM-4, STM-16, STM-64                            |  |
|                  | Queries the number of seconds there were B1 errors using G.821 rules. |  |
| RES:B1:ES:826?   | Protocols Supported: STM-4, STM-16, STM-64                            |  |
|                  | Queries the number of seconds there were B1 errors using G.826 rules. |  |
| RES:B1:SES:ANSI? | Protocols Supported: OC-12, OC-48, OC-192                             |  |
|                  | Queries the number of B1 Severely Errored Seconds using ANSI rules.   |  |
| RES:B1:SES:821?  | Protocols Supported: STM-4, STM-16, STM-64                            |  |
|                  | Queries the number of B1 severely errored seconds using G.821 rules.  |  |
| RES:B1:SES:826?  | Protocols Supported: STM-4, STM-16, STM-64                            |  |
|                  | Queries the number of B1 severely errored seconds using G.826 rules.  |  |
| RES:B2:AVErage?  | Protocols Supported: STM-4, STM-16, STM-64, OC-12, OC-48, OC-192      |  |
|                  | Queries and reports the average B2 error rate.                        |  |
| RES:B2:COUNt?    | Protocols Supported: STM-4, STM-16, STM-64, OC-12, OC-48, OC-192      |  |
|                  | Queries the B2 error count.                                           |  |
| RES:B2:RATe?     | Protocols Supported: STM-4, STM-16, STM-64, OC-12, OC-48, OC-192      |  |
|                  | Queries the current B2 error rate.                                    |  |
| RES:B2:BBE?      | Protocols Supported: STM-4, STM-16, STM-64                            |  |
|                  | Queries the B2 background block error count.                          |  |
| RES:B2:ES:ANSI?  | Protocols Supported: OC-12, OC-48, OC-192                             |  |
|                  | Queries the number of seconds there were B2 Errors using ANSI rules.  |  |
| RES:B2:ES:821?   | Protocols Supported: STM-4, STM-16, STM-64                            |  |
|                  | Queries the number of seconds there were B2 errors using G.821 rules. |  |
| RES:B2:ES:826?   | Protocols Supported: STM-4, STM-16, STM-64                            |  |
|                  | Queries the number of seconds there were B2 errors using G.826 rules. |  |
| RES:B2:SES:ANSI? | Protocols Supported: OC-12, OC-48, OC-192                             |  |
|                  | Queries the number of B2 Severely Errored Seconds using ANSI rules.   |  |
| RES:B2:SES:821?  | Protocols Supported: STM-4, STM-16, STM-64                            |  |
|                  | Queries the number of B2 severely errored seconds using G.821 rules.  |  |
| RES:B2:SES:826?  | Protocols Supported: STM-4, STM-16, STM-64                            |  |
|                  | Queries the number of B2 severely errored seconds using G.826 rules.  |  |
| RES:B2:UAS:ANSI? | Protocols Supported: OC-12, OC-48, OC-192                             |  |
|                  | Queries the number of B2 Unavailable Seconds using ANSI rules.        |  |
| RES:B2:UAS:821?  | Protocols Supported: STM-4, STM-16, STM-64                            |  |
|                  | Queries the number of B2 unavailable seconds using G.821 rules.       |  |
| RES:B2:UAS:826?  | Protocols Supported: STM-4, STM-16, STM-64                            |  |
|                  | Queries the number of B2 unavailable seconds using G.826 rules.       |  |
| RES:B3:AVErage?  | Protocols Supported: STM-4, STM-16, STM-64, OC-12, OC-48, OC-192      |  |
|                  | Queries and reports the average B3 error rate.                        |  |
| RES:B3:COUNt?    | Protocols Supported: STM-4, STM-16, STM-64, OC-12, OC-48, OC-192      |  |
|                  | Queries the B3 error count.                                           |  |
| RES:B3:RATe?     | Protocols Supported: STM-4, STM-16, STM-64, OC-12, OC-48, OC-192      |  |
|                  | Queries the current B3 error rate.                                    |  |
| RES:B3:BBE?      | Protocols Supported: STM-4, STM-16, STM-64                            |  |
|                  | Queries the B3 background block error count.                          |  |
| RES:B3:ES:ANSI?  | Protocols Supported: OC-12, OC-48, OC-192                             |  |
|                  | Queries the number of seconds there were B3 Errors using ANSI rules.  |  |

| RESULT Command      | Description                                                                                                    |
|---------------------|----------------------------------------------------------------------------------------------------|
| RES:B3:ES:821?      | <i>Protocols Supported:</i> STM-4, STM-16, STM-64<br>Queries the number of seconds there were B3 errors using G.821 rules. |
| RES:B3:ES:826?      | <i>Protocols Supported:</i> STM-4, STM-16, STM-64<br>Queries the number of seconds there were B3 errors using G.826 rules. |
| RES:B3:SES:ANSI?    | <i>Protocols Supported:</i> OC-12, OC-48, OC-192<br>Queries the number of B3 Severely Errored Seconds using ANSI rules.    |
| RES:B3:SES:821?     | <i>Protocols Supported:</i> STM-4, STM-16, STM-64<br>Queries the number of B3 severely errored seconds using G.821 rules.  |
| RES:B3:SES:826?     | <i>Protocols Supported:</i> STM-4, STM-16, STM-64<br>Queries the number of B3 severely errored seconds using G.826 rules.  |
| RES:B3:UAS:ANSI?    | <i>Protocols Supported:</i> OC-12, OC-48, OC-192<br>Queries the number of B3 Unavailable Seconds using ANSI rules.         |
| RES:B3:UAS:821?     | <i>Protocols Supported:</i> STM-4, STM-16, STM-64<br>Queries the number of B3 unavailable seconds using G.821 rules.       |
| RES:B3:UAS:826?     | <i>Protocols Supported:</i> STM-4, STM-16, STM-64<br>Queries the number of B3 unavailable seconds using G.826 rules.       |
| RES:BIP:LP:AVErage? | <i>Protocols Supported:</i> STM-4<br>Queries and reports the average LP-BIP error rate.                                    |
| RES:BIP:LP:COUNt?   | Protocols Supported: STM-4<br>Queries the LP-BIP error count.                                                              |
| RES:BIP:LP:RATe?    | <i>Protocols Supported:</i> STM-4<br>Queries and reports the current LP-BIP error rate.                                    |
| RES:BIP:LP:BBE?     | Protocols Supported: STM-4<br>Queries the current LP-BIP background block error count.                                     |
| RES:BIP:LP:ES:821?  | <i>Protocols Supported:</i> STM-4<br>Queries the number of seconds there were LP-BIP errors using G.821<br>rules.          |
| RES:BIP:LP:ES:826?  | <i>Protocols Supported:</i> STM-4<br>Queries the number of seconds there were LP-BIP errors using G.826<br>rules.          |
| RES:BIP:LP:SES:821? | <i>Protocols Supported:</i> STM-4<br>Queries the number of LP-BIP severely errored seconds using G.821 rules.              |
| RES:BIP:LP:SES:826? | <i>Protocols Supported:</i> STM-4<br>Queries the number of LP-BIP severely errored seconds using G.826 rules.              |
| RES:BIP:LP:UAS:821? | <i>Protocols Supported:</i> STM-4<br>Queries the number of LP-BIP unavailable seconds using G.821 rules.                   |
| RES:BIP:LP:UAS:826? | <i>Protocols Supported:</i> STM-4<br>Queries the number of LP-BIP unavailable seconds using G.826 rules.                   |
| RES:BIP:VT:AVErage? | Queries and reports the average VT-BIP error rate.                                                                         |
| RES:BIP:VT:COUNt?   | Protocols Supported: OC-12<br>Queries the VT-BIP error count.                                                              |
| RES:BIP:VT:RATe?    | Protocols Supported: OC-12<br>Queries the current VT-BIP error rate.                                                       |
| RES:BIP:VT:ES:ANSI? | <i>Protocols Supported:</i> OC-12<br>Queries the number of seconds there were VT-BIP errors using ANSI<br>rules.           |

| RESULT Command       | Description                                                                                                    |  |
|----------------------|----------------------------------------------------------------------------------------------------|--|
| RES:BIP:VT:SES:ANSI? | <i>Protocols Supported:</i> OC-12<br>Queries the number of VT-BIP severely errored seconds using ANSI rules.                      |  |
|                      |                                                                                                    |  |
| RES:BIP:VT:UAS:ANSI? | <i>Protocols Supported:</i> OC-12<br>Queries the number of VT-BIP unavailable seconds using ANSI rules.                           |  |
|                      | •                                                                                                    |  |
| RES:BIT:AVErage?     | <i>Protocols Supported:</i> E1, E3, E4, STM-4, STM-16, STM-64, OC-12, OC-48, OC-192, DS3, DS1                                     |  |
|                      | Queries the average bit error rate.                                                                                               |  |
| RES:BIT:COUNt?       | Protocols Supported: E1, E3, E4, STM-4, STM-16, STM-64, OC-12,                                                                    |  |
| RES.BIT.COURT        | OC-48, OC-192, DS3, DS1                                                                                                    |  |
|                      | Queries the bit error count.                                                                                                    |  |
| RES:BIT:RATe?        | Protocols Supported: E1, E3, E4, STM-4, STM-16, STM-64, OC-12,                                                                    |  |
|                      | OC-48, OC-192, DS3, DS1                                                                                                    |  |
|                      | Queries the bit error rate.                                                                                                    |  |
| RES:BIT:BBE?         | Protocols Supported: E1, E3, E4, STM-4, STM-16, STM-64                                                                            |  |
|                      | Queries the number of bit background block errors.                                                                                |  |
| RES:BIT:ES:ANSI?     | Protocols Supported: OC-12, OC-48, OC-192, DS3, DS1                                                                               |  |
|                      | Queries the number of seconds there were BIT Errors using ANSI rules.                                                             |  |
| RES:BIT:ES:821?      | Protocols Supported: E1, E3, E4, STM-4, STM-16, STM-64                                                                            |  |
|                      | Queries the number of seconds there were bit errors using G.821 rules.                                                            |  |
| RES:BIT:ES:826?      | Protocols Supported: E1, E3, E4, STM-4, STM-16, STM-64                                                                            |  |
|                      | Queries the number of seconds there were bit errors using G.826 rules.                                                            |  |
| RES:BIT:SES:ANSI?    | Protocols Supported: OC-12, OC-48, OC-192, DS3, DS1                                                                               |  |
|                      | Queries the number of BIT Severely Errored Seconds using ANSI rules.                                                              |  |
| RES:BIT:SES:821?     | Protocols Supported: E1, E3, E4, STM-4, STM-16, STM-64                                                                            |  |
|                      | Queries the number of bit severely errored seconds using G.821 rules.                                                             |  |
| RES:BIT:SES:826?     | Protocols Supported: E1, E3, E4, STM-4, STM-16, STM-64                                                                            |  |
|                      | Queries the number of bit severely errored seconds using G.826 rules.                                                             |  |
| RES:BIT:UAS:ANSI?    | <i>Protocols Supported:</i> OC-12, OC-48, OC-192, DS3, DS1<br>Queries the number of BIT Unavailable Seconds using ANSI rules.     |  |
|                      |                                                                                                    |  |
| RES:BIT:UAS:821?     | <i>Protocols Supported:</i> E1, E3, E4, STM-4, STM-16, STM-64<br>Queries the number of bit unavailable seconds using G.821 rules. |  |
| RES:BIT:UAS:826?     | Protocols Supported: E1, E3, E4, STM-4, STM-16, STM-64                                                                            |  |
| RE3.D11.0A5.820?     | Queries the number of bit unavailable seconds using G.826 rules.                                                                  |  |
| RES:BPV:AVErage?     | Protocols Supported: E1, E3, STM-4, DS3, DS1, OC-12                                                                               |  |
| RES.BI V.IIV Eluge.  | Queries and reports the average bipolar violation error rate.                                                                     |  |
| RES:BPV:COUNt?       | Protocols Supported: E1, E3, STM-4, DS3, DS1, OC-12                                                                               |  |
|                      | Queries the bipolar violation count.                                                                                              |  |
| RES:BPV:RATe?        | Protocols Supported: E1, E3, STM-4, DS3, DS1, OC-12                                                                               |  |
|                      | Queries the bipolar violation error rate.                                                                                         |  |
| RES:CLOCK:Secs?      | Protocols Supported: DS3, DS1                                                                                                    |  |
|                      | Queries and reports the number of seconds that there was a loss of clock                                                          |  |
|                      | alarm.                                                                                                    |  |
| RES:CPPAR:AVErage?   | Protocols Supported: DS3                                                                                                    |  |
|                      | Queries and reports the average CP-bit parity error rate.                                                                         |  |
| RES:CPPAR:COUNt?     | Protocols Supported: DS3                                                                                                    |  |
|                      | Queries the CP-bit parity error count.                                                                                            |  |

| RESULT Command      | Description                                                             |  |
|---------------------|-------------------------------------------------------------------------|--|
| RES:CPPAR:RATe?     | Protocols Supported: DS3                                                |  |
|                     | Queries the current CP-bit parity error rate.                           |  |
| RES:CRC:AVErage?    | Protocols Supported: E1, DS1                                            |  |
| -                   | Queries and reports the average CRC error rate.                         |  |
| RES:CRC:COUNt?      | Protocols Supported: E1, DS1                                            |  |
|                     | Queries the current CRC error count.                                    |  |
| RES:CRC:RATe?       | Protocols Supported: E1, DS1                                            |  |
|                     | Queries the current CRC error rate.                                     |  |
| RES:CRC:BBE?        | Protocols Supported: E1                                                 |  |
|                     | Queries the number of CRC background block errors.                      |  |
| RES:CRC:ES:821?     | Protocols Supported: E1                                                 |  |
|                     | Queries the number of seconds there were CRC errors using G.821 rules.  |  |
| RES:CRC:ES:826?     | Protocols Supported: E1                                                 |  |
|                     | Queries the number of seconds there were CRC errors using G.826 rules.  |  |
| RES:CRC:SES:821?    | Protocols Supported: E1                                                 |  |
| RED.CRC.SED.021.    | Queries the number of CRC severely errored seconds using G.821 rules.   |  |
| RES:CRC:SES:826?    | Protocols Supported: E1                                                 |  |
| 112010110122010201  | Queries the number of CRC severely errored seconds using G.826 rules.   |  |
| RES:CRC:UAS:821?    | Protocols Supported: E1                                                 |  |
| RED.CRC.0715.021    | Queries the number of CRC unavailable seconds using G.821 rules.        |  |
| RES:CRC:UAS:826?    | Protocols Supported: E1                                                 |  |
| RED.CRC.0715.020.   | Queries the number of CRC unavailable seconds using G.826 rules.        |  |
| RES:EXZ:AVErage?    | Protocols Supported: DS1                                                |  |
| RES.EME. IV Erage . | Queries and reports the average error rate for excessive zero errors.   |  |
| RES:EXZ:COUNt?      | Protocols Supported: DS1                                                |  |
|                     | Queries and reports the excessive zeros error count.                    |  |
| RES:EXZ:RATe?       | Protocols Supported: DS1                                                |  |
|                     | Queries and reports the current excessive zeros error rate.             |  |
| RES:FEBE:AVErage?   | Protocols Supported: E1, DS3                                            |  |
|                     | Queries and reports the average FEBE error rate.                        |  |
| RES:FEBE:COUNt?     | Protocols Supported: E1, DS3                                            |  |
|                     | Queries the current FEBE count for PDH and DS3.                         |  |
| RES:FEBE:RATe?      | Protocols Supported: E1, DS3                                            |  |
|                     | Queries the current PDH and DS3 FEBE error rate.                        |  |
| RES:FEBE:BBE?       | Protocols Supported: E1                                                 |  |
|                     | Queries the number of FEBE background block errors.                     |  |
| RES:FEBE:ES:821?    | Protocols Supported: E1                                                 |  |
|                     | Queries the number of seconds there were FEBE errors using G.821 rules. |  |
| RES:FEBE:ES:826?    | Protocols Supported: E1                                                 |  |
|                     | Queries the number of seconds there were FEBE errors using G.826 rules. |  |
| RES:FEBE:SES:821?   | Protocols Supported: E1                                                 |  |
|                     | Queries the number of FEBE severely errored seconds using G.821.        |  |
| RES:FEBE:SES:826?   | Protocols Supported: E1                                                 |  |
|                     | Queries the number of FEBE severely errored seconds using G.826.        |  |
| RES:FEBE:UAS:821?   | Protocols Supported: E1                                                 |  |
|                     | Queries the number of FEBE unavailable seconds using G.821.             |  |

| RESULT Command     | Description                                                                                                |  |
|--------------------|----------------------------------------------------------------------------------------------------|--|
| RES:FEBE:UAS:826?  | Protocols Supported: E1                                                                                    |  |
|                    | Queries the number of FEBE unavailable seconds using G.826.                                                |  |
| RES:FRAMe:AVErage? | Protocols Supported: E1, E3, E4, DS3, DS1                                                                  |  |
|                    | Queries and reports the average frame error rate.                                                          |  |
| RES:FRAMe:COUNt?   | Protocols Supported: E1, E3, E4, DS3, DS1                                                                  |  |
|                    | Queries the current frame error count.                                                                     |  |
| RES:FRAMe:RATe?    | Protocols Supported: E1, E3, E4, DS3, DS1                                                                  |  |
|                    | Queries the current frame error rate.                                                                      |  |
| RES:FRAMe:ES:821?  | Protocols Supported: E1, E3, E4                                                                            |  |
|                    | Queries the number of seconds there were frame errors using G.821 rules.                                   |  |
| RES:FRAMe:ES:826?  | Protocols Supported: E1, E3, E4                                                                            |  |
|                    | Queries the number of seconds there were frame errors using G.826 rules.                                   |  |
| RES:FRAMe:SES:821? | Protocols Supported: E1, E3, E4                                                                            |  |
|                    | Queries the number of frame severely errored seconds using G.821 rules.                                    |  |
| RES:FRAMe:SES:826? | Protocols Supported: E1, E3, E4                                                                            |  |
|                    | Queries the number of frame severely errored seconds using G.826 rules.                                    |  |
| RES:FRAMe:UAS:821? | Protocols Supported: E1, E3, E4                                                                            |  |
|                    | Queries the number of frame unavailable seconds using G.821 rules.                                         |  |
| RES:FRAMe:UAS:826? | Protocols Supported: E1, E3, E4                                                                            |  |
|                    | Queries the number of frame unavailable seconds using G.826 rules.                                         |  |
| RES:IDLE:Secs?     | Protocols Supported: DS3, DS1                                                                              |  |
|                    | Queries and reports the number of seconds that there was an Idle alarm.                                    |  |
| RES:LCV:AVErage?   | Protocols Supported: E4                                                                                    |  |
|                    | Queries and reports the average Line Code Violation error rate.                                            |  |
| RES:LCV:COUNt?     | Protocols Supported: E4                                                                                    |  |
|                    | Queries the Line Code Violation count.                                                                     |  |
| RES:LCV:RATe?      | Protocols Supported: E4                                                                                    |  |
|                    | Queries the Line Code Violation error rate.                                                                |  |
| RES:LOF:Secs?      | Protocols Supported: E1, E3, E4, STM-4, STM-16, STM-64, OC-12,                                             |  |
|                    | OC-48, OC-192                                                                                              |  |
|                    | Queries the number of seconds a loss of frame was present.                                                 |  |
| RES:LOP:AU:Secs?   | Protocols Supported: STM-4, STM-16, STM-64                                                                 |  |
|                    | Queries the number of seconds an AU Loss of pointer alarm was present.                                     |  |
| RES:LOP:STS:Secs?  | Protocols Supported: OC-12, OC-48, OC-192                                                                  |  |
|                    | Queries the number of seconds an STS (Path) Loss of pointer alarm was present.                             |  |
|                    |                                                                                                    |  |
| RES:LOP:TU:Secs?   | <i>Protocols Supported:</i> STM-4<br>Queries the number of seconds a TU Loss of pointer alarm was present. |  |
| DES.LOD.VT.C 9     |                                                                                                    |  |
| RES:LOP:VT:Secs?   | Protocols Supported: OC-12<br>Queries the number of seconds a VT Loss of pointer alarm was present.        |  |
| DES.LOS.Saar?      |                                                                                                    |  |
| RES:LOS:Secs?      | <i>Protocols Supported:</i> E1, E3, E4, STM-4, STM-16, STM-64, OC-12, OC-48, OC-192, DS3, DS1, Jitter      |  |
|                    | Queries the number of seconds a loss of signal was present.                                                |  |
| RES:NDF:AU?        | Protocols Supported: STM-4, STM-16, STM-64                                                                 |  |
|                    | Returns the AU NDF count.                                                                                  |  |

| Description                                                                                                    |
|----------------------------------------------------------------------------------------------------|
| Protocols Supported: STM-4                                                                                                    |
| Returns the TU NDF count.                                                                                                    |
| Protocols Supported: OC-12, OC-48, OC-192                                                                                      |
| Returns the STS NDF count.                                                                                                    |
| Protocols Supported: OC-12                                                                                                    |
| Returns the VT NDF count.                                                                                                    |
| Protocols Supported: STM-4, STM-16, STM-64                                                                                     |
| Queries and reports the average SDH AU-NDF error rate.                                                                         |
| Protocols Supported: STM-4, STM-16, STM-64                                                                                     |
| Queries the SDH AU-NDF error count.                                                                                            |
| Protocols Supported: STM-4, STM-16, STM-64                                                                                     |
| Queries the SDH AU-NDF error rate.                                                                                             |
|                                                                                                    |
| Protocols Supported: OC-12, OC-48, OC-192                                                                                      |
| Queries and reports the average SONET STS-NDF Error Rate.                                                                      |
| Protocols Supported: OC-12, OC-48, OC-192                                                                                      |
| Queries the SONET STS-NDF Error Count.                                                                                         |
| Protocols Supported: OC-12, OC-48, OC-192                                                                                      |
| Queries the SONET STS-NDF Error Rate.                                                                                          |
| Protocols Supported: STM-4                                                                                                    |
| Queries and reports the average SDH TU-NDF error rate.                                                                         |
| Protocols Supported: STM-4                                                                                                    |
| Queries the SDH TU-NDF error count.                                                                                            |
| Protocols Supported: STM-4                                                                                                    |
| Queries the SDH TU-NDF error rate.                                                                                             |
| Protocols Supported: OC-12                                                                                                    |
| Queries and reports the average SONET VT-NDF error rate.                                                                       |
| Protocols Supported: OC-12                                                                                                    |
| Queries the SONET VT-NDF error count.                                                                                          |
|                                                                                                    |
| <i>Protocols Supported:</i> OC-12<br>Queries the SONET VT-NDF error rate.                                                      |
|                                                                                                    |
| Protocols Supported: STM-4, STM-16, STM-64                                                                                     |
| Returns the number of negative AU Pointer justifications.                                                                      |
| Protocols Supported: OC-12, OC-48, OC-192                                                                                      |
| Returns the number of negative STS Pointer justifications.                                                                     |
| Protocols Supported: STM-4                                                                                                    |
| Returns the number of negative TU Pointer justifications.                                                                      |
| Protocols Supported: OC-12                                                                                                    |
| Returns the number of negative VT Pointer justifications.                                                                      |
| Protocols Supported: STM-4, STM-16, STM-64, DS3, DS1                                                                           |
| Out of frame seconds.                                                                                                    |
| Protocols Supported: ALL                                                                                                    |
| Seconds for which there was loss of pattern.                                                                                   |
|                                                                                                    |
| <i>Protocols Supported:</i> STM-4, STM-16, STM-64<br>Returns the number of seconds there was a negative or positive AU Pointer |
|                                                                                                    |
|                                                                                                    |

| RESULT Command        | Description                                                                                                    |
|-----------------------|----------------------------------------------------------------------------------------------------|
| RES:PJCS:STS?         | <i>Protocols Supported:</i> OC-12, OC-48, OC-192<br>Returns the number of seconds there was a negative or positive STS<br>Pointer justification. |
| RES:PJCS:TU?          | <i>Protocols Supported:</i> STM-4<br>Returns the number of seconds there was a negative or positive TU Pointer justification.                    |
| RES:PJCS:VT?          | <i>Protocols Supported:</i> OC-12<br>Returns the number of seconds there was a negative or positive VT Pointer justification.                    |
| RES:PLM:HP:Secs?      | <i>Protocols Supported:</i> STM-4, STM-16, STM-64<br>Returns the number of HP Label Mismatch seconds.                                            |
| RES:PLM:LP:Secs?      | Protocols Supported: STM-4<br>Returns the number of LP Label Mismatch seconds.                                                                   |
| RES:PLM:PATH:Secs?    | Protocols Supported: OC-12, OC-48, OC-192<br>Path Label Mismatch seconds.                                                                        |
| RES:PLM:PATH:VT:Secs? | Protocols Supported: OC-12<br>VT Label Mismatch seconds.                                                                                         |
| RES:PPAR:AVErage?     | <i>Protocols Supported:</i> DS3<br>Queries and reports the average P-bit parity error rate.                                                      |
| RES:PPAR:COUNt?       | Protocols Supported: DS3<br>Queries the P-bit parity error count.                                                                                |
| RES:PPAR:RATe?        | Protocols Supported: DS3<br>Queries the P-bit parity error rate.                                                                                 |
| RES:PPJC:AU?          | <i>Protocols Supported:</i> STM-4, STM-16, STM-64<br>Returns the number of positive AU Pointer justifications.                                   |
| RES:PJCS:STS?         | <i>Protocols Supported:</i> OC-12, OC-48, OC-192<br>Returns the number of seconds there was a negative or positive STS<br>Pointer justification. |
| RES:PPJC:TU?          | <i>Protocols Supported:</i> STM-4<br>Returns the number of positive TU Pointer justifications.                                                   |
| RES:PPJC:VT?          | <i>Protocols Supported:</i> OC-12<br>Returns the number of positive VT Pointer justifications.                                                   |
| RES:RDI:HP:Secs?      | <i>Protocols Supported:</i> STM-4, STM-16, STM-64<br>Seconds for which there was an HP-RDI alarm.                                                |
| RES:RDI:LINE:Secs?    | <i>Protocols Supported:</i> OC-12, OC-48, OC-192<br>Seconds for which there was an RDI-L alarm.                                                  |
| RES:RDI:LP:Secs?      | Protocols Supported: STM-4<br>Seconds for which there was an LP-RDI alarm.                                                                       |
| RES:RDI:MS:Secs?      | <i>Protocols Supported:</i> STM-4, STM-16, STM-64<br>Seconds for which there was an MS-RDI alarm.                                                |
| RES:RDI:PATH:Secs?    | <i>Protocols Supported:</i> OC-12, OC-48, OC-192<br>Seconds for which there was an RDI-P alarm.                                                  |
| RES:RDI:VT:Secs?      | Protocols Supported: OC-12<br>Seconds for which there was an RDI-VT alarm.                                                                       |
| RES:REI:HP:AVErage?   | <i>Protocols Supported:</i> STM-4, STM-16, STM-64<br>Queries the average HP-REI error rate.                                                      |

| RESULT Command         | Description                                                                                                    |
|------------------------|----------------------------------------------------------------------------------------------------|
| RES:REI:HP:COUNt?      | <i>Protocols Supported:</i> STM-4, STM-16, STM-64<br>Queries the HP-REI error count.                                              |
| RES:REI:HP:RATe?       | <i>Protocols Supported:</i> STM-4, STM-16, STM-64<br>Queries the HP-REI error rate.                                               |
| RES:REI:HP:BBE?        | Protocols Supported: STM-4, STM-16, STM-64<br>Queries the HP-REI background block error count.                                    |
| RES:REI:HP:ES:821?     | <i>Protocols Supported:</i> STM-4, STM-16, STM-64<br>Queries the number of seconds there were HP-REI errors using G.821<br>rules. |
| RES:REI:HP:ES:826?     | <i>Protocols Supported:</i> STM-4, STM-16, STM-64<br>Queries the number of seconds there were HP-REI errors using G.826<br>rules. |
| RES:REI:HP:SES:821?    | <i>Protocols Supported:</i> STM-4, STM-16, STM-64<br>Queries the number of HP-REI severely errored seconds using G.821 rules.     |
| RES:REI:HP:SES:826?    | <i>Protocols Supported:</i> STM-4, STM-16, STM-64<br>Queries the number of HP-REI severely errored seconds using G.826 rules.     |
| RES:REI:HP:UAS:821?    | <i>Protocols Supported:</i> STM-4, STM-16, STM-64<br>Queries the number of HP-REI unavailable seconds using G.821 rules.          |
| RES:REI:HP:UAS:826?    | <i>Protocols Supported:</i> STM-4, STM-16, STM-64<br>Queries the number of HP-REI unavailable seconds using G.826 rules.          |
| RES:REI:LINE:AVErage?  | <i>Protocols Supported:</i> OC-12, OC-48, OC-192<br>Queries the average LINE-REI rate.                                            |
| RES:REI:LINE:COUNt?    | Protocols Supported: OC-12, OC-48, OC-192<br>Queries the current LINE-REI count using ANSI rules.                                 |
| RES:REI:LINE:RATe?     | <i>Protocols Supported:</i> OC-12, OC-48, OC-192<br>Queries the current LINE-REI error rate.                                      |
| RES:REI:LINE:ES:ANSI?  | <i>Protocols Supported:</i> OC-12, OC-48, OC-192<br>Queries the number of seconds there were LINE-REI Errors.                     |
| RES:REI:LINE:SES:ANSI? | <i>Protocols Supported:</i> OC-12, OC-48, OC-192<br>Queries the number of LINE-REI Severely Errored Seconds.                      |
| RES:REI:LINE:UAS:ANSI? | <i>Protocols Supported:</i> OC-12, OC-48, OC-192<br>Queries the number of LINE-REI Unavailable Seconds.                           |
| RES:REI:LP:AVErage?    | <i>Protocols Supported:</i> STM-4<br>Queries the average LP-REI error rate.                                                       |
| RES:REI:LP:COUNt?      | Protocols Supported: STM-4<br>Queries the LP-REI error count.                                                                     |
| RES:REI:LP:RATe?       | <i>Protocols Supported:</i> STM-4<br>Queries the LP-REI error rate.                                                               |
| RES:REI:LP:BBE?        | <i>Protocols Supported:</i> STM-4<br>Queries the LP-REI background block error count.                                             |
| RES:REI:LP:ES:821?     | <i>Protocols Supported:</i> STM-4<br>Queries the number of seconds there were LP-REI errors using G.821<br>rules.                 |
| RES:REI:LP:ES:826?     | <i>Protocols Supported:</i> STM-4<br>Queries the number of seconds there were LP-REI errors using G.826<br>rules.                 |

| RESULT Command         | Description                                                                                                    |  |
|------------------------|----------------------------------------------------------------------------------------------------|--|
| RES:REI:LP:SES:821?    | <i>Protocols Supported:</i> STM-4<br>Queries the number of LP-REI severely errored seconds using G.821 rules.                     |  |
| RES:REI:LP:SES:826?    | Protocols Supported: STM-4<br>Queries the number of LP-REI severely errored seconds using G.826 rules                             |  |
| RES:REI:LP:UAS:821?    | <i>Protocols Supported:</i> STM-4<br>Queries the number of LP-REI unavailable seconds using G.821 rules.                          |  |
| RES:REI:LP:UAS:826?    | <i>Protocols Supported:</i> STM-4<br>Queries the number of LP-REI unavailable seconds using G.826 rules.                          |  |
| RES:REI:MS:AVErage?    | <i>Protocols Supported:</i> STM-4, STM-16, STM-64<br>Queries the average MS-REI error rate.                                       |  |
| RES:REI:MS:COUNt?      | <i>Protocols Supported:</i> STM-4, STM-16, STM-64<br>Queries the current MS-REI count.                                            |  |
| RES:REI:MS:RATe?       | <i>Protocols Supported:</i> STM-4, STM-16, STM-64<br>Queries the current MS-REI error rate.                                       |  |
| RES:REI:MS:BBE?        | <i>Protocols Supported:</i> STM-4, STM-16, STM-64<br>Queries the MS-REI background block error count.                             |  |
| RES:REI:MS:ES:821?     | <i>Protocols Supported:</i> STM-4, STM-16, STM-64<br>Queries the number of seconds there were MS-REI errors using G.821<br>rules. |  |
| RES:REI:MS:ES:826?     | <i>Protocols Supported:</i> STM-4, STM-16, STM-64<br>Queries the number of seconds there were MS-REI errors using G.826<br>rules. |  |
| RES:REI:MS:SES:821?    | <i>Protocols Supported:</i> STM-4, STM-16, STM-64<br>Queries the number of MS-REI severely errored seconds using G.821<br>rules.  |  |
| RES:REI:MS:SES:826?    | <i>Protocols Supported:</i> STM-4, STM-16, STM-64<br>Queries the number of MS-REI severely errored seconds using G.826<br>rules.  |  |
| RES:REI:MS:UAS:821?    | <i>Protocols Supported:</i> STM-4, STM-16, STM-64<br>Queries the number of MS-REI unavailable seconds using G.821 rules.          |  |
| RES:REI:MS:UAS:826?    | <i>Protocols Supported:</i> STM-4, STM-16, STM-64<br>Queries the number of MS-REI unavailable seconds using G.826 rules.          |  |
| RES:REI:PATH:AVErage?  | <i>Protocols Supported:</i> OC-12, OC-48, OC-192<br>Queries the average PATH-REI error rate.                                      |  |
| RES:REI:PATH:COUNt?    | <i>Protocols Supported:</i> OC-12, OC-48, OC-192<br>Queries the current PATH-REI count.                                           |  |
| RES:REI:PATH:RATe?     | <i>Protocols Supported:</i> OC-12, OC-48, OC-192<br>Queries the current PATH-REI error rate.                                      |  |
| RES:REI:PATH:ES:ANSI?  | <i>Protocols Supported:</i> OC-12, OC-48, OC-192<br>Queries the number of seconds there were PATH-REI Errors using ANSI rules.    |  |
| RES:REI:PATH:SES:ANSI? | <i>Protocols Supported:</i> OC-12, OC-48, OC-192<br>Queries the number of PATH-REI Severely Errored Seconds using ANSI rules.     |  |
| RES:REI:PATH:UAS:ANSI? | <i>Protocols Supported:</i> OC-12, OC-48, OC-192<br>Queries the number of PATH-REI Unavailable Seconds using ANSI rules.          |  |

| RESULT Command       | Description                                                                                                    |
|----------------------|----------------------------------------------------------------------------------------------------|
| RES:REI:VT:AVErage?  | Protocols Supported: OC-12<br>Queries and reports the average VT-REI error rate.                                                                                                    |
| RES:REI:VT:COUNt?    | Protocols Supported: OC-12<br>Queries the current VT-REI count.                                                                                                    |
| RES:REI:VT:RATe?     | Protocols Supported: OC-12<br>Queries the current VT-REI error rate.                                                                                                    |
| RES:REI:VT:ES:ANSI?  | <i>Protocols Supported:</i> OC-12<br>Queries the number of seconds there were VT-REI errors using ANSI rules.                                                                                                    |
| RES:REI:VT:SES:ANSI? | <i>Protocols Supported:</i> OC-12<br>Queries the number of VT-REI severely errored seconds using ANSI rules.                                                                                                    |
| RES:REI:VT:UAS:ANSI? | <i>Protocols Supported:</i> OC-12<br>Queries the number of VT-REI unavailable seconds using ANSI rules.                                                                                                    |
| RES:RFI:LP:Secs?     | <i>Protocols Supported:</i> STM-4<br>Queries the number of LP-RFI alarm seconds.                                                                                                    |
| RES:RFI:VT:Secs?     | <i>Protocols Supported:</i> OC-12<br>Quires the duration of a detected VT-RFI alarm.                                                                                                    |
| RES:RTD:STATE?       | <ul> <li>Protocols Supported: STM-4, STM-16, STM-64, OC-12, OC-48, OC-192</li> <li>Queries and reports the current status of the round-trip delay (RTD)</li> <li>function. The following values can be returned for this command:</li> <li>RTD STOP:Indicates that the round-trip delay function is stopped.</li> <li>ARMED RTD SINGLE:Indicates that the RTD test is configured for single round-trip delay operation.</li> <li>RUNNING RTD SINGLE: Indicates that an RTD test is in progress using the single round-trip delay configuration.</li> <li>ARMED RTD CONTINUOUS: Indicates that the RTD test is configured for continuous round-trip delay operation.</li> <li>RUNNING RTD CONTINUOUS: Indicates that an RTD test is in progress using the continuous round-trip delay configuration.</li> </ul> |
| RES:RTD:TIME:LAST?   | <i>Protocols Supported:</i> STM-4, STM-16, STM-64, OC-12, OC-48, OC-192<br>Queries and reports the current/last RTD duration (measured in seconds)<br>of an RTD test.                                                                                                    |
| RES:RTD:TIME:MIN?    | <i>Protocols Supported:</i> STM-4, STM-16, STM-64, OC-12, OC-48, OC-192<br>Queries and reports the fastest RTD (in seconds) measured during the RTD test.                                                                                                    |
| RES:RTD:TIME:MAX?    | <i>Protocols Supported:</i> STM-4, STM-16, STM-64, OC-12, OC-48, OC-192<br>Queries and reports the slowest RTD (in seconds) measured during the<br>RTD test.                                                                                                    |
| RES:RTD:FRAME:LAST?  | <i>Protocols Supported:</i> STM-4, STM-16, STM-64, OC-12, OC-48, OC-192 Queries and reports the current/last frame count of an RTD test.                                                                                                    |
| RES:RTD:FRAME:MIN?   | <i>Protocols Supported:</i> STM-4, STM-16, STM-64, OC-12, OC-48, OC-192<br>Queries and reports the frame count for the fastest RTD measured during<br>the RTD test.                                                                                                    |
| RES:RTD:FRAME:MAX?   | <i>Protocols Supported:</i> STM-4, STM-16, STM-64, OC-12, OC-48, OC-192<br>Queries and reports the frame count for the slowest RTD measured during<br>the RTD test.                                                                                                    |
| RES:SEF:Secs?        | <i>Protocols Supported:</i> OC-12, OC-48, OC-192<br>Severely Errored Frame seconds.                                                                                                    |

| RESULT Command                                                                                                    | Description                                   |                                                                                                    |  |
|----------------------------------------------------------------------------------------------------|-----------------------------------------------|----------------------------------------------------------------------------------------------------|--|
| RES:SPM?<br>Note: Select a protocol processor<br>(using the INST command) before<br>using this command. Error code<br>508 appears if a protocol | Queries and<br>SDH protoc<br>average erro     | <i>upported:</i> STM-4, STM-16, STM-64, OC-12, OC-48, OC-192<br>reports Performance Monitoring statistics for SONET and<br>sols. Use this command to retrieve all bulk alarms, errors,<br>or counts, error rate counts, and current error counts associated<br>NET/SDH protocol processor. |  |
| processor is not selected.                                                                                                    | even if the i<br>alarm is ind                 | this command appear as a full list of values in a single text-line, ndividual field is zero. In the following example, only one icated ( tag ah = $1882$ LOF alarm seconds). All other values (0) errors or alarms.                                                                        |  |
|                                                                                                    | 0, 0, 0, 0, 0, 0,<br>0.00e+000,<br>0.00e+000, | 0, 0, 1882, 0, 0, 0, 0, 0, 0, 0, 0, 0, 0, 0, 0, 0,                                                                                                    |  |
|                                                                                                    |                                               | nat guidelines:<br>returned using the following format:                                                                                                    |  |
|                                                                                                    | <i>N</i> , <i>N</i> , <i>N</i> , <i>N</i> ,   |                                                                                                    |  |
|                                                                                                    | where N is:                                   |                                                                                                    |  |
|                                                                                                    | numera<br>positio                             | eger greater than or equal to zero, or a scientific-notation<br>al greater than or equal to zero (0.00e+000). The value's<br>n in the text string is represented by one of the following tags<br>st tag position is aa):                                                                   |  |
|                                                                                                    |                                               |                                                                                                    |  |
|                                                                                                    |                                               | 3/12 and STM-0/1/4,                                                                                                    |  |
|                                                                                                    | alarm and                                     | error durations appear in seconds:                                                                                                    |  |
|                                                                                                    | aa                                            | SS Bits Mismatch alarm seconds                                                                                                    |  |
|                                                                                                    | ab                                            | BPV errors seconds                                                                                                    |  |
|                                                                                                    | ac                                            | B3 errors seconds                                                                                                    |  |
|                                                                                                    | ad                                            | REI-P/HP-REI errors seconds                                                                                                    |  |
|                                                                                                    | ae                                            | NDF-P/AU-NDF errors seconds                                                                                                    |  |
|                                                                                                    | af                                            | BIT errors seconds                                                                                                    |  |
|                                                                                                    | ag                                            | LOS alarm seconds                                                                                                    |  |
|                                                                                                    | ah                                            | LOF alarm seconds                                                                                                    |  |
|                                                                                                    | ai                                            | SEF/OOF alarm seconds                                                                                                    |  |
|                                                                                                    | aj                                            | TIM-S/RS-TIM alarm seconds                                                                                                    |  |
|                                                                                                    | ak<br>al                                      | AIS-L/MS-AIS alarm seconds<br>RDI-L/MS-RDI alarm seconds                                                                                                    |  |
|                                                                                                    |                                               | B1 errors seconds                                                                                                    |  |
|                                                                                                    | am                                            | B1 errors seconds                                                                                                    |  |
|                                                                                                    | an<br>ao                                      | REI-L/MS-REI errors seconds                                                                                                    |  |
|                                                                                                    |                                               | APS-L/MS-APS alarm seconds                                                                                                    |  |
|                                                                                                    | ap<br>aq                                      | AIS-P/AU-AIS alarm seconds                                                                                                    |  |
|                                                                                                    | ar                                            | LOP-P/AU-LOP alarm seconds                                                                                                    |  |
|                                                                                                    | as                                            | UNEQ-P/HP-UNEQ alarm seconds                                                                                                    |  |
|                                                                                                    | at                                            | PLM-P/HP-PLM alarm seconds                                                                                                    |  |
|                                                                                                    | au                                            | RDI-P/HP-RDI alarm seconds                                                                                                    |  |
|                                                                                                    | av                                            | TIM-P/HP-TIM alarm seconds                                                                                                    |  |
|                                                                                                    | aw                                            | BIP-V/LO-BIP errors seconds                                                                                                    |  |

| RESULT Command | Description |                                                                      |  |
|----------------|-------------|----------------------------------------------------------------------|--|
| RES:SPM?       | ax          | REI-V/LP-REI errors seconds                                          |  |
| (continued)    | ay          | LOM-V/TU-LOM alarm seconds                                           |  |
|                | az          | NDF-V/TU-NDF errors seconds                                          |  |
|                | ba          | AIS-V/TU-AIS alarm seconds                                           |  |
|                | bb          | LOP-V/TU-LOP alarm seconds                                           |  |
|                | bc          | UNEQ-V/TU-UNEQ alarm seconds                                         |  |
|                | bd          | PLM-V/LP-PLM alarm seconds                                           |  |
|                | be          | RDI-V/LP-RDI alarm seconds                                           |  |
|                | bf          | TIM-V/LP-TIM alarm seconds                                           |  |
|                | bg          | RFI-V/LP-RFI alarm seconds                                           |  |
|                | bh          | PAT SYNC alarm seconds                                               |  |
|                | bi          | Power Loss alarm seconds                                             |  |
|                | bj          | PP Paused alarm seconds                                              |  |
|                | For OC-1    | /3/12 and STM-0/1/4, the average error, error rate, and              |  |
|                |             | ror rate counts appear as follows:                                   |  |
|                | B1 errors   |                                                                      |  |
|                | da          | average error rate (in scientific notation, 0.00e+00)                |  |
|                | db          | error rate (in scientific notation, 0.00e+00)                        |  |
|                | dc          | error count                                                          |  |
|                | B2 errors   |                                                                      |  |
|                | dd          | average error rate (in scientific notation, 0.00e+00)                |  |
|                | de          | error rate (in scientific notation, 0.00e+00)                        |  |
|                | df          | error count                                                          |  |
|                | REI-L/MS    | -REI errors                                                          |  |
|                | dg          | average error rate (in scientific notation, 0.00e+00)                |  |
|                | dh          | error rate (in scientific notation, 0.00e+00)                        |  |
|                | di          | error count                                                          |  |
|                | B3 errors   |                                                                      |  |
|                | dj          | average error rate (in scientific notation, 0.00e+00)                |  |
|                | dk          | error rate (in scientific notation, 0.00e+00)                        |  |
|                | dl          | error count                                                          |  |
|                | REI-P/HP    | - REI errors                                                         |  |
|                | dm          | average error rate (in scientific notation, 0.00e+00)                |  |
|                | dn          | error rate (in scientific notation, 0.00e+00)                        |  |
|                | do          | error count                                                          |  |
|                | BIP-V/LP-   | -BIP errors                                                          |  |
|                | dp          | average error rate (in scientific notation, 0.00e+00)                |  |
|                | dq          | error rate (in scientific notation, 0.00e+00)                        |  |
|                | dr          | error count                                                          |  |
|                | REI-V/LP    | -REI errors                                                          |  |
|                | ds          | average error rate (in scientific notation, 0.00e+00)                |  |
|                | dt          | error count                                                          |  |
|                | du          | error count                                                          |  |
|                | BPV error   | S                                                                    |  |
|                |             |                                                                      |  |
|                | du          | average error rate (in scientific notation, 0.00e+00)                |  |
|                | du<br>dv    | average error rate (in scientific notation, 0.00e+00)<br>error count |  |

| RESULT Command | Description |                                                         |  |
|----------------|-------------|---------------------------------------------------------|--|
| RES:SPM?       | BIT errors  | 3                                                       |  |
| (continued)    | dx          | average error rate (in scientific notation, 0.00e+00)   |  |
|                | dy          | error rate (in scientific notation, 0.00e+00)           |  |
|                | dz          | error count                                             |  |
|                | NDF-P/AU    | U-NDF errors                                            |  |
|                | ea          | average error rate (in scientific notation, 0.00e+00)   |  |
|                | eb          | error rate (in scientific notation, 0.00e+00)           |  |
|                | ec          | error count                                             |  |
|                | NDF-V/T     | U-NDF errors                                            |  |
|                | ed          | average error rate (in scientific notation, 0.00e+00)   |  |
|                | ee          | error rate (in scientific notation, 0.00e+00)           |  |
|                | ef          | error count                                             |  |
|                |             | 8, OC-192, STM-16, and STM-64,                          |  |
|                | alarm and   | d error durations appear in seconds:                    |  |
|                | aa          | B1 errors                                               |  |
|                | ab          | B2 errors BPV errors                                    |  |
|                | ac          | REI-L/MS-REI errors                                     |  |
|                | ad          | B3 errors                                               |  |
|                | ae          | REI-P/HP-REI errors                                     |  |
|                | af          | BIT errors                                              |  |
|                | ag          | No NDF errors                                           |  |
|                | ah          | LOS alarm seconds                                       |  |
|                | ai          | LOF alarm seconds                                       |  |
|                | aj          | SEF/OOF alarm seconds                                   |  |
|                | ak          | LOP-P/AU-LOP alarm seconds                              |  |
|                | al          | AIS-L/MS-AIS alarm seconds                              |  |
|                | am          | AIS-P/AU-AIS alarm seconds                              |  |
|                | an          | UNEQ-P/HP-UNEQ alarm seconds                            |  |
|                | ao          | Pattern Loss alarm seconds                              |  |
|                | ap          | RDI-L/MS-RDI alarm seconds                              |  |
|                | aq          | APS-L/MS-APS alarm seconds                              |  |
|                | ar          | PLM-P/HP-PLM alarm seconds                              |  |
|                | as          | TIM-S alarm seconds                                     |  |
|                | at          | TIM-P/HP-TIM alarm seconds<br>APS Changes alarm seconds |  |
|                | au          | Concatenation alarm seconds                             |  |
|                | av          | SS Bits Mismatch alarm seconds                          |  |
|                | aw          | PP Paused alarm seconds                                 |  |
|                | ax          | Power Loss alarm seconds                                |  |
|                | ay<br>az    | TC-IEC errors                                           |  |
|                | ba          | TC-REI errors alarm seconds                             |  |
|                | bb          | TC-OEI errors                                           |  |
|                | bc          | TC-RDI alarm seconds s                                  |  |
|                | bd          | TC-ODI alarm seconds s                                  |  |
|                | be          | TC-AIS alarm seconds                                    |  |
|                | bf          | TC-UNEQ alarm seconds                                   |  |
|                | bg          | TC-TIM alarm seconds                                    |  |
|                | bh          | TC-LOF alarm seconds                                    |  |

| RESULT Command | Description                                                     |  |  |  |
|----------------|-----------------------------------------------------------------|--|--|--|
| RES:SPM?       | For OC-48, OC-192, STM-16, and STM-64, the average error, error |  |  |  |
| (continued)    | rate, and current error rate counts appear as follows:          |  |  |  |
|                | B1 errors                                                       |  |  |  |
|                | da average error rate (in scientific notation, 0.00e+00)        |  |  |  |
|                | db error rate (in scientific notation, 0.00e+00)                |  |  |  |
|                | dc error count                                                  |  |  |  |
|                | B2 errors                                                       |  |  |  |
|                | dd average error rate (in scientific notation, 0.00e+00)        |  |  |  |
|                | de error rate (in scientific notation, 0.00e+00)                |  |  |  |
|                | df error count                                                  |  |  |  |
|                | REI-L/MS-REI errors                                             |  |  |  |
|                | dg average error rate (in scientific notation, 0.00e+00)        |  |  |  |
|                | dh error rate (in scientific notation, 0.00e+00)                |  |  |  |
|                | di error count                                                  |  |  |  |
|                | B3 errors                                                       |  |  |  |
|                | dj average error rate (in scientific notation, 0.00e+00)        |  |  |  |
|                | dk error rate (in scientific notation, 0.00e+00)                |  |  |  |
|                | dl error count                                                  |  |  |  |
|                | REI-P/HP-REI errors                                             |  |  |  |
|                | dm average error rate (in scientific notation, 0.00e+00)        |  |  |  |
|                | dn error rate (in scientific notation, 0.00e+00)                |  |  |  |
|                | do error count                                                  |  |  |  |
|                | No NDF errors                                                   |  |  |  |
|                | dp average error rate (in scientific notation, 0.00e+00)        |  |  |  |
|                | dq error rate (in scientific notation, 0.00e+00)                |  |  |  |
|                | dr error count                                                  |  |  |  |
|                | BIT errors                                                      |  |  |  |
|                | ds average error rate (in scientific notation, 0.00e+00)        |  |  |  |
|                | dt error rate (in scientific notation, 0.00e+00)                |  |  |  |
|                | du error count                                                  |  |  |  |
|                | TC-IEC errors                                                   |  |  |  |
|                | ea average error rate (in scientific notation, 0.00e+00)        |  |  |  |
|                | eb error rate (in scientific notation, 0.00e+00)                |  |  |  |
|                | ec error count                                                  |  |  |  |
|                | TC-REI errors                                                   |  |  |  |
|                | ed average error rate (in scientific notation, 0.00e+00)        |  |  |  |
|                | ee error rate (in scientific notation, 0.00e+00)                |  |  |  |
|                | ef error count                                                  |  |  |  |
|                | TC-OEI errors                                                   |  |  |  |
|                | eg average error rate (in scientific notation, 0.00e+00)        |  |  |  |
|                | eh error rate (in scientific notation, 0.00e+00)                |  |  |  |
|                | ei error count                                                  |  |  |  |

| RESULT Command                                                                           | Description                                                                                                    |                                                                |  |
|------------------------------------------------------------------------------------------|----------------------------------------------------------------------------------------------------|----------------------------------------------------------------|--|
| RES:STSD?<br>Note: Select a protocol processor<br>(using the <b>INST</b> command) before | <i>Protocols Supported:</i> STM-4, STM-16, STM-64, OC-12, OC-48, OC-192<br>Queries and reports all Trouble Scan results for SONET and SDH<br>protocols. Use this command to retrieve any and all alarms or errors<br>associated with a the current protocol processor. |                                                                |  |
| using this command. Error code                                                           |                                                                                                    |                                                                |  |
| 508 appears if a protocol                                                                | If no alarms or errors are detected, the following is returned:                                                                                                    |                                                                |  |
| processor is not selected.                                                               |                                                                                                    | rs or Alarms"                                                  |  |
|                                                                                          | If an alarm                                                                                                    | or error is detected, results are returned using the following |  |
|                                                                                          | format:                                                                                                    |                                                                |  |
|                                                                                          | TAG N, TAG N, TAG N,<br>where,                                                                                                    |                                                                |  |
|                                                                                          | N is an integer number greater than 0, and $TAG$ is one of the following:                                                                                                    |                                                                |  |
|                                                                                          | For OC-1/                                                                                                    | '3/12 and STM-0/1/4:                                           |  |
|                                                                                          | aa                                                                                                    | SS Bits Mismatch alarm seconds                                 |  |
|                                                                                          | ab                                                                                                    | BPV errors                                                     |  |
|                                                                                          | ac                                                                                                    | B3 errors                                                      |  |
|                                                                                          | ad                                                                                                    | REI-P/HP-REI errors                                            |  |
|                                                                                          | ae                                                                                                    | NDF-P/AU-NDF errors                                            |  |
|                                                                                          | af                                                                                                    | BIT errors                                                     |  |
|                                                                                          | ag                                                                                                    | LOS alarm seconds                                              |  |
|                                                                                          | ah                                                                                                    | LOF alarm seconds                                              |  |
|                                                                                          | ai                                                                                                    | SEF/OOF alarm seconds                                          |  |
|                                                                                          | aj                                                                                                    | TIM-S/RS-TIM alarm seconds                                     |  |
|                                                                                          | ak                                                                                                    | AIS-L/MS-AIS alarm seconds                                     |  |
|                                                                                          | al                                                                                                    | RDI-L/MS-RDI alarm seconds                                     |  |
|                                                                                          | am                                                                                                    | B1 errors                                                      |  |
|                                                                                          | an                                                                                                    | B2 errors                                                      |  |
|                                                                                          | ao                                                                                                    | REI-L/MS-REI errors                                            |  |
|                                                                                          |                                                                                                    | APS-L/MS-APS alarm seconds                                     |  |
|                                                                                          | ap                                                                                                    | AIS-P/AU-AIS alarm seconds                                     |  |
|                                                                                          | aq<br>ar                                                                                                    | LOP-P/AU-LOP alarm seconds                                     |  |
|                                                                                          |                                                                                                    |                                                                |  |
|                                                                                          | as                                                                                                    | UNEQ-P/HP-UNEQ alarm seconds                                   |  |
|                                                                                          | at                                                                                                    | PLM-P/HP-PLM alarm seconds                                     |  |
|                                                                                          | au                                                                                                    | RDI-P/HP-RDI alarm seconds<br>TIM-P/HP-TIM alarm seconds       |  |
|                                                                                          | av                                                                                                    |                                                                |  |
|                                                                                          | aw                                                                                                    | BIP-V/LO-BIP errors<br>REI-V/LP-REI errors                     |  |
|                                                                                          | ax                                                                                                    | LOM-V/TU-LOM alarm seconds                                     |  |
|                                                                                          | ay                                                                                                    |                                                                |  |
|                                                                                          | az<br>ba                                                                                                    | NDF-V/TU-NDF errors                                            |  |
|                                                                                          | ba<br>LL                                                                                                    | AIS-V/TU-AIS alarm seconds                                     |  |
|                                                                                          | bb                                                                                                    | LOP-V/TU-LOP alarm seconds                                     |  |
|                                                                                          | bc                                                                                                    | UNEQ-V/TU-UNEQ alarm seconds                                   |  |
|                                                                                          | bd                                                                                                    | PLM-V/LP-PLM alarm seconds                                     |  |
|                                                                                          | be                                                                                                    | RDI-V/LP-RDI alarm seconds                                     |  |
|                                                                                          | bf                                                                                                    | TIM-V/LP-TIM alarm seconds                                     |  |
|                                                                                          | bg                                                                                                    | RFI-V/LP-RFI alarm seconds                                     |  |
|                                                                                          | bh                                                                                                    | PAT SYNC alarm seconds                                         |  |
|                                                                                          | bi                                                                                                    | Power Loss alarm seconds                                       |  |
|                                                                                          | bj                                                                                                    | PP Paused alarm seconds                                        |  |

| RESULT Command                         | Description                                                                                                    |                                                           |  |
|----------------------------------------|----------------------------------------------------------------------------------------------------|-----------------------------------------------------------|--|
| RES:STSD?                              | For OC-48                                                                                                    | , OC-192, STM-16, and STM-64:                             |  |
| (continued)                            | aa                                                                                                    | B1 errors                                                 |  |
|                                        | ab                                                                                                    | B2 errors BPV errors                                      |  |
| Note: Select a protocol processor      | ac                                                                                                    | REI-L/MS-REI errors                                       |  |
| (using the <b>INST</b> command) before | ad                                                                                                    | B3 errors                                                 |  |
| using this command. Error code         | ae                                                                                                    | REI-P/HP-REI errors                                       |  |
| 508 appears if a protocol              | af                                                                                                    | BIT errors                                                |  |
| processor is not selected.             | ag                                                                                                    | No NDF errors                                             |  |
|                                        | ah                                                                                                    | LOS alarm seconds                                         |  |
|                                        | ai                                                                                                    | LOF alarm seconds                                         |  |
|                                        | aj                                                                                                    | SEF/OOF alarm seconds                                     |  |
|                                        | ak                                                                                                    | LOP-P/AU-LOP alarm seconds                                |  |
|                                        | al                                                                                                    | AIS-L/MS-AIS alarm seconds                                |  |
|                                        | am                                                                                                    | AIS-P/AU-AIS alarm seconds                                |  |
|                                        | an                                                                                                    | UNEQ-P/HP-UNEQ alarm seconds                              |  |
|                                        | ao                                                                                                    | Pattern Loss alarm seconds                                |  |
|                                        |                                                                                                    | RDI-L/MS-RDI alarm seconds                                |  |
|                                        | ap                                                                                                    | APS-L/MS-APS alarm seconds                                |  |
|                                        | aq<br>ar                                                                                                    | PLM-P/HP-PLM alarm seconds                                |  |
|                                        |                                                                                                    | TIM-S alarm seconds                                       |  |
|                                        | as                                                                                                    | TIM-P/HP-TIM alarm seconds                                |  |
|                                        | at                                                                                                    | APS Changes alarm seconds                                 |  |
|                                        | au                                                                                                    | Concatenation alarm seconds                               |  |
|                                        | av                                                                                                    |                                                           |  |
|                                        | aw                                                                                                    | SS Bits Mismatch alarm seconds<br>PP Paused alarm seconds |  |
|                                        | ax                                                                                                    |                                                           |  |
|                                        | ay                                                                                                    | Power Loss alarm seconds                                  |  |
|                                        | az                                                                                                    | TC-IEC errors                                             |  |
|                                        | ba                                                                                                    | TC-REI errors alarm seconds                               |  |
|                                        | bb                                                                                                    | TC-OEI errors                                             |  |
|                                        | bc                                                                                                    | TC-RDI alarm seconds s                                    |  |
|                                        | bd                                                                                                    | TC-ODI alarm seconds s                                    |  |
|                                        | be                                                                                                    | TC-AIS alarm seconds                                      |  |
|                                        | bf                                                                                                    | TC-UNEQ alarm seconds                                     |  |
|                                        | bg                                                                                                    | TC-TIM alarm seconds                                      |  |
|                                        | bh                                                                                                    | TC-LOF alarm seconds                                      |  |
| RES:TCM:API?                           | Queries and reports the value of the 16-byte Tandem Connection                                                                         |                                                           |  |
|                                        | Monitoring                                                                                                    | (TCM) trace.                                              |  |
| RES:TCM:IEC?                           | Queries and reports the number of TC-Incoming Error Counts (B3 errors) logged by the unit when configured for TCM mode.                |                                                           |  |
| RES:TCM:OEI?                           |                                                                                                    | reports the number of TC-Outgoing Error Indication error  |  |
|                                        | counts logged by the unit when configured for TCM mode.                                                                                |                                                           |  |
| RES:TCM:REI?                           | Queries and reports the number of TC-Remote Error Indication error counts logged by the unit when configured for TCM mode.             |                                                           |  |
| RES:TCM:AIS:Secs?                      | Queries and reports the number of seconds an AIS alarm was logged by<br>the unit when configured for TCM mode.                         |                                                           |  |
| RES:TCM:LOF:Secs?                      | Queries and reports the number of seconds an LOF alarm was logged by<br>the unit when configured for TCM mode.                         |                                                           |  |
| RES:TCM:ODI:Secs?                      | Queries and reports the number of seconds a TC-Outgoing Defect<br>Indicator alarm was logged by the unit when configured for TCM mode. |                                                           |  |

| RESULT Command        | Description                                                                                                    |
|-----------------------|----------------------------------------------------------------------------------------------------|
| RES:TCM:RDI:Secs?     | Queries and reports the number of seconds an RDI alarm was logged by<br>the unit when configured for TCM mode.                               |
| RES:TCM:TIM:Secs?     | Queries and reports the number of seconds a TIM alarm was logged by the unit when configured for TCM mode.                                   |
| RES:TCM:UNEQ:Secs?    | Queries and reports the number of seconds an Unequipped alarm was logged by the unit when configured for TCM mode.                           |
| RES:TIM:HP:Secs?      | Protocols Supported: STM-4, STM-16, STM-64<br>Queries the number of HP Trace Identifier Mismatch seconds.                                    |
| RES:TIM:LP:Secs?      | Protocols Supported: STM-4<br>Queries the number of TU Trace Identifier Mismatch seconds.                                                    |
| RES:TIM:PATH:Secs?    | <i>Protocols Supported:</i> OC-12, OC-48, OC-192<br>Path Trace Identifier Mismatch seconds.                                                  |
| RES:TIM:RS:Secs?      | Protocols Supported: STM-4, STM-16, STM-64<br>Queries the number of RS Trace Identifier Mismatch seconds.                                    |
| RES:TIM:SECtion:Secs? | <i>Protocols Supported:</i> OC-12, OC-48, OC-192<br>Section Trace Identifier Mismatch seconds.                                               |
| RES:TIM:VT:Secs?      | Protocols Supported: OC-12<br>VT Trace Identifier Mismatch seconds                                                                           |
| RES:UNEQ:HP:Secs?     | Protocols Supported: STM-4, STM-16, STM-64<br>Queries the number of HP Unequipped seconds.                                                   |
| RES:UNEQ:LP:Secs?     | Protocols Supported: STM-4<br>Queries the number of LP Unequipped seconds.                                                                   |
| RES:UNEQ:PATH:Secs?   | Protocols Supported: OC-12, OC-48, OC-192<br>Path Unequipped seconds.                                                                        |
| RES:UNEQ:VT:Secs?     | Protocols Supported: OC-12<br>VT Unequipped seconds.                                                                                         |
| RES:YELLOW:Secs?      | Protocols Supported: DS3, DS1<br>Queries and reports the number of seconds that there was a Yellow (RAI –<br>Remote Alarm Indication) alarm. |

#### TX (SOURce) Branch

The TX branch is used to set and retrieve Transmit settings. Alternatively, each command can be sent using the "SOUR" or "SOURCE" keyword instead of the "TX" keyword.

The following is a list of supported Transmit commands.

| Transmit Command | Description                                                                          |
|------------------|--------------------------------------------------------------------------------------|
| TX:ALarm:TYPE?   | Protocols Supported: ALL                                                             |
|                  | Queries the current protocol processor for the alarm type it is generating.          |
|                  | For a list of returned values, see the <i>TX:ALarm:TYPE &lt; alarm &gt;</i> command. |

| Transmit Command              | Description                                                                                                    |                                                                                                    |                                                                                                    |  |
|-------------------------------|----------------------------------------------------------------------------------------------------|----------------------------------------------------------------------------------------------------|----------------------------------------------------------------------------------------------------|--|
| TX:ALarm:TYPE < alarm >       | <i>Protocols Supported:</i> ALL<br>Sets the alarm being generated. Valid parameters, meanings and protocol<br>processors are: |                                                                                                    |                                                                                                    |  |
|                               | <u>Alarm</u>                                                                                                    | Protocol Processors                                                                                                    | Meaning                                                                                                   |  |
|                               | OFF                                                                                                    | ALL                                                                                                    | No alarm generation                                                                                       |  |
|                               | AIS                                                                                                    | E1, E3, E4, DS3, DS1                                                                                                    | Alarm Indication Signal                                                                                   |  |
|                               | AISL                                                                                                    | OC-12, OC-48, OC-192                                                                                                    | Line Alarm Indication Signal                                                                              |  |
|                               | AISP                                                                                                    | OC-12, OC-48, OC-192                                                                                                    | Path Alarm Indication Signal                                                                              |  |
|                               | AISV                                                                                                    | OC-12                                                                                                    | VT Alarm Indication Signal                                                                                |  |
|                               | IDLE                                                                                                    | DS1, DS3                                                                                                    | Idle alarm                                                                                                |  |
|                               | LOS                                                                                                    | E1, E3, E4, STM-4, STM-16,<br>STM-64, OC-12, OC-48,<br>OC-192, DS1, DS3                                                                                       | Loss of Signal                                                                                            |  |
|                               | LOF                                                                                                    | E1, E3, E4, STM-4, STM-16, STM-64, OC-12, OC-48,                                                                                                    | Loss of Frame                                                                                             |  |
|                               | LOPP                                                                                                    | OC-192                                                                                                    | Loss of Pointer Path                                                                                      |  |
|                               | OOF                                                                                                    | OC-12, OC-48, OC-192<br>DS1, DS3                                                                                                    | Out of Frame                                                                                              |  |
|                               | RAI                                                                                                    | E1, E3, E4                                                                                                    | Remote Alarm Indication                                                                                   |  |
|                               | YELLOW                                                                                                    | DS1, DS3                                                                                                    | Yellow alarm (RAI)                                                                                        |  |
|                               | RDIL                                                                                                    | OC-12, OC-48, OC-192                                                                                                    | Line Remote Defect Indication                                                                             |  |
|                               | RDIE                                                                                                    | OC-12, OC-48, OC-192                                                                                                    | Path Remote Defect Indication                                                                             |  |
|                               | RDIV                                                                                                    | OC-12                                                                                                    | VT Remote Defect Indication                                                                               |  |
|                               | RFIV                                                                                                    | OC-12                                                                                                    | VT RFI                                                                                                    |  |
|                               | RMFAI                                                                                                    | E1                                                                                                    | Remote Multi-Frame Alarm<br>Indicator                                                                     |  |
|                               | CASMFL                                                                                                    | E1                                                                                                    | Channel-Associated Signaling<br>Multi Frame Loss                                                          |  |
|                               | MSAIS                                                                                                    | STM-4, STM-16, STM-64                                                                                                    | MS-AIS                                                                                                    |  |
|                               | MSRDI                                                                                                    | STM-4, STM-16, STM-64                                                                                                    | MS-RDI                                                                                                    |  |
|                               | AUAIS                                                                                                    | STM-4, STM-16, STM-64                                                                                                    | AU-AIS                                                                                                    |  |
|                               | AULOP                                                                                                    | STM-4, STM-16, STM-64                                                                                                    | AU-LOP                                                                                                    |  |
|                               | HPUNEQ                                                                                                    | STM-4, STM-16, STM-64                                                                                                    | HP-UNEQ                                                                                                   |  |
|                               | HPRDI                                                                                                    | STM-4, STM-16, STM-64                                                                                                    | HP-RDI                                                                                                    |  |
|                               | TUAIS                                                                                                    | STM-4                                                                                                    | TU-AIS                                                                                                    |  |
|                               | TULOP                                                                                                    | STM-4                                                                                                    | TU-Loss of Pointer                                                                                        |  |
|                               | LPUNEQ                                                                                                    | STM-4                                                                                                    | LP-Unequipped                                                                                             |  |
|                               | LPRDI                                                                                                    | STM-4                                                                                                    | LP-RDI                                                                                                    |  |
|                               | LPRFI                                                                                                    | STM-4                                                                                                    | LP-RFI                                                                                                    |  |
|                               | UNEQP<br>UNEQV                                                                                                    | OC-12, OC-48, OC-192<br>OC-12                                                                                                    | Path Unequipped<br>VT Unequipped                                                                          |  |
| TX:APS:ACTION <state></state> | Protocols Si                                                                                                    | upported: STM-4, STM-16, STM<br>ops the round-trip delay function<br>Monitors for a single APS e<br>duration is reported and the<br>Stops APS monitoring. The | n. Valid <state> values are:<br/>event. If the event occurs, the<br/>e state returns to Inactive.</state> |  |
|                               | CONTinuos                                                                                                    |                                                                                                    | PS events and updates the                                                                                 |  |

| Transmit Command                            | Description                                                                                                    |  |
|---------------------------------------------|----------------------------------------------------------------------------------------------------|--|
| TX:APS:GOOD:TIME?                           | <i>Protocols Supported:</i> STM-4, STM-16, STM-64, OC-12, OC-48, OC-192<br>Queries and reports the current setting of the APS's Consecutive Good Time<br>Required function. This value indicates the duration of the number of valid<br>frames that occur before the APS function is confirmed to be activated. Valid<br>values for this command range from 0.125 msec to 2047.875 msec. |  |
| TX:APS:GOOD:TIME<br><value></value>         | <i>Protocols Supported:</i> STM-4, STM-16, STM-64, OC-12, OC-48, OC-192<br>Sets the value for the APS's Consecutive Good Time Required function.<br>Valid values range from 0.125 msec to 2047.875 msec.                                                                                                    |  |
| TX:APS:GOOD:FRAME?                          | <i>Protocols Supported:</i> STM-4, STM-16, STM-64, OC-12, OC-48, OC-192<br>Queries and reports the current setting of the APS's Consecutive Good<br>Frames Required function. This value indicates the number of valid frames<br>that occur before the APS function is confirmed to be activated. Valid values<br>for this command range from 1 to 16383 frames.                         |  |
| TX:APS:GOOD:FRAME<br><value></value>        | <i>Protocols Supported:</i> STM-4, STM-16, STM-64, OC-12, OC-48, OC-192<br>Sets the value for the APS's Consecutive Good Frames Required function.<br>Value values range from 1 to 16383 frames.                                                                                                    |  |
| TX:APS:SEQuence?                            | <i>Protocols Supported:</i> STM-16, STM-64, OC-48, OC-192<br>Queries the values of the K1/K2 bytes and frames used for APS sequencing.<br>The K1 and K2 bytes appear in HEX notation. The frames appear in decimal<br>notation.                                                                                                    |  |
| TX:APS:SEQuence<br><commands></commands>    | <i>Protocols Supported:</i> STM-16, STM-64, OC-48, OC-192<br>Specifies 1 to 15 APS commands to be transmitted. Each command contains<br>the K1 value, K2 value, and number of frames to transmit (1 to 65535).<br>Format is comma-delimited, with 3 numeric values for each command.<br>Example, containing 3 commands:                                                                  |  |
|                                             | TX:APS:SEQ 0, 0, 100, 5, 1, 20, 255, 255, 10                                                                                                    |  |
| TX:AU:INSert?                               | Protocols Supported: STM-4, STM-16, STM-64<br>Queries the current Foreground AU inserted.                                                                                                    |  |
| TX:AU:INSert <value></value>                | <i>Protocols Supported:</i> STM-4, STM-16, STM-64<br>Sets the current Foreground AU inserted. A value can be numeric or "ALL."<br>ALL indicates that all the AUs have the same contents (broadcast).                                                                                                    |  |
| TX:AU:TYPe?                                 | Protocols Supported: STM-4<br>Queries the current AU type generated.                                                                                                    |  |
| TX:AU:TYPe <value></value>                  | Protocols Supported: STM-4<br>Sets the current AU type generated.<br>Valid values are: AU-3, AU-4, AU-4-4C                                                                                                    |  |
| TX:CAS: <channel>?</channel>                | <i>Protocols Supported:</i> E1<br>Queries the E1 test for the value being transmitted in any of the 30 CAS<br>channels. Channel must be a decimal integer from 1 to 30.                                                                                                    |  |
| TX:CAS: <channel> <value></value></channel> |                                                                                                    |  |
| TX:CLOCK:SYStem?                            | <i>Protocols Supported:</i> SYSTEM<br>Queries the source of the external system clock (must be set the same for all protocols).                                                                                                    |  |

| Transmit Command                                                                        | Description                                                                                                    |                                                                                                    |  |  |
|-----------------------------------------------------------------------------------------|----------------------------------------------------------------------------------------------------|----------------------------------------------------------------------------------------------------|--|--|
| TX:CLOCK:SYStem <clock< td=""><td colspan="3">Protocols Supported: SYSTEM</td></clock<> | Protocols Supported: SYSTEM                                                                                                    |                                                                                                    |  |  |
| source value>                                                                           | Sets the source of the external system clock for all processors BITS or SETS.<br>Valid values are: BITS or SETS.                                                                                                    |                                                                                                    |  |  |
| TX:CLOCK?                                                                               | Protocols Supported: E1, E3, E4, STM-4, STM-16, STM-64, OC-12                                                                                                    |                                                                                                    |  |  |
|                                                                                         | OC-192, DS3, D                                                                                                    |                                                                                                    |  |  |
|                                                                                         | Queries the current test for its reference clock source.                                                                                                    |                                                                                                    |  |  |
| TX:CLOCK <clock type=""></clock>                                                        | <i>Protocols Supported:</i> E1, E3, E4, STM-4, STM-16, STM-64, OC-12, OC-48, OC-192, DS3, DS1, Jitter                                                                                                    |                                                                                                    |  |  |
|                                                                                         | Sets the current protocol processor's reference clock (for determining how<br>the transmitted signal will be clocked) to one of the following types based on<br>the protocol processor selected. EXTERNAL sets it to BITS or SETS,<br>depending on the <i>TX:CLOCK:SYStem</i> setting. Valid clock types and<br>descriptions are: |                                                                                                    |  |  |
|                                                                                         | <u>Clock Type</u>                                                                                                    | Description                                                                                                    |  |  |
|                                                                                         | INT                                                                                                    | Internal Clock                                                                                                    |  |  |
|                                                                                         | EXTERNAL                                                                                                    | External BITS or SETS reference clock input (not valid for Jitter)                                                        |  |  |
|                                                                                         | LOOP                                                                                                    | Received (Recovered) signal (not valid for Jitter)                                                                        |  |  |
|                                                                                         | BITS                                                                                                    | Synchronizes the transmitted signal to the BITS                                                                           |  |  |
|                                                                                         |                                                                                                    | (Building Integrated Timing Supply) clock input, which                                                                    |  |  |
|                                                                                         |                                                                                                    | is 1.544 MHz. If this option is selected, but BITS                                                                        |  |  |
|                                                                                         |                                                                                                    | clocking is not available, then this function defaults to Internal.                                                       |  |  |
|                                                                                         | SETS Synchronizes the transmitted signal to the SETS (Synchronous Equipment Timing Source) clock input, which is 2.048 MHz. If this option is selected, but SETS clocking is not available, then this function defaults to Internal.                                                                                              |                                                                                                    |  |  |
|                                                                                         | RECOVERED                                                                                                    | Jitter recovered signal (Jitter only)                                                                                     |  |  |
|                                                                                         | EXT10MHZ                                                                                                    | Derives Jitter timing from an external timing source<br>attached to the unit's 10 MHz In reference clock                  |  |  |
|                                                                                         | EVTAMUZ                                                                                                    | connector.                                                                                                    |  |  |
|                                                                                         | EXT2MHZ                                                                                                    | Derives Jitter timing from an external timing source<br>attached to the unit's 2.048 MHz In reference clock<br>connector. |  |  |
| TX:COUPled?                                                                             | <i>Protocols Supported:</i> E1, E3, E4, STM-4, STM-16, STM-64, OC-12, OC-48, OC-192, DS3, DS1                                                                                                    |                                                                                                    |  |  |
|                                                                                         | Queries the current protocol processor to see if Receive and Transmit are<br>coupled or set independently. Returns string YES or NO                                                                                                    |                                                                                                    |  |  |
| TX:COUPled <mode></mode>                                                                | Protocols Suppor<br>OC-48, OC-192,                                                                                                    | <i>rted:</i> E1, E3, E4, STM-4, STM-16, STM-64, OC-12, DS3, DS1                                                           |  |  |
|                                                                                         | Sets the current protocol processor to either couple Receive and<br>setting or make Receive and Transmit setting operate independent<br>modes are: YES or NO.                                                                                                    |                                                                                                    |  |  |
| TX:DCC?                                                                                 | Protocols Supported: STM-4, OC-12<br>Returns values as in TX:DCC                                                                                                    |                                                                                                    |  |  |

| Transmit Command                 | Description                                                                                                    |                                                                                                    |  |  |
|----------------------------------|----------------------------------------------------------------------------------------------------|----------------------------------------------------------------------------------------------------|--|--|
| TX:DCC < channel >               | <i>Protocols Supported:</i> STM-4, OC-12<br>Specifies the bit stream to be sent over one of the datacomm channels. For<br>those bytes not used (or if the value is NONE) the single byte value in the<br>Transmit Overhead specification is used. Valid values are: |                                                                                                    |  |  |
|                                  | Channel<br>NONE                                                                                                    | Description<br>Only use single byte values in the Transmit Overhead<br>setting                                       |  |  |
|                                  | RSPRBS                                                                                                    | Insert PRBS 2 <sup>7</sup> -1 into RS DCC channel (D1-D3)                                                            |  |  |
|                                  | RSPRBSINV                                                                                                    | Insert PRBS 2 <sup>7</sup> -1 Inverted into RS DCC channel (D1 D3)                                                   |  |  |
|                                  | MSPRBS                                                                                                    | Insert PRBS 2 <sup>7</sup> -1 into MS DCC channel (D4-D12)                                                           |  |  |
|                                  | MSPRBSINV                                                                                                    | Insert PRBS 2 <sup>7</sup> -1 Inverted into MS DCC channel (D4-D12)                                                  |  |  |
|                                  | RSDCC                                                                                                    | Insert bit stream from DCC Port into RS DCC channe<br>(D1-D3)                                                        |  |  |
|                                  | MSDCC                                                                                                    | Insert bit stream from DCC Port into MS DCC channel (D4-D12)                                                         |  |  |
|                                  | SECTionPRBS                                                                                                    | Insert PRBS 2 <sup>7</sup> -1 into Section DCC channel (D1-D3)                                                       |  |  |
|                                  | SECTionPRBSINV                                                                                                    | Insert PRBS 2 <sup>7</sup> -1 Inverted into Section DCC channel (D1-D3)                                              |  |  |
|                                  | LINEPRBS                                                                                                    | Insert PRBS 2 <sup>7</sup> -1 into Line DCC channel (D4-D12)                                                         |  |  |
|                                  | LINEPRBSINV                                                                                                    | Insert PRBS 2 <sup>7</sup> -1 Inverted into Line DCC channel (D4-D12)                                                |  |  |
|                                  | SECTionDCC<br>LINEDCC                                                                                                    | Insert bit stream from DCC Port into Section DCC<br>channel (D1-D3)<br>Insert bit stream from DCC Port into Line DCC |  |  |
|                                  |                                                                                                    | channel (D4-D12)                                                                                                    |  |  |
| TX:E13:INSert:@N?                | Protocols Supported: E3, DS3<br>Queries the inserted E1 channel on the E13 or DS3 Mux for instance N.<br>Values returned are 1-16 (for E3) and 1-21 (for DS3) or "ALL," where<br>"ALL" means "All Background" (Broadcast).                                          |                                                                                                    |  |  |
| TX:E13:INSert:@N <value></value> | Protocols Supported: E3, DS3<br>Sets the E1 insert channel for instance N to one of the 16 E13 or 21 DS3<br>channels available. Values are 1 to 16 (for E3) and 1-21 (for DS3) or "ALL<br>"ALL" means "All Background" (Broadcast).                                 |                                                                                                    |  |  |
| TX:E34:INSert?                   | Protocols Supported: E4<br>Queries the current inserted E3 channel on the E34 Mux.<br>Values returned are 1-4 or "ALL," where "ALL" means "All Background"<br>(Broadcast).                                                                                          |                                                                                                    |  |  |
| TX:E34:INSert <value></value>    | Protocols Supported: E4<br>Sets the E3 insert channel to one of the 4 E34 channels. Values are 1 to 4 or<br>"ALL." "ALL" means "All Background" (Broadcast).                                                                                                    |                                                                                                    |  |  |
| TX:EBITs?                        | Protocols Supported: E1<br>Returns the transmitted E-bits as a 2-bit binary number.                                                                                                    |                                                                                                    |  |  |
| TX:EBITs <value></value>         | Protocols Supported: E1<br>Sets the transmitted E-bits per the value passed, ignoring all but the low-<br>order 2 bits in "value."                                                                                                    |                                                                                                    |  |  |

| Transmit Command            | Description                                               |                                                               |                                    |  |  |
|-----------------------------|-----------------------------------------------------------|---------------------------------------------------------------|------------------------------------|--|--|
| TX:ERR:RATE?                | Protocols S                                               | upported: ALL                                                 |                                    |  |  |
|                             | Queries the                                               | error rate and returns the value                              | as given in the command.           |  |  |
| TX:ERR:RATE < rate >        | Protocols S                                               | upported: ALL                                                 |                                    |  |  |
|                             | Sets the err                                              | Sets the error rate. Valid values are:                        |                                    |  |  |
|                             |                                                           |                                                               |                                    |  |  |
|                             | <u>Rate</u>                                               | <b>Description</b>                                            |                                    |  |  |
|                             | N.NNe-NN                                                  |                                                               | 1                                  |  |  |
|                             | 0<br>SINICI E                                             | = OFF<br>Single error generation; does not change the current |                                    |  |  |
|                             | SINGLE                                                    | generation rate                                               |                                    |  |  |
|                             | 6                                                         |                                                               |                                    |  |  |
|                             | Special strings Future expansion; must beg not a numeral. |                                                               | ight with an appracette character, |  |  |
| TX:ERR:TYPE?                | Protocols                                                 | upported: ALL                                                 |                                    |  |  |
| 171, LAXIX, 1 11 L/;        |                                                           | error type selected for the curro                             | ent protocol processor.            |  |  |
| TX:ERR:TYPE <error></error> |                                                           | upported: ALL                                                 | r transference                     |  |  |
| 1A.EKK.111E <61101>         |                                                           |                                                               | processor to one of the following  |  |  |
|                             | types:                                                    | or type for the earlent protocor                              | processor to one of the following  |  |  |
|                             | <u>Error</u>                                              | Protocol(s)                                                   | <b>Description</b>                 |  |  |
|                             | NONE                                                      | ALL                                                           | Stops Error Generation             |  |  |
|                             | BIT                                                       | ALL                                                           | Errors in the payload pattern      |  |  |
|                             | BPV                                                       | E1, E3, STM-4, DS3, DS1,                                      | Bipolar violations                 |  |  |
|                             |                                                           | OC-12                                                         | 1                                  |  |  |
|                             | FRAME                                                     | E1, E3, E4, DS3, DS1                                          | Framing errors                     |  |  |
|                             | CPAR                                                      | DS3                                                           | C-Parity Bit error                 |  |  |
|                             | CRC                                                       | E1, DS1                                                       | CRC errors                         |  |  |
|                             | FEBE                                                      | E1                                                            | Far End Block Errors               |  |  |
|                             | B1                                                        | STM-4, STM-16, STM-64                                         | <b>RS/Section BIP-8 Errors</b>     |  |  |
|                             |                                                           | OC-12, OC-48, OC-192                                          |                                    |  |  |
|                             | B2                                                        | STM-4, STM-16, STM-64                                         | MS/LINE BIP-8 Errors               |  |  |
|                             | <b>D</b> 2                                                | OC-12, OC-48, OC-192                                          |                                    |  |  |
|                             | B3                                                        | STM-4, STM-16, STM-64                                         | HP/PATH BIP-8 Errors               |  |  |
|                             | LCV                                                       | OC-12, OC-48, OC-192<br>E4                                    | Line Code Violations               |  |  |
|                             | LCV                                                       | E4<br>STM-4                                                   | LP-BIP-2 or LP-BIP-8               |  |  |
|                             | LIDIF                                                     | 5 I IVI-4                                                     | (depending on Mapping)             |  |  |
|                             | MSREI                                                     | STM-4, STM-16, STM-64                                         | MS-REI                             |  |  |
|                             | HPREI                                                     | STM-4, STM-16, STM-64                                         | HP-REI                             |  |  |
|                             | LPREI                                                     | STM-4                                                         | LP-REI                             |  |  |
|                             | PPAR                                                      | DS3                                                           | P-Parity Bit error                 |  |  |
|                             | REIL                                                      | OC-12, OC-48, OC-192                                          | Line Remote Error Indicator        |  |  |
|                             | REIP                                                      | OC-12, OC-48, OC-192                                          | Path Remote Error Indicator        |  |  |
|                             | REIV                                                      | OC-12                                                         | VT Remote Error Indicator          |  |  |

| Transmit Command              | Description                                                            |                                                         |  |
|-------------------------------|------------------------------------------------------------------------|---------------------------------------------------------|--|
| TX:FEAC:CODE <type></type>    | Protocols Supported: DS3                                               |                                                         |  |
|                               | Sets the transmitt                                                     | ed FEAC code to one of the following:                   |  |
|                               | FEAC Type                                                              | Description                                             |  |
|                               | SDS1LOS                                                                | Single DS1 LOS/HBE                                      |  |
|                               | MDS1LOS                                                                | Multiple DS1 LOS/HBER                                   |  |
|                               | DS1SA                                                                  | DS1 equipment failure SA                                |  |
|                               | DS1NSA                                                                 | DS1 equipment failure NSA                               |  |
|                               | DS3SA                                                                  | DS3 equipment failure SA                                |  |
|                               | DS3NSA                                                                 | DS3 equipment failure NSA                               |  |
|                               | DS3LOS                                                                 | DS3 LOS/HBER                                            |  |
|                               | IDLE                                                                   | DS3 idle received                                       |  |
|                               | OOF                                                                    | DS3 Out of Frame                                        |  |
|                               | AIS                                                                    | DS3 AIS received                                        |  |
|                               | LPUP                                                                   | DS3 NIU loop up                                         |  |
|                               | LPDN                                                                   | DS3 NIU loop down                                       |  |
|                               | COMSA                                                                  | Com equipment failure NSA                               |  |
|                               | 000001-111111                                                          | Unassigned value ranging from 000001 to 111111          |  |
| TX:FEAC:CODE?                 | Protocols Suppor                                                       |                                                         |  |
|                               |                                                                        | nt value of the <i>TX:FEAC:CODE</i> command.            |  |
| TX:FEAC:CYCle <value></value> | Protocols Supported: DS3                                               |                                                         |  |
|                               | Sets the number of FEAC cycles sent for Burst mode. Valid values range |                                                         |  |
|                               | from 1 to 16.                                                          |                                                         |  |
| TX:FEAC:CYCle?                | Protocols Suppor                                                       | ted: DS3                                                |  |
|                               |                                                                        | nt setting for the number of FEAC cycles sent. Values   |  |
|                               | returned range fro                                                     | om 1 to 16.                                             |  |
| TX:FEAC:RX:CODE?              | Protocols Supported: DS3                                               |                                                         |  |
|                               | Returns the value of the last FEAC code received.                      |                                                         |  |
| TX:FEAC:RX:SEConds?           | Protocols Supported: DS3                                               |                                                         |  |
|                               | Returns the number of seconds since a FEAC code was last received.     |                                                         |  |
| TX:FEAC:TX <value></value>    | Protocols Supported: DS3                                               |                                                         |  |
|                               | Starts or stops the FEAC. Valid values are BURST, CONTinuous, and OFF. |                                                         |  |
| TX:FEAC:TX:?                  | Protocols Supported: DS3                                               |                                                         |  |
|                               | Returns the curre                                                      | nt setting for FEAC transmission.                       |  |
| TX:FRAC_E1:MASK?              | IASK?   Protocols Supported: E1                                        |                                                         |  |
|                               | Queries the Transmit fractional E1 mask, returned as a 32-bit integer. |                                                         |  |
| TX:FRAC_E1:MASK               | Protocols Supported: E1                                                |                                                         |  |
| < mask >                      | Sets the 32-bit Transmit fractional E1 mask by which DS0s are enabled. |                                                         |  |
| TX:FRAC_T1:MASK?              | Protocols Suppor                                                       | rted: DS1                                               |  |
| _                             |                                                                        | smit fractional DS1 mask, returned as a 32-bit integer. |  |
| TX:FRAC_T1:MASK               | Protocols Suppor                                                       | rted: DS1                                               |  |
| < mask >                      | • •                                                                    | ansmit fractional DS1 mask by which DS0s are enabled.   |  |
| TX:FRAMing:BG?                | Protocols Suppor                                                       |                                                         |  |
|                               | • •                                                                    | nt protocol processor for the background framing it is  |  |
|                               | transmitting.                                                          |                                                         |  |

| Transmit Command         | Description                                                                                   |                     |                                              |  |  |
|--------------------------|-----------------------------------------------------------------------------------------------|---------------------|----------------------------------------------|--|--|
| TX:FRAMing:BG            | Protocols Supported: E3, E4, DS3, DS1                                                         |                     |                                              |  |  |
|                          | Sets the background framing in the MUX to one of the following types:                         |                     |                                              |  |  |
|                          | <b>Framing</b>                                                                                | <b>Protocol</b> (s) | <b>Description</b>                           |  |  |
|                          | UNframed                                                                                      | DS1, E1, E3         | Unframed                                     |  |  |
|                          | ESF                                                                                           | DS1                 | Extended Super Frame                         |  |  |
|                          | D4/SF                                                                                         | DS1                 | D4/Super Frame                               |  |  |
|                          | C-BIT                                                                                         | DS3                 | C-Bit Frame                                  |  |  |
|                          | M13                                                                                           | DS3                 | M13 Frame                                    |  |  |
|                          | PCM30                                                                                         | E1                  | Framed E1, with CAS but no CRC               |  |  |
|                          | PCM31                                                                                         | E1                  | Framed E1, without CAS or CRC                |  |  |
|                          | PCM30CRC                                                                                      | E1                  | Framed E1, with CAS and CRC                  |  |  |
|                          | PCM31CRC                                                                                      | E1                  | Framed E1, without CAS but with CRC          |  |  |
|                          | FRamed                                                                                        | E3                  | Framed                                       |  |  |
| TX:FRAMing?              | Protocols Supp                                                                                | ported: E1, E3, E4  | , DS3, DS1                                   |  |  |
| -                        | Queries the cur                                                                               | rrent protocol proc | essor for the framing it is transmitting.    |  |  |
| TX:FRAMing < frame >     | Protocols Supp                                                                                | ported: E1, E3, E4  | , DS3                                        |  |  |
|                          |                                                                                               |                     | t protocol processor to one of the following |  |  |
|                          | framing types:                                                                                |                     |                                              |  |  |
|                          | <b>Framing</b>                                                                                | Protocol(s)         | <b>Description</b>                           |  |  |
|                          | ESF                                                                                           | DS1                 | ESF framing for DS1                          |  |  |
|                          | SF/D4                                                                                         | DS1                 | SF/D4 framing for DS1                        |  |  |
|                          | SLC96                                                                                         | DS1                 | SLC-96 framing for DS1                       |  |  |
|                          | M13                                                                                           | DS3                 | M13 framing for DS3                          |  |  |
|                          | C-BIT                                                                                         | DS3                 | C-Bit framing for DS3                        |  |  |
|                          | UNframed                                                                                      | E1, E3, E4,         | Unframed                                     |  |  |
|                          | Orthanica                                                                                     | DS3, DS1            | Cimaned                                      |  |  |
|                          | FRamed                                                                                        | E3, E4              | Framed                                       |  |  |
|                          | PCM30                                                                                         | E1                  | Framed E1, with CAS but no CRC               |  |  |
|                          | PCM31                                                                                         | E1                  | Framed E1, without CAS or CRC                |  |  |
|                          | PCM30CRC                                                                                      | E1                  | Framed E1, with CAS and CRC                  |  |  |
|                          | PCM31CRC                                                                                      | E1                  | Framed E1, with CAS and CKC                  |  |  |
|                          |                                                                                               |                     |                                              |  |  |
| TX:FREQOFF:LINE?         | <i>Protocols Supported:</i> E1, E3, E4, STM-4, STM-16, STM-64, OC-12, OC 48, OC 102, DS2, DS1 |                     |                                              |  |  |
|                          | OC-48, OC-192, DS3, DS1                                                                       |                     |                                              |  |  |
|                          | Returns the current transmitted line frequency offset as a decimal number with one digit.     |                     |                                              |  |  |
|                          |                                                                                               |                     |                                              |  |  |
| TX:FREQOFF:LINE          |                                                                                               |                     | , STM-4, STM-16, STM-64, OC-12,              |  |  |
| < offset >               | OC-48, OC-192, DS3, DS1                                                                       |                     |                                              |  |  |
|                          | Sets the transmitted line frequency offset. Valid values are -100.0 to 100.0 in               |                     |                                              |  |  |
|                          | increments of 0.1.                                                                            |                     |                                              |  |  |
| TX:FREQOFF:AU?           | Protocols Supported: STM-4, STM-16, STM-64                                                    |                     |                                              |  |  |
|                          | Returns the current transmitted AU Frequency offset as a decimal number                       |                     |                                              |  |  |
|                          | with one digit.                                                                               |                     |                                              |  |  |
| TX:FREQOFF:AU < offset > | Protocols Supported: STM-4, STM-16, STM-64                                                    |                     |                                              |  |  |
|                          | Sets the transmitted AU frequency offset. Valid values are -100.0 to 100.0 in                 |                     |                                              |  |  |
|                          | increments of 0.1.                                                                            |                     |                                              |  |  |
| TX:FREQOFF:SPE?          | Protocols Supp                                                                                | ported: OC-12, OC   | C-48, OC-192                                 |  |  |
| < offset >               | Returns the current transmitted SPE Frequency offset as a decimal number                      |                     |                                              |  |  |
|                          | with one digit.                                                                               |                     |                                              |  |  |

| Transmit Command                                                                         | Description                                                                                              |                                               |                                                |  |  |
|------------------------------------------------------------------------------------------|----------------------------------------------------------------------------------------------------|-----------------------------------------------|------------------------------------------------|--|--|
| TX:FREQOFF:SPE                                                                           | Protocols Supported: OC-12, OC-48, OC-192                                                                |                                               |                                                |  |  |
| < offset >                                                                               | Sets the transp                                                                                          | ncy offset. Valid offset values are -100.0 to |                                                |  |  |
|                                                                                          | 100.0 in incre                                                                                           | ments of 0.1.                                 |                                                |  |  |
| TX:FREQOFF:TU?                                                                           | Protocols Supported: STM-4                                                                               |                                               |                                                |  |  |
|                                                                                          | Returns the current transmitted TU Frequency offset as a decimal number                                  |                                               |                                                |  |  |
|                                                                                          | with one digit.                                                                                          |                                               |                                                |  |  |
| TX:FREQOFF:TU < offset >                                                                 | Protocols Supported: STM-4                                                                               |                                               |                                                |  |  |
|                                                                                          | Sets the transmitted TU frequency offset. Valid values are -100.0 to 100.0 in increments of 0.1.         |                                               |                                                |  |  |
| TX:FREQOFF:VT?                                                                           |                                                                                                    | ported: OC-12                                 |                                                |  |  |
| IA.FREQUEF.VI ?                                                                          | -                                                                                                    | -                                             | VT frequency offset as a decimal number        |  |  |
|                                                                                          | with one digit                                                                                           |                                               | Thequency offset as a decimal number           |  |  |
| TX:FREQOFF:VT <offset></offset>                                                          |                                                                                                    | ported: OC-12                                 |                                                |  |  |
|                                                                                          |                                                                                                    | -                                             | cy offset. Valid values are -100.0 to 100.0 in |  |  |
|                                                                                          | increments of                                                                                            | 0.1.                                          |                                                |  |  |
| TX:INTerface?                                                                            |                                                                                                    | ported: STM-4, O                              |                                                |  |  |
|                                                                                          |                                                                                                    | pe of transmit inte                           |                                                |  |  |
| TX:INTerface <interface< td=""><td>-</td><td>ported: STM-4, O</td><td></td></interface<> | -                                                                                                    | ported: STM-4, O                              |                                                |  |  |
| value>                                                                                   |                                                                                                    | -                                             | and type (optical or electrical). Valid        |  |  |
|                                                                                          | interface valu                                                                                           |                                               |                                                |  |  |
|                                                                                          | Interface                                                                                                | Protocol(s)                                   | <b>Description</b>                             |  |  |
|                                                                                          | STMOE                                                                                                    | STM-4                                         | 52 Mbps electrical interface                   |  |  |
|                                                                                          | STM1E                                                                                                    | STM-4                                         | 155 Mbps electrical interface                  |  |  |
|                                                                                          | STM0                                                                                                    | STM-4, Jitter                                 | 52 Mbps optical interface                      |  |  |
|                                                                                          | STM1                                                                                                    | STM-4, Jitter                                 | 155 Mbps optical interface                     |  |  |
|                                                                                          | STM4                                                                                                    | STM-4, Jitter                                 | 622 Mbps optical interface                     |  |  |
|                                                                                          | STSX1                                                                                                    | OC-12                                         | 52 Mbps electrical interface                   |  |  |
|                                                                                          | OC1                                                                                                    | OC-12, Jitter                                 | 52 Mbps optical interface                      |  |  |
|                                                                                          | OC3                                                                                                    | OC-12, Jitter                                 | 155 Mbps optical interface                     |  |  |
|                                                                                          | OC12                                                                                                    | OC-12, Jitter                                 | 622 Mbps optical interface                     |  |  |
| TX:LABel:HP?                                                                             | <i>Protocols Supported:</i> STM-4, STM-16, STM-64<br>Returns HP Signal Label, as an 8-bit binary string. |                                               |                                                |  |  |
|                                                                                          |                                                                                                    | -                                             |                                                |  |  |
| TX:LABel:HP <value></value>                                                              | Protocols Supported: STM-4, STM-16, STM-64                                                               |                                               |                                                |  |  |
|                                                                                          | Sets the 8-bit HP signal label to any value from 0 to 255.                                               |                                               |                                                |  |  |
| TX:LABel:LP?                                                                             | Protocols Supported: STM-4                                                                               |                                               |                                                |  |  |
|                                                                                          | Returns LP si                                                                                            | gnal label, as an 8-                          | bit binary string.                             |  |  |
| TX:LABel:LP <value></value>                                                              |                                                                                                    | Protocols Supported: STM-4                    |                                                |  |  |
|                                                                                          |                                                                                                    |                                               | any value from 0 to 255.                       |  |  |
| TX:LABel:PATH?                                                                           | Protocols Supported: OC-12, OC-48, OC-192                                                                |                                               |                                                |  |  |
|                                                                                          | Returns PATH signal label, as an 8 bit binary string.                                                    |                                               |                                                |  |  |
| TX:LABel:PATH <value></value>                                                            | •                                                                                                    | Protocols Supported: OC-12, OC-48, OC-192     |                                                |  |  |
|                                                                                          | Sets the 8-bit PATH signal label to any value from 0 to 255.                                             |                                               |                                                |  |  |
| TX:LABEL:VT?                                                                             | Protocols Sup                                                                                            | ported: OC-12                                 |                                                |  |  |
|                                                                                          | Returns VT-Path signal label as an 8-bit binary string.                                                  |                                               |                                                |  |  |
| TX:LABEL:VT <value></value>                                                              | -                                                                                                    | ported: OC-12                                 |                                                |  |  |
|                                                                                          | Sets the 8-bit VT-Path signal label to any value from 0 to 255.                                          |                                               |                                                |  |  |

| Transmit Command                                | Description                                                                                                    |                                                              |  |  |
|-------------------------------------------------|----------------------------------------------------------------------------------------------------|--------------------------------------------------------------|--|--|
| TX:LASER?                                       | <i>Protocols Supported:</i> STM-4, STM-16, STM-64, OC-12, OC-48, OC-192, GIGE, Jitter                                                                       |                                                              |  |  |
|                                                 | Returns ON, OFF depending on whether laser is on or off.                                                                                                    |                                                              |  |  |
| TX:LASER <mode></mode>                          | Protocols Suppor<br>GIGE, Jitter                                                                                                    | <i>ted:</i> STM-4, STM-16, STM-64, OC-12, OC-48, OC-192,     |  |  |
|                                                 | Turns the laser on or off. Valid modes are: ON or OFF.                                                                                                    |                                                              |  |  |
| TX:LASERTYPE?                                   | <i>Protocols Supported:</i> STM-4, STM-16, STM-64, OC-12, OC-48, OC-192<br>Returns 1310 or 1550 depending on which laser is selected.                       |                                                              |  |  |
| TX:LASERTYPE <laser></laser>                    | <i>Protocols Supported:</i> STM-4, STM-16, STM-64, OC-12, OC-48, OC-192<br>Selects the laser to use for dual laser systems. Valid lasers are: 1310 or 1550. |                                                              |  |  |
| TX:LCODE <mode></mode>                          | Protocols Suppor<br>Sets the line codi                                                                                                    | <i>ted:</i> E1, DS1<br>ng. Valid modes are: AMI, HDB3, B8ZS. |  |  |
| TX:LCODE?                                       | Protocols Suppor<br>Queries the line c                                                                                                    |                                                              |  |  |
| TX:LOOPback:ACTivate                            | Protocols Suppor                                                                                                    |                                                              |  |  |
| <value></value>                                 | Transmits loopba<br>CONTinuous, and                                                                                                    | ck activation for DS3. Valid values are BURST, d OFF.        |  |  |
| TX:LOOPback:AUTO                                | Protocols Suppor                                                                                                    |                                                              |  |  |
|                                                 | Sets the Auto Res                                                                                                    | sponse setting to ON or OFF.                                 |  |  |
| TX:LOOPback:AUTO?                               | Protocols Suppor                                                                                                    |                                                              |  |  |
|                                                 | Returns the current                                                                                                    | nt auto response setting.                                    |  |  |
| TX:LOOPback:CODE                                | Protocols Suppor                                                                                                    |                                                              |  |  |
| <value></value>                                 | -                                                                                                    | type. The user-defined value is 16 binary bits. The first 8  |  |  |
|                                                 | bits are the loopup code, the second 8 bits are the loopdown code. For                                                                                      |                                                              |  |  |
|                                                 | example, 000000011111111, where 00000000 is the loopup code and                                                                                             |                                                              |  |  |
|                                                 | 11111111 is the lo                                                                                                    | oopdown code.                                                |  |  |
|                                                 | <b>Parameter</b>                                                                                                    | Description                                                  |  |  |
|                                                 | PAYLOAD                                                                                                    | OUT-OF-BAND                                                  |  |  |
|                                                 | SMARTJACK                                                                                                    | OUT-OF-BAND                                                  |  |  |
|                                                 | OUTLINE                                                                                                    | OUT-OF-BAND                                                  |  |  |
|                                                 | 4BIT                                                                                                    | IN-BAND                                                      |  |  |
|                                                 | 5BIT                                                                                                    | IN-BAND                                                      |  |  |
|                                                 | INLINE                                                                                                    | IN-BAND                                                      |  |  |
|                                                 | <user-defined></user-defined>                                                                                                    | IN-BAND                                                      |  |  |
| TX:LOOPback:CODE?                               | Protocols Supported: DS1                                                                                                    |                                                              |  |  |
|                                                 | Returns the current setting for the loopback code. For user-defined values, it returns the 16 binary bits.                                                  |                                                              |  |  |
| TX:LOOPback:CYCle                               | Protocols Supported: DS3                                                                                                    |                                                              |  |  |
| <value></value>                                 |                                                                                                    | of loopback cycles that are sent for Burst mode. A value     |  |  |
|                                                 | from 1 to 16 can                                                                                                    |                                                              |  |  |
| TX:LOOPback:CYCle?                              | Protocols Supported: DS3                                                                                                    |                                                              |  |  |
|                                                 | Returns the current                                                                                                    | nt setting of the TX:LOOPBACK:CYCLE command.                 |  |  |
| TX:LOOPback:DEACTivate Protocols Supported: DS3 |                                                                                                    | rted: DS3                                                    |  |  |
| <value></value>                                 |                                                                                                    | ck activation for DS3. Valid values are BURST,               |  |  |
|                                                 | CONTinuous, and                                                                                                    | d OFF.                                                       |  |  |
| TX:LOOPback:                                    | Protocols Supported: DS1                                                                                                    |                                                              |  |  |
| DOWNcode?                                       | Returns the binar                                                                                                    | y image of the loopdown code set in Type and Code.           |  |  |

| Transmit Command                                                                                        | Description                                                                                                    |                                                                                                    |                                                                                                    |  |
|----------------------------------------------------------------------------------------------------|----------------------------------------------------------------------------------------------------|----------------------------------------------------------------------------------------------------|----------------------------------------------------------------------------------------------------|--|
| TX:LOOPback:LINE                                                                                        | Protocols Supported: DS1                                                                                                    |                                                                                                    |                                                                                                    |  |
| <value></value>                                                                                         | Sets the Tester Line Looped setting to UP or DOWN.                                                                                                    |                                                                                                    |                                                                                                    |  |
| TX:LOOPback:LINE?                                                                                       | Protocols Supported: DS1                                                                                                    |                                                                                                    |                                                                                                    |  |
|                                                                                                    | Returns the current Tester Line Looped setting.                                                                                                    |                                                                                                    |                                                                                                    |  |
| TX:LOOPback:PAYload                                                                                     | Protocols Supported: DS1                                                                                                    |                                                                                                    |                                                                                                    |  |
| <value></value>                                                                                         | Sets the Tester payload Looped setting to UP or DOWN.                                                                                                    |                                                                                                    |                                                                                                    |  |
| TX:LOOPback:PAYload?                                                                                    | Protocols Supported: DS1                                                                                                    |                                                                                                    |                                                                                                    |  |
|                                                                                                    | Returns the current Tester Payload Looped setting.                                                                                                    |                                                                                                    |                                                                                                    |  |
| TX:LOOPback:RX:LINE?                                                                                    | Protocols Supp                                                                                                    | orted: DS3                                                                                                    |                                                                                                    |  |
|                                                                                                    | Returns the last                                                                                                    | loopback value receive                                                                                                    | ed. The value returned is from the                                                                                                    |  |
|                                                                                                    | TX:LOOPBAC                                                                                                    | K:ACTIVATE or TX:L                                                                                                    | OOPBACK:DEACTIVATE                                                                                                    |  |
|                                                                                                    | command.                                                                                                    |                                                                                                    |                                                                                                    |  |
| TX:LOOPback:RX:                                                                                         | Protocols Supp                                                                                                    |                                                                                                    |                                                                                                    |  |
| SEConds?                                                                                                |                                                                                                    |                                                                                                    | loopback Activate or Deactivate                                                                                                    |  |
|                                                                                                    | command has b                                                                                                    |                                                                                                    |                                                                                                    |  |
| TX:LOOPback:RX:TYPE?                                                                                    | Protocol Suppo                                                                                                    |                                                                                                    |                                                                                                    |  |
|                                                                                                    |                                                                                                    | ue of the last loopback                                                                                                    |                                                                                                    |  |
|                                                                                                    |                                                                                                    | the last loopback type                                                                                                    |                                                                                                    |  |
|                                                                                                    |                                                                                                    | the last loopback type                                                                                                    | received is Deactivate.                                                                                                    |  |
| TX:LOOPback:SEND                                                                                        | Protocols Supp                                                                                                    |                                                                                                    |                                                                                                    |  |
| <value></value>                                                                                         | -                                                                                                    | -                                                                                                    | ent values are UP or DOWN. This                                                                                                    |  |
|                                                                                                    | takes several seconds to take effect when an IN-BAND type is sent. The                                                                                                    |                                                                                                    |                                                                                                    |  |
|                                                                                                    |                                                                                                    |                                                                                                    |                                                                                                    |  |
|                                                                                                    | TX:LOOP:STA                                                                                                    |                                                                                                    | sed to determine when it has taken                                                                                                    |  |
|                                                                                                    | TX:LOOP:STA effect.                                                                                                    | Tus command can be u                                                                                                    |                                                                                                    |  |
|                                                                                                    | TX:LOOP:STA<br>effect.<br>Protocols Suppo                                                                                                    | Tus command can be u<br>orted: E1, DS3, DS1                                                                                                    |                                                                                                    |  |
|                                                                                                    | TX:LOOP:STA effect.                                                                                                    | Tus command can be u<br>orted: E1, DS3, DS1                                                                                                    |                                                                                                    |  |
|                                                                                                    | TX:LOOP:STA<br>effect.<br>Protocols Suppo                                                                                                    | Tus command can be u<br>orted: E1, DS3, DS1                                                                                                    |                                                                                                    |  |
|                                                                                                    | TX:LOOP:STA<br>effect.<br>Protocols Suppo<br>Sets the loopbac                                                                                                    | Tus command can be u<br>orted: E1, DS3, DS1<br>ck type.                                                                                                    | sed to determine when it has taken                                                                                                    |  |
|                                                                                                    | TX:LOOP:STA<br>effect.<br>Protocols Suppo<br>Sets the loopbac<br>Parameter                                                                                                    | Tus command can be u<br>orted: E1, DS3, DS1<br>ck type.<br><u>Protocol(s)</u>                                                                                                    | sed to determine when it has taken<br><u>Description</u>                                                                                                    |  |
|                                                                                                    | TX:LOOP:STA<br>effect.<br>Protocols Suppo<br>Sets the loopbac<br>Parameter<br>IN                                                                                                    | Tus command can be u<br>orted: E1, DS3, DS1<br>ck type.<br>Protocol(s)<br>DS1<br>DS1                                                                                                    | sed to determine when it has taken<br>Description<br>IN-BAND<br>OUT-OF-BAND<br>(ESF Framing)                                                                                                    |  |
|                                                                                                    | TX:LOOP:STA<br>effect.<br>Protocols Suppo<br>Sets the loopbac<br>Parameter<br>IN<br>OUT<br>NONE                                                                                                    | Tus command can be u<br>orted: E1, DS3, DS1<br>ck type.<br>Protocol(s)<br>DS1<br>DS1<br>E1                                                                                                    | Description<br>IN-BAND<br>OUT-OF-BAND<br>(ESF Framing)<br>No loopback                                                                                                    |  |
|                                                                                                    | TX:LOOP:STA<br>effect.<br>Protocols Suppo<br>Sets the loopbac<br>Parameter<br>IN<br>OUT<br>NONE<br>LINE                                                                                                    | Tus command can be u<br>orted: E1, DS3, DS1<br>ck type.<br>Protocol(s)<br>DS1<br>DS1<br>E1<br>E1                                                                                                    | Description<br>IN-BAND<br>OUT-OF-BAND<br>(ESF Framing)<br>No loopback<br>Line Loopback                                                                                                    |  |
|                                                                                                    | TX:LOOP:STA<br>effect.<br>Protocols Suppo<br>Sets the loopbac<br>Parameter<br>IN<br>OUT<br>NONE<br>LINE<br>PAYLOAD                                                                                                    | Tus command can be u<br>orted: E1, DS3, DS1<br>ck type.<br>Protocol(s)<br>DS1<br>DS1<br>E1<br>E1<br>E1<br>E1<br>E1                                                                                                    | sed to determine when it has taken<br><u>Description</u><br>IN-BAND<br>OUT-OF-BAND<br>(ESF Framing)<br>No loopback<br>Line Loopback<br>Payload Loopback                                                                                                    |  |
|                                                                                                    | TX:LOOP:STA<br>effect.<br>Protocols Suppo<br>Sets the loopbac<br>Parameter<br>IN<br>OUT<br>NONE<br>LINE<br>PAYLOAD<br>1 to 28                                                                                                    | Tus command can be u<br>orted: E1, DS3, DS1<br>ck type.<br>Protocol(s)<br>DS1<br>DS1<br>E1<br>E1<br>E1<br>E1<br>DS3                                                                                                    | sed to determine when it has taken         Description         IN-BAND         OUT-OF-BAND         (ESF Framing)         No loopback         Line Loopback         Payload Loopback         Part of signal looped                                                                                                    |  |
| <value></value>                                                                                         | TX:LOOP:STA<br>effect.<br>Protocols Suppo<br>Sets the loopbac<br>Parameter<br>IN<br>OUT<br>NONE<br>LINE<br>PAYLOAD<br>I to 28<br>ALL                                                                                                    | Tus command can be u<br>orted: E1, DS3, DS1<br>ck type.<br>Protocol(s)<br>DS1<br>DS1<br>E1<br>E1<br>E1<br>E1<br>E1<br>DS3<br>DS3                                                                                                    | sed to determine when it has taken<br><u>Description</u><br>IN-BAND<br>OUT-OF-BAND<br>(ESF Framing)<br>No loopback<br>Line Loopback<br>Payload Loopback                                                                                                    |  |
| <value></value>                                                                                         | TX:LOOP:STA<br>effect.<br>Protocols Suppo<br>Sets the loopbac<br>Parameter<br>IN<br>OUT<br>NONE<br>LINE<br>PAYLOAD<br>1 to 28<br>ALL<br>Protocols Suppo                                                                                                    | Tus command can be u<br>orted: E1, DS3, DS1<br>ck type.<br>Protocol(s)<br>DS1<br>DS1<br>E1<br>E1<br>E1<br>E1<br>DS3<br>DS3<br>orted: E1, DS3, DS1                                                                                                    | sed to determine when it has taken         Description         IN-BAND         OUT-OF-BAND         (ESF Framing)         No loopback         Line Loopback         Payload Loopback         Part of signal looped                                                                                                    |  |
| <value><br/>TX:LOOPback:TYPE?</value>                                                                   | TX:LOOP:STA<br>effect.<br>Protocols Suppo<br>Sets the loopbac<br>Parameter<br>IN<br>OUT<br>NONE<br>LINE<br>PAYLOAD<br>1 to 28<br>ALL<br>Protocols Suppo<br>Returns the curr                                                                                                    | Tus command can be u<br>orted: E1, DS3, DS1<br>ck type.<br>Protocol(s)<br>DS1<br>DS1<br>E1<br>E1<br>E1<br>E1<br>DS3<br>DS3<br>orted: E1, DS3, DS1<br>rent loopback type.                                                                                                    | sed to determine when it has taken         Description         IN-BAND         OUT-OF-BAND         (ESF Framing)         No loopback         Line Loopback         Payload Loopback         Part of signal looped                                                                                                    |  |
| <value><br/>TX:LOOPback:TYPE?</value>                                                                   | TX:LOOP:STA<br>effect.<br>Protocols Suppo<br>Sets the loopbac<br>Parameter<br>IN<br>OUT<br>NONE<br>LINE<br>PAYLOAD<br>1 to 28<br>ALL<br>Protocols Suppo<br>Returns the curr<br>Protocols Suppo                                                                                                | Tus command can be u<br>orted: E1, DS3, DS1<br>ck type.<br>Protocol(s)<br>DS1<br>DS1<br>E1<br>E1<br>E1<br>E1<br>DS3<br>DS3<br>orted: E1, DS3, DS1<br>rent loopback type.<br>orted: DS1                                                                                               | Description<br>IN-BAND<br>OUT-OF-BAND<br>(ESF Framing)<br>No loopback<br>Line Loopback<br>Payload Loopback<br>Part of signal looped<br>Entire signal                                                                                                    |  |
| <value><br/>TX:LOOPback:TYPE?</value>                                                                   | TX:LOOP:STA<br>effect.<br>Protocols Suppo<br>Sets the loopbac<br>Parameter<br>IN<br>OUT<br>NONE<br>LINE<br>PAYLOAD<br>1 to 28<br>ALL<br>Protocols Suppo<br>Returns the curr<br>Protocols Suppo                                                                                                | Tus command can be u<br>orted: E1, DS3, DS1<br>ck type.<br>Protocol(s)<br>DS1<br>DS1<br>E1<br>E1<br>E1<br>E1<br>DS3<br>DS3<br>orted: E1, DS3, DS1<br>rent loopback type.<br>orted: DS1                                                                                               | sed to determine when it has taken<br>Description<br>IN-BAND<br>OUT-OF-BAND<br>(ESF Framing)<br>No loopback<br>Line Loopback<br>Payload Loopback<br>Part of signal looped                                                                                                    |  |
| <value><br/>TX:LOOPback:TYPE?<br/>TX:LOOPback:UPcode?</value>                                           | TX:LOOP:STA<br>effect.<br>Protocols Suppo<br>Sets the loopbac<br>Parameter<br>IN<br>OUT<br>NONE<br>LINE<br>PAYLOAD<br>1 to 28<br>ALL<br>Protocols Suppo<br>Returns the curr<br>Protocols Suppo<br>Returns the bina                                                                            | Tus command can be u<br>orted: E1, DS3, DS1<br>ck type.<br>Protocol(s)<br>DS1<br>DS1<br>E1<br>E1<br>E1<br>E1<br>DS3<br>DS3<br>orted: E1, DS3, DS1<br>rent loopback type.<br>orted: DS1<br>ary image of the loopup<br>orted: DS3                                                      | Description<br>IN-BAND<br>OUT-OF-BAND<br>(ESF Framing)<br>No loopback<br>Line Loopback<br>Payload Loopback<br>Part of signal looped<br>Entire signal                                                                                                    |  |
| TX:LOOPback:TYPE<br><value><br/>TX:LOOPback:TYPE?<br/>TX:LOOPback:UPcode?<br/>TX:M13:INSert:@N?</value> | TX:LOOP:STA<br>effect.<br>Protocols Suppo<br>Sets the loopbac<br>Parameter<br>IN<br>OUT<br>NONE<br>LINE<br>PAYLOAD<br>1 to 28<br>ALL<br>Protocols Suppo<br>Returns the curr<br>Protocols Suppo<br>Returns the bins                                                                            | Tus command can be u<br>orted: E1, DS3, DS1<br>ck type.<br>Protocol(s)<br>DS1<br>DS1<br>E1<br>E1<br>E1<br>E1<br>DS3<br>DS3<br>orted: E1, DS3, DS1<br>rent loopback type.<br>orted: DS1<br>ary image of the loopup<br>orted DS1 channel for in                                        | sed to determine when it has taken         Description         IN-BAND         OUT-OF-BAND         (ESF Framing)         No loopback         Line Loopback         Payload Loopback         Part of signal looped         Entire signal         o code set in TYPE and CODE.         nstance N on the M13 Mux. Values |  |
| <value><br/>TX:LOOPback:TYPE?<br/>TX:LOOPback:UPcode?</value>                                           | TX:LOOP:STA<br>effect.<br>Protocols Suppo<br>Sets the loopbac<br>Parameter<br>IN<br>OUT<br>NONE<br>LINE<br>PAYLOAD<br>1 to 28<br>ALL<br>Protocols Suppo<br>Returns the curr<br>Protocols Suppo<br>Queries the inse<br>returned are 1-2                                                        | Tus command can be u<br>orted: E1, DS3, DS1<br>ck type.<br>Protocol(s)<br>DS1<br>DS1<br>E1<br>E1<br>E1<br>E1<br>DS3<br>DS3<br>orted: E1, DS3, DS1<br>rent loopback type.<br>orted: DS1<br>ary image of the loopup<br>orted DS1 channel for in                                        | Description<br>IN-BAND<br>OUT-OF-BAND<br>(ESF Framing)<br>No loopback<br>Line Loopback<br>Payload Loopback<br>Part of signal looped<br>Entire signal                                                                                                    |  |
| <value><br/>TX:LOOPback:TYPE?<br/>TX:LOOPback:UPcode?<br/>TX:M13:INSert:@N?</value>                     | TX:LOOP:STA<br>effect.<br>Protocols Suppo<br>Sets the loopbac<br>Parameter<br>IN<br>OUT<br>NONE<br>LINE<br>PAYLOAD<br>1 to 28<br>ALL<br>Protocols Suppo<br>Returns the curr<br>Protocols Suppo<br>Returns the bins                                                                            | Tus command can be u<br>orted: E1, DS3, DS1<br>ck type.<br>Protocol(s)<br>DS1<br>DS1<br>E1<br>E1<br>E1<br>E1<br>DS3<br>DS3<br>orted: E1, DS3, DS1<br>rent loopback type.<br>orted: DS1<br>ary image of the loopup<br>orted DS1 channel for in                                        | <b>Description</b> IN-BAND         OUT-OF-BAND         (ESF Framing)         No loopback         Line Loopback         Payload Loopback         Part of signal looped         Entire signal                                                                                                    |  |
| <value><br/>TX:LOOPback:TYPE?<br/>TX:LOOPback:UPcode?</value>                                           | TX:LOOP:STA<br>effect.<br>Protocols Suppo<br>Sets the loopbac<br>Parameter<br>IN<br>OUT<br>NONE<br>LINE<br>PAYLOAD<br>1 to 28<br>ALL<br>Protocols Suppo<br>Returns the curr<br>Protocols Suppo<br>Returns the bina<br>Protocols Suppo<br>Queries the inse<br>returned are 1-2<br>(Broadcast). | Tus command can be u<br>orted: E1, DS3, DS1<br>ck type.<br>Protocol(s)<br>DS1<br>DS1<br>E1<br>E1<br>E1<br>E1<br>DS3<br>DS3<br>orted: E1, DS3, DS1<br>rent loopback type.<br>orted: DS1<br>ary image of the loopup<br>orted: DS3<br>erted DS1 channel for in<br>28 or "ALL," where "A | Description<br>IN-BAND<br>OUT-OF-BAND<br>(ESF Framing)<br>No loopback<br>Line Loopback<br>Payload Loopback<br>Payload Loopback<br>Part of signal looped<br>Entire signal                                                                                                    |  |
| <value><br/>TX:LOOPback:TYPE?<br/>TX:LOOPback:UPcode?<br/>TX:M13:INSert:@N?</value>                     | TX:LOOP:STA<br>effect.<br>Protocols Suppo<br>Sets the loopbac<br>Parameter<br>IN<br>OUT<br>NONE<br>LINE<br>PAYLOAD<br>1 to 28<br>ALL<br>Protocols Suppo<br>Returns the curr<br>Protocols Suppo<br>Returns the bins<br>Protocols Suppo<br>Queries the inse<br>returned are 1-2<br>(Broadcast). | Tus command can be u<br>orted: E1, DS3, DS1<br>ck type.<br>Protocol(s)<br>DS1<br>DS1<br>E1<br>E1<br>E1<br>E1<br>DS3<br>DS3<br>orted: E1, DS3, DS1<br>rent loopback type.<br>orted: DS1<br>ary image of the loopup<br>orted: DS3<br>erted DS1 channel for in<br>28 or "ALL," where "A | Description<br>IN-BAND<br>OUT-OF-BAND<br>(ESF Framing)<br>No loopback<br>Line Loopback<br>Payload Loopback<br>Part of signal looped<br>Entire signal<br>o code set in TYPE and CODE.                                                                                                    |  |
| <value> TX:LOOPback:TYPE? TX:LOOPback:UPcode? TX:M13:INSert:@N? TX:M13:INSert:@N</value>                | TX:LOOP:STA<br>effect.<br>Protocols Suppo<br>Sets the loopbac<br>Parameter<br>IN<br>OUT<br>NONE<br>LINE<br>PAYLOAD<br>1 to 28<br>ALL<br>Protocols Suppo<br>Returns the curr<br>Protocols Suppo<br>Returns the bins<br>Protocols Suppo<br>Queries the inse<br>returned are 1-2<br>(Broadcast). | Tus command can be u<br>orted: E1, DS3, DS1<br>ck type.<br>Protocol(s)<br>DS1<br>DS1<br>E1<br>E1<br>E1<br>E1<br>DS3<br>DS3<br>orted: E1, DS3, DS1<br>rent loopback type.<br>orted: DS1<br>ary image of the loopup<br>orted: DS3<br>erted DS1 channel for in<br>28 or "ALL," where "A | Description<br>IN-BAND<br>OUT-OF-BAND<br>(ESF Framing)<br>No loopback<br>Line Loopback<br>Payload Loopback<br>Payload Loopback<br>Part of signal looped<br>Entire signal                                                                                                    |  |

| Transmit Command               | Description                                                                                                    |                                 |                      |  |  |
|--------------------------------|----------------------------------------------------------------------------------------------------|---------------------------------|----------------------|--|--|
| TX:MAPping?                    | <i>Protocols Supported:</i> STM-4, STM-16, STM-64, OC-12, OC-48, OC-192, E1, E3, E4, DS3, DS1                           |                                 |                      |  |  |
|                                | Queries the protocol processor for the mapping it is transmitting.                                                      |                                 |                      |  |  |
| TX:MAPping <mapping></mapping> | Protocols Supported: STM-4, STM-16, STM-64, OC-12, OC-48,                                                               |                                 |                      |  |  |
| TA.WAPping < mapping>          | * *                                                                                                    |                                 | -, OC-12, OC-40,     |  |  |
|                                | OC-192, E1, E3, E4, DS3, DS1<br>Sets the transmitter to one of the following mappings.                                  |                                 |                      |  |  |
|                                | bets the transmitter to one of the following mappings.                                                                  |                                 |                      |  |  |
|                                | <b>Mapping</b>                                                                                                    | Protocol(s)                     | <u>Meaning</u>       |  |  |
|                                | STS192CBULK                                                                                                    | OC-192                          | STS-192c Bulk Fill   |  |  |
|                                | STS48                                                                                                    | OC-192                          | STS-48 Drop/Insert   |  |  |
|                                | AU464CBULK                                                                                                    | STM-64                          | AU-4-64c Bulk Fill   |  |  |
|                                | AU416C                                                                                                    | STM-64                          | AU-4-16c Drop/Insert |  |  |
|                                | AU416CBULK                                                                                                    | STM-16                          | AU-4-16c Bulk Fill   |  |  |
|                                | AU44C                                                                                                    | STM-16                          | AU-4-4c Drop/Insert  |  |  |
|                                | STS48CBULK                                                                                                    | OC-48                           | STS-48c Bulk Fill    |  |  |
|                                | STS12                                                                                                    | OC-48                           | STS-12 Drop/Insert   |  |  |
|                                | C44CBULK                                                                                                    | STM-4                           | C4-4c Bulk Fill      |  |  |
|                                | C4BULK                                                                                                    | STM-4                           | C-4 Bulk Fill        |  |  |
|                                | E4                                                                                                    | STM-4                           | E4 Drop/Insert       |  |  |
|                                | E3                                                                                                    | STM-4, E4                       | E3 Drop/Insert       |  |  |
|                                | DS3                                                                                                    | STM-4, OC-12                    | DS3 Drop/Insert      |  |  |
|                                | C3BULK                                                                                                    | STM-4                           | C-3 Bulk Fill        |  |  |
|                                | C2BULK                                                                                                    | STM-4                           | C-2 Bulk Fill        |  |  |
|                                | C12BULK                                                                                                    | STM-4                           | C-12 Bulk Fill       |  |  |
|                                | C11BULK                                                                                                    | STM-4                           | C-11 Bulk Fill       |  |  |
|                                | E1                                                                                                    | STM-4, E3, OC-12, DS3           | E1 Drop/Insert       |  |  |
|                                | FRACtional                                                                                                    | E1                              | Fractional E1        |  |  |
|                                | DS1                                                                                                    | STM-4, OC-12, DS3               | DS1 Drop/Insert      |  |  |
|                                | STS12CBULK                                                                                                    | OC-12                           | STS-12c Bulk Fill    |  |  |
|                                | STS3CBULK                                                                                                    | OC-12                           | STS-3c Bulk Fill     |  |  |
|                                | STS1BULK                                                                                                    | OC-12                           | STS1 Bulk Fill       |  |  |
|                                | VT6BULK                                                                                                    | OC-12                           | VT6 Bulk Fill        |  |  |
|                                | VT2BULK                                                                                                    | OC-12                           | VT2 Bulk Fill        |  |  |
|                                | VT15BULK                                                                                                    | OC-12                           | VT1.5 Bulk Fill      |  |  |
|                                | BULK                                                                                                    | E1, E3, E4, DS1, DS3            | Bulk Fill            |  |  |
|                                | 56KFRACtional                                                                                                    | DS1                             | Fractional T1, 56K   |  |  |
|                                | 64KFRACtional DS1 Fractional T1, 64K                                                                                    |                                 |                      |  |  |
| FX:NDF:AU?                     | <i>Protocols Supported:</i> STM-4, STM-16, STM-64<br>Returns YES or NO, depending on the value of the AU New Data Flag. |                                 |                      |  |  |
| TX:NDF:AU <mode></mode>        | Protocols Supporte                                                                                                    | d: STM-4, STM-16, STM-64        |                      |  |  |
|                                |                                                                                                    | Data Flag. Valid modes are: Y   |                      |  |  |
| TX:NDF:STS?                    | Protocols Supported: OC-12, OC-48, OC-192                                                                               |                                 |                      |  |  |
|                                | Returns YES, NO c                                                                                                    | lepending on the value of the   | STS New Data Flag.   |  |  |
| TX:NDF:STS <mode></mode>       | Protocols Supporte                                                                                                    | <i>d</i> : OC-12, OC-48, OC-192 |                      |  |  |
|                                |                                                                                                    | ata Flag. Valid modes are: Y    | ES or NO.            |  |  |
| TX:NDF:TU?                     | Protocols Supporte                                                                                                    |                                 |                      |  |  |
|                                | Returns YES, NO c                                                                                                    | lepending on the value of the   | TU New Data Flag.    |  |  |
| TX:NDF:TU <value></value>      | Protocols Supporte                                                                                                    | <i>d:</i> STM-4                 |                      |  |  |
|                                | Sets the TU New Data Flag. Valid modes are: YES or NO.                                                                  |                                 |                      |  |  |

| Transmit Command          | Description                                                                                                    |  |  |  |
|---------------------------|----------------------------------------------------------------------------------------------------|--|--|--|
| TX:NDF:VT?                | Protocols Supported: OC-12                                                                                                    |  |  |  |
|                           | Returns YES, NO depending on the value of the VT New Data Flag.                                                                                      |  |  |  |
| TX:NDF:VT <value></value> | Protocols Supported: OC-12                                                                                                    |  |  |  |
|                           | Sets the VT New Data Flag. Valid modes are: YES or NO.                                                                                               |  |  |  |
| TX:OH: <oh byte="">?</oh> | Protocols Supported: STM-4, STM-16, STM-64, OC-12, OC-48,                                                                                            |  |  |  |
|                           | OC-192<br>Queries the currently transmitted SDH/SONET overhead byte or trace. J0                                                                     |  |  |  |
|                           | Trace is returned as quoted 15-byte string (CRC-7 byte is removed). J1 and J2 traces are returned as quoted 62-byte strings, with the last two bytes |  |  |  |
|                           | truncated (Carriage Return, Line Feed). If all ones, a trace will be returned as ALLONES, without any quotes. Other overhead bytes are returned in   |  |  |  |
|                           | Hexadecimal format (#Hxx).                                                                                                    |  |  |  |
| TX:OH: <oh byte=""></oh>  | Protocols Supported: STM-4, STM-16, STM-64, OC-12, OC-48,                                                                                            |  |  |  |
| <value></value>           | OC-192<br>Sets the currently transmitted SDH/SONET overhead byte or trace. J0 is                                                                     |  |  |  |
|                           | specified as a 15-byte string. J1 and J2 traces are specified as quoted 0 to 62                                                                      |  |  |  |
|                           | byte strings. If set as all ones, a trace should be specified as ALLONES,                                                                            |  |  |  |
|                           | without any quotes. Carriage Return and Line Feed are always added to the                                                                            |  |  |  |
|                           | specified string for a trace. Other overhead bytes may be specified in any                                                                           |  |  |  |
|                           | numeric integer format.                                                                                                    |  |  |  |
|                           | Valid two-character strings for OH BYTE specification are:                                                                                           |  |  |  |
|                           | <u>SOH (SDH) / TOH (SONET):</u>                                                                                                    |  |  |  |
|                           | A1, A2, J0, Z0                                                                                                    |  |  |  |
|                           | E1, F1<br>D1, D2, D3                                                                                                    |  |  |  |
|                           | K1, K2                                                                                                    |  |  |  |
|                           | D4, D5, D6                                                                                                    |  |  |  |
|                           | D7, D8, D9                                                                                                    |  |  |  |
|                           | D10, D11, D12                                                                                                    |  |  |  |
|                           | S1, Z2, E2                                                                                                    |  |  |  |
|                           | 9 Byte HP (SDH) / Path (SONET):                                                                                                    |  |  |  |
|                           | C2, G1, F2, F3, K3, N1, J1, H4                                                                                                    |  |  |  |
|                           | <u>9 Byte TU-3 LP (SDH):</u><br>LPC2, LPG1, LPF2, LPF3, LPK3, LPN1                                                                                   |  |  |  |
|                           | <u>4 Byte LP (SDH) / VT (SONET):</u><br>J2, N2, K4                                                                                                   |  |  |  |
| TX:OH:INTRusive:          | Protocols Supported: STM64, OC192                                                                                                    |  |  |  |
| <group>?</group>          | Queries whether a group of overhead bytes is changed or not. Only used                                                                               |  |  |  |
|                           | when in passthru mode, although the setting and query is valid when not in                                                                           |  |  |  |
|                           | passthru mode, and no error should be returned if set or queried when not in                                                                         |  |  |  |
|                           | passthru mode.                                                                                                    |  |  |  |

| Transmit Command                                   | Description                                                                                                    |  |  |  |
|----------------------------------------------------|----------------------------------------------------------------------------------------------------|--|--|--|
| TX:OH:INTRusive: <group><br/><mode></mode></group> | <ul> <li>Protocols Supported: STM64, OC192</li> <li>Only used when in passthru mode, although the setting and query is valid when not in passthru mode, and no error should be returned if set or queried when not in passthru mode. Valid modes are: YES or NO.</li> <li>When Passthru mode is ON, it must be specified whether the overhead bytes are obtained from the received signal (passed thru), or if they are modified according to the TX:OH settings. These can be done only in groups, which are:</li> </ul> |  |  |  |
|                                                    |                                                                                                    |  |  |  |
|                                                    | A1<br>A2<br>J0Z0 (J0 or Z0 byte)<br>B1<br>E1                                                                                                    |  |  |  |
|                                                    | F1<br>D1D3 (D1, D2, D3)<br>H1H3 (H1, H2, H3)<br>D3D12 (D3 through D12)<br>B2<br>K1<br>K2                                                                                                    |  |  |  |
|                                                    | K2         S1Z1         (S1 or Z1 byte)           M1Z2         (M1 or Z2 byte)         E2                                                                                                    |  |  |  |
|                                                    | The Group name is passed as part of the command, followed by a value of YES or NO. YES means the bytes in that group are being passed through without change (intrusion). Example: TX:OH:INTR:D3D12 YES                                                                                                    |  |  |  |
| TX:ORDER?                                          | Protocols Supported: STM-4, OC-12<br>Returns values as in TX:ORDER.                                                                                                    |  |  |  |
| TX:ORDER <value></value>                           | <i>Protocols Supported:</i> STM-4, OC-12<br>Sets the orderwire add. Parameter values are as follows:                                                                                                    |  |  |  |
|                                                    | E1 Insert bit stream from orderwire into E1 (E2 single byte, as in <i>TX OH</i> settings).                                                                                                    |  |  |  |
|                                                    | <ul> <li>E2 Insert bit stream from orderwire into E2 (E1 single byte, as in <i>TX OH</i> settings).</li> <li>NONE E1 and E2 single bytes, as in TX OH settings.</li> </ul>                                                                                                    |  |  |  |
| TX:PASSthru?                                       | <i>Protocols Supported:</i> STM-4, STM-16, STM-64, OC-12, OC-48, OC-192, E3                                                                                                    |  |  |  |
| TX:PASSthru <mode></mode>                          | Returns the pass-thru (thru-mode) setting.<br><i>Protocols Supported:</i> STM-4, STM-16, STM-64, OC-12, OC-48,<br>OC-192, E3<br>Sets the pass-thru (thru-mode) setting. NO is the same as OFF. Valid modes<br>for STM-4 are: INTrusive, INTrusive, AddDrop, NONINTrusive. Valid<br>modes for STM-16 are: YES or NO.                                                                                                    |  |  |  |
| TX:PATTern:AU:BG?                                  | <i>Protocols Supported:</i> STM-4, STM-16, STM-64<br>Returns the 8-bit pattern in background AUs as a 8-bit binary integer.                                                                                                    |  |  |  |

| Transmit Command                  | Description                                                                    |
|-----------------------------------|--------------------------------------------------------------------------------|
| TX:PATTern:AU:BG                  | Protocols Supported: STM-4, STM-16, STM-64                                     |
| <pattern></pattern>               | Sets the pattern in background AUs. This is an 8-bit pattern.                  |
| TX:PATTern:BG?                    | Protocols Supported: E1, E3, E4, DS3, DS1                                      |
|                                   | Returns the pattern in the payload of background frames.                       |
| TX:PATTern:BG <pattern></pattern> | Protocols Supported: E1, E3, E4, DS3, DS1                                      |
|                                   | Sets the pattern in the payload of background frames.                          |
| TX:PATTern:STS:BG?                | Protocols Supported: OC-12, OC-48, OC-192                                      |
|                                   | Returns the 8 bit pattern in background STS's as an 8-bit binary integer.      |
| TX:PATTern:STS:BG                 | Protocols Supported: OC-12, OC-48, OC-192                                      |
| <pattern></pattern>               | Sets the pattern in background STS's. This is an 8-bit pattern.                |
| TX:PATTern:TU:BG?                 | Protocols Supported: STM-4                                                     |
|                                   | Returns the 8-bit pattern in background TU's as an 8-bit binary integer.       |
| TX:PATTern:TU:BG                  | Protocols Supported: STM-4                                                     |
| <pattern></pattern>               | Sets the pattern in background TU's. This is an 8-bit pattern.                 |
| TX:PATTern:VT:BG?                 | Protocols Supported: OC-12                                                     |
|                                   | Returns the 8-bit pattern in background VT's as an 8-bit pattern.              |
| TX:PATTern:VT:BG                  | Protocols Supported: OC-12                                                     |
| <pattern></pattern>               | Sets the pattern in background VT's. This is an 8-bit pattern.                 |
| TX:PATTern?                       | Protocols Supported: E1, E3, E4, STM-4, STM-16, STM-64, OC-12, OC-48,          |
|                                   | OC-192, DS3, DS1                                                               |
|                                   | Queries the current protocol processor for the (foreground) pattern it is      |
|                                   | sending. Returns a binary pattern for user-defined bit string, or a predefined |
|                                   | pattern. See TX: PATTern for Predefined Patterns.                              |

| Transmit Command               | DescriptionProtocols Supported: E1, E3, E4, STM-4, STM-16, STM-64, OC-12, OC-48,<br>OC-192, DS3, DS1Sets the (foreground) transmit pattern. Pattern parameter can be a numeric<br>value for a user-defined bit pattern, or a predefined pattern. See Chapter 2-1,<br>Pattern Setting and Reporting, for more specific examples. Valid predefined<br>patterns, protocols, and descriptions are: |                                                                       |                                                                          |
|--------------------------------|----------------------------------------------------------------------------------------------------|-----------------------------------------------------------------------|--------------------------------------------------------------------------|
| TX:PATTern <pattern></pattern> |                                                                                                    |                                                                       |                                                                          |
|                                | <b>Pattern</b>                                                                                                    | Protocol(s)                                                           | <b>Description</b>                                                       |
|                                | PRBS6                                                                                                    | DS1                                                                   | 2 <sup>6</sup> -1 PRBS pattern                                           |
|                                | PRBS9                                                                                                    | E1, E3, STM-4, OC-12,<br>DS1                                          | 2 <sup>9</sup> -1 PRBS pattern                                           |
|                                | PRBS9INV                                                                                                    | E1, E3, STM-4, OC-12                                                  | 2 <sup>9</sup> -1 Inverted PRBS pattern                                  |
|                                | PRBS11                                                                                                    | E1, E3, STM-4, OC-12<br>DS1                                           | 2 <sup>11</sup> -1 PRBS pattern                                          |
|                                | PRBS11INV                                                                                                    | E1, E3, STM-4, OC-12                                                  | 2 <sup>11</sup> -1 Inverted PRBS pattern                                 |
|                                | PRBS15                                                                                                    | E1, E3, STM-4, STM-16,<br>STM-64, OC-12, OC-48,<br>OC-192, DS3, DS1   | 2 <sup>15</sup> -1 PRBS pattern                                          |
|                                | PRBS15INV                                                                                                    | E1, E3, STM-4, STM-16,<br>STM-64, OC-12, OC-48,<br>OC-192, DS3        | 2 <sup>15</sup> -1 Inverted PRBS pattern                                 |
|                                | PRBS20                                                                                                    | E1, E3, E4, STM-4,<br>OC-12, DS3, DS1                                 | 2 <sup>20</sup> -1 PRBS pattern                                          |
|                                | PRBS20INV                                                                                                    | E1, E3, E4, STM-4,<br>OC-12, DS3                                      | 2 <sup>20</sup> -1 Inverted PRBS pattern                                 |
|                                | PRBS23                                                                                                    | E1, E3, E4, STM-4,<br>STM-16, STM-64, OC-12<br>OC-48, OC-192, DS3, DS |                                                                          |
|                                | PRBS23INV                                                                                                    | E1, E3, E4, STM-4,<br>STM-16, STM-64<br>OC-12, OC-48, OC-192          | 2 <sup>23</sup> -1 Inverted PRBS pattern                                 |
|                                | PRBS31                                                                                                    | STM-4, STM-16,<br>STM-64, OC-12, OC-48,<br>OC-192                     | 2 <sup>31</sup> -1 PRBS pattern                                          |
|                                | PRBS31INV                                                                                                    | STM-4, STM-16,<br>STM-64, OC-12, OC-48,<br>OC-192                     | 2 <sup>31</sup> -1 Inverted PRBS pattern                                 |
|                                | ALL ONES<br>ALL ZEROS<br>QRSS<br>3in24                                                                                                    | DS3, DS1<br>DS3, DS1<br>DS1<br>DS1<br>DS1                             | All Ones pattern<br>All Zeros pattern<br>QRSS pattern<br>3 in 24 pattern |
|                                | 1in8<br>1010<br>55DLY                                                                                                    | DS1<br>DS1<br>DS1                                                     | 1 in 8 pattern<br>1010 pattern<br>55 Octet Daly pattern                  |
|                                | T1-2<br>T1-3                                                                                                    | DS1<br>DS1<br>DS1                                                     | T1-2 pattern (96 octet pattern)<br>T1-3 pattern (54 octet pattern)       |

| Transmit Command               | Description                                                                                                    |                                                                                                    |                                                                               |  |
|--------------------------------|----------------------------------------------------------------------------------------------------|----------------------------------------------------------------------------------------------------|-------------------------------------------------------------------------------|--|
| TX:PATTern <pattern></pattern> | T1-4                                                                                                    | DS1                                                                                                    | T1-4 pattern (120 octet pattern)                                              |  |
| (continued)                    | T1-5                                                                                                    | DS1                                                                                                    | T1-5 pattern (53 octet pattern)                                               |  |
|                                | 55-OCTET                                                                                                    | DS1                                                                                                    | 55-Octet pattern                                                              |  |
|                                | DDS-1                                                                                                    | DS1                                                                                                    | 100 bytes of ALL ONES                                                         |  |
|                                |                                                                                                    |                                                                                                    | followed by 100 bytes of ALL ZEROS.                                           |  |
|                                | DDS-2                                                                                                    | DS1                                                                                                    | 100 bytes of 01111110 followed by 100 bytes of ALL ZEROS.                     |  |
|                                | DDS-3                                                                                                    | DS1                                                                                                    | 01001100 transmitted<br>continuously                                          |  |
|                                | DDS-4                                                                                                    | DS1                                                                                                    | 00000010 transmitted                                                          |  |
|                                | DDS-5                                                                                                    | DS1                                                                                                    | continuously<br>DDS-1 four times, DDS-2 four<br>times, DDS-3 once, DDS-4 once |  |
|                                | DDS-6                                                                                                    | DS1                                                                                                    | transmitted continuously.<br>11111110 repeated seven times                    |  |
|                                | DD3-0                                                                                                    | DST                                                                                                    | followed by an octet of ALL                                                   |  |
|                                |                                                                                                    |                                                                                                    | ONES continuously.                                                            |  |
|                                | BRIDGE                                                                                                    | DS1                                                                                                    | 21 pattern bridge tap sequence                                                |  |
|                                | MULTI                                                                                                    | DS1<br>DS1                                                                                                    | 5 pattern multi-pattern sequence                                              |  |
| TX:PTR:ADJ:AU <count></count>  |                                                                                                    |                                                                                                    |                                                                               |  |
|                                | Protocols Supported: STM-4, STM-16, STM-64<br>Adjusts the AU pointer by either incrementing or decrementing it, rather than<br>assigning it a "new" value, as is done in <b>TX:PTR:AU</b> . The <count> may be<br/>one of the following:</count> |                                                                                                    |                                                                               |  |
|                                | <u>Count Type</u>                                                                                                    | <b>Description</b>                                                                                                    |                                                                               |  |
|                                | 1                                                                                                    | single increment                                                                                                    |                                                                               |  |
|                                | -1                                                                                                    | single decrement                                                                                                    |                                                                               |  |
|                                | 2 to 8                                                                                                    | increment burst of 2 to 8                                                                                                    |                                                                               |  |
|                                | -2 to -8                                                                                                    | decrement burst of 2 to 8                                                                                                    |                                                                               |  |
| TX:PTR:ADJ:STS <count></count> | Protocols Sup                                                                                                    | ported: OC-12, OC-48, C                                                                                                    | DC-192                                                                        |  |
|                                | Adjusts the STS pointer by either incrementing or decrementing it, rather than assigning it a "new" value, as is done in <b>TX:PTR:STS</b> . Valid count types and descriptions are:                                                             |                                                                                                    |                                                                               |  |
|                                |                                                                                                    |                                                                                                    |                                                                               |  |
|                                | types and des                                                                                                    | criptions are:                                                                                                    | ine in <b>1A:F1K:S1S</b> . Vand count                                         |  |
|                                | types and desc<br><u>Count Type</u>                                                                                                    | criptions are:<br>Description                                                                                                    | ine in <b>1A</b> ; <b>F1K</b> ; <b>S1S</b> . value count                      |  |
|                                | types and desc<br><u>Count Type</u><br>1                                                                                                    | criptions are:<br>Description<br>single increment                                                                                                    | ine in <b>17:F1K:S1</b> 5. Value count                                        |  |
|                                | types and desc<br><u>Count Type</u><br>1<br>-1                                                                                                    | criptions are:<br><u>Description</u><br>single increment<br>single decrement                                                                                                    | ine in <b>1X</b> : <b>F1K</b> : <b>S1S</b> . Value count                      |  |
|                                | types and desc<br><u>Count Type</u><br>1<br>-1<br>2 to 8                                                                                                    | criptions are:<br>Description<br>single increment                                                                                                    | ine in <b>1X</b> ; <b>F1K</b> ; <b>S1S</b> . value count                      |  |
| TX:PTR:ADJ:TU <count></count>  | types and desc<br><u>Count Type</u><br>1<br>-1<br>2 to 8<br>-2 to -8                                                                                                    | criptions are:<br>Description<br>single increment<br>single decrement<br>increment burst of 2 to 8                                                                                                    |                                                                               |  |
| TX:PTR:ADJ:TU <count></count>  | types and dese<br>Count Type<br>1<br>-1<br>2 to 8<br>-2 to -8<br>Protocols Sup                                                                                                    | criptions are:<br><u>Description</u><br>single increment<br>single decrement<br>increment burst of 2 to 8<br>decrement burst of 2 to 8<br>ported: STM-4, STM-16                                                                                                    | STM-64                                                                        |  |
| TX:PTR:ADJ:TU <count></count>  | types and dese<br>Count Type<br>1<br>-1<br>2 to 8<br>-2 to -8<br>Protocols Sup<br>Adjusts the T                                                                                                    | criptions are:<br>Description<br>single increment<br>single decrement<br>increment burst of 2 to 8<br>decrement burst of 2 to 8<br>ported: STM-4, STM-16<br>U pointer by either increm<br>"new" value, as is done in                                                                                                    |                                                                               |  |
| TX:PTR:ADJ:TU <count></count>  | types and dese<br>Count Type<br>1<br>-1<br>2 to 8<br>-2 to -8<br>Protocols Sup<br>Adjusts the Th<br>assigning it a                                                                                                    | criptions are:<br><u>Description</u><br>single increment<br>single decrement<br>increment burst of 2 to 8<br>decrement burst of 2 to 8<br>decremen | STM-64<br>STM-64 it, rather than                                              |  |
| TX:PTR:ADJ:TU <count></count>  | types and desc<br>Count Type<br>1<br>-1<br>2 to 8<br>-2 to -8<br>Protocols Sup<br>Adjusts the Ty<br>assigning it a<br>one of the follow                                                                                                    | criptions are:<br><u>Description</u><br>single increment<br>single decrement<br>increment burst of 2 to 8<br>decrement burst of 2 to 8<br>decremen | STM-64<br>enting or decrementing it, rather than                              |  |
| TX:PTR:ADJ:TU <count></count>  | types and dese<br>Count Type<br>1<br>-1<br>2 to 8<br>-2 to -8<br>Protocols Sup<br>Adjusts the Th<br>assigning it a<br>one of the foll<br>Count Type                                                                                              | criptions are:<br>Description<br>single increment<br>single decrement<br>increment burst of 2 to 8<br>decrement burst of 2 to 8<br>decrement       | STM-64<br>STM-64 it, rather than                                              |  |
| TX:PTR:ADJ:TU <count></count>  | types and desc<br>Count Type<br>1<br>-1<br>2 to 8<br>-2 to -8<br>Protocols Sup<br>Adjusts the Type<br>assigning it a<br>one of the foll<br>Count Type<br>1                                                                                       | criptions are:<br>Description<br>single increment<br>single decrement<br>increment burst of 2 to 8<br>decrement burst of 2 to 8<br>decrement       | STM-64<br>STM-64 it, rather than                                              |  |

| Transmit Command              | Description                                                                                                    |  |  |
|-------------------------------|----------------------------------------------------------------------------------------------------|--|--|
| TX:PTR:ADJ:VT <count></count> | <i>Protocols Supported:</i> OC-12<br>Adjusts the VT pointer by either incrementing or decrementing it, rather than<br>assigning it a "new" value, as is done in <b>TX:PTR:VT</b> . The <count> may be<br/>one of the following:</count> |  |  |
|                               | Count Type Description                                                                                                    |  |  |
|                               | 1 single increment                                                                                                    |  |  |
|                               | -1 single decrement                                                                                                    |  |  |
|                               | 2 to 8 increment burst of 2 to 8                                                                                                    |  |  |
|                               | -2 to -8 decrement burst of 2 to 8                                                                                                    |  |  |
| TX:PTR:AU?                    | <i>Protocols Supported:</i> STM-4, STM-16, STM-64<br>Returns the AU Pointer value currently being transmitted. Valid range is 0 to 782.                                                                                                 |  |  |
| TX:PTR:AU <value></value>     | <i>Protocols Supported:</i> STM-4, STM-16, STM-64<br>Sets a new AU pointer. Valid values are 0 to 782.                                                                                                    |  |  |
| TX:PTR:STS?                   | Protocols Supported: OC-12, OC-48, OC-192                                                                                                    |  |  |
|                               | Returns STS Pointer value currently being transmitted. Valid range is 0 to 782.                                                                                                    |  |  |
| TX:PTR:STS <value></value>    | Protocols Supported: OC-12, OC-48, OC-192                                                                                                    |  |  |
|                               | Sets a new STS pointer. Valid values are 0 to 782.                                                                                                    |  |  |
| TX:PTR:TU?                    | Protocols Supported: STM-4                                                                                                    |  |  |
|                               | Returns the TU Pointer value currently being transmitted.                                                                                                    |  |  |
| TX:PTR:TU <value></value>     | Protocols Supported: STM-4                                                                                                    |  |  |
|                               | Sets a new TU pointer. Valid range depends on the TU type.                                                                                                    |  |  |
|                               | <u>TU Type Range</u>                                                                                                    |  |  |
|                               | TU-3 0-764                                                                                                    |  |  |
|                               | TU-2 0-427                                                                                                    |  |  |
|                               | TU-12 0-139                                                                                                    |  |  |
|                               | TU-11 0-103                                                                                                    |  |  |
| TX:PTR:VT?                    | Protocols Supported: OC-12                                                                                                    |  |  |
|                               | Returns VT pointer value currently being transmitted.                                                                                                    |  |  |
| TX:PTR:VT <value></value>     | Protocols Supported: OC-12                                                                                                    |  |  |
|                               | Sets a new VT pointer. Valid values are 0 to 139 for VT2 and 0 to 103 for                                                                                                    |  |  |
|                               | VT1.5.                                                                                                    |  |  |
| TX:RTD:ACTION <state></state> | Protocols Supported: STM-4, STM-16, STM-64, OC-12, OC-48, OC-192                                                                                                    |  |  |
|                               | Starts and stops the round-trip delay function. Valid <state> values are:</state>                                                                                                    |  |  |
|                               | SINGle Monitors for a single RTD event. If the event occurs, the                                                                                                    |  |  |
|                               | duration is reported and the state returns to Inactive.                                                                                                    |  |  |
|                               | STOP Stops RTD monitoring. The state returns to Inactive.                                                                                                    |  |  |
|                               | CONTinuos Constantly monitors for RTD events and updates the Round<br>Trip Delay Time durations.                                                                                                    |  |  |
| TX:RTD:GOOD:TIME?             | Protocols Supported: STM-4, STM-16, STM-64, OC-12, OC-48, OC-192                                                                                                    |  |  |
|                               | Queries and reports the current setting of the RTD's Consecutive Good Time                                                                                                    |  |  |
|                               | Required function. This value indicates the duration of the number of valid                                                                                                    |  |  |
|                               | frames that occur before the round-trip delay function is confirmed to be                                                                                                    |  |  |
|                               | activated. Valid values for this command range from 0.125 msec to 2047.875                                                                                                    |  |  |
|                               | msec.                                                                                                    |  |  |

| Transmit Command                                    | Description                                                                                                    |                                                                                            |                                                                   |  |
|-----------------------------------------------------|----------------------------------------------------------------------------------------------------|--------------------------------------------------------------------------------------------|-------------------------------------------------------------------|--|
| TX:RTD:GOOD:TIME<br><value></value>                 | <i>Protocols Supported:</i> STM-4, STM-16, STM-64, OC-12, OC-48, OC-192<br>Sets the value for the RTD's Consecutive Good Time Required function.<br>Valid values range from 0.125 msec to 2047.875 msec.                                                                                                    |                                                                                            |                                                                   |  |
| TX:RTD:GOOD:FRAME?                                  | <i>Protocols Supported:</i> STM-4, STM-16, STM-64, OC-12, OC-48, OC-192<br>Queries and reports the current setting of the RTD's Consecutive Good<br>Frames Required function. This value indicates the number of valid frames<br>that occur before the round-trip delay function is confirmed to be activated.<br>Valid values for this command range from 1 to 16383 frames. |                                                                                            |                                                                   |  |
| TX:RTD:GOOD:FRAME<br><value></value>                | <i>Protocols Supported:</i> STM-4, STM-16, STM-64, OC-12, OC-48, OC-192<br>Sets the value for the RTD's Consecutive Good Frames Required function.<br>Value values range from 1 to 16383 frames.                                                                                                    |                                                                                            |                                                                   |  |
| TX:SIGLEVel?                                        |                                                                                                    | Supported: E1, DS3, E<br>e current protocol proc                                           | DS1<br>cessor for the signal level it is transmitting.            |  |
| TX:SIGLEVel <value></value>                         |                                                                                                    |                                                                                            | DS1<br>t protocol processor to one of the following               |  |
|                                                     | 0DB<br>-7.5DB<br>-15DB<br>DSX3<br>DS3H<br>DS3L                                                                                                    | for 0 dBdsx<br>for -7.5 dBdsx<br>for -15 dBdsx<br>for DSX-3<br>for DS3 High<br>for DS3 Low | E1, DS1<br>E1, DS1<br>E1, DS1<br>DS3 only<br>DS3 only<br>DS3 only |  |
| TX:SLOT?                                            | <i>Protocols Supported:</i> STM-4, STM-16, STM-64, OC-12, OC-48, OC-192<br>Returns the slot number for Transmit Overhead setting.                                                                                                    |                                                                                            |                                                                   |  |
| TX:SLOT <value></value>                             | <ul> <li>Protocols Supported: STM-4, STM-16, STM-64, OC-12, OC-48, OC-192</li> <li>Sets a slot number for the Transmit Overhead setting. For SDH, a slot is derived from the AU and TUG-3 number, and the STS number for SONET. Note: The slot specification for setting overhead can be different from the inserted Foreground STS or AU and TUG-3 combination.</li> </ul>   |                                                                                            |                                                                   |  |
| TX:SPARE:BIT?                                       | Protocols Supported: E1<br>Returns the spare bit number generated (first parameter in the <b>TX:SPARE</b> command).                                                                                                    |                                                                                            |                                                                   |  |
| TX:SPARE:VALUE?                                     | Protocols Supported: E1<br>Returns the spare bit value generated (second parameter in the <b>TX:SPARE</b> command).                                                                                                    |                                                                                            |                                                                   |  |
| TX:SPARE: <sparebit><br/><value></value></sparebit> | command).<br>Protocols Supported: E1<br>Sets the spare bits generated in the E1 FAS channel.<br>If the <sparebit> is 0, then the number in bits 5 to 8 of "value" is be applied<br/>to all spare bits.<br/>If the <sparebit> is 4 to 8, then the number in "value" will be applied as an<br/>8-bit stream to the SpareBit bit.</sparebit></sparebit>                          |                                                                                            |                                                                   |  |
| TX:SS?                                              | Protocols OC-192                                                                                                    | -                                                                                          | TM-16, STM-64, OC-12, OC-48,                                      |  |

| Transmit Command               | Description                                                                                                    |  |  |
|--------------------------------|----------------------------------------------------------------------------------------------------|--|--|
| TX:SS <ss></ss>                | <i>Protocols Supported:</i> STM-4, STM-16, STM-64, OC-12, OC-48, OC-192<br>The SS bits are the two bits of the H1 byte between the NDF flag and STS<br>pointer. Valid values for <ss> are 0 to 3.</ss>                                                                                                    |  |  |
| TX:STS:INSert?                 | <i>Protocols Supported:</i> OC-12, OC-48, OC-192<br>Returns the number of the current STS inserted, or "ALL" for broadcast<br>mode. A.K.A. "SPE Under Test".                                                                                                    |  |  |
| TX:STS:INSert <fg></fg>        | Protocols Supported: OC-12, OC-48, OC-192<br>Sets the Inserted STS to "ALL" (Broadcast mode) or numeric. Also known as<br>"SPE Under Test".                                                                                                    |  |  |
| TX:TCM:API?                    | <i>Protocols Supported:</i> STM-16, STM-64, OC-48, OC-192<br>Queries and reports the current value of the TCM Trace.<br>Valid values that can appear for this command are:<br>ALLONES, ALLZEROS, or any user defines string with a 15-character<br>maximum value.                                                                                                    |  |  |
| TX:TCM:API <trace></trace>     | <ul> <li>Protocols Supported: STM-16, STM-64, OC-48, OC-192</li> <li>Sets the transmitted TCM trace value. Valid <trace> values are:</trace></li> <li>ALLONES Selects an All Ones pattern for the TCM Trace.</li> <li>ALLZEROS Selects an All Zeros pattern for the TCM Trace.</li> <li>User Defines Allows you to enter a user defined string from 1- to 15-<br/>characters in length.</li> </ul> |  |  |
| TX:TCM:MODE?                   | <i>Protocols Supported:</i> STM-16, STM-64, OC-48, OC-192<br>Queries and reports the current status of the unit's TCM mode function.<br>Enable appears if TCM mode is on. Disable appears if TCM mode is off.                                                                                                    |  |  |
| TX:TCM:MODE <state></state>    | Protocols Supported: STM-16, STM-64, OC-48, OC-192Enables and disables TCM mode. Valid <state> values are:ENABLETurns TCM mode on.DISABLETurns TCM mode off.</state>                                                                                                    |  |  |
| TX:TU:INSert?                  | Protocols Supported: STM-4<br>Returns the number of the current TU inserted, or "ALL" for broadcast mode                                                                                                    |  |  |
| TX:TU:INSert <fg></fg>         | Protocols Supported: STM-4Sets the Inserted TU and TUG-2 based on one of the following values:fg valueDescriptionALLAll TUs are inserted (broadcast)1 to NNNumeric value of TU-11, TU-12, or TU-2 insertedNN has the following values, depending on the container type and AU:NN=1if C4-16c, C4-4c, C-4, or AU-3 and C-3NN=7if C-2NN=84if C-12NN=63if C-11NN=3if AU-4 and C-3                      |  |  |
| TX:TUG3:INSert?                | Protocols Supported: STM-4<br>Returns the number of the current TUG-3 inserted.                                                                                                    |  |  |
| TX:TUG3:INSert <value></value> | Protocols Supported: STM-4<br>Sets the inserted TUG-3. Valid values are: 1, 2, or 3                                                                                                    |  |  |
| TX:XBITs?                      | <i>Protocols Supported:</i> E1<br>Returns the first CAS byte in the transmitted 16-frame multiframe, with the<br>non-X-bits in the byte set to 0. The byte is returned as an 8-bit binary number                                                                                                    |  |  |

| Transmit Command                        | Description                                                                                                    |                                                                                                    |  |
|-----------------------------------------|----------------------------------------------------------------------------------------------------|----------------------------------------------------------------------------------------------------|--|
| TX:XBITs <value></value>                | <i>Protocols Supported:</i> E1<br>Sets the X-bits in the first byte of the transmitted CAS multiframe. The non-<br>X-bits are ignored. |                                                                                                    |  |
| TX:VT:INSert?                           | <i>Protocols Supported:</i> OC-12<br>Returns the number of the current VT channel inserted, or "ALL" for<br>broadcast mode.            |                                                                                                    |  |
| TX:VT:INSert <vt<br>channel&gt;</vt<br> | Protocols Supported: OC-12<br>Sets the inserted VT channel based on one of the following values:<br>VT channel value Description       |                                                                                                    |  |
|                                         | ALL<br>1 to N                                                                                                    | All VTs are inserted (broadcast)<br>Numeric value of VT2 or VT1.5 inserted,<br>where N is 21 if VT2 or N is 28 if VT1.5 |  |

# **RX (Sense) Branch**

The RX branch is used to set and retrieve Receive settings. Alternatively, each command can be sent using the "SENS" or "SENSE" keyword instead of the "RX" keyword.

| SENSe Command                         | Description                                                                                                    |
|---------------------------------------|----------------------------------------------------------------------------------------------------|
| RX:ABCD: <channel>?</channel>         | <i>Protocols Supported:</i> E1<br>Queries E1 for the value received in any of the 30 4-bit CAS ABCD bits.<br>Channel must be a decimal integer from 1 to 30. ABCD bits are in lower 4<br>bits of byte value returned.                          |
| RX:ABCD:DS0?                          | <i>Protocols Supported:</i> DS1<br>Returns the ABCD Signaling bits in the dropped DS0.                                                                                                    |
| RX:APS:ABORT                          | <i>Protocols Supported:</i> STM-4, STM-16, STM-64, OC-12, OC-48, OC-192<br>Aborts the APS protection switch measurement criteria.                                                                                                    |
| RX:APS:CRITeria?                      | <i>Protocols Supported:</i> STM-4, STM-16, STM-64, OC-12, OC-48, OC-192<br>Queries the APS protection switch measurement criteria.                                                                                                    |
| RX:APS:CRITeria <criteria></criteria> | <i>Protocols Supported:</i> STM-4, STM-16, STM-64, OC-12, OC-48, OC-192<br>Sets the APS protection switch measurement criteria. Valid criteria are: B1,<br>SEF, AISL, AISP, or PRBS. AISL is Line AIS, and AISP is Path AIS.                   |
| RX:APS:FRAMES?                        | <i>Protocols Supported:</i> STM-4, STM-16, STM-64, OC-12, OC-48, OC-192<br>Queries the APS protection switch measurement time in frames from the test<br>last done. If none were done since booting, it returns 0. If measuring, returns<br>0. |
| RX:APS:START                          | <i>Protocols Supported:</i> STM-4, STM-16, STM-64, OC-12, OC-48, OC-192<br>Starts the APS protection switch measurement criteria.                                                                                                    |
| RX:APS:STATE?                         | <i>Protocols Supported:</i> STM-4, STM-16, STM-64, OC-12, OC-48, OC-192<br>Queries the APS protection switch measurement state, either DONE or<br>MEASURING.                                                                                   |
| RX:AU:DROP?                           | Protocols Supported: STM-4, STM-16<br>Queries the current AU dropped.                                                                                                    |
| RX:AU:DROP <value></value>            | <i>Protocols Supported:</i> STM-4, STM-16<br>Sets the current AU dropped. Value must be numeric.                                                                                                    |

| SENSe Command                                     | Description                                                                                                    |                                                                                                    |                                                                                                    |  |
|---------------------------------------------------|----------------------------------------------------------------------------------------------------|----------------------------------------------------------------------------------------------------|----------------------------------------------------------------------------------------------------|--|
| RX:AU:TYPe?                                       | Protocols Supported: STM-4                                                                                                    |                                                                                                    |                                                                                                    |  |
|                                                   | Queries the                                                                                                    | current AU Type rec                                                                                                    | eeived.                                                                                                    |  |
| RX:AU:TYPe <value></value>                        | Protocols Supported: STM-4                                                                                                    |                                                                                                    |                                                                                                    |  |
|                                                   | Sets the current AU type received.                                                                                                    |                                                                                                    |                                                                                                    |  |
|                                                   | Valid values are: AU-3, AU-4, AU-4-4C                                                                                                    |                                                                                                    |                                                                                                    |  |
| RX:CALibrate:SAVE                                 | Protocols Supported: STM-16, STM-64, OC-48, OC-192                                                                                                    |                                                                                                    |                                                                                                    |  |
|                                                   | Saves calibration values just set. Requires permission for performing                                                                                                    |                                                                                                    |                                                                                                    |  |
|                                                   |                                                                                                    | o be set at login.                                                                                                    |                                                                                                    |  |
| RX:CALibrate: <channel>:</channel>                |                                                                                                    | upported: STM-4, O                                                                                                    |                                                                                                    |  |
| SAVE                                              |                                                                                                    | -                                                                                                    | for Channel 1 or Channel 2. Channel                                                                                                    |  |
|                                                   | -                                                                                                    | o be set at login.                                                                                                    | CH2. Requires permission for performing                                                                                                    |  |
| DV.CALibrata. ctupo ?                             |                                                                                                    |                                                                                                    | STM 64 OC 48 OC 102                                                                                                    |  |
| RX:CALibrate: <type>?</type>                      |                                                                                                    |                                                                                                    | STM-64, OC-48, OC-192<br>eturns an integer value. Type is one of the                                                                                                    |  |
|                                                   | -                                                                                                    | ower readings.                                                                                                    | turns un integer value. Type is one of the                                                                                                    |  |
|                                                   | Type (dBm)                                                                                                    | _                                                                                                    |                                                                                                    |  |
|                                                   | -20                                                                                                    | -20 dBm Power I                                                                                                    | Reading                                                                                                    |  |
|                                                   | -10                                                                                                    | -10 dBm Power I                                                                                                    | Reading                                                                                                    |  |
|                                                   | 0                                                                                                    | 0 dBm Power Re                                                                                                    | eading                                                                                                    |  |
| RX:CALibrate: <channel>:</channel>                | Protocols Si                                                                                                    | upported: STM-4, C                                                                                                    | DC-12                                                                                                    |  |
| <type>?</type>                                    |                                                                                                    | * *                                                                                                    | 2 calibration values, and returns an integer                                                                                                    |  |
| • 1                                               | value. Channel parameter is entered as CH1 or CH2. Type is one of the                                                                                                    |                                                                                                    |                                                                                                    |  |
|                                                   | value. Chan                                                                                                    | nei parameter is ente                                                                                                    | ered as CH1 or CH2. Type is one of the                                                                                                    |  |
|                                                   |                                                                                                    | nel parameter is ente<br>ower readings.                                                                                                    | red as CH1 or CH2. Type is one of the                                                                                                    |  |
|                                                   |                                                                                                    | -                                                                                                    | Description                                                                                                    |  |
|                                                   | following po<br><u>Channel</u><br>CH1                                                                                                    | ower readings.<br><u>Type (dBm)</u><br>-10                                                                                                    | Description<br>-10 dBm Power Reading                                                                                                    |  |
|                                                   | following po<br><u>Channel</u><br>CH1<br>CH1                                                                                                    | ower readings.<br><u>Type (dBm)</u><br>-10<br>-5                                                                                                    | <b>Description</b><br>-10 dBm Power Reading<br>-5 dBm Power Reading                                                                                                    |  |
|                                                   | following po<br><u>Channel</u><br>CH1                                                                                                    | ower readings.<br><u>Type (dBm)</u><br>-10                                                                                                    | Description<br>-10 dBm Power Reading                                                                                                    |  |
|                                                   | following po<br><u>Channel</u><br>CH1<br>CH1<br>CH1<br>CH1<br>CH2                                                                                                    | ower readings.<br><u>Type (dBm)</u><br>-10<br>-5<br>0<br>-30                                                                                                    | Description<br>-10 dBm Power Reading<br>-5 dBm Power Reading<br>0 dBm Power Reading<br>-30 dBm Power Reading                                                                                                    |  |
|                                                   | following po<br>Channel<br>CH1<br>CH1<br>CH1<br>CH2<br>CH2<br>CH2                                                                                                    | ower readings.<br><u>Type (dBm)</u><br>-10<br>-5<br>0<br>-30<br>-10                                                                                                    | Description<br>-10 dBm Power Reading<br>-5 dBm Power Reading<br>0 dBm Power Reading<br>-30 dBm Power Reading<br>-10 dBm Power Reading                                                                                                    |  |
|                                                   | following po<br><u>Channel</u><br>CH1<br>CH1<br>CH1<br>CH2<br>CH2<br>CH2<br>CH2                                                                                                    | ower readings.<br>Type (dBm)<br>-10<br>-5<br>0<br>-30<br>-10<br>0                                                                                                    | Description<br>-10 dBm Power Reading<br>-5 dBm Power Reading<br>0 dBm Power Reading<br>-30 dBm Power Reading<br>-10 dBm Power Reading<br>0 dBm Power Reading                                                                                                    |  |
| • •                                               | following po<br>Channel<br>CH1<br>CH1<br>CH1<br>CH2<br>CH2<br>CH2<br>CH2<br>CH2<br>Protocols Su                                                                                                    | ower readings.<br><u>Type (dBm)</u><br>-10<br>-5<br>0<br>-30<br>-10<br>0<br>upported: STM-16, S                                                                                                    | Description<br>-10 dBm Power Reading<br>-5 dBm Power Reading<br>0 dBm Power Reading<br>-30 dBm Power Reading<br>-10 dBm Power Reading<br>0 dBm Power Reading<br>0 dBm Power Reading<br>0 dBm Power Reading                                                                                                    |  |
| RX:CALibrate: <type><br/><value></value></type>   | following po<br>Channel<br>CH1<br>CH1<br>CH1<br>CH2<br>CH2<br>CH2<br>CH2<br>CH2<br>Protocols St<br>Sets calibrat                                                                                                    | bwer readings.<br>Type (dBm)<br>-10<br>-5<br>0<br>-30<br>-10<br>0<br><i>upported:</i> STM-16, S<br>ion values. Type is o                                                                                                    | Description<br>-10 dBm Power Reading<br>-5 dBm Power Reading<br>0 dBm Power Reading<br>-30 dBm Power Reading<br>-10 dBm Power Reading<br>0 dBm Power Reading<br>STM-64, OC-48, OC-192<br>ne of the power readings listed below. Value                                                                                                    |  |
| • •                                               | following po<br><u>Channel</u><br>CH1<br>CH1<br>CH1<br>CH2<br>CH2<br>CH2<br>Protocols Su<br>Sets calibratt<br>is an integer                                                                                                    | ower readings.<br>Type (dBm)<br>-10<br>-5<br>0<br>-30<br>-10<br>0<br><i>upported:</i> STM-16, S<br>ion values. Type is o<br>value ranging from                                                                                                    | Description<br>-10 dBm Power Reading<br>-5 dBm Power Reading<br>0 dBm Power Reading<br>-30 dBm Power Reading<br>-10 dBm Power Reading<br>0 dBm Power Reading<br>STM-64, OC-48, OC-192<br>ne of the power readings listed below. Value                                                                                                    |  |
| • •                                               | following po<br><u>Channel</u><br>CH1<br>CH1<br>CH1<br>CH2<br>CH2<br>CH2<br>Protocols Standard<br>Sets calibration<br>is an integer<br><u>Type (dBm</u> )                                                                                        | ower readings.<br>Type (dBm)<br>-10<br>-5<br>0<br>-30<br>-10<br>0<br><i>upported:</i> STM-16, S<br>ion values. Type is o<br>value ranging from<br><u>Description</u>                                                                                                    | Description<br>-10 dBm Power Reading<br>-5 dBm Power Reading<br>0 dBm Power Reading<br>-30 dBm Power Reading<br>-10 dBm Power Reading<br>0 dBm Power Reading<br>STM-64, OC-48, OC-192<br>ne of the power readings listed below. Value<br>0 to 32767.                                                                                                    |  |
| RX:CALibrate: <type><br/><value></value></type>   | following po<br>Channel<br>CH1<br>CH1<br>CH1<br>CH2<br>CH2<br>CH2<br>CH2<br>Protocols Su<br>Sets calibrat<br>is an integer<br>Type (dBm)<br>-20                                                                                                  | ower readings.<br>Type (dBm)<br>-10<br>-5<br>0<br>-30<br>-10<br>0<br><i>upported:</i> STM-16, S<br>ion values. Type is o<br>value ranging from<br><u>Description</u><br>-20 dBm Power I                                                                                                    | Description<br>-10 dBm Power Reading<br>-5 dBm Power Reading<br>0 dBm Power Reading<br>-30 dBm Power Reading<br>-10 dBm Power Reading<br>0 dBm Power Reading<br>STM-64, OC-48, OC-192<br>ne of the power readings listed below. Value<br>0 to 32767.<br>Reading                                                                                                    |  |
| • •                                               | following po<br>Channel<br>CH1<br>CH1<br>CH1<br>CH2<br>CH2<br>CH2<br>CH2<br>Protocols St<br>Sets calibrat<br>is an integer<br>Type (dBm<br>-20<br>-10                                                                                            | ower readings.<br>Type (dBm)<br>-10<br>-5<br>0<br>-30<br>-10<br>0<br><i>upported:</i> STM-16, S<br>ion values. Type is o<br>value ranging from<br><u>Description</u><br>-20 dBm Power I<br>-10 dBm Power I                                                                                                    | Description<br>-10 dBm Power Reading<br>-5 dBm Power Reading<br>0 dBm Power Reading<br>-30 dBm Power Reading<br>-10 dBm Power Reading<br>0 dBm Power Reading<br>STM-64, OC-48, OC-192<br>ne of the power readings listed below. Value<br>0 to 32767.<br>Reading<br>Reading                                                                                                    |  |
| <value></value>                                   | following po<br>Channel<br>CH1<br>CH1<br>CH1<br>CH2<br>CH2<br>CH2<br>CH2<br>Protocols Su<br>Sets calibrat<br>is an integer<br>Type (dBm)<br>-20                                                                                                  | ower readings.<br>Type (dBm)<br>-10<br>-5<br>0<br>-30<br>-10<br>0<br><i>upported:</i> STM-16, S<br>ion values. Type is o<br>value ranging from<br><u>Description</u><br>-20 dBm Power I                                                                                                    | Description<br>-10 dBm Power Reading<br>-5 dBm Power Reading<br>0 dBm Power Reading<br>-30 dBm Power Reading<br>-10 dBm Power Reading<br>0 dBm Power Reading<br>STM-64, OC-48, OC-192<br>ne of the power readings listed below. Value<br>0 to 32767.<br>Reading<br>Reading                                                                                                    |  |
| <value> RX:CALibrate:<channel>:</channel></value> | following po<br>Channel<br>CH1<br>CH1<br>CH1<br>CH2<br>CH2<br>CH2<br>CH2<br>Protocols St<br>Sets calibrat<br>is an integer<br>Type (dBm)<br>-20<br>-10<br>0<br>Protocols St                                                                      | ower readings.<br>Type (dBm)<br>-10<br>-5<br>0<br>-30<br>-10<br>0<br><i>upported:</i> STM-16, S<br>ion values. Type is o<br>value ranging from<br><u>Description</u><br>-20 dBm Power H<br>-10 dBm Power R<br>0 dBm Power R                                                                                                    | Description<br>-10 dBm Power Reading<br>-5 dBm Power Reading<br>0 dBm Power Reading<br>-30 dBm Power Reading<br>-10 dBm Power Reading<br>0 dBm Power Reading<br>STM-64, OC-48, OC-192<br>ne of the power readings listed below. Value<br>0 to 32767.<br>Reading<br>Reading<br>eading<br>C-12                                                                                                    |  |
| <value></value>                                   | following po<br>Channel<br>CH1<br>CH1<br>CH1<br>CH2<br>CH2<br>CH2<br>CH2<br>Protocols St<br>Sets calibrat<br>is an integer<br>Type (dBm)<br>-20<br>-10<br>0<br>Protocols St<br>Sets Channel                                                      | ower readings.<br>Type (dBm)<br>-10<br>-5<br>0<br>-30<br>-10<br>0<br>upported: STM-16, S<br>ion values. Type is o<br>value ranging from<br><u>Description</u><br>-20 dBm Power H<br>-10 dBm Power Re<br>upported: STM-4, Ou<br>el 1 and Channel 2 ca                                                                                                    | Description<br>-10 dBm Power Reading<br>-5 dBm Power Reading<br>0 dBm Power Reading<br>-30 dBm Power Reading<br>-10 dBm Power Reading<br>0 dBm Power Reading<br>STM-64, OC-48, OC-192<br>ne of the power readings listed below. Value<br>0 to 32767.<br>Reading<br>Reading<br>eading<br>C-12<br>slibration values. Channel parameter is                                                                                                    |  |
| <value> RX:CALibrate:<channel>:</channel></value> | following po<br>Channel<br>CH1<br>CH1<br>CH1<br>CH2<br>CH2<br>CH2<br>Protocols St<br>Sets calibrat<br>is an integer<br>Type (dBm)<br>-20<br>-10<br>0<br>Protocols St<br>Sets Channel<br>entered as C                                             | Type (dBm)         -10         -5         0         -30         -10         0         upported: STM-16, S         ion values. Type is o         value ranging from         Description         -20 dBm Power I         -10 dBm Power Re         upported: STM-4, Ou         el 1 and Channel 2 ca         EH1 or CH2. Type is                                                                                                    | Description         -10 dBm Power Reading         -5 dBm Power Reading         0 dBm Power Reading         -30 dBm Power Reading         -10 dBm Power Reading         0 dBm Power Reading         0 dBm Power Reading         0 dBm Power Reading         0 dBm Power Reading         0 dBm Power Reading         0 dBm Power Reading         0 dBm Power Reading         0 dBm Power Reading         0 to 32767.         Reading         eading         c-12         alibration values. Channel parameter is         one of the power readings listed below.                                                                                                    |  |
| <value> RX:CALibrate:<channel>:</channel></value> | following po<br>Channel<br>CH1<br>CH1<br>CH1<br>CH2<br>CH2<br>CH2<br>Protocols Su<br>Sets calibrat<br>is an integer<br>Type (dBm<br>-20<br>-10<br>0<br>Protocols Su<br>Sets Channel<br>entered as C<br>Value is an i                             | ower readings.<br>Type (dBm)<br>-10<br>-5<br>0<br>-30<br>-10<br>0<br><i>upported:</i> STM-16, S<br>ion values. Type is o<br>value ranging from<br><u>Description</u><br>-20 dBm Power H<br>-10 dBm Power R<br><i>upported:</i> STM-4, Ou<br>el 1 and Channel 2 cas<br>the canonic construction of the construction<br>-20 dBm Power R<br>-10 dBm Power R<br>-10 dBm Power R | Description         -10 dBm Power Reading         -5 dBm Power Reading         0 dBm Power Reading         -30 dBm Power Reading         -10 dBm Power Reading         0 dBm Power Reading         0 dBm Power Reading         0 dBm Power Reading         0 dBm Power Reading         0 dBm Power Reading         0 dBm Power Reading         0 dBm Power Reading         0 dBm Power Reading         0 to 32767.         Reading         eading         C-12         alibration values. Channel parameter is one of the power readings listed below.         g from 0 to 32767.                                                                                                    |  |
| <value> RX:CALibrate:<channel>:</channel></value> | following po<br>Channel<br>CH1<br>CH1<br>CH1<br>CH2<br>CH2<br>CH2<br>Protocols Stand<br>Sets calibrat<br>is an integer<br>Type (dBm)<br>-20<br>-10<br>0<br>Protocols Stand<br>Sets Channel<br>entered as C<br>Value is an integer                | ower readings.<br>Type (dBm)<br>-10<br>-5<br>0<br>-30<br>-10<br>0<br>upported: STM-16, S<br>ion values. Type is o<br>value ranging from<br><u>Description</u><br>-20 dBm Power H<br>-10 dBm Power R<br>upported: STM-4, Ou<br>1 and Channel 2 cas<br>2H1 or CH2. Type is<br>integer value ranging<br>Type (dBm)                                                                                                    | Description         -10 dBm Power Reading         -5 dBm Power Reading         0 dBm Power Reading         -30 dBm Power Reading         -10 dBm Power Reading         0 dBm Power Reading         0 dBm Power Reading         0 dBm Power Reading         0 dBm Power Reading         0 dBm Power Reading         0 dBm Power Reading         0 dBm Power Reading         0 dBm Power Reading         0 to 32767.         Reading         eading         C-12         alibration values. Channel parameter is         one of the power readings listed below.         strom 0 to 32767.         Description                                                                                                 |  |
| <value> RX:CALibrate:<channel>:</channel></value> | following po<br>Channel<br>CH1<br>CH1<br>CH1<br>CH2<br>CH2<br>CH2<br>CH2<br>Protocols Su<br>Sets calibrati<br>is an integer<br>Type (dBm)<br>-20<br>-10<br>0<br>Protocols Su<br>Sets Channel<br>entered as C<br>Value is an it<br>CH1            | ower readings.<br>Type (dBm)<br>-10<br>-5<br>0<br>-30<br>-10<br>0<br><i>upported:</i> STM-16, S<br>ion values. Type is o<br>value ranging from<br><u>Description</u><br>-20 dBm Power H<br>-10 dBm Power H<br>0 dBm Power Re<br><i>upported:</i> STM-4, O<br>el 1 and Channel 2 ca<br>CH1 or CH2. Type is<br>integer value ranging<br><u>Type (dBm)</u><br>-10                                                                                                    | Description         -10 dBm Power Reading         -5 dBm Power Reading         0 dBm Power Reading         -30 dBm Power Reading         -10 dBm Power Reading         0 dBm Power Reading         0 dBm Power Reading         0 dBm Power Reading         0 dBm Power Reading         0 dBm Power Reading         0 dBm Power Reading         0 dBm Power Reading         STM-64, OC-48, OC-192         ne of the power readings listed below. Value         0 to 32767.         Reading         eading         C-12         alibration values. Channel parameter is         one of the power readings listed below.         g from 0 to 32767.         Description         -10 dBm Power Reading           |  |
| <value> RX:CALibrate:<channel>:</channel></value> | following po<br>Channel<br>CH1<br>CH1<br>CH1<br>CH2<br>CH2<br>CH2<br>Protocols St<br>Sets calibrat<br>is an integer<br>Type (dBm)<br>-20<br>-10<br>0<br>Protocols St<br>Sets Channel<br>entered as C<br>Value is an it<br>CH1<br>CH1<br>CH1      | ower readings.<br>Type (dBm)<br>-10<br>-5<br>0<br>-30<br>-10<br>0<br><i>upported:</i> STM-16, S<br>ion values. Type is o<br>value ranging from<br><u>Description</u><br>-20 dBm Power H<br>-10 dBm Power Re<br><i>upported:</i> STM-4, Ou<br>el 1 and Channel 2 cas<br>the case of the case of the ca                                                                                                    | Description         -10 dBm Power Reading         -5 dBm Power Reading         0 dBm Power Reading         -30 dBm Power Reading         -10 dBm Power Reading         0 dBm Power Reading         0 dBm Power Reading         0 dBm Power Reading         0 dBm Power Reading         0 dBm Power Reading         0 dBm Power Reading         0 dBm Power Reading         0 dBm Power Readings listed below. Value         0 to 32767.         Reading         eading         c-12         alibration values. Channel parameter is         one of the power readings listed below.         g from 0 to 32767.         Description         -10 dBm Power Reading         -5 dBm Power Reading                |  |
| <value> RX:CALibrate:<channel>:</channel></value> | following po<br>Channel<br>CH1<br>CH1<br>CH1<br>CH2<br>CH2<br>CH2<br>Protocols Su<br>Sets calibrat<br>is an integer<br>Type (dBm<br>-20<br>-10<br>0<br>Protocols Su<br>Sets Channel<br>entered as C<br>Value is an i<br>CH1<br>CH1<br>CH1<br>CH1 | ower readings.<br>Type (dBm)<br>-10<br>-5<br>0<br>-30<br>-10<br>0<br><i>upported:</i> STM-16, S<br>ion values. Type is o<br>value ranging from<br><u>Description</u><br>-20 dBm Power H<br>-10 dBm Power Re<br><i>upported:</i> STM-4, OU<br>1 and Channel 2 cas<br>20 dBm Power Re<br>11 or CH2. Type is<br>integer value ranging<br><u>Type (dBm)</u><br>-10<br>-5<br>0                                                                                                    | Description         -10 dBm Power Reading         -5 dBm Power Reading         0 dBm Power Reading         -30 dBm Power Reading         -10 dBm Power Reading         0 dBm Power Reading         0 dBm Power Reading         0 dBm Power Reading         0 dBm Power Reading         0 dBm Power Reading         0 dBm Power Reading         0 dBm Power Readings listed below. Value         0 to 32767.         Reading         eading         C-12         alibration values. Channel parameter is one of the power readings listed below.         or to 32767.         Description         -10 dBm Power Reading         -5 dBm Power Reading         -5 dBm Power Reading         0 dBm Power Reading |  |
| <value> RX:CALibrate:<channel>:</channel></value> | following po<br>Channel<br>CH1<br>CH1<br>CH1<br>CH2<br>CH2<br>CH2<br>Protocols St<br>Sets calibrat<br>is an integer<br>Type (dBm)<br>-20<br>-10<br>0<br>Protocols St<br>Sets Channel<br>entered as C<br>Value is an it<br>CH1<br>CH1<br>CH1      | ower readings.<br>Type (dBm)<br>-10<br>-5<br>0<br>-30<br>-10<br>0<br><i>upported:</i> STM-16, S<br>ion values. Type is o<br>value ranging from<br><u>Description</u><br>-20 dBm Power H<br>-10 dBm Power Re<br><i>upported:</i> STM-4, Ou<br>el 1 and Channel 2 cas<br>the case of the case of the ca                                                                                                    | Description         -10 dBm Power Reading         -5 dBm Power Reading         0 dBm Power Reading         -30 dBm Power Reading         -10 dBm Power Reading         0 dBm Power Reading         0 dBm Power Reading         0 dBm Power Reading         0 dBm Power Reading         0 dBm Power Reading         0 dBm Power Reading         0 dBm Power Reading         0 dBm Power Readings listed below. Value         0 to 32767.         Reading         eading         c-12         alibration values. Channel parameter is         one of the power readings listed below.         g from 0 to 32767.         Description         -10 dBm Power Reading         -5 dBm Power Reading                |  |

| SENSe Command                                       | Description                                                                                                    |  |  |  |
|-----------------------------------------------------|----------------------------------------------------------------------------------------------------|--|--|--|
| RX:CALibrate:POSZ?                                  | <i>Protocols Supported:</i> E1, DS1, E3, DS3<br>Queries the protocol processor for the Positive Signal Calibration's Zero<br>Power Reading.                 |  |  |  |
| RX:CALibrate:<br>POSZ <value></value>               | <i>Protocols Supported:</i> E1, DS1, E3, DS3<br>Sets the Zero Power Reading value for the protocol processor's Positive<br>Signal Calibration.              |  |  |  |
| RX:CALibrate:POS5?                                  | <i>Protocols Supported:</i> E1, DS1<br>Queries the protocol processor for the Positive Signal Calibration's 0.5 Volts<br>Reading.                           |  |  |  |
| RX:CALibrate:<br>POS5 <value></value>               | <i>Protocols Supported:</i> E1, DS1<br>Sets the 0.5 Volts Reading value for the protocol processor's Positive Signal<br>Calibration.                        |  |  |  |
| RX:CALibrate:POS2?<br>(2.0 volts reading for E1 and | Protocols Supported: E1, DS1<br>Queries the protocol processor for the Positive Signal Calibration's 2.0 Volts<br>Reading.                                  |  |  |  |
| DS1)                                                | C C                                                                                                    |  |  |  |
| RX:CALibrate:<br>POS2 <value></value>               | <i>Protocols Supported:</i> E1, DS1<br>Sets the 2.0 Volts Reading value for the protocol processor's Positive Signal Calibration.                           |  |  |  |
| (2.0 volts reading for E1 and DS1)                  |                                                                                                    |  |  |  |
| RX:CALibrate:POS2?                                  | <i>Protocols Supported:</i> E3, DS3<br>Queries the protocol processor for the Positive Signal Calibration's 0.2 Volta                                       |  |  |  |
| (0.2 volts reading for E3 and DS3)                  | Reading.                                                                                                    |  |  |  |
| RX:CALibrate:<br>POS2 <value></value>               | <i>Protocols Supported:</i> E3, DS3<br>Sets the 0.2 Volts Reading value for the protocol processor's Positive Signal Calibration.                           |  |  |  |
| (0.2 volts reading for E3 and DS3)                  |                                                                                                    |  |  |  |
| RX:CALibrate:POS8?                                  | <i>Protocols Supported:</i> E3, DS3<br>Queries the protocol processor for the Positive Signal Calibration's 0.8 Volts<br>Reading.                           |  |  |  |
| RX:CALibrate:<br>POS8 <value></value>               | <i>Protocols Supported:</i> E3, DS3<br>Sets the 0.8 Volts Reading value for the protocol processor's Positive Signal<br>Calibration.                        |  |  |  |
| RX:CALibrate:POSBZ?                                 | <i>Protocols Supported:</i> E1@2, DS1@2<br>Queries the protocol processor for the Positive Monitor (Bridged) Signal<br>Calibration's Zero Power Reading.    |  |  |  |
| RX:CALibrate:<br>POSBZ <value></value>              | <i>Protocols Supported:</i> E1@2, DS1@2<br>Sets the Zero Power Reading value for the protocol processor's Positive<br>Monitor (Bridged) Signal Calibration. |  |  |  |
| RX:CALibrate:POSB5?                                 | Protocols Supported: E1@2, DS1@2<br>Queries the protocol processor for the Positive Monitor (Bridged) Signal<br>Calibration's 0.5 Volts Reading.            |  |  |  |
| RX:CALibrate:<br>POSB5 <value></value>              | <i>Protocols Supported:</i> E1@2, DS1@2<br>Sets the 0.5 Volts Reading value for the protocol processor's Positive<br>Monitor (Bridged) Signal Calibration.  |  |  |  |

| SENSe Command                          | Description                                                                                                    |  |  |  |
|----------------------------------------|----------------------------------------------------------------------------------------------------|--|--|--|
| RX:CALibrate:POSB2?                    | <i>Protocols Supported:</i> E1@2, DS1@2<br>Queries the protocol processor for the Positive Monitor (Bridged) Signal<br>Calibration's 2.0 Volts Reading.     |  |  |  |
| RX:CALibrate:<br>POSB2 <value></value> | <i>Protocols Supported:</i> E1@2, DS1@2<br>Sets the 2.0 Volts Reading value for the protocol processor's Positive<br>Monitor (Bridged) Signal Calibration.  |  |  |  |
| RX:CALibrate:NEGZ?                     | <i>Protocols Supported:</i> E1, DS1, E3, DS3<br>Queries the protocol processor for the Negative Signal Calibration's Zero<br>Power Reading.                 |  |  |  |
| RX:CALibrate:<br>NEGZ <value></value>  | <i>Protocols Supported:</i> E1, DS1, E3, DS3<br>Sets the Zero Power Reading value for the protocol processor's Negative<br>Signal Calibration.              |  |  |  |
| RX:CALibrate:NEG5?                     | Protocols Supported: E1, DS1<br>Queries the protocol processor for the Negative Signal Calibration's 0.5 Vol<br>Reading.                                    |  |  |  |
| RX:CALibrate:<br>NEG5 <value></value>  | <i>Protocols Supported:</i> E1, DS1<br>Sets the 0.5 Volts Reading value for the protocol processor's Negative Signa<br>Calibration.                         |  |  |  |
| RX:CALibrate:NEG2?                     | <i>Protocols Supported:</i> E1, DS1<br>Queries the protocol processor for the Negative Signal Calibration's 2.0 Vol<br>Reading.                             |  |  |  |
| RX:CALibrate:<br>NEG2 <value></value>  | <i>Protocols Supported:</i> E1, DS1<br>Sets the 2.0 Volts Reading value for the protocol processor's Negative Signa Calibration.                            |  |  |  |
| RX:CALibrate:NEGBZ?                    | Protocols Supported: E1@2, DS1@2<br>Queries the protocol processor for the Negative Monitor (Bridged) Signal<br>Calibration's Zero Power Reading.           |  |  |  |
| RX:CALibrate:<br>NEGBZ <value></value> | <i>Protocols Supported:</i> E1@2, DS1@2<br>Sets the Zero Power Reading value for the protocol processor's Negative<br>Monitor (Bridged) Signal Calibration. |  |  |  |
| RX:CALibrate:NEGB5?                    | Protocols Supported: E1@2, DS1@2<br>Queries the protocol processor for the Positive Monitor (Bridged) Signal<br>Calibration's 0.5 Volts Reading.            |  |  |  |
| RX:CALibrate:<br>NEGB5 <value></value> | Protocols Supported: E1@2, DS1@2<br>Sets the 0.5 Volts Power Reading value for the protocol processor's Negative<br>Monitor (Bridged) Signal Calibration.   |  |  |  |
| RX:CALibrate:NEGB2?                    | Protocols Supported: E1@2, DS1@2<br>Queries the protocol processor for the Negative Monitor (Bridged) Signal<br>Calibration's 2.0 Volts Reading.            |  |  |  |
| RX:CALibrate:<br>NEGB2 <value></value> | <i>Protocols Supported:</i> E1@2, DS1@2<br>Sets the 2.0 Volts Reading value for the protocol processor's Negative<br>Monitor (Bridged) Signal Calibration.  |  |  |  |
| RX:CALibrate:POSZ?                     | Protocols Supported: E3, DS3<br>Queries the protocol processor for the Positive Signal Calibration's Zero<br>Power Reading.                                 |  |  |  |
| RX:CALibrate:<br>POSZ <value></value>  | <i>Protocols Supported:</i> E3, DS3<br>Sets the Zero Power Reading value for the protocol processor's Positive<br>Signal Calibration.                       |  |  |  |

| SENSe Command                | Description                                                                                                    |                                                                               |  |  |  |
|------------------------------|----------------------------------------------------------------------------------------------------|-------------------------------------------------------------------------------|--|--|--|
| RX:CODEC?                    |                                                                                                    | Protocols Supported: E1, DS1                                                  |  |  |  |
|                              | Returns CODEC                                                                                                    |                                                                               |  |  |  |
| RX:CODEC <setting></setting> | Protocols Supported: E1, DS1                                                                                              |                                                                               |  |  |  |
|                              | Sets CODEC encoding.<br>Valid encoding settings are: ALAW or MULAW                                                        |                                                                               |  |  |  |
| DV.COUDL-10                  | Valid encoding settings are: ALAW or MULAW.                                                                               |                                                                               |  |  |  |
| RX:COUPled?                  | Protocols Supported: E1, E3, E4, STM-4, STM-16, STM-64, OC-12<br>OC-192, DS3, DS1                                         |                                                                               |  |  |  |
|                              | · · ·                                                                                                    | Queries the current protocol processor to see if Receive and Transmit are     |  |  |  |
|                              | coupled or set inc                                                                                                    | 1 2                                                                           |  |  |  |
|                              | Returns string YI                                                                                                    |                                                                               |  |  |  |
| RX:COUPled <mode></mode>     |                                                                                                    | <i>ted:</i> E1, E3, E4, STM-4, STM-16, STM-64, OC-12, OC-48,                  |  |  |  |
|                              | OC-192, DS3, DS<br>Sets the current p                                                                                     | 51<br>protocol processor to either couple Receive and Transmit                |  |  |  |
|                              |                                                                                                    | Receive and Transmit setting operate independently. Valid                     |  |  |  |
|                              | modes are: YES                                                                                                    |                                                                               |  |  |  |
| RX:DCC?                      |                                                                                                    | rted: STM-4, OC-12                                                            |  |  |  |
|                              | Returns values as                                                                                                    | s in RX:DCC.                                                                  |  |  |  |
| RX:DCC < channel >           |                                                                                                    | <i>ted:</i> STM-4, OC-12                                                      |  |  |  |
|                              | channels. Valid v                                                                                                    | ected bit stream to be received from one of the datacomm                      |  |  |  |
|                              | channels. Vand V                                                                                                    |                                                                               |  |  |  |
|                              | NONE                                                                                                    | No bit streams processed from D1-D12                                          |  |  |  |
|                              | RSPRBS                                                                                                    | Drop PRBS 2 <sup>7</sup> -1 to RS DCC channel (D1-D3)                         |  |  |  |
|                              | RSPRBSINV                                                                                                    | Drop PRBS 2 <sup>7</sup> -1 Inverted from RS DCC channel (D1-D3)              |  |  |  |
|                              | MSPRBS                                                                                                    | Drop PRBS 2 <sup>7</sup> -1 from MS DCC channel (D4-D12)                      |  |  |  |
|                              | MSPRBSINV                                                                                                    | Drop PRBS 2 <sup>7</sup> -1 Inverted from MS DCC channel (D4-D12)             |  |  |  |
|                              | RSDCC                                                                                                    | Drop bit stream to DCC Port from RS DCC channel (D1-<br>D3)                   |  |  |  |
|                              | MSDCC                                                                                                    | Drop bit stream to DCC Port from MS DCC channel (D4 D12)                      |  |  |  |
|                              | SECTionPRBS                                                                                                    | Insert PRBS 2 <sup>7</sup> -1 into Section DCC channel (D1-D3)                |  |  |  |
|                              | SECTionPRBSIN                                                                                                    | VV Insert PRBS 2 <sup>7</sup> -1 Inverted into Section DCC channel<br>(D1-D3) |  |  |  |
|                              | LINEPRBS                                                                                                    | Insert PRBS 2 <sup>7</sup> -1 into Line DCC channel (D4-D12)                  |  |  |  |
|                              | LINEPRBSINV                                                                                                    | Insert PRBS 2 <sup>7</sup> -1 Inverted into Line DCC channel (D4-D12)         |  |  |  |
|                              | SECTionDCC                                                                                                    | Insert bit stream from DCC Port into Section DCC channel (D1-D3)              |  |  |  |
|                              | LINEDCC                                                                                                    | Insert bit stream from DCC Port into Line DCC channel (D4-D12)                |  |  |  |
| RX:DS0:DROP?                 | Protocols Suppor                                                                                                    |                                                                               |  |  |  |
|                              |                                                                                                    | nnel dropped to speaker and analysis.                                         |  |  |  |
| RX:DS0:DROP < 1 to NN >      | Protocols Suppor                                                                                                    |                                                                               |  |  |  |
|                              | Sets DS0 channel dropped to speaker and analysis.<br>Valid values for NN are: 1 to 31 for E1 (0 is FAS), 1 to 24 for DS1. |                                                                               |  |  |  |

| SENSe Command                  | Description                                                                                |                                                 |                                             |  |
|--------------------------------|--------------------------------------------------------------------------------------------|-------------------------------------------------|---------------------------------------------|--|
| RX:DS0:VALUE?                  | Protocols Supported: DS1                                                                   |                                                 |                                             |  |
|                                |                                                                                            | value dropped (most re                          | cent 8-bit value).                          |  |
| RX:E13:DROP:@N?                | Protocols Supported: E3, DS3                                                               |                                                 |                                             |  |
|                                | Queries the current dropped channel on the E13 or DS3 Mux for instance N.                  |                                                 |                                             |  |
|                                | -                                                                                          | ed are 1-16 (for E3) or                         |                                             |  |
| RX:E13:DROP:@N <value></value> | Protocols Supported: E3, DS3                                                               |                                                 |                                             |  |
|                                | -                                                                                          | •                                               | e N to one of the 16 E13 or 21 DS3          |  |
|                                | channels available.                                                                        |                                                 |                                             |  |
|                                | Values are 1 to 16 (for E3) or 1- 21 (for DS3).                                            |                                                 |                                             |  |
| RX:E34:DROP?                   | Protocols Su                                                                               | pported: E4                                     |                                             |  |
|                                | Queries the c                                                                              | urrent inserted E3 chan                         | nel on the E34 Mux.                         |  |
|                                | Values return                                                                              | ed are 0-4, where 0 mea                         | ans "All Background" (Broadcast).           |  |
| RX:E34:DROP <value></value>    | Protocols Su                                                                               |                                                 |                                             |  |
|                                |                                                                                            |                                                 | he four E34 channels available.             |  |
|                                | Values are 0                                                                               |                                                 |                                             |  |
|                                |                                                                                            | s used to mean "All Bac                         | ckground" (Broadcast).                      |  |
| RX:EBITs?                      | Protocols Sup<br>Deturne the r                                                             |                                                 | hinom mumbon                                |  |
| DV.EDAC ELMACY                 |                                                                                            | eceived E-bits as a 2-bit                       | binary number.                              |  |
| RX:FRAC_E1:MASK < mask >       | Protocols Sup                                                                              | <i>pported:</i> E1<br>it Receive fractional E1  | mask                                        |  |
|                                |                                                                                            |                                                 | mask.                                       |  |
| RX:FRAC_E1:MASK?               | Protocols Su                                                                               | •                                               | ask raturnad as a 22 hit integar            |  |
| DV.EDAC TI.MACV                |                                                                                            |                                                 | ask, returned as a 32-bit integer.          |  |
| RX:FRAC_T1:MASK < mask >       | Protocols Sup                                                                              | <i>pportea:</i> DS1<br>it Received fractional T | 1 mask                                      |  |
|                                |                                                                                            |                                                 | 1 mask.                                     |  |
| RX:FRAC_T1:MASK?               | Protocols Sup                                                                              |                                                 | ask raturnad as a 22 hit integar            |  |
| DV FDAM' 0                     |                                                                                            |                                                 | ask, returned as a 32-bit integer.          |  |
| RX:FRAMing?                    | -                                                                                          | <i>pported:</i> E1, E3, E4, DS                  | or for the framing it is trying to receive. |  |
| DV.EDAMing (former)            |                                                                                            |                                                 |                                             |  |
| RX:FRAMing < frame >           |                                                                                            | <i>pported:</i> E1, E3, E4, DS                  |                                             |  |
|                                | Sets the receiver of the current protocol processor to one of the following framing types: |                                                 |                                             |  |
|                                | framing type                                                                               |                                                 |                                             |  |
|                                | <b>Framing</b>                                                                             | Protocol(s)                                     | <b>Description</b>                          |  |
|                                | UNframed                                                                                   | E1, E3, E4, DS3, DS1                            | Unframed                                    |  |
|                                | FRamed                                                                                     | E3, E4                                          | Framed                                      |  |
|                                | M13                                                                                        | DS3                                             | M13 Framing for DS3                         |  |
|                                | C-BIT                                                                                      | DS3                                             | C-Bit Framing for DS3                       |  |
|                                | ESF                                                                                        | DS1                                             | ESF Framing for DS1                         |  |
|                                | SF/D4                                                                                      | DS1                                             | SF/D4 Framing for DS1                       |  |
|                                | SLC96                                                                                      | DS1                                             | SLC-96 Framing for DS1                      |  |
|                                | PCM30                                                                                      | E1                                              | Framed E1, with CAS but no CRC              |  |
|                                | PCM31                                                                                      | E1                                              | Framed E1, without CAS or CRC               |  |
|                                | PCM30CRC                                                                                   |                                                 | Framed E1, with CAS and CRC                 |  |
|                                | PCM31CRC                                                                                   |                                                 | Framed E1, without CAS but with             |  |
|                                |                                                                                            |                                                 | CRC                                         |  |
| RX:FREQuency?                  | Protocols Sup                                                                              | pported: E1, E3, E4, ST                         | M-4, STM-16, STM-64, OC-12, OC-48           |  |
| -                              | OC-192, DS                                                                                 |                                                 |                                             |  |
|                                | Queries the l                                                                              | ine frequency, in Mhz, a                        | a decimal number.                           |  |

| SENSe Command                                                                                                    | Description                                                                                                    |                                                                                                    |                                                       |  |
|----------------------------------------------------------------------------------------------------|----------------------------------------------------------------------------------------------------|----------------------------------------------------------------------------------------------------|-------------------------------------------------------|--|
| RX:FREQOFFset:Hz?                                                                                                | <i>Protocols Supported:</i> E1, E3, E4, STM-4, STM-16, STM-64, OC-12, OC-48, OC-192, DS3, DS1                                              |                                                                                                    |                                                       |  |
|                                                                                                    | Queries and reports the line frequency offset in Hz.                                                                                       |                                                                                                    |                                                       |  |
| RX:FREQOFFset:Ppm?                                                                                               | <i>Protocols Supported:</i> E1, E3, E4, STM-4, STM-16, STM-64, OC-12, OC-48, OC-192, DS3, DS1                                              |                                                                                                    |                                                       |  |
|                                                                                                    | Queries and re                                                                                                    | ports the line freq                                                                                              | uency offset in ppm.                                  |  |
| RX:INPUT?                                                                                                    | Protocols Sup                                                                                                    | Protocols Supported: E1, DS3, DS1                                                                                |                                                       |  |
|                                                                                                    |                                                                                                    | Returns the Input termination (protected monitor) type.                                                          |                                                       |  |
| RX:INPUT < input                                                                                                 |                                                                                                    |                                                                                                    |                                                       |  |
| termination value>                                                                                               |                                                                                                    | <i>Protocols Supported:</i> E1, DS3, DS1<br>Sets the Input Termination (protected monitor) type to one of these: |                                                       |  |
|                                                                                                    | <u>Type</u><br>TERMinated                                                                                                    | <u>Valid Prot</u><br>E1#1, DS3                                                                                   |                                                       |  |
|                                                                                                    | BRIDGED                                                                                                    | E1#1, DS5<br>E1#2, DS1                                                                                           |                                                       |  |
|                                                                                                    | MONitor                                                                                                    |                                                                                                    | 2, DS3, DS1                                           |  |
|                                                                                                    | TERM 100                                                                                                    | E1#1, E1#2                                                                                                    | _, ,                                                  |  |
|                                                                                                    | TERM120                                                                                                    | E1#2                                                                                                    |                                                       |  |
| RX:INTerface?                                                                                                    | · ·                                                                                                    | <i>ported:</i> STM-4, O pe of receive inter                                                                      |                                                       |  |
| RX:INTerface <interface< td=""><td>Protocols Sup</td><td>ported: STM-4, O</td><td>C-12, Jitter</td></interface<> | Protocols Sup                                                                                                    | ported: STM-4, O                                                                                                 | C-12, Jitter                                          |  |
| value>                                                                                                    | Sets the receiv                                                                                                    | ve interface speed a                                                                                             | and type (optical or electrical). Valid               |  |
|                                                                                                    | <interface td="" val<=""><td>ues&gt; are:</td><td></td></interface>                                                                        | ues> are:                                                                                                    |                                                       |  |
|                                                                                                    | <b>Interface</b>                                                                                                    | <b>Protocol(s)</b>                                                                                               | <b>Description</b>                                    |  |
|                                                                                                    | STM0E                                                                                                    | STM-4                                                                                                    | 52 Mbps electrical interface                          |  |
|                                                                                                    | STM1E                                                                                                    | STM-4                                                                                                    | 155 Mbps electrical interface                         |  |
|                                                                                                    | STM0                                                                                                    | STM-4, Jitter                                                                                                    | 52 Mbps optical interface                             |  |
|                                                                                                    | STM1                                                                                                    | STM-4, Jitter                                                                                                    | 155 Mbps optical interface                            |  |
|                                                                                                    | STM4                                                                                                    | STM-4, Jitter                                                                                                    | 622 Mbps optical interface                            |  |
|                                                                                                    | STSX1                                                                                                    | OC-12                                                                                                    | 52 Mbps electrical interface                          |  |
|                                                                                                    | OC1                                                                                                    | OC-12, Jitter                                                                                                    | 52 Mbps optical interface                             |  |
|                                                                                                    | OC3                                                                                                    | OC-12, Jitter                                                                                                    | 155 Mbps optical interface                            |  |
|                                                                                                    | OC12                                                                                                    | OC-12, Jitter                                                                                                    | 622 Mbps optical interface                            |  |
| RX:LABel:HP?                                                                                                    | Protocols Supported: STM-4, STM-16, STM-64<br>Returns the expected HP Signal Label, as an 8-bit binary string.                             |                                                                                                    |                                                       |  |
| RX:LABel:HP <value></value>                                                                                      | Protocols Supported: STM-4, STM-16, STM-64<br>Sets the expected 8-bit HP Signal Label to any value from 0 to 255.                          |                                                                                                    |                                                       |  |
| RX:LABel:LP?                                                                                                    | Protocols Supported: STM-4<br>Returns the expected LP Signal Label, as a 3- or 8-bit binary string<br>(depending on the VC type).          |                                                                                                    |                                                       |  |
| RX:LABel:LP <value></value>                                                                                      | Protocols Supported: STM-4<br>Sets the expected 3- or 8-bit LP Signal Label to any value from 0 to 7 or 255<br>(depending on the VC type). |                                                                                                    |                                                       |  |
| RX:LABel:PATH?                                                                                                   | Protocols Supported: OC-12, OC-48, OC-192         Returns the expected Path Signal Label, as an 8 bit binary string.                       |                                                                                                    |                                                       |  |
| RX:LABel:PATH <value></value>                                                                                    | · ·                                                                                                    | <i>ported:</i> OC-12, OG<br>ted 8 bit Path Sigr                                                                  | C-48, OC-192<br>nal Label to any value from 0 to 255. |  |
| RX:LABEL:VT?                                                                                                    |                                                                                                    | ported: OC-12<br>pected VT Signal                                                                                | Label, as a 3-bit binary string.                      |  |

| <ul> <li>sthe expected 3-bit VT Signal Label to any value from 0 to 7.</li> <li>sthe expected 3-bit VT Signal Label to any value from 0 to 7.</li> <li>stocols Supported: E1, DS1</li> <li>eries the line code being received. Returns AMI, HDB3, or B8ZS.</li> <li>stocols Supported: DS3</li> <li>urns the number of DS1 or E1 dropped for instance N.</li> <li>stocols Supported: DS3</li> <li>s the DS1 or E1 drop channel for instance N to one of the NN mux</li> <li>nnels. NN is 28 for DS3/DS1, 21 for DS3/E1, and 16 for E3.</li> <li>stocols Supported: STM-4, STM-16, STM-64, OC-12,</li> <li>-48, OC-192, E1, E3, E4</li> <li>eries the protocol processor for the mapping it is receiving.</li> <li>stocols Supported: STM-4, STM-16, STM-64, OC-12,</li> <li>-48, OC-192, E1, E3, E4</li> <li>s the tributary mapping. See <i>TX:MAPping</i> for a list of mappings.</li> <li>stocols Supported: STM-4, STM-16, STM-64, OC-12,</li> <li>-48, OC-192</li> <li>eries the received overhead byte. Byte is returned as a hexadecimal nber (#Hxx), except for the J0 which is returned as a 15-byte string hout the CRC byte, and, J1 or J2 traces, which are returned as a 62-byte ng, without the Carriage Return and Line Feed at the end.</li> </ul>                        |
|----------------------------------------------------------------------------------------------------|
| <ul> <li><i>tocols Supported:</i> E1, DS1</li> <li>eries the line code being received. Returns AMI, HDB3, or B8ZS.</li> <li><i>tocols Supported:</i> DS3</li> <li>urns the number of DS1 or E1 dropped for instance N.</li> <li><i>tocols Supported:</i> DS3</li> <li>s the DS1 or E1 drop channel for instance N to one of the NN mux</li> <li>nnels. NN is 28 for DS3/DS1, 21 for DS3/E1, and 16 for E3.</li> <li><i>tocols Supported:</i> STM-4, STM-16, STM-64, OC-12,</li> <li>-48, OC-192, E1, E3, E4</li> <li>eries the protocol processor for the mapping it is receiving.</li> <li><i>tocols Supported:</i> STM-4, STM-16, STM-64, OC-12,</li> <li>-48, OC-192, E1, E3, E4</li> <li>s the tributary mapping. See <i>TX:MAPping</i> for a list of mappings.</li> <li><i>tocols Supported:</i> STM-4, STM-16, STM-64, OC-12,</li> <li>-48, OC-192</li> <li>eries the received overhead byte. Byte is returned as a hexadecimal nber (#Hxx), except for the J0 which is returned as a 15-byte string hout the CRC byte, and, J1 or J2 traces, which are returned as a 62-byte ng, without the Carriage Return and Line Feed at the end.</li> <li>id two-character strings for OH BYTE specification are:</li> </ul>                                                                 |
| eries the line code being received. Returns AMI, HDB3, or B8ZS.<br>tocols Supported: DS3<br>urns the number of DS1 or E1 dropped for instance N.<br>tocols Supported: DS3<br>is the DS1 or E1 drop channel for instance N to one of the NN mux<br>nnels. NN is 28 for DS3/DS1, 21 for DS3/E1, and 16 for E3.<br>tocols Supported: STM-4, STM-16, STM-64, OC-12,<br>-48, OC-192, E1, E3, E4<br>eries the protocol processor for the mapping it is receiving.<br>tocols Supported: STM-4, STM-16, STM-64, OC-12,<br>-48, OC-192, E1, E3, E4<br>eries the tributary mapping. See <i>TX:MAPping</i> for a list of mappings.<br>tocols Supported: STM-4, STM-16, STM-64, OC-12,<br>-48, OC-192, E1, E3, E4<br>eries the received overhead byte. Byte is returned as a hexadecimal<br>nber (#Hxx), except for the J0 which is returned as a 15-byte string<br>hout the CRC byte, and, J1 or J2 traces, which are returned as a 62-byte<br>ng, without the Carriage Return and Line Feed at the end.<br>id two-character strings for OH BYTE specification are:                                                                                                    |
| <ul> <li><i>tocols Supported:</i> DS3</li> <li>urns the number of DS1 or E1 dropped for instance N.</li> <li><i>tocols Supported:</i> DS3</li> <li>s the DS1 or E1 drop channel for instance N to one of the NN mux</li> <li>nnels. NN is 28 for DS3/DS1, 21 for DS3/E1, and 16 for E3.</li> <li><i>tocols Supported:</i> STM-4, STM-16, STM-64, OC-12,</li> <li>-48, OC-192, E1, E3, E4</li> <li>eries the protocol processor for the mapping it is receiving.</li> <li><i>tocols Supported:</i> STM-4, STM-16, STM-64, OC-12,</li> <li>-48, OC-192, E1, E3, E4</li> <li>es the tributary mapping. See <i>TX:MAPping</i> for a list of mappings.</li> <li><i>tocols Supported:</i> STM-4, STM-16, STM-64, OC-12,</li> <li>-48, OC-192, E1, E3, E4</li> <li>es the tributary mapping. See <i>TX:MAPping</i> for a list of mappings.</li> <li><i>tocols Supported:</i> STM-4, STM-16, STM-64, OC-12,</li> <li>-48, OC-192</li> <li>eries the received overhead byte. Byte is returned as a hexadecimal nber (#Hxx), except for the J0 which is returned as a 15-byte string hout the CRC byte, and, J1 or J2 traces, which are returned as a 62-byte ng, without the Carriage Return and Line Feed at the end.</li> <li>id two-character strings for OH BYTE specification are:</li> </ul> |
| urns the number of DS1 or E1 dropped for instance N.<br>tocols Supported: DS3<br>s the DS1 or E1 drop channel for instance N to one of the NN mux<br>nnels. NN is 28 for DS3/DS1, 21 for DS3/E1, and 16 for E3.<br>tocols Supported: STM-4, STM-16, STM-64, OC-12,<br>-48, OC-192, E1, E3, E4<br>eries the protocol processor for the mapping it is receiving.<br>tocols Supported: STM-4, STM-16, STM-64, OC-12,<br>-48, OC-192, E1, E3, E4<br>s the tributary mapping. See <i>TX:MAPping</i> for a list of mappings.<br>tocols Supported: STM-4, STM-16, STM-64, OC-12,<br>-48, OC-192<br>eries the received overhead byte. Byte is returned as a hexadecimal<br>nber (#Hxx), except for the J0 which is returned as a 15-byte string<br>hout the CRC byte, and, J1 or J2 traces, which are returned as a 62-byte<br>ng, without the Carriage Return and Line Feed at the end.<br>id two-character strings for OH BYTE specification are:                                                                                                    |
| urns the number of DS1 or E1 dropped for instance N.<br>tocols Supported: DS3<br>s the DS1 or E1 drop channel for instance N to one of the NN mux<br>nnels. NN is 28 for DS3/DS1, 21 for DS3/E1, and 16 for E3.<br>tocols Supported: STM-4, STM-16, STM-64, OC-12,<br>-48, OC-192, E1, E3, E4<br>eries the protocol processor for the mapping it is receiving.<br>tocols Supported: STM-4, STM-16, STM-64, OC-12,<br>-48, OC-192, E1, E3, E4<br>s the tributary mapping. See <i>TX:MAPping</i> for a list of mappings.<br>tocols Supported: STM-4, STM-16, STM-64, OC-12,<br>-48, OC-192<br>eries the received overhead byte. Byte is returned as a hexadecimal<br>nber (#Hxx), except for the J0 which is returned as a 15-byte string<br>hout the CRC byte, and, J1 or J2 traces, which are returned as a 62-byte<br>ng, without the Carriage Return and Line Feed at the end.<br>id two-character strings for OH BYTE specification are:                                                                                                    |
| s the DS1 or E1 drop channel for instance N to one of the NN mux<br>nnels. NN is 28 for DS3/DS1, 21 for DS3/E1, and 16 for E3.<br><i>tocols Supported:</i> STM-4, STM-16, STM-64, OC-12,<br>-48, OC-192, E1, E3, E4<br>eries the protocol processor for the mapping it is receiving.<br><i>tocols Supported:</i> STM-4, STM-16, STM-64, OC-12,<br>-48, OC-192, E1, E3, E4<br>s the tributary mapping. See <i>TX:MAPping</i> for a list of mappings.<br><i>tocols Supported:</i> STM-4, STM-16, STM-64, OC-12,<br>-48, OC-192<br>eries the received overhead byte. Byte is returned as a hexadecimal<br>nber (#Hxx), except for the J0 which is returned as a 15-byte string<br>hout the CRC byte, and, J1 or J2 traces, which are returned as a 62-byte<br>ng, without the Carriage Return and Line Feed at the end.                                                                                                    |
| nnels. NN is 28 for DS3/DS1, 21 for DS3/E1, and 16 for E3.<br><i>tocols Supported:</i> STM-4, STM-16, STM-64, OC-12,<br>-48, OC-192, E1, E3, E4<br>eries the protocol processor for the mapping it is receiving.<br><i>tocols Supported:</i> STM-4, STM-16, STM-64, OC-12,<br>-48, OC-192, E1, E3, E4<br>s the tributary mapping. See <i>TX:MAPping</i> for a list of mappings.<br><i>tocols Supported:</i> STM-4, STM-16, STM-64, OC-12,<br>-48, OC-192<br>eries the received overhead byte. Byte is returned as a hexadecimal<br>nber (#Hxx), except for the J0 which is returned as a 15-byte string<br>hout the CRC byte, and, J1 or J2 traces, which are returned as a 62-byte<br>ng, without the Carriage Return and Line Feed at the end.<br>id two-character strings for OH BYTE specification are:                                                                                                    |
| <ul> <li><i>tocols Supported:</i> STM-4, STM-16, STM-64, OC-12,</li> <li>-48, OC-192, E1, E3, E4</li> <li>eries the protocol processor for the mapping it is receiving.</li> <li><i>tocols Supported:</i> STM-4, STM-16, STM-64, OC-12,</li> <li>-48, OC-192, E1, E3, E4</li> <li>s the tributary mapping. See <i>TX:MAPping</i> for a list of mappings.</li> <li><i>tocols Supported:</i> STM-4, STM-16, STM-64, OC-12,</li> <li>-48, OC-192</li> <li>eries the received overhead byte. Byte is returned as a hexadecimal nber (#Hxx), except for the J0 which is returned as a 15-byte string hout the CRC byte, and, J1 or J2 traces, which are returned as a 62-byte ng, without the Carriage Return and Line Feed at the end.</li> <li>id two-character strings for OH BYTE specification are:</li> </ul>                                                                                                    |
| <ul> <li>-48, OC-192, E1, E3, E4</li> <li>eries the protocol processor for the mapping it is receiving.</li> <li><i>tocols Supported:</i> STM-4, STM-16, STM-64, OC-12,</li> <li>-48, OC-192, E1, E3, E4</li> <li>s the tributary mapping. See <i>TX:MAPping</i> for a list of mappings.</li> <li><i>tocols Supported:</i> STM-4, STM-16, STM-64, OC-12,</li> <li>-48, OC-192</li> <li>eries the received overhead byte. Byte is returned as a hexadecimal nber (#Hxx), except for the J0 which is returned as a 15-byte string hout the CRC byte, and, J1 or J2 traces, which are returned as a 62-byte ng, without the Carriage Return and Line Feed at the end.</li> <li>id two-character strings for OH BYTE specification are:</li> </ul>                                                                                                    |
| eries the protocol processor for the mapping it is receiving.<br><i>tocols Supported:</i> STM-4, STM-16, STM-64, OC-12,<br>-48, OC-192, E1, E3, E4<br>is the tributary mapping. See <i>TX:MAPping</i> for a list of mappings.<br><i>tocols Supported:</i> STM-4, STM-16, STM-64, OC-12,<br>-48, OC-192<br>eries the received overhead byte. Byte is returned as a hexadecimal<br>inber (#Hxx), except for the J0 which is returned as a 15-byte string<br>hout the CRC byte, and, J1 or J2 traces, which are returned as a 62-byte<br>ing, without the Carriage Return and Line Feed at the end.<br>id two-character strings for OH BYTE specification are:                                                                                                    |
| <i>tocols Supported:</i> STM-4, STM-16, STM-64, OC-12,<br>-48, OC-192, E1, E3, E4<br>s the tributary mapping. See <i>TX:MAPping</i> for a list of mappings.<br><i>tocols Supported:</i> STM-4, STM-16, STM-64, OC-12,<br>-48, OC-192<br>eries the received overhead byte. Byte is returned as a hexadecimal<br>nber (#Hxx), except for the J0 which is returned as a 15-byte string<br>hout the CRC byte, and, J1 or J2 traces, which are returned as a 62-byte<br>ng, without the Carriage Return and Line Feed at the end.<br>id two-character strings for OH BYTE specification are:                                                                                                    |
| <ul> <li>-48, OC-192, E1, E3, E4</li> <li>s the tributary mapping. See <i>TX:MAPping</i> for a list of mappings.</li> <li><i>tocols Supported:</i> STM-4, STM-16, STM-64, OC-12,</li> <li>-48, OC-192</li> <li>eries the received overhead byte. Byte is returned as a hexadecimal nber (#Hxx), except for the J0 which is returned as a 15-byte string hout the CRC byte, and, J1 or J2 traces, which are returned as a 62-byte ng, without the Carriage Return and Line Feed at the end.</li> <li>id two-character strings for OH BYTE specification are:</li> </ul>                                                                                                    |
| <ul> <li>-48, OC-192, E1, E3, E4</li> <li>s the tributary mapping. See <i>TX:MAPping</i> for a list of mappings.</li> <li><i>tocols Supported:</i> STM-4, STM-16, STM-64, OC-12,</li> <li>-48, OC-192</li> <li>eries the received overhead byte. Byte is returned as a hexadecimal nber (#Hxx), except for the J0 which is returned as a 15-byte string hout the CRC byte, and, J1 or J2 traces, which are returned as a 62-byte ng, without the Carriage Return and Line Feed at the end.</li> <li>id two-character strings for OH BYTE specification are:</li> </ul>                                                                                                    |
| s the tributary mapping. See <i>TX:MAPping</i> for a list of mappings.<br><i>tocols Supported:</i> STM-4, STM-16, STM-64, OC-12,<br>-48, OC-192<br>eries the received overhead byte. Byte is returned as a hexadecimal<br>mber (#Hxx), except for the J0 which is returned as a 15-byte string<br>hout the CRC byte, and, J1 or J2 traces, which are returned as a 62-byte<br>ng, without the Carriage Return and Line Feed at the end.<br>id two-character strings for OH BYTE specification are:                                                                                                    |
| <i>tocols Supported:</i> STM-4, STM-16, STM-64, OC-12,<br>-48, OC-192<br>eries the received overhead byte. Byte is returned as a hexadecimal<br>nber (#Hxx), except for the J0 which is returned as a 15-byte string<br>hout the CRC byte, and, J1 or J2 traces, which are returned as a 62-byte<br>ng, without the Carriage Return and Line Feed at the end.<br>id two-character strings for OH BYTE specification are:                                                                                                    |
| -48, OC-192<br>eries the received overhead byte. Byte is returned as a hexadecimal<br>nber (#Hxx), except for the J0 which is returned as a 15-byte string<br>hout the CRC byte, and, J1 or J2 traces, which are returned as a 62-byte<br>ng, without the Carriage Return and Line Feed at the end.<br>id two-character strings for OH BYTE specification are:                                                                                                    |
| eries the received overhead byte. Byte is returned as a hexadecimal<br>nber (#Hxx), except for the J0 which is returned as a 15-byte string<br>hout the CRC byte, and, J1 or J2 traces, which are returned as a 62-byte<br>ng, without the Carriage Return and Line Feed at the end.<br>id two-character strings for OH BYTE specification are:                                                                                                    |
| nber (#Hxx), except for the J0 which is returned as a 15-byte string<br>hout the CRC byte, and, J1 or J2 traces, which are returned as a 62-byte<br>ng, without the Carriage Return and Line Feed at the end.<br>id two-character strings for OH BYTE specification are:                                                                                                    |
| hout the CRC byte, and, J1 or J2 traces, which are returned as a 62-byte ng, without the Carriage Return and Line Feed at the end.<br>id two-character strings for OH BYTE specification are:                                                                                                    |
| ng, without the Carriage Return and Line Feed at the end.<br>id two-character strings for OH BYTE specification are:                                                                                                    |
|                                                                                                    |
|                                                                                                    |
| <u>H (SDH) / TOH (SONET):</u>                                                                                                    |
| A2, J0, Z0                                                                                                    |
| E1, F1                                                                                                    |
| D2, D3                                                                                                    |
| , H2, H3                                                                                                    |
| K1, K2                                                                                                    |
| , D5, D6                                                                                                    |
| , D8, D9                                                                                                    |
| 0, D11, D12                                                                                                    |
| Z2, E2                                                                                                    |
|                                                                                                    |
| <u>yte HP (SDH) / Path (SONET):</u>                                                                                                    |
| B3, C2, G1, F2, H4, F3, K3, N1                                                                                                    |
| vte TU-3 LP (SDH)                                                                                                    |
| 11, LPB3, LPC2, LPG1, LPF2, LPH4, LPF3, LPK3, LPN1                                                                                                    |
|                                                                                                    |
| <u>yte LP (SDH STM-4 only):</u><br>, J2, N2, K4                                                                                                    |
| tocols Supported: STM-4, STM-16, STM-64, OC-12, OC-48, OC-192                                                                                                    |
| eries the optical power in dBm for optical signals. Refer to RX:ROPP? for                                                                                                    |
|                                                                                                    |
| y unit values.                                                                                                    |
| vunit values. tocols Supported: STM-4, OC-12                                                                                                    |
|                                                                                                    |

| SENSe Command                  | Description                                                                                                    |  |
|--------------------------------|----------------------------------------------------------------------------------------------------|--|
| RX:ORDER <value></value>       | Protocols Supported: STM-4, OC-12                                                                                                    |  |
|                                | Sets the orderwire drop. Parameter values are as follows:                                                                                                    |  |
|                                | E1 Drop bit stream to orderwire from E1                                                                                                    |  |
|                                | E2 Drop bit stream to orderwire from E2                                                                                                    |  |
|                                | NONE No bit stream sent to orderwire output.                                                                                                    |  |
| RX:PATTern?                    | <i>Protocols Supported:</i> E1, E3, E4, STM-4, STM-16, STM-64, OC-12, OC-48, OC-192, DS3, DS1                                                                                                    |  |
|                                | Queries the current protocol processor for the expected receive pattern.<br>Returns a binary pattern for user-defined bit string or a predefined pattern.<br>See <i>RX:PATTern</i> and <i>TX:PATTern</i> for Predefined Patterns.          |  |
| RX:PATTern <pattern></pattern> | <i>Protocols Supported:</i> E1, E3, E4, STM-4, STM-16, STM-64, OC-12, OC-48, OC-192, DS3, DS1                                                                                                    |  |
|                                | Sets the expected receive pattern. Pattern parameter can be a numeric value for a user-defined bit pattern, or a predefined pattern. Predefined Patterns are defined in <i>TX:PATTern</i> . "LIVE" is also allowed for <i>RX:PATTern</i> . |  |
| RX:PLM?                        | Protocols Supported: STM-4, STM-16, STM-64, OC-12, OC-48, OC-192                                                                                                    |  |
|                                | Queries whether PLM Alarm reporting is enabled.                                                                                                    |  |
| RX:PLM <mode></mode>           | Protocols Supported: STM-4, STM-16, STM-64, OC-12, OC-48, OC-192                                                                                                    |  |
|                                | Enables (yes) or disables (no) PLM Alarm Reporting.                                                                                                    |  |
|                                | Valid modes are: YES or NO.                                                                                                    |  |
| RX:PNPV?                       | Protocols Supported: E1, E3, E4, STM-4, OC-12, DS3, DS1                                                                                                    |  |
|                                | Queries the Peak negative pulse voltage in volts.                                                                                                    |  |
| RX:PNPVR?                      | Protocols Supported: E1, E3, DS3, DS1                                                                                                    |  |
|                                | Queries the Peak negative pulse voltage in raw units.                                                                                                    |  |
| RX:PPPV?                       | Protocols Supported: E1, E3, E4, STM-4, OC-12, DS3, DS1                                                                                                    |  |
|                                | Queries the Peak positive pulse voltage in volts.                                                                                                    |  |
| RX:PPPVR?                      | Protocols Supported: E1, E3, DS3, DS1                                                                                                    |  |
|                                | Queries the Peak positive pulse voltage in raw units.                                                                                                    |  |
| RX:PTR:AU?                     | Protocols Supported: STM-4, STM-16, STM-64                                                                                                    |  |
|                                | Returns the AU pointer value received as a decimal number.                                                                                                    |  |
| RX:PTR:STS?                    | Protocols Supported: OC-12, OC-48, OC-192                                                                                                    |  |
|                                | Returns the STS pointer value received as a decimal number.                                                                                                    |  |
| RX:PTR:TU?                     | Protocols Supported: STM-4                                                                                                    |  |
|                                | Returns the TU pointer value received as a decimal number.                                                                                                    |  |
| RX:PTR:VT?                     | Protocols Supported: OC-12                                                                                                    |  |
|                                | Returns the VT Pointer value received as a decimal number.                                                                                                    |  |
| RX:SIGnaling?                  | Protocols Supported: DS1                                                                                                    |  |
|                                | Returns the Circuit Signaling value.                                                                                                    |  |

| SENSe Command                    | Descriptio                                                                                            | on                                                                                                    |  |
|----------------------------------|----------------------------------------------------------------------------------------------------|----------------------------------------------------------------------------------------------------|--|
| RX:SIGnaling <type></type>       | Protocols Supported: DS1<br>Sets the Circuit Signaling to one of the following:                       |                                                                                                    |  |
|                                  | <u>Type</u><br>UNK<br>LS                                                                              | <u>Description</u><br>Unknown<br>Loop-Start                                                                                                    |  |
|                                  | GS                                                                                                    | Ground-Start                                                                                                    |  |
|                                  | LRB                                                                                                   | Loop-Rev-Battery                                                                                                    |  |
|                                  | NET                                                                                                   | Network-Prov-Rev-Battery                                                                                                    |  |
|                                  | EM                                                                                                    | E&M                                                                                                    |  |
|                                  | CI                                                                                                    | CI-Prov-Loop-Start                                                                                                    |  |
| RX:SITE?                         |                                                                                                    | Supported: DS1<br>ne Test Site value.                                                                                                    |  |
| RX:SITE <type></type>            |                                                                                                    | Supported: DS1<br>Test Site to one of the following:                                                                                                    |  |
|                                  | <u>Type</u><br>UNK                                                                                    | <u>Description</u><br>Unknown                                                                                                    |  |
|                                  | CN                                                                                                    | Customer <- Network                                                                                                    |  |
|                                  | NC                                                                                                    | Network <- Customer                                                                                                    |  |
| RX:SLOT?                         |                                                                                                    | Supported: STM-4, STM-16, STM-64, OC-12,                                                                                                    |  |
|                                  | OC-48, OC-192                                                                                         |                                                                                                    |  |
|                                  | Returns th                                                                                            | ne slot number for Receive Overhead SCPI query ( <i>RX:OH:xx?</i> ).                                                                                                    |  |
| RX:SLOT <value></value>          |                                                                                                    | Supported: STM-4, STM-16, STM-64, OC-12,                                                                                                    |  |
|                                  | OC-48, OC-192<br>Set a dat much as for Preside Oracle of SCPI array (PV-OU-22). A dat is              |                                                                                                    |  |
|                                  | derived fr<br>SONET. N                                                                                | t number for Receive Overhead SCPI query ( <i>RX:OH:xx?</i> ). A slot is<br>rom the AU and TUG-3 number for SDH, and the STS number for<br>Note: The slot specification for setting overhead can be different<br>Foreground AU and TUG-3 dropped (SDH) or STS number |  |
| RX:SPARE?                        | Protocols                                                                                             | Supported: E1                                                                                                    |  |
|                                  | Returns sp<br>each integ                                                                              | pare bit values received as eight-decimal integers. Bits 1 to 3 of ger are set to zero, and the spare bits are in 4 to 8. The 8 integers are elimited. Example: 0, 8, 248, 16, 24, 0, 0, 8.                                                                          |  |
| RX:STS:DROP?                     |                                                                                                    | Supported: OC-12, OC-48, OC-192                                                                                                    |  |
|                                  | Returns th                                                                                            | ne number of the current STS dropped as a decimal number. For<br>is is an STS-12, and for OC-192 this is an STS-48.                                                                                                    |  |
| RX:STS:DROP <value></value>      | <i>Protocols Supported:</i> OC-12, OC-48, OC-192<br>Sets the current SPE or STS dropped (under test). |                                                                                                    |  |
| RX:TCM:API?                      | Protocols                                                                                             | Supported: STM-16, STM-64, OC-48, OC-192                                                                                                    |  |
|                                  |                                                                                                    | nd reports the expected TCM Trace value.                                                                                                    |  |
| RX:TCM:API <expected></expected> | Sets the eare:                                                                                        | Supported: STM-16, STM-64, OC-48, OC-192<br>xpected value for the receive TCM Trace. Valid <expected> values</expected>                                                                                                    |  |
|                                  | ALLONE                                                                                                | 1                                                                                                    |  |
|                                  |                                                                                                    | OS Selects an All Zeros pattern for the TCM Trace.<br>nes Allows you to enter a user defined string from 1- to 15-                                                                                                    |  |
|                                  |                                                                                                    | characters in length.                                                                                                    |  |

| SENSe Command                           | Description                                                                                                    |  |
|-----------------------------------------|----------------------------------------------------------------------------------------------------|--|
| RX:TCM:MODE?                            | <i>Protocols Supported:</i> STM-16, STM-64, OC-48, OC-192<br>Queries and reports the current status of the unit's receive TCM mode<br>function. Enable appears if TCM mode is on. Disable appears if TCM mode<br>is off.                                                                                                    |  |
| RX:TCM:MODE <state></state>             | Protocols Supported: STM-16, STM-64, OC-48, OC-192Enables and disables receive TCM mode. Valid <state> values are:ENABLETurns TCM mode on.DISABLETurns TCM mode off.</state>                                                                                                    |  |
| RX:TCM:TIM:MODE?                        | <i>Protocols Supported:</i> STM-16, STM-64, OC-48, OC-192<br>Queries and reports the current status of the unit's TCM-TIM mode setting.<br>Values that appear are Enable or Disable.                                                                                                    |  |
| RX:TCM:TIM:MODE<br><state></state>      | <ul> <li>Protocols Supported: STM-16, STM-64, OC-48, OC-192</li> <li>Enables TCM TIM alarm reporting. This type of alarm occurs if the incoming TCM trace does not match the expected TCM trace. Valid <state> values are:</state></li> <li>ENABLE Turns TCM TIM alarm mode on.</li> <li>DISABLE Turns TCM TIM alarm mode off.</li> </ul> |  |
| RX:TIM?                                 | <i>Protocols Supported:</i> STM-4, STM-16, STM-64, OC-12, OC-48, OC-192<br>Queries whether TIM Alarm reporting is enabled.                                                                                                    |  |
| RX:TIM <mode></mode>                    | <i>Protocols Supported:</i> STM-4, STM-16, STM-64, OC-12, OC-48, OC-192<br>Enables or disables TIM Alarm Reporting. Valid modes are: YES or NO.                                                                                                    |  |
| RX:TRACE: <type>?</type>                | Protocols Supported: STM-4, STM-16, STM-64, OC-12, OC-48, OC-192<br>Queries what the expected J0, J1, or J2 trace is (set type to one of those 3).                                                                                                    |  |
| RX:TRACE: <type> <value></value></type> | <i>Protocols Supported:</i> STM-4, STM-16, STM-64, OC-12, OC-48, OC-192<br>Sets the expect trace, where type is J0, J1 or J2. (See <i>TX:OH</i> for format of traces.)                                                                                                    |  |
| RX:TU:DROP?                             | <i>Protocols Supported:</i> STM-4<br>Returns the number of the current TU, dropped as a decimal number.                                                                                                    |  |
| RX:TU:DROP <value></value>              | <i>Protocols Supported:</i> STM-4<br>Sets the dropped TU and TUG-2 based on one of the following values:                                                                                                    |  |
|                                         | 1 to NN Numeric value of TU-11, TU-12, or TU-2 dropped                                                                                                    |  |
|                                         | NN has the following values, depending on the container type and AU:                                                                                                    |  |
|                                         | NN=1       if C4-16c, C4-4c, C-4, or AU-3 and C-3         NN=7       if C-2         NN=21       if C-12         NN=28       if C-11         NN=3       if AU-4 and C-3                                                                                                    |  |
| RX:TUG3:DROP?                           | Protocols Supported: STM-4<br>Returns the number of the current TUG-3s dropped.                                                                                                    |  |
| RX:TUG3:DROP <value></value>            | <i>Protocols Supported:</i> STM-4<br>Sets the dropped TUG-3. Valid values are 1, 2, or 3.                                                                                                    |  |

| SENSe Command              | Description                                                                                                    |
|----------------------------|----------------------------------------------------------------------------------------------------|
| RX:XBITs?                  | Protocols Supported: E1<br>Returns the first CAS byte in the receive 16-frame multiframe, with the non-<br>X-bits in the byte set to 0. The byte is returned as a decimal number. |
| RX:VT:DROP?                | <i>Protocols Supported:</i> OC-12<br>Returns the number of the current VT channel dropped as a decimal number.                                                                    |
| RX:VT:DROP <value></value> | Protocols Supported: OC-12<br>Sets the dropped VT channel.                                                                                                    |

#### **GET Branch**

The Get Branch SCPI commands act as batch commands by retrieving values for multiple unit parameters using a single SCPI command. This is similar to using the Transmit and Receive Function Group buttons to view various settings of the different protocol processors.

Many of the GET commands substitute a variable to report information about a specific test set. In this section, these commands are grouped together. Use the following table to locate a specific command.

| Refer to this command | For information about the following commands.                                                                                                    |
|-----------------------|----------------------------------------------------------------------------------------------------|
| GET:PROTOcols?        | <i>Protocols Supported:</i> SYSTEM<br>Queries the types of protocol processors contained in the system. For<br>example: STM4, E1@1, E1@2, etc.                                                                                                    |
|                       | For Gigabit Ethernet, this command queries and reports the protocol<br>processor ID, chassis ID, slot ID, and card ID for the Gigabit Ethernet<br>protocol processor. This command is useful when multiple circuit packs are<br>installed in the unit.                                                                                             |
|                       | For example, if a NIC Plus has two Gigabit Ethernet circuit packs installed,<br>both circuit packs may appear as being installed in a single slot. To avoid this<br>confusion, the GET:PROTO? command returns identity parameters for all<br>circuit packs detected in the unit. Results for this command are returned in<br>the following format: |
|                       | For circuit pack 1:<br>0 1 1 GIGE@1 0 1 1 GIGE@2<br>which means: Chassis ID 0, Slot 1, Card 1, GIGE Port 1;<br>Chassis ID 0, Slot 1, Card 1, GIGE Port 2                                                                                                    |
|                       | For circuit pack 2:<br>0 1 2 GIGE@1 0 1 2 GIGE@2                                                                                                    |
|                       | which means: Chassis ID 0, Slot 1, Card 2, GIGE Port 1;<br>Chassis ID 0, Slot 1, Card 2, GIGE Port 2                                                                                                    |

| Refer to this command | For information about the following commands.                                                                                                    |
|-----------------------|----------------------------------------------------------------------------------------------------|
| GET:VERsion?          | <i>Protocols Supported:</i> SYSTEM<br>Queries the versions of software running in the system. Each is specified as<br>the protocol name (similar to the GET:PROTOcols command) followed by<br>"=" and the version in NN.NN.NN format. |
|                       | For example: SC=1.0.1, SCPI=2.0.1                                                                                                    |
|                       | System Controller software is indicated by SC, SCPI by SCPI, TL1 by TL1, GUI by GUI.                                                                                                    |
| GET:PARTnumbers?      | <i>Protocols Supported:</i> SYSTEM<br>Queries the part numbers for hardware and software in the system. Parts are<br>returned in a comma-delimited string.                                                                            |

4

# **ATM SCPI Commands**

# **Overview**

This chapter lists the ATM SCPI commands supported by the configured unit. You may not have access to all commands based on the product configuration you purchased.

# Supported ATM SCPI Commands

These commands are extensions to the SCPI command set. These commands are adapted to the configured unit and are unique to each protocol processor. SCPI commands should be typed on one single line completed with a hard carriage return. These commands require zero or one parameters, and return zero or one values.

## **RES (Fetch) Branch**

The RES branch is used to retrieve ATM results. Alternatively, each command can be sent using the "FETC" or "FETCH" keyword instead of the "RES" keyword.

The following is a list of supported RESULT commands.

| RES Command                           | Description                                                                            |
|---------------------------------------|----------------------------------------------------------------------------------------|
| RES:AAL0:TXCELLs?                     | Queries the AAL 0 transmitted cells count.                                             |
| RES:AAL0:RXCELLs?                     | Queries the AAL 0 received cells count.                                                |
| RES:AAL0:BANDwidth?                   | Queries the bandwidth used by AAL 0 connections                                        |
| RES:AAL0:BIT:COUNT?                   | Queries the count of AAL 0 bit errors.                                                 |
| RES:AAL0:BIT:AVGRATE?                 | Queries the average rate of AAL 0 bit errors.                                          |
| RES:AAL0:BIT:CURRATE?                 | Queries the current rate of AAL 0 bit errors.                                          |
| RES:AAL0:PATSynch?                    | Queries the duration of loss of pattern synchronous alarm (LOPS) on AAL 0 connections. |
| RES:AAL1:TXCELLs?                     | Queries the AAL1 transmitted cells count.                                              |
| · · · · · · · · · · · · · · · · · · · |                                                                                        |
| RES:AAL1:RXCELLs?                     | Queries the AAL1 received cells count.                                                 |
| RES:AAL1:BANDwidth?                   | Queries the bandwidth used by AAL 1 connections.                                       |
| RES:AAL1:BIT:COUNT?                   | Queries the count of AAL 1 bit errors.                                                 |
| RES:AAL1:BIT:AVGRATE?                 | Queries the average rate of AAL 1 bit errors.                                          |
| RES:AAL1:BIT:CURRATE?                 | Queries the current rate of AAL 1 bit errors.                                          |
| RES:AAL1:ERRsecs?                     | Queries the AAL1 errored seconds count.                                                |
| RES:AAL1:PATSynch?                    | Queries the duration of loss of pattern synchronous alarm (LOPS) on AAL 1 connections. |
| RES:AAL1:SNPERRor:COUNT?              | Queries the SNP error count for AAL 1 connections.                                     |

| RES Command                       | Description                                                                            |
|-----------------------------------|----------------------------------------------------------------------------------------|
| RES:AAL1:SNPERRor:<br>AVGRATE?    | Queries the average rate of SNP error for AAL 1 connections.                           |
| RES:AAL1:SNPERRor:<br>CURRATE?    | Queries the current rate of SNP error for AAL 1 connections.                           |
| RES:AAL1:LOSTcells:COUNT?         | Queries the lost cells count for AAL 1 connections                                     |
| RES:AAL1:LOSTcells:<br>AVGRATE?   | Queries the average rate of lost cells for AAL 1 connections.                          |
| RES:AAL1:LOSTcells:<br>CURRATE?   | Queries the current rate of missequenced cells for AAL 1 connections.                  |
| RES:AAL1:MISSEQcells:<br>COUNT?   | Queries the missequenced cells count for AAL 1 connections.                            |
| RES:AAL1:MISSEQcells:<br>AVGRATE? | Queries the average rate of missequenced cells for AAL 1 connections.                  |
| RES:AAL1:MISSEQcells:<br>CURRATE? | Queries the current rate of missequenced cells for AAL 1 connections.                  |
| RES:AAL5:RXPDUs?                  | Queries the AAL5 PDUs received count.                                                  |
| RES:AAL5:TXPDUs?                  | Queries the AAL 5 PDUs transmitted count.                                              |
| RES:AAL5:RXCELLs?                 | Queries the AAL 5 received cells count.                                                |
| RES:AAL5:BANDwidth?               | Queries the bandwidth used by AAL 5 connections.                                       |
| RES:AAL5:BIT:COUNT?               | Queries the count of AAL 5 bit errors.                                                 |
| RES:AAL5:BIT:AVGRATE?             | Queries the average rate of AAL 5 bit errors.                                          |
| RES:AAL5:BIT:CURRATE?             | Queries the current rate of AAL 5 bit errors.                                          |
| RES:AAL5:ERRsecs?                 | Queries the AAL5 errored seconds count.                                                |
| RES:AAL5:PATSynch?                | Queries the duration of loss of pattern synchronous alarm (LOPS) on AAL 5 connections. |
| RES:AAL5:CRCerror:COUNT?          | Queries the count of AAL 5 CRC errors.                                                 |
| RES:AAL5:CRCerror:<br>AVGRATE?    | Queries the average rate of AAL 5 CRC errors.                                          |
| RES:AAL5:CRCerror:<br>CURRATE?    | Queries the current rate of AAL 5 bit errors.                                          |
| RES:AAL5:LENerror:COUNT?          | Queries the count of AAL 5 length errors.                                              |
| RES:AAL5:LENerror:<br>AVGRATE?    | Queries the average rate of AAL 5 length errors.                                       |
| RES:AAL5:LENerror:<br>CURRATE?    | Queries the current rate of AAL 5 length errors.                                       |
| RES:AAL5PADerror:COUNT?           | Queries the count of AAL 5 padding errors.                                             |
| RES:AAL5:PADerror:<br>AVGRATE?    | Queries the average rate of AAL 5 padding errors.                                      |
| RES:AAL5:PADerror:<br>CURRATE?    | Queries the current rate of AAL 5 padding errors.                                      |
| RES:HECCorr:COUNT?                | Queries the count of HEC correctable errors.                                           |
| RES:HECCorr:AVGRATE?              | Queries the average rate of HEC correctable errors.                                    |
| RES:HECCorr:CURRATE?              | Queries the current rate of HEC correctable errors.                                    |

| RES Command              | Description                                                             |
|--------------------------|-------------------------------------------------------------------------|
| RES:HECUncorr:COUNT?     | Queries the count of HEC uncorrectable errors.                          |
| RES:HECUncorr:AVGRATE?   | Queries the average rate of HEC uncorrectable errors.                   |
| RES:HECUncorr:CURRATE?   | Queries the current rate of HEC uncorrectable errors.                   |
| RES:CELLsync:Secs?       | Queries the duration of Loss of Cell synchronization alarm.             |
| RES:IDLE:COUNT?          | Queries the count of idle cells received.                               |
| RES:IDLE:BANDwidth?      | Queries the bandwidth of idle cells received.                           |
| RES:DISCARD:COUNT?       | Queries the count of discarded cells.                                   |
| RES:DISCARD:BANDwidth?   | Queries the bandwidth of discarded cells.                               |
| RES:OAM:VALID:COUNT?     | Queries the count of valid OAM cells received.                          |
| RES:OAM:VALID:BANDwidth? | Queries the bandwidth of valid OAM cells received.                      |
| RES:OAM:ERR:COUNT?       | Queries the count of errored OAM cells received.                        |
| RES:OAM:ERR:BANDwidth?   | Queries the bandwidth of errored OAM cells received.                    |
| RES:TOTAL:COUNT?         | Queries the total user cells received count.                            |
| RES:TOTAL:BANDwidth?     | Queries the total bandwidth of user cells received.                     |
| RES:AIS:F5:Secs?         | Queries the duration of a detected F5-AIS alarm.                        |
| RES:RDI:F5:Secs?         | Queries the duration of a detected F5-RDI alarm                         |
| RES:OAM:F5:CCcells?      | Queries the F5 OAM continuity check cells received.                     |
| RES:OAM:F5:LPBKcells?    | Queries the F5 OAM loopback cells received.                             |
| RES:AIS:F4:Secs?         | Queries the duration of a detected F4-AIS alarm.                        |
| RES:RDI:F4:Secs?         | Queries the duration of a detected F4-RDI alarm.                        |
| RES:OAM:F4:CCcells?      | Queries the F4 OAM continuity check cells received.                     |
| RES:OAM:F4:LPBKcells?    | Queries the F4 OAM loopback cells received.                             |
| RES:SCNRsecs?            | Queries the duration of an SCNR (Selected Cells Not Received) condition |
| RES:FEBEerr:COUNT?       | Queries the count of PLCP FEBE errors.                                  |
| RES:FEBEerr:AVGRATE?     | Queries the average rate of PLCP FEBE errors.                           |
| RES FEBEerr:CURRATE?     | Queries the current rate of PLCP FEBE errors.                           |
| RES:B1BITerr:COUNT?      | Queries the count of PLCP B1 BIT errors.                                |
| RES:B1BITerr:AVGRATE?    | Queries the average rate of PLCP B1 BIT errors.                         |
| RES:B1BITerr:CURRATE?    | Queries the current rate of PLCP B1 BIT errors.                         |
| RES:B1BLOCKerr:COUNT?    | Queries the count of PLCP B1 Block errors.                              |
| RES:B1BLOCKerr:AVGRATE?  | Queries the average rate of PLCP B1 Block errors.                       |
| RES:B1BLOCKerr:CURRATE?  | Queries the current rate of PLCP B1 Block errors.                       |
| RES:FRAMINGerr:COUNT?    | Queries the count of PLCP Framing errors.                               |
| RES:FRAMINGerr:AVGRATE?  | Queries the average rate of PLCP Framing errors.                        |
| RES:FRAMINGerr:CURRATE?  | Queries the current rate of PLCP Framing errors.                        |
| RES:POIerr:COUNT?        | Queries the count of PLCP POI errors.                                   |
| RES:POIerr:AVGRATE?      | Queries the average rate of PLCP POI errors.                            |
| RES:POIerr:CURRATE?      | Queries the current rate of PLCP POI errors.                            |
| RES:PLCPYEL:SECS?        | Queries the duration of PLCP Yellow alarms detected.                    |
| RES:PLCPOOF:SECS?        | Queries the duration of PLCP OOF alarms detected.                       |
| RES:PLCPLOF:SECS?        | Queries the duration of PLCP LOF alarms detected.                       |

| RES Command                      | Description                                                                       |
|----------------------------------|-----------------------------------------------------------------------------------|
| RES:SVC:CALLSTAT:TOTAL?          | Queries the total number of Switch Virtual Circuits (SVC) set up by the user.     |
| RES:SVC:CALLSTAT:ACTIVE?         | Queries the number of active SVCs.                                                |
| RES:SVC:CALLSTAT:TX:<br>ATTEMPT? | Queries the number of TX calls attempted.                                         |
| RES:SVC:CALLSTAT:TX:<br>CONNECT? | Queries the number of TX calls connected.                                         |
| RES:SVC:CALLSTAT:TX:<br>REJECT?  | Queries the number of TX calls rejected.                                          |
| RES:SVC:CALLSTAT:TX:<br>CLRD?    | Queries the number TX calls cleared.                                              |
| RES:SVC:CALLSTAT:TX:<br>CAUSE?   | Queries the last transmitted Cause value.                                         |
| RES:SVC:CALLSTAT:TX:DGN?         | Queries the last transmitted diagnostic value.                                    |
| RES:SVC:CALLSTAT:RX:<br>RCVD?    | Queries the number of RX calls received.                                          |
| RES:SVC:CALLSTAT:RX:<br>ACCPT?   | Queries the number of RX calls accepted.                                          |
| RES:SVC:CALLSTAT:RX:<br>REJECT?  | Queries the number of RX calls rejected.                                          |
| RES:SVC:CALLSTAT:RX:<br>CLRD?    | Queries the number of RX calls cleared.                                           |
| RES:SVC:CALLSTAT:RX:<br>CAUSE?   | Queries the last received Cause value.                                            |
| RES:SVC:CALLSTAT:RX:DGN?         | Queries the last received diagnostic value.                                       |
| RES:SVC:CALLSTAT:<br>AVGSETUP?   | Queries the average setup time for the SVCs.                                      |
| RES:SVC:CALLSTAT:<br>MINSETUP?   | Queries the minimum setup time for the SVCs.                                      |
| RES:SVC:CALLSTAT:<br>MAXSETUP?   | Queries the maximum setup time for the SVCs.                                      |
| RES:SVC:CALLSTAT:<br>AVGREL?     | Queries the average release time for the SVCs.                                    |
| RES:SVC:CALLSTAT:<br>MINREL?     | Queries the minimum release time for the SVCs.                                    |
| RES:SVC:CALLSTAT:<br>MAXREL?     | Queries the maximum release time for the SVCs.                                    |
| RES:SVC:ERRSTAT:<br>PROTDECR?    | Queries the count of Q.93B signaling message protocol discriminator errors.       |
| RES:SVC:ERRSTAT:<br>CREFFMT?     | Queries the count of Q.93B signaling message call reference format errors         |
| RES:SVC:ERRSTAT:<br>CREFVAL?     | Queries the count of Q.93B signaling message invalid call reference value errors. |
| RES:SVC:ERRSTAT:<br>MSGTYPE?     | Queries the count of Q.93B signaling message invalid message type errors          |

| RES Command                        | Description                                                                                                    |
|------------------------------------|----------------------------------------------------------------------------------------------------|
| RES:SVC:ERRSTAT:MSGLEN?            | Queries the count of Q.93B signaling message invalid message length errors.                                                                            |
| RES:SVC:ERRSTAT:IEMISS?            | Queries the count of Q.93B signaling message mandatory IE missing errors.                                                                              |
| RES:SVC:ERRSTAT:<br>IECONTENT?     | Queries the count of Q.93B signaling message invalid IE content errors.                                                                                |
| RES:SVC:ERRSTAT:<br>IEUNRECOG?     | Queries the count of Q.93B signaling message unrecognized IE errors.                                                                                   |
| RES:SVC:ERRSTAT:PDULEN?            | Queries the count of Q.SAAL PDU length errors.                                                                                                    |
| RES:SVC:ERRSTAT:PDUTYPE?           | Queries the count of Q.SAAL PDU type errors.                                                                                                    |
| RES:SVC:ERRSTAT:<br>PDUALIGN?      | Queries the count of Q.SAAL PDU alignment errors.                                                                                                    |
| RES:VCC:QOS:CER?                   | Queries the cell error ratio for the current VCC entry.                                                                                                |
| RES:VCC:QOS:CLR?                   | Queries the cell loss ratio for the current VCC entry.                                                                                                 |
| RES:VCC:QOS:CMR?                   | Queries the cell misinsertion rate for the current VCC entry.                                                                                          |
| RES:VCC:QOS:SECBR?                 | Queries the severely errored cell block ratio for the current entry.                                                                                   |
| RES:VCC:QOS:NONCOMP1?              | Queries the count of cells non-compliant to GCRA-1 for the current entry.                                                                              |
| RES:VCC:QOS:NONCOMP2?              | Queries the count of cells non-compliant to GCRA-2 for the current entry.                                                                              |
| RES:VCC:QOS:STATus?                | Queries the quality of service (QOS) status for the current entry. Status = 1 if cells with $CLP = 1$ are received on the VCC.                         |
| RES:VCC:QOS:STATECS?               | Queries the duration of STA conditions for the current entry.                                                                                          |
| RES:VCC:QOS:CLP1?                  | Queries the count of CLP1 cells received for the current entry.                                                                                        |
| RES:VCC:AAL:TXCELLs?               | Queries the transmitted cell count for the current entry.                                                                                              |
| RES:VCC:AAL:RXCELLs?               | Queries the received cell count for the current entry.                                                                                                 |
| RES:VCC:AAL:RXPDU:<br>COUNT?       | Queries the received PDU count for the current entry.<br><b>Note:</b> This command is only available for AAL 5.                                        |
| RES:VCC:AAL:RXPDU:RATE?            | Queries the received PDU rate (represented as the number of PDUs per second) for the current entry.<br>Note: This command is only available for AAL 5. |
| RES:VCC:AAL:BANDwidth?             | Queries the bandwidth used by the current entry.                                                                                                    |
| RES:VCC:AAL:BIT:COUNT?             | Queries the count of bit errors for the current entry.                                                                                                 |
| RES:VCC:AAL:BIT:RATE?              | Queries the rate of bit errors for the current entry.                                                                                                  |
| RES:VCC:AAL:PATSynch?              | Queries the duration of loss of pattern synchronization for the current entry.                                                                         |
| RES:VCC:AAL:SNPERRor:<br>COUNT?    | Queries the AAL 1 SNP error count for the current entry.                                                                                               |
| RES:VCC:AAL:SNPERRor:<br>RATE?     | Queries the AAL 1 SNP error rate for the current entry.                                                                                                |
| RES:VCC:AAL:LOSTcells:<br>COUNT?   | Queries the AAL 1 lost cells count for the current entry.                                                                                              |
| RES:VCC:AAL:LOSTcells:<br>RATE?    | Queries the AAL 1 lost cells rate for the current entry.                                                                                               |
| RES:VCC:AAL:MISSEQcells:<br>COUNT? | Queries the AAL 1 missequenced cells count for the current entry.                                                                                      |

| RES Command                       | Description                                                                                     |
|-----------------------------------|-------------------------------------------------------------------------------------------------|
| RES:VCC:AAL:MISSEQcells:<br>RATE? | Queries the AAL 1 missequenced cells rate for the current entry.                                |
| RES:VCC:AAL:CRCerror:<br>COUNT?   | Queries the count of AAL 5 CRC errors for the current entry.                                    |
| RES:VCC:AAL:CRCerror:<br>RATE?    | Queries the rate of AAL 5 CRC errors for the current entry.                                     |
| RES:VCC:AAL:LENerror:<br>COUNT?   | Queries the count of AAL 5 length errors for the current entry.                                 |
| RES:VCC:AAL:LENerror:<br>RATE?    | Queries the rate of AAL 5 length errors for the current entry.                                  |
| RES:VCC:AAL:PADerror:<br>COUNT?   | Queries the count of AAL 5 padding errors for the current entry.                                |
| RES:VCC:AAL:PADerror:<br>RATE?    | Queries the rate of AAL 5 padding errors for the current entry.                                 |
| RES:VCC:AAL:ERRFlag?              | Queries the AAL error flag for the current VCC entry.                                           |
| RES:VCC:AAL:0191:MINCTD?          | Queries the minimum CTD value for the current VCC entry. The value is reported in nano-seconds. |
| RES:VCC:AAL:O191:MAXCTD ?         | Queries the maximum CTD value for the current VCC entry. The value is reported in nano-seconds. |
| RES:VCC:AAL:O191:MEANCT D?        | Queries the average CTD value for the current VCC entry. The value is reported in nano-seconds. |
| RES:VCC:AAL:O191:MISINS?          | Queries the misinserted cell count.                                                             |
| RES:VCC:AAL:O191:LOST?            | Queries the lost cell count.                                                                    |
| RES:VCC:AAL:O191:ERR?             | Queries the errored cell count.                                                                 |
| RES:VCC:AAL:O191:AVAIL?           | Queries the availability ratio.                                                                 |
| RES:VCC:AAL:O191:CLR?             | Queries the cell loss ratio.                                                                    |
| RES:VCC:AAL:O191:CMR?             | Queries the cell misinsertion rate.                                                             |
| RES:VCC:AAL:O191:CER              | Queries the cell error ratio.                                                                   |
| RES:VCC:AAL:O191:SECBR?           | Queries the severely errored cell block ratio.                                                  |
| RES:VCC:AAL:O191:MTBO?            | Queries the mean time between outages. This is reported in seconds.                             |
| RES:VCC:AIS:F5:Secs?              | Queries the duration of F5-AIS alarm detected for the current entry.                            |
| RES:VCC:RDI:F5:Secs?              | Queries the duration of F5-RDI alarm detected for the current entry.                            |
| RES:VCC:OAM:F5:CCcells?           | Queries the F5 OAM continuity check cells received for the current entry.                       |
| RES:VCC:OAM:F5:LPBKcells?         | Queries the F5 OAM loopback cells received for the current entry.                               |
| RES:VCC:AIS:F4:Secs?              | Queries the duration of detected F4-AIS alarm for the current entry.                            |
| RES:VCC:RDI:F4:Secs?              | Queries the duration of detected F4-RDI alarm for the current entry.                            |
| RES:VCC:OAM:F4:CCcells?           | Queries the F4 OAM continuity check cells received for the current entry.                       |
| RES:VCC:OAM:F4:LPBKcells?         | Queries the F4 OAM loopback cells received for the current entry.                               |

### TX (SOURce) Branch

The TX branch is used to set and retrieve ATM Transmit settings. Alternatively, each command can be sent using the "SOUR" or "SOURCE" keyword instead of the "TX" keyword.

The following is a list of supported Transmit commands.

| TX Command                                         | Description                                                                                                    | I                                                                                                    |                                                                                                    |
|----------------------------------------------------|----------------------------------------------------------------------------------------------------|----------------------------------------------------------------------------------------------------|----------------------------------------------------------------------------------------------------|
| TX:ALarm:DEFECTtype:<br><octet></octet>            | Sets the defect type octet to be sent in the OAM AIS/RDI cell payload. This can be specified in either binary, Hexadecimal, or decimal formats.                                                                                                    |                                                                                                    |                                                                                                    |
| TX:ALarm:DEFECTtype?                               | Queries the                                                                                                    | e defect type octet for the OA                                                                                                    | M AIS/RDI cells.                                                                                                    |
| TX:ALarm:DURation?                                 | Queries the                                                                                                    | ATM test set for the duratio                                                                                                    | n of the alarm it is generating.                                                                                                    |
| TX:ALarm:DURation:<br><seconds></seconds>          | protocol pr<br>The duration                                                                                                    | ocessor. The alarm starts afte                                                                                                    | rm currently configured for the ATM<br>er the duration is entered.<br>ds to 32765 seconds or it can be set to                                                                                                    |
| TX:ALarm:SCOPE?                                    | Queries the                                                                                                    | ATM test set for the scope of                                                                                                    | of the alarm it is generating.                                                                                                    |
| TX:ALarm:SCOPE:<br><vpi,vci></vpi,vci>             | Sets the scope of the alarm generated by the ATM test set. Default scope or<br>for alarm generation is <0,0>.<br>Values can be specified in either Hexadecimal or decimal formats.<br>For physical layer alarms (Cell Sync and PLCPYEL), the scope must be set<br>to <0,0>, which are invalid VPI/VCI values. |                                                                                                    |                                                                                                    |
| TX:ALarm:TYPE?                                     | Queries the current protocol processor for the alarm type it is generating.<br>For a list of returned values, see the <i>TX:ALarm:TYPE &lt; alarm &gt;</i> command.                                                                                                    |                                                                                                    |                                                                                                    |
| TX:ALarm:TYPE <alarm></alarm>                      | Sets the alarm being generated. Valid parameters, meanings and protocol processors are:                                                                                                    |                                                                                                    | arameters, meanings and protocol                                                                                                    |
|                                                    | Alarm<br>OFF<br>AISF4S<br>AISF4E<br>AISF5S<br>AISF5E<br>RDIF4S<br>RDIF4E<br>RDIF5S<br>RDIF5E<br>CELLSYN<br>PLCPYEL<br>LOPS                                                                                                    | Protocol Processors<br>ATM<br>ATM<br>ATM<br>ATM<br>ATM<br>ATM<br>ATM<br>ATM<br>ATM<br>ATM                                         | Meaning<br>No alarm generation<br>F4 Segment Alarm Indication<br>Signal (AIS)<br>F4 End AIS<br>F5 Segment AIS<br>F5 End AIS<br>F4 Segment RDI<br>F4 End RDI<br>F5 Segment RDI<br>F5 End RDI<br>Cell Sync<br>PLCP Yellow Alarm<br>Loss of Pattern<br>Synchronization Alarm |
| TX:BGRND:SEQNUM<br><sequence number=""></sequence> | number can<br>background<br><b>Note:</b> All s<br>are referen                                                                                                    | a vary from 1 to 4. Up to fou<br>d traffic with each one identific<br>equence related commands (<br>ced to the sequence number of | nd traffic generation. The sequence<br>in sequences can be defined for<br>fied by the sequence number.<br>SEQNUM, SEQHDR, SEQPAYLD)<br>used by this command.                                                                                                    |
| TX:BGRND:SEQNUM?                                   | Queries the                                                                                                    | e current sequence number.                                                                                                    |                                                                                                    |

| TX Command                                        | Description                                                                                                    |  |
|---------------------------------------------------|----------------------------------------------------------------------------------------------------|--|
| TX:BGRND:SEQHDR<br><atm cell="" header=""></atm>  | Sets the header for the current sequence.                                                                                                    |  |
| TX:BGRND:SEQHDR?                                  | Queries the header for the current sequence.                                                                                                    |  |
| TX:BGRND:SEQPAYLD<br><payload octet=""></payload> | Sets the payload octet for the current sequence.                                                                                                    |  |
| TX:BGRND:SEQPAYLD?                                | Queries the payload octet for the current sequence.                                                                                                    |  |
| TX:BGRND:BURST<br><burst></burst>                 | Sets the burst count for the current sequence. Valid values range from 1 to 255.                                                                                                    |  |
| TX:BGRND:BURST?                                   | Queries the burst count for the current sequence.                                                                                                    |  |
| TX:BGRND:SKIP <skip></skip>                       | Sets the skip count for the current sequence. Valid values range from 1 to 1000.                                                                                                    |  |
| TX:BGRND:SKIP?                                    | Queries the skip count for the current sequence.                                                                                                    |  |
| TX:BGRND:SEQSTAT<br><enable disable=""></enable>  | Enables or disables the current sequence.                                                                                                    |  |
| TX:BGRND:SEQSTAT?                                 | Queries the status of the current sequence.                                                                                                    |  |
| TX:BGRND:TRAF<br><on off=""></on>                 | Starts or stops generation of background traffic on all enabled sequences.                                                                                                    |  |
| TX:BGRND:TRAF?                                    | Queries the status of background traffic generation.                                                                                                    |  |
| TX:BGRND:SEQCNT?                                  | Queries the number of sequences defined currently for background traffic generation.                                                                                                    |  |
| TX:BURST:<br>SCOPE <vpi,vci></vpi,vci>            | Sets the scope for burst traffic generation. Default scope for burst traffic generation is $<0,0>$ . Values can be entered in Hexadecimal or decimal formats.                                                                                           |  |
| TX:BURST:SCOPE?                                   | Queries the scope for burst cell/PDU generation.                                                                                                    |  |
| TX:BURST:BURST<br><count></count>                 | Sets the burst count for burst cell/PDU generation. Valid values are 1 to 1000.<br><b>Note:</b> The burst scope must be set using the <i>TX:BURST:SCOPE <vpi,vci></vpi,vci></i> command before using the <i>TX:BURST:BURST <count></count></i> command. |  |
| TX:BURST:BURST?                                   | Queries the burst count for burst cell/PDU generation. For AAL0 and AAL1 connections, the count returned is for cells sent and or AAL5 connections, the count returned is for PDUs sent.                                                                |  |
| TX:ERRor:BURST <count></count>                    | Sets the burst count for the current error type. This command is not valid for BIT, SN, or SNP errors. Valid values are 1 to 10.                                                                                                    |  |
| TX:ERRor:BURST?                                   | Queries the burst count for the current error setting.                                                                                                    |  |
| TX:ERRor:DURation<br><seconds></seconds>          | Sets the duration, in seconds, of the error being generated by the ATM protocol processor. Valid values range from 0 to 32767 seconds or it can be set to CONTINUOUS generation.                                                                        |  |
| TX:ERRor:DURation?                                | Queries the protocol processor for the duration of the error being generated.                                                                                                    |  |
| TX:ERRor:RATE?                                    | Queries the error rate.                                                                                                    |  |

| TX Command                               | Description                                                                                                    |                                                                                                    |                                                                                                    |
|------------------------------------------|----------------------------------------------------------------------------------------------------|----------------------------------------------------------------------------------------------------|----------------------------------------------------------------------------------------------------|
| TX:ERRor:RATE <rate></rate>              | Sets the erro                                                                                                    | or rate. Valid values are:                                                                                                    |                                                                                                    |
|                                          | 0.191 CRC                                                                                                    | error rate format is not v<br>errors. For these errors                                                                                                    | numeral from 1 to 9<br>valid for BIT, SN, SNP, O.191 SN, or<br>s, only the following error rates are valid:<br>6, 1.0e-7, 1.0e-8, and 1.0e-9.                                                                                                |
| TX:ERRor:SCOPE<br><vpi,vci></vpi,vci>    | generation i<br>decimal for                                                                                                    | Sets the VPI and VCI for the ATM error. Default scope or for error generation is <0,0>. Values can be specified in either Hexadecimal or decimal formats. For physical layer errors (HEC correctable and HEC uncorrectable), the scope must be set to <0,0>, which are invalid VPI/VCI values. |                                                                                                    |
| TX:ERRor:SCOPE?                          | Queries the                                                                                                    | protocol processor for t                                                                                                    | he scope of the current error generated.                                                                                                    |
| TX:ERRor:TYPE?                           | Queries the                                                                                                    | error type selected for t                                                                                                    | he current protocol processor.                                                                                                    |
| TX:ERRor:TYPE <error></error>            | <b>Note:</b> The error generation scope must be set using the <i>TX:ERRor:SCOPE</i> command before using the <i>TX:ERR:TYPE <error></error></i> command. Sets the error type for the current protocol processor to one of the following types: |                                                                                                    |                                                                                                    |
|                                          | Error<br>NONE<br>BIT<br>HECC<br>HECU<br>CRC<br>LEN<br>PAD<br>O191SN<br>O191CRC<br>SN<br>SNP                                                                                                    | Protocol(s)<br>ATM<br>ATM<br>ATM<br>ATM<br>ATM<br>ATM<br>ATM<br>ATM<br>ATM<br>ATM                                                                                                    | Description<br>Stops error generation<br>BIT errors<br>HEC correctable error<br>HEC uncorrectable error<br>AAL5 CRC error<br>AAL5 length error<br>AAL5 padding error<br>O.191 SN error<br>O.191 CRC error<br>AAL1 SN error<br>AAL1 SNP error |
| TX:LPBK:CLEARcount                       | Clears the lo                                                                                                    | Clears the loopback count.                                                                                                    |                                                                                                    |
| TX:LPBK:DURation<br><seconds></seconds>  | Sets the duration, in seconds, of the loopback generated by the ATM protocol processor. The valid range is 0 to 32767.                                                                                                    |                                                                                                    |                                                                                                    |
| TX:LPBK:DURation?                        | Queries the duration of OAM loopback generation.                                                                                                    |                                                                                                    |                                                                                                    |
| TX:LPBK:SCOPE <vpi,<br>vci&gt;</vpi,<br> | Sets the scope of the loopback being generated by the ATM protocol processor. Default scope for loopback generation is <0,0>. Values can be specified in either Hexadecimal or decimal formats.                                                |                                                                                                    |                                                                                                    |
| TX:LPBK:SCOPE?                           | Queries the                                                                                                    | Queries the scope of the OAM loopback generation setting.                                                                                                    |                                                                                                    |
| TX:LPBK:SINGLoopback                     | Starts a single loopback test.<br><b>Note:</b> The loopback scope (using the <i>TX:LPBK:SCOPE <vpi, vci=""></vpi,></i><br>command) and type (using the <i>TX:LPBK:TYPE <type></type></i> command) must be<br>set prior to using this command.  |                                                                                                    |                                                                                                    |

| TX Command                                           | Description                                                                        |                            |                                                                                                    |
|------------------------------------------------------|------------------------------------------------------------------------------------|----------------------------|----------------------------------------------------------------------------------------------------|
| TX:LPBK:TYPE <type></type>                           | Sets the loo                                                                       | pback type.                |                                                                                                    |
|                                                      | Note: The l                                                                        | oopback generation sc      | ope must be set using the                                                                                                    |
|                                                      | TX:LPBK:S                                                                          | SCOPE <scope> comm</scope> | nand before using the TX:LPBK:TYPE                                                                                               |
|                                                      | <type>.</type>                                                                     | *                          | C                                                                                                    |
|                                                      | Parameter                                                                          | <b>Description</b>         |                                                                                                    |
|                                                      | NONE                                                                               | Invalid type               |                                                                                                    |
|                                                      | F4SEG                                                                              | F4 Segment lo              | oonback                                                                                                    |
|                                                      | F4ETE                                                                              | F4 End to End              |                                                                                                    |
|                                                      | F5SEG                                                                              | F5 Segment lo              |                                                                                                    |
|                                                      | F5ETE                                                                              | F5 End to End              |                                                                                                    |
| TX:LPBK:TYPE?                                        |                                                                                    | current loopback type.     |                                                                                                    |
|                                                      |                                                                                    | carrent roopback type.     |                                                                                                    |
| TX:NWIMPairment:SCOPE                                | Sets the sco                                                                       | pe of the network impa     | airment being generated by the protocol                                                                                          |
| <vpi,vci></vpi,vci>                                  | processor. 7                                                                       | These values can be ent    | tered using Hexadecimal or decimal                                                                                               |
|                                                      | formats. Th                                                                        | e scope must be set to     | <0,0> (invalid VPI/VCI values) for the                                                                                           |
|                                                      |                                                                                    | pes of network impair      |                                                                                                    |
|                                                      |                                                                                    |                            | ll misinsertion; cell delay variation; and                                                                                       |
|                                                      | cell reorder                                                                       |                            | •                                                                                                    |
| TX:NWIMPairment:                                     | Queries the scope of the network impairment setting.                               |                            |                                                                                                    |
| SCOPE?                                               | -                                                                                  | -                          |                                                                                                    |
| TX:NWIMPairment:TYPE                                 | Note: The network impairment generation scope must be set using the                |                            |                                                                                                    |
| <type></type>                                        | <i>TX:NWIMP:SCOPE</i> command before using the <i>TX:NWIMP:TYPE &lt; type &gt;</i> |                            |                                                                                                    |
| v 1                                                  | command.                                                                           |                            |                                                                                                    |
|                                                      | Sets the network impairment type for the current protocol processor to one of      |                            |                                                                                                    |
|                                                      | the following types:                                                               |                            |                                                                                                    |
|                                                      | Free                                                                               | <b>Protocol</b> (s)        | Description                                                                                                    |
|                                                      | <u>Error</u><br>NONE                                                               | <u>Protocol(s)</u><br>ATM  | Description<br>Store network imperiment                                                                                          |
|                                                      |                                                                                    |                            | Stops network impairment                                                                                                    |
|                                                      | CEG                                                                                | ATM                        | Cell error generation                                                                                                    |
|                                                      | CLOS                                                                               | ATM                        | Cell loss                                                                                                    |
|                                                      | CMIS                                                                               | ATM                        | Cell Misinsertion                                                                                                    |
|                                                      | CDV                                                                                | ATM                        | Cell delay variation                                                                                                    |
|                                                      | CREO                                                                               | ATM                        | Cell recording                                                                                                    |
|                                                      | REMAP                                                                              | ATM                        | VPI.VCI remapping                                                                                                    |
|                                                      | CLPTG                                                                              | ATM                        | CLP tagging                                                                                                    |
|                                                      | CISET                                                                              | ATM                        | CI setting                                                                                                    |
| TX:NWIMPairment:TYPE?                                |                                                                                    | current network impai      |                                                                                                    |
| TX:NWIMPairment:                                     |                                                                                    |                            | e) for cell error generation. Error mask can                                                                                     |
| ERRMask <mask></mask>                                | be specified                                                                       | l in either binary, Hexa   | decimal, or decimal formats.                                                                                                    |
| TX:NWIMPairment:                                     | Queries the                                                                        | error mask octet for ce    | ell error generation.                                                                                                    |
| ERRMask?                                             |                                                                                    |                            |                                                                                                    |
| TX:NWIMPairment:OCTET                                | Sets the oct                                                                       | et to be errored for cell  | l error generation. Valid values range from                                                                                      |
| Select <octet number=""></octet>                     | 1 to 53.                                                                           |                            |                                                                                                    |
|                                                      | Queries the                                                                        | octet to be errored for    | cell error generation.                                                                                                    |
| TX:NWIMPairment:OCTET                                |                                                                                    |                            | -                                                                                                    |
|                                                      | -                                                                                  |                            |                                                                                                    |
| TX:NWIMPairment:OCTET<br>Select?<br>TX:NWIMPairment: |                                                                                    | ider select (32-bit). Hea  | ader select can be specified in either                                                                                           |
| Select?                                              | Sets the hea                                                                       |                            | ader select can be specified in either<br>Header select is valid for the following                                               |
| Select?<br>TX:NWIMPairment:                          | Sets the hea<br>Hexadecim                                                          | al or decimal formats.     | ader select can be specified in either<br>Header select is valid for the following<br>ror generation; cell loss; CI setting; and |

| TX Command                                               | Description                                                                                                    |  |
|----------------------------------------------------------|----------------------------------------------------------------------------------------------------|--|
| TX:NWIMPairment:<br>HDRSelect?                           | Queries the header select.                                                                                                    |  |
| TX:NWIMPairment:<br>HDRMask <mask></mask>                | Sets the header mask (32-bit). Header select can be specified in either<br>Hexadecimal or decimal formats. Header select is valid for the following<br>network impairment types: Cell error generation; cell loss; CI setting; and<br>CLP tagging. |  |
| TX:NWIMPairment:<br>HDRMask?                             | Queries the header mask. This command is valid for the network impairment types mentioned in the <i>TX:NWIMPairment:HDRMask <mask></mask></i> command.                                                                                             |  |
| TX:NWIMPairment:BURST<br><count></count>                 | Sets the burst count for the current network impairment setting (1-10).<br>Header select is valid for the following types: Cell error generation; cell loss;<br>CI setting; CLP tagging; cell misinsertion; and cell delay variation.              |  |
| TX:NWIMPairment:<br>BURST?                               | Queries the burst count for the current network impairment setting. It is valid<br>for the following types: Cell error generation; cell loss; CI setting; CLP<br>tagging; cell misinsertion; and cell delay variation.                             |  |
| TX:NWIMPairment:<br>RATE <rate></rate>                   | Sets the rate for network impairment generation. It is valid for the following<br>types: Cell error generation; cell loss; CI setting; CLP tagging; cell<br>misinsertion; and cell delay variation.<br>Valid rate values are:RateDescription       |  |
|                                                          | N.Ne-NDescription0 $= OFF$                                                                                                    |  |
| TX:NWIMPairment:RATE?                                    | Sets the rate for network impairment generation. It is valid for the following types: Cell error generation; cell loss; CI setting; CLP tagging; cell misinsertion; and cell delay variation.                                                      |  |
| TX:NWIMPairment:<br>DURation <seconds></seconds>         | Sets the duration (in seconds) for the network impairment currently generated for the ATM protocol processor. The duration values range from 0 seconds to 32765 seconds or it can be set to CONTINUOUS generation.                                 |  |
| TX:NWIMPairment:<br>DURation?                            | Queries the duration of the network impairment being generated by the ATM test set.                                                                                                    |  |
| TX:NWIMPairment:<br>MISINSHeader <hdr></hdr>             | Sets the misinserted cell's header (32-bit) for Cell Misinsertion network impairment. This can be specified in either Hexadecimal or decimal formats.                                                                                              |  |
| TX:NWIMPairment:<br>MISINSHeader?                        | Queries the misinserted cell's header for Cell misinsertion network impairment.                                                                                                    |  |
| TX:NWIMPairment:<br>PAYLoadoctet <octet></octet>         | Sets the payload octet (one byte) of the misinserted cell. This can be specified in either binary, Hexadecimal, or decimal formats.                                                                                                    |  |
| TX:NWIMPairment:<br>PAYLoadoctet?                        | Queries the payload octet of the misinserted cell.                                                                                                    |  |
| TX:NWIMPairment:<br>REMAPHeader<br><atm header=""></atm> | Sets the ATM header for remapping. Refer to the <b>ATMVCC Branch</b> for ATM header information.                                                                                                    |  |
| TX:NWIMPairment:<br>REMAPHeader?                         | Queries the ATM header for remapping.                                                                                                    |  |
| TX:NWIMPairment:<br>REORDER                              | Reorders a pair of cells matching the header select and header mask set earlier.                                                                                                    |  |

| TX Command                                               | Description                                                                                                    |  |  |
|----------------------------------------------------------|----------------------------------------------------------------------------------------------------|--|--|
| TX:PMOAM: SCOPE<br><vpi,vci></vpi,vci>                   | Sets the scope for PM-OAM cell generation. The default scope is <0,0>. The scope has to be set to the VPI/VCI of the VCC on which the PM-OAM has been enabled. The VPI/VCI can be entered using either Hexadecimal or decimal formats.                                                                                                    |  |  |
| TX:PMOAM:SCOPE?                                          | Queries the scope for the PM-OAM cell generation.                                                                                                    |  |  |
| TX:FWMON [ENABLE,<br>DISABLE] { <blksize>}</blksize>     | Enables or disables the generation of Forward Monitoring PM-OAM cells on<br>the VCC indicated by the scope. When enabling the generation of FW PM-<br>OAM cells only, the block size must be specified. The block size specifies<br>the number of user cells after which a FM PM-OAM cell is inserted.<br>The block size can take any one of the following values: 128, 256, 512, 1024,<br>2048, 4096, 8192, 16384, or 32768.<br><b>Note:</b> PM-OAM can be enabled or disabled only when the VCC is not<br>transmitting or receiving cells. |  |  |
| TX:BWREP [ENABLE,<br>DISABLE]                            | Enables or disables the generation of Backward Reporting PM-OAM cells on<br>the VCC indicated by the scope. Once enabled, a backward reporting PM-<br>OAM cell is sent in response to each forward monitoring PM-OAM cell<br>received.<br><b>Note:</b> PM-OAM can be enabled or disabled only when the VCC is not<br>transmitting or receiving cells.                                                                                                    |  |  |
| TX:FWMON?                                                | Queries the Forward Monitoring PM-OAM setting.                                                                                                    |  |  |
| TX:BWREP?                                                | Queries the Backward Monitoring PM-OAM setting.                                                                                                    |  |  |
| TX:SVCTEST:TYPE                                          | Sets the SVC load test type. The following are valid values:                                                                                                    |  |  |
| <test type=""></test>                                    | TypeDescriptionNONENo SVC test is set.CALLSETUPSVC call setup test. Setup - Connect ACK sequenceCYCLICSVC cyclic call test. Setup - Release Complete sequenceCALLBURSTSVC call burst test. SVCs are established with the<br>specified burst and skip profile                                                                                                    |  |  |
| TX:SVCTEST:TYPE?                                         | Queries the SVC load test type.                                                                                                    |  |  |
| TX:SVCTEST:CALLRATE<br><rate></rate>                     | Sets the call rate for the SVC load test The call rate appears as number of calls per second. Valid values range from 1 to 256.                                                                                                    |  |  |
| TX:SVCTEST:CALLRATE?                                     | Queries the call rate for the SVC load test.                                                                                                    |  |  |
| TX:SVCTEST:DUR<br><duration in="" seconds=""></duration> | Sets the duration of the SVC load test. The duration should be set such that (call rate * duration) is less than or equal to 5000.                                                                                                    |  |  |
| TX:SVCTEST:DUR?                                          | Queries the duration of the SVC load test.                                                                                                    |  |  |
| TX:SVCTEST:BURST<br><burst size=""></burst>              | Sets the burst size for Call Burst SVC load test. The burst is specified as<br>number of seconds or as RANDOM. The burst parameter specifies the<br>duration for which the SETUP messages are sent continuously.                                                                                                    |  |  |
| TX:SVCTEST:BURST?                                        | Queries the burst size for the Call Burst SVC load test.                                                                                                    |  |  |
| TX:SVCTEST:SKIP<br><skip size=""></skip>                 | Sets the skip size for Call Burst SVC load test. The skip is specified as<br>number of seconds. The skip parameter specifies the duration for which no<br>SETUP message are sent out.                                                                                                    |  |  |
| TX:SVCTEST:SKIP?                                         | Queries the skip size for Call Burst SVC load test.                                                                                                    |  |  |
|                                                          |                                                                                                    |  |  |

#### ATMVCC Branch

The ATMVCC Branch contains SCPI commands that control functionality associated with the ATM VCC Table Function Group button.

- <sup>n</sup> Allow you to create and edit VCC Table entries
- n Query and change VCC Table entry

#### Using the ATMVCC Branch Commands

Before you can use an ATMVCC command, you must first select a VCC Table entry. For first-time ATM operation, create a VCC Table entry

- 1. Issue the *ATMSYS:INTERFACE*? command to determine if the ATM protocol processor is configured for NNI or UNI mode. (This determines how you enter the VCC Table header.)
- 2. To add a VCC Table entry, issue the *ATMVCC:TABLE:ADD* command.

For UNI, enter:

- <sup>n</sup> One digit for the GFC value
- <sup>n</sup> Two digits for the VPI value
- <sup>n</sup> Four digits for the VCI value
- <sup>n</sup> One digit for the PTI value
- <sup>n</sup> One digit for the CLP value

an X represents a wildcard character and a single space is required between each value, for example

#### ATMVCC:TABLE:ADD x 12 0040 x x

For NNI, enter:

- <sup>n</sup> Two digits for the VPI value
- <sup>n</sup> Four digits for the VCI value
- <sup>n</sup> One digit for the PTI value
- <sup>n</sup> One digit for the CLP value

an X represents a wildcard character and a single space is required between each value, for example

#### ATMVCC:TABLE:ADD 21 0050 x x

3. Issue the ATMVCC: TABLE: ENTRY? command to verify that the entry was added to the VCC Table.

| ATMVCC Command           | Description                                            |                                                           |
|--------------------------|--------------------------------------------------------|-----------------------------------------------------------|
| ATMVCC:AAL?              | Queries the current virtual channel for its AAL value. |                                                           |
| ATMVCC:AAL <type></type> | Sets the AA<br>entry. Valid                            | L type as specified for the current VCC table values are: |
|                          | <u>Type</u>                                            | <b>Description</b>                                        |
|                          | 0                                                      | AAL0                                                      |
|                          | 1                                                      | AAL1                                                      |
|                          | 5                                                      | AAL5                                                      |

| ATMVCC Command                         | Description                                                                                                    |  |
|----------------------------------------|----------------------------------------------------------------------------------------------------|--|
| ATMVCC:AALPDU?                         | Returns the AAL PDU length for the current AAL5 VCC table entry.                                                                                                    |  |
| ATMVCC:AALPDU <length></length>        | Sets the AAL PDU length for the current VCC table entry to<br>the value specified. The value ranges from 1 to 65512.                                                                                                    |  |
| ATMVCC:CDVT?                           | Queries the CDVT parameter for the current VCC table entry                                                                                                    |  |
| ATMVCC:CDVT <value></value>            | Sets the CDVT parameter (in number of cell slots) for the current VCC entry. Valid values range from 1 to 1047552.                                                                                                    |  |
| ATMVCC:COUNT?                          | Queries the count of VCCs present in the VCC table.                                                                                                    |  |
| ATMVCC:DELETE:CURrent                  | Deletes the current virtual channel from the VCC Table.                                                                                                    |  |
| ATMVCC:DELETE:ALL                      | Deletes all virtual channels from the VCC table.                                                                                                    |  |
|                                        | Note: This command deletes the entire VCC table.                                                                                                    |  |
| ATMVCC:HEADER:n?                       | Queries the ATM header (32-bit) for the <b>Nth</b> entry in the VCC table.                                                                                                    |  |
| ATMVCC:MBS?                            | Returns the maximum burst size (MBS) for the current VCC table entry. MBS is only valid for VBR connections.                                                                                                    |  |
| ATMVCC:MBS <value></value>             | Sets the MBS for the current VCC table entry. MBS is only valid for VBR connections.                                                                                                    |  |
| ATMVCC:PCR?                            | Returns the peak cell rate (PCR) for the current VCC table entry.                                                                                                    |  |
| ATMVCC:PCR <value></value>             | Sets the PCR for the current VCC table entry.                                                                                                    |  |
| ATMVCC:RX:PATtern?                     | Returns the pattern name as specified in the <i>ATMVCC:RX:PAT &lt; pattern&gt;</i> command.                                                                                                    |  |
| ATMVCC:RX:PATtern: <pattern></pattern> | Sets the value of the expected ATM receive pattern.The following values are valid:PatternDescriptionWORD <word>User word (32-bit) patternPRBS<math>2^{15}</math>-1 PRBS patternINVPRBS<math>2^{15}</math>-1 inverted PRBS pattern</word>                                                                                     |  |
|                                        | INVPRBS $2^{13}$ -1 inverted PRBS patternO191_REV0O.191 Revision-0 test cell patternO191_REV1O.191 Revision-1 test cell patternALLONESAll 1s patternALLZEROSAll 0s pattern1010Alternating 1 and 0s patternPDU<#of Bytes> <byte1><br/>byte1&gt;<br/>bytesNote: Up to 100 bytes can be entered for a Full PDU pattern.</byte1> |  |
| ATMVCC:RX:STATUS?                      | Returns the receive enable status of the current VCC table<br>entry. Returned values are: DISABLE, MONITOR, or<br>DETAIL.                                                                                                    |  |

| ATMVCC Command                      | Description                     |                                                                          |
|-------------------------------------|---------------------------------|--------------------------------------------------------------------------|
| ATMVCC:RX:STATUS <status></status>  | Sets the receive                | e enable status of the current VCC table entry.                          |
|                                     | The following values are valid: |                                                                          |
|                                     | Status                          | <b>Description</b>                                                       |
|                                     | MONITOR                         | Enables monitoring of the entry.                                         |
|                                     | DETAIL                          | Enables detailed monitoring of the entry                                 |
|                                     |                                 | for a maximum of four entries.                                           |
|                                     | DISABLE                         | Disables monitoring of the entry.                                        |
| ATMVCC:RX:STATALL <status></status> | Sets the receive                | e enable status of all VCC table entries. The                            |
|                                     | following value                 | es are valid:                                                            |
|                                     | Status                          | <b>Description</b>                                                       |
|                                     | MONITOR                         | Enables monitoring of all entries.                                       |
|                                     | DISABLE                         | Disables monitoring of all entries.                                      |
| ATMVCC:RX:TOGGLE?                   | Queries the val                 | ue of the <i>ATMVCC:RX:TOGGLE <toggle></toggle></i>                      |
|                                     | command.                        |                                                                          |
| ATMVCC:RX:TOGGLE <toggle></toggle>  | -                               | s monitoring on all enabled VCC table entries.                           |
|                                     | Valid values ar                 |                                                                          |
|                                     | <u>Toggle</u>                   | <b>Description</b>                                                       |
|                                     | ON                              | Monitors all enabled VCC table entries as specified (Monitor or Detail). |
|                                     | OFF                             | Stops monitoring all enabled VCC table                                   |
|                                     | 011                             | entries.                                                                 |
| ATMVCC:SCR?                         |                                 | stained cell rate (SCR) for the current VCC                              |
|                                     | table entry. SC                 | R is only valid for VBR connections.                                     |
| ATMVCC:SCR <value></value>          | Sets the SCR f                  | or the current VCC table entry. SCR is only                              |
|                                     | valid for VBR                   |                                                                          |
| ATMVCC:SHAPING?                     | Returns the tra                 | ffic shaping for the current VCC table entry.                            |
| ATMVCC:SHAPING <type></type>        | Sets the traffic                | shaping for the current VCC table entry. The                             |
| • •                                 | following value                 |                                                                          |
|                                     | Type                            | <b>Description</b>                                                       |
|                                     | RTVBR                           | ?Variable Bit Rate traffic shaping                                       |
|                                     | NRTVBR                          | ?Variable Bit Rate traffic shaping                                       |
|                                     | UBR                             | Unspecified Bit Rate traffic shaping                                     |
|                                     | CBR                             | Constant Bit Rate traffic shaping                                        |
|                                     | ABR                             | Available Bit Rate traffic shaping                                       |
|                                     |                                 | That and the state that the shaping                                      |

| ATMVCC Command                       | Description                                                                                                    |
|--------------------------------------|----------------------------------------------------------------------------------------------------|
| ATMVCC:TABLE:ADD <header></header>   | Adds a virtual channel to the VCC Table.<br>The ATM header contains the following parameters:<br>Use the following guidelines to enter the VCC Header:                                                                                                    |
|                                      | <b>gfc</b> — a single digit Hex value (0 to F) that represents the Generic Flow Control bit in a VCC Header. The GFC is used only for a UNI interface. It is not required for an NNI interface.                                                                                                    |
|                                      | <b>vpi</b> — a 2 digit hex value (for a UNI interface) or a 3 digit hex value (for an NNI interface) that represents the Virtual Path Identifier.                                                                                                    |
|                                      | <ul> <li>vci — a 4 digit Hex value that represents the Virtual Channel Identifier.</li> <li>pti — a 2 digit binary value (0 or 1) that represents the</li> </ul>                                                                                                    |
|                                      | Payload Type Indicator bits in a VCC Header. Enter values only for the $2^{nd}$ and $3^{rd}$ bit position.                                                                                                    |
|                                      | <ul> <li>clp — a single digit binary value that represents the Cell Loss Priority bit in a VCC Header.</li> <li>Note: Use a space to separate VCC Header parameters. For</li> </ul>                                                                                                    |
|                                      | example,<br>To enter a UNI VCC Header:                                                                                                    |
|                                      | ATMVCC:TABLE:ADD F 01 0040 11 0<br>To enter an NNI VCC Header:<br>ATMVCC:TABLE:ADD 01 0040 11 X                                                                                                    |
| ATMVCC:TABLE:ENTRY?                  | Returns the current VCC Table entry for its VCC Header.<br>For a UNI VCC Header, the query may appear similar to the<br>following: <b>0 0F 0040 0x0 x</b><br>For an NNI VCC Header, the query may appear similar to the<br>following: <b>00F 0040 0x0 x</b>                                                                             |
| ATMVCC:TABLE:ENTRY <header></header> | Sets the current VCC table entry (for GPIB/SCPI) to the entry specified. The ATM header contains the following parameters:                                                                                                    |
|                                      | <ul> <li>gfc — a single digit Hex value (0 to F) that represents the Generic Flow Control bit in a VCC Header. The GFC is used only for a UNI interface. It is not required for an NNI interface.</li> <li>vpi — a 2 digit hex value (for a UNI interface) or a 3 digit hex value (for an NNI interface) that represents the</li> </ul> |
|                                      | Virtual Path Identifier.<br><b>vci</b> — a 4 digit Hex value that represents the Virtual                                                                                                    |
|                                      | Channel Identifier.<br><b>pti</b> — a 2 digit binary value (0 or 1) that represents the<br>Payload Type Indicator bits in a VCC Header. Enter                                                                                                    |
|                                      | values only for the $2^{nd}$ and $3^{rd}$ bit position.<br><b>clp</b> — a single digit binary value that represents the Cell                                                                                                    |
|                                      | Loss Priority bit in a VCC Header.<br><b>Note:</b> The entry must exist in the VCC table; this entry is used for changes and deletion. If it does not exist, then the most recent entry added to the VCC table becomes the editable table.                                                                                              |

| ATMVCC Command                              | Description                                                                                                    |
|---------------------------------------------|----------------------------------------------------------------------------------------------------|
| ATMVCC:TABLE:SEARCH <vpi,vci></vpi,vci>     | Searches the VCC table for a connection with the given VPI/<br>VCI values. If a connection is found, its index (which starts at<br>1) in the VCC table is returned. If no connection is found, then<br>-1 is returned.                                                                                                    |
| ATMVCC:TABLE:ADDSVC [number of connections] | Establishes and adds a specified number of SVCs in the VCC table. If no value is specified, then the default value of 1 is used. Valid values range from 1 to 256.                                                                                                    |
|                                             | <b>Note:</b> Before using this command, the SVC setup message parameters must be set. Refer to the SVCSETUP commands for more information.                                                                                                    |
|                                             | Any added entry uses PRBS pattern as the default Transmit and Receive patterns.                                                                                                    |
|                                             | The current VCC entry is set to the newly added connection.<br>the VPI.VCI allocated for the SVC can be queried using the<br>ATMVCC:TABLE:ENTRY? command.                                                                                                    |
| ATMVCC:TABLE:TURBOadd <n, header=""></n,>   | Adds N entries to the VCC table. Valid values for N are 1 to 256. The ATM header contains the following parameters:                                                                                                    |
|                                             | <ul> <li>gfc — a single digit Hex value (0 to F) that represents the Generic Flow Control bit in a VCC Header. The GFC is used only for a UNI interface. It is not required for an NNI interface.</li> <li>vpi — a 2 digit hex value (for a UNI interface) or a 3 digit hex value (for an NNI interface) that represents the Virtual Path Identifier.</li> </ul>                                                                                                    |
|                                             | <ul> <li>vci — a 4 digit Hex value that represents the Virtual Channel Identifier.</li> <li>pti — a 2 digit binary value (0 or 1) that represents the Payload Type Indicator bits in a VCC Header. Enter values only for the 2<sup>nd</sup> and 3<sup>rd</sup> bit position.</li> <li>clp — a single digit binary value that represents the Cell Loss Priority bit in a VCC Header.</li> <li>Note: The entry must exist in the VCC table; this entry is used for changes and deletion. If it does not exist, then the most recent entry added to the VCC table becomes the editable</li> </ul> |
| ATMVCC:TX:CSIbyte <octet></octet>           | table.         Sets the AAL1 CSI octet for the current entry to the passed                                                                                                    |
|                                             | value. This can be specified in either binary, Hexadecimal, or decimal formats.                                                                                                    |
| ATMVCC:TX:PATtern?                          | Returns the transmit pattern for the current VCC table entry.                                                                                                    |

| ATMVCC Command                        | Description                                                                                       |                                                   |  |
|---------------------------------------|---------------------------------------------------------------------------------------------------|---------------------------------------------------|--|
| ATMVCC:TX:PATtern <pattern></pattern> | Sets the value of the ATM transmit pattern.                                                       |                                                   |  |
|                                       | The following values are valid:                                                                   |                                                   |  |
|                                       | <b>Pattern</b>                                                                                    | <b>Description</b>                                |  |
|                                       | WORD < word>                                                                                      | User word (32-bit) pattern                        |  |
|                                       | PRBS                                                                                              | 2 <sup>15</sup> -1 PRBS pattern                   |  |
|                                       | INVPRBS                                                                                           | 2 <sup>15</sup> -1 inverted PRBS pattern          |  |
|                                       | O191_REV0                                                                                         | O.191 Revision-0 test cell pattern                |  |
|                                       | O191_REV1                                                                                         | O.191 Revision-1 test cell pattern                |  |
|                                       | ALLONES                                                                                           | All 1s pattern                                    |  |
|                                       | ALLZEROS                                                                                          | All 0s pattern                                    |  |
|                                       | 1010                                                                                              | Alternating 1 and 0s pattern                      |  |
|                                       | PDU<#of Bytes>                                                                                    |                                                   |  |
|                                       |                                                                                                   | > Full cell/PDU pattern.                          |  |
|                                       | <b>Note:</b> Up to 100 bytes can be entered for a Full PDU pattern.                               |                                                   |  |
| ATMVCC:TX:STATALL <status></status>   | Sets the receive enable status of all VCC table entries. The                                      |                                                   |  |
|                                       | following values                                                                                  |                                                   |  |
|                                       | <u>Status</u>                                                                                     | <b>Description</b>                                |  |
|                                       | ENABLE                                                                                            | Allows transmit to be turned on for               |  |
|                                       |                                                                                                   | all entries.                                      |  |
|                                       | DISABLE                                                                                           | Allows transmit to be turned off for all entries. |  |
| ATMVCC:TX:STATUS?                     | Returns the transmit enable status of the current VCC table                                       |                                                   |  |
|                                       | entry. Returned values are: ENABLE or DISABLE.                                                    |                                                   |  |
| ATMVCC:TX:STATUS <status></status>    | Sets the receive enable status of the current VCC table entry.<br>The following values are valid: |                                                   |  |
|                                       | <u>Status</u>                                                                                     | Description                                       |  |
|                                       | ENABLE                                                                                            | Allows transmit to be turned on for               |  |
|                                       |                                                                                                   | the entry.                                        |  |
|                                       | DISABLE                                                                                           | Allows transmit to be turned off for              |  |
|                                       |                                                                                                   | the entry.                                        |  |
|                                       | ERR_ENABLE                                                                                        | Allows transmit to be turned on for the           |  |
|                                       |                                                                                                   | entry with the capability to generate             |  |
|                                       |                                                                                                   | (1) Errors (2) Alarms (3) PM-OAM                  |  |
|                                       |                                                                                                   | Cells (4) Loopback OAM Cells.                     |  |
| ATMVCC:TX:TOGGLE?                     | Queries the value of the <i>ATMVCC:TX:TOGGLE <toggle></toggle></i> command.                       |                                                   |  |
| ATMVCC:TX:TOGGLE <toggle></toggle>    | Starts and stops monitoring on all enabled VCC table entries.<br>Valid values are:                |                                                   |  |
|                                       | <b>Toggle</b>                                                                                     | <b>Description</b>                                |  |
|                                       | ON                                                                                                | Monitors all enabled VCC table entries as         |  |
|                                       |                                                                                                   | specified (Monitor or Detail).                    |  |
|                                       | OFF                                                                                               | Stops monitoring all enabled VCC table entries.   |  |
| ATMVCC:TX:UUfield?                    | Queries the AAL5 User-to-User (UU) indication for the current entry.                              |                                                   |  |
| ATMVCC:TX:UUfield <octet></octet>     | Sets the AAL5 UU indication for the current entry. Any                                            |                                                   |  |
|                                       | coding of an octet is valid for the UU field. Values can be                                       |                                                   |  |
|                                       | specified in binary, Hexadecimal, or decimal formats.                                             |                                                   |  |

| ATMVCC Command                              | Description                                                                                                    |
|---------------------------------------------|----------------------------------------------------------------------------------------------------|
| ATMVCC:TYPE?                                | Queries the VCC type of the current entry in the VCC table.<br>The response is either PVC or SVC.                                                                         |
| ATMVCC:CREFValue?                           | Queries the call reference value of the current entry in the VCC table. The entry will be an SVC.                                                                         |
| ATMVCC:CREFFlag?                            | Queries the call reference flag of the current entry in the VCC table. The entry will be an SVC.                                                                          |
| ATMVCC:O191:BLKSIZE <block size=""></block> | Sets the O.191 block size for a VCC with O.191 as the receive pattern. Valid values for block size are: 128, 256, 512, 1024, 2048, 4096, 8192, 16384, or 32768.           |
| ATMVCC:0191:BLKSIZE?                        | Queries the O.191 block size for a VCC with O.191 as the receive pattern.                                                                                                 |
| ATMVCC:O191:FLOWtype <flow type=""></flow>  | Sets the CLP flow to be analyzed for a VCC with 0.191 as the receive pattern. The flow type can be analyzed and set to any of the following values: CLP0, CLP1, or CLP01. |
| ATMVCC:0191:FLOWtype?                       | Queries the CLP flow to be analyzed for a VCC with 0.191 as the receive pattern.                                                                                          |

## **ATMSCAN Branch**

The ATM Scan Branch SCPI commands support functionality associated with the Scan button. The Scan button is located under the ATM Functors Function Group button.

| ATMSCAN Commands                           | Description<br>Adds a specific VCC (that appears in the Scan table as a resu<br>of using the Scan function) to the ATM protocol processor's<br>VCC Table. For example, <i>ATMSCAN:ADDVCC:3</i> |  |
|--------------------------------------------|----------------------------------------------------------------------------------------------------|--|
| ATMSCAN:ADDVCC:N                           |                                                                                                    |  |
| ATMSCAN:ADDVCC:ALL                         | Add all VCCs (that appear in the Scan table as a result of using the Scan function) to the ATM protocol processor's VCC Table.                                                                 |  |
| ATMSCAN:CLEAR                              | Removes all elements from the Scan table                                                                                                    |  |
| ATMSCAN:COUNT?                             | Queries the number of VCCs in the Scan table.                                                                                                    |  |
| ATMSCAN:HDRS?                              | Queries the header select used for scanning.                                                                                                    |  |
| ATMSCAN:HDRS <header select=""></header>   | Sets the VCC header select (32-bit) for scanning. This value can be specified in Hexadecimal or decimal formats.                                                                               |  |
| ATMSCAN:HDRM?<br>(Protocol supported: ATM) | Queries the header mask used for scanning.                                                                                                    |  |
| ATMSCAN:HDRM <header select=""></header>   | Sets the VCC header mask (32-bit) for scanning. This value can be specified in Hexadecimal or decimal formats.                                                                                 |  |
| ATMSCAN:HEADER:n?                          | Queries a specific VCC (that appears in the Scan table as a result of using the Scan function) for its VPI and VCI values.                                                                     |  |

| ATMSCAN Commands                   | Description                                                                                                    |
|------------------------------------|----------------------------------------------------------------------------------------------------|
| ATMSCAN:SEARCH <vpi,vci></vpi,vci> | Searches the list of scanned VPI/VCI pairs for the given VPI/<br>VCI values. If a present, the VPI/VCI pair's index (which<br>starts at 1) in the scanned list is returned. If a VPI/VCI pair is<br>not found, then -1 is returned. |
| ATMSCAN:START                      | Starts the VCC scan operation.                                                                                                    |
| ATMSCAN:STOP                       | Stop the VCC scan operation.                                                                                                    |

### **ATMSYS Branch**

The ATM System Branch SCPI commands support functionality associated with the Settings button. This button is located under the ATM Functors Function Group button.

| ATMSYS Commands                                | Description                                  |                                                                                                    |
|------------------------------------------------|----------------------------------------------|----------------------------------------------------------------------------------------------------|
| ATMSYS:CELLRATE?                               | Queries the ATM cell rate's unit of measure. |                                                                                                    |
| ATMSYS:CELLRATE <unit measure="" of=""></unit> |                                              | he ATM interface's bandwidth is                                                                             |
|                                                | represented in uni<br><u>Unit of Measure</u> |                                                                                                    |
|                                                | CPS                                          | Cells per second. (Default value)<br>The bandwidth is entered and displayed<br>as cells-per-second.         |
|                                                | BW                                           | Bandwidth percentage. The bandwidth is<br>entered and displayed as a percentage<br>ranging from 0.0 percent |
|                                                | KB                                           | Kilobits per second. The bandwidth is entered and displayed as Kbps.                                        |
|                                                | MB                                           | Megabits per second. The bandwidth is entered and displayed as Mbps.                                        |
| ATMSYS:INTERFACE?                              | Queries the ATM interface setting.           |                                                                                                    |
| ATMSYS:INTERFACE <interface></interface>       | Sets the ATM inte                            | rface. The following values are valid:                                                                      |
|                                                | <b>Interface</b>                             | Description                                                                                                 |
|                                                | UNI                                          | User-Network Interface                                                                                      |
|                                                | NNI                                          | Network-Network Interface                                                                                   |
| ATMSYS:MAPping?                                | Queries the protoc<br>mapping.               | col processor for the ATM physical                                                                          |

| ISYS Commands Description                   |                                                                                                    |                                                                                                    |                                                                                                    |
|---------------------------------------------|----------------------------------------------------------------------------------------------------|----------------------------------------------------------------------------------------------------|----------------------------------------------------------------------------------------------------|
| ATMSYS:MAPping <mapping></mapping>          | valid:<br><b>Mapping:</b>                                                                                                    | apping for ATM.                                                                                                    | The following values are                                                                                                    |
|                                             | NONE<br>E3_DIRECT<br>E3_PLCP<br>E1_1_DIRECT<br>E1_1_PLCP<br>E1_2_DIRECT<br>E1_2_PLCP<br>DS3_DIRECT<br>DS3_PLCP<br>DS1_1_DIRECT<br>DS1_1_PLCP<br>DS1_2_DIRECT<br>DS1_2_PLCP | STM4_C4_4c<br>STM4_C4<br>STM4_C3<br>STM4_C2<br>STM4_C12<br>STM4_C11<br>STM1_C4<br>STM1_C4<br>STM1_C2<br>STM1_C12<br>STM1_C12<br>STM1_C11<br>STM0_C3<br>STM0_C2<br>STM0_C12<br>STM0_C11<br>STM1e_C4<br>STM1e_C3<br>STM1e_C2<br>STM1e_C12<br>STM1e_C11<br>STM0e_C3<br>STM0e_C2<br>STM0e_C12<br>STM0e_C11 | OC12_STS12c<br>OC12_STS3c<br>OC12_FULLSPE<br>OC12_VT15<br>OC12_VT2<br>OC12_VT6<br>OC3_STS3c<br>OC3_FULLSPE<br>OC3_VT15<br>OC3_VT2<br>OC3_VT6<br>OC1_FULLSPE<br>OC1_VT15<br>OC1_VT2<br>OC1_VT6<br>STS1_FULLSPE<br>STS1_VT15<br>STS1_VT2<br>STS1_VT6 |
| ATMSYS:RESTART                              | Restarts the ATM p<br>statistics, and any a<br>command.<br><b>Note:</b> This comma<br><i>ATMSYS:STOP</i> con                                                               | activities stopped b<br>nd is usually issue                                                                                                    | by the ATMSYS:STOP                                                                                                    |
| ATMSYS:SCRAMBLing?                          | Queries the ATM of                                                                                                    | ell scrambling sett                                                                                                    | ting.                                                                                                    |
| ATMSYS:SCRAMBLing <scrambling></scrambling> |                                                                                                    |                                                                                                    | ell scrambling mode.                                                                                                    |
|                                             | ON                                                                                                    | Enables ingress s<br>egress descrambl                                                                                                    | ing                                                                                                    |
|                                             | OFF                                                                                                    | Disables ingress a<br>egress descrambl                                                                                                    |                                                                                                    |
| ATMSYS:STOP                                 | Stops the ATM pro                                                                                                    |                                                                                                    | -                                                                                                    |

### SVCSETUP Branch

The Switched Virtual Circuit Setup Branch SCPI commands are used to

<sup>n</sup> Set the information elements of the SETUP message internally in SCPI. These elements are used when trying to establish an SVC using the ATMVCC:TABLE:ADDSVC command.

The SVC setup parameters are initially set to the values taken from the default SVC setup parameter list. These can be optionally modified using the SVCSETUP commands. After ATMVCC:TABLE:ADDSVC command is issued, the SVC setup parameters will be set to the values from the default parameters list. Refer to the SVCCFG:DEFSETUP branch for setting and getting the default setup parameters.

- <sup>n</sup> Queries the information elements of the SETUP message for the current VCC table entry. For this operation, the current VCC table entry should be set to an existing SVC in the VCC table.
- <sup>n</sup> Queries the information elements of the SETUP message stored internally in SCPI. For this operation, the current VCC table entry should be set as INVALID.

| SVCSETUP Commands                                    | Description                                                                                                 |                          |  |
|------------------------------------------------------|----------------------------------------------------------------------------------------------------|--------------------------|--|
| SVCSETUP:QOSCLASS:FWD <qos class=""></qos>           | Sets the forward QoS class for the SVC to be established.<br>The Qos Class can be any one of the following: |                          |  |
|                                                      | OoS Class                                                                                                   | Meaning                  |  |
|                                                      | CLASS0                                                                                                    | QoS class 0              |  |
|                                                      | CLASS1                                                                                                    | QoS class 1              |  |
|                                                      | CLASS2                                                                                                    | QoS class 2              |  |
|                                                      | CLASS3                                                                                                    | QoS class 3              |  |
|                                                      | CLASS4                                                                                                    | QoS class 4              |  |
| SVCSETUP:QOSCLASS:FWD?                               | Queries the forward QoS class setting for the SVC to be established.                                        |                          |  |
| SVCSETUP:QOSCLASS:BWD <qos class=""></qos>           | Sets the backward QoS class for the                                                                         | e SVC to be established. |  |
| SVCSETUP:QOSCLASS:BWD?                               | Queries the backward QoS class se established.                                                              | tting for the SVC to be  |  |
| SVCSETUP:CDPTY <called address="" party=""></called> | Sets the ATM address of the called<br>The called party address has to be s<br>following formats:            |                          |  |
|                                                      | The ISO-NSAP ATM address form                                                                               | at is:                   |  |
|                                                      | <nsap, esi,="" networkprefix,="" sel=""></nsap,>                                                            | >                        |  |
|                                                      | The E.164 Native ATM addressing<br><e164, address="" digits="" e.164=""></e164,>                            | format is:               |  |
|                                                      | -                                                                                                    |                          |  |
|                                                      | where,<br>Network prefix is 13 octets                                                                       |                          |  |
|                                                      | ESI is 6 octets                                                                                             |                          |  |
|                                                      | SEL is 1 octet                                                                                              |                          |  |
|                                                      | E.164 address digits are 1-15 of                                                                            | octets                   |  |
|                                                      | The network prefix, ESI and SEL of addressing digits have to be specifi                                     |                          |  |
| SVCSETUP:CDPTY?                                      | Queries the ATM address of the cal                                                                          | led party (destination). |  |
| SVCSETUP:AALTYPE <aal type=""></aal>                 | Sets the AAL type of the SVC to be<br>Valid values are AAL0, AAL1 or A                                      |                          |  |

| SVCSETUP Commands                                                                                                    | Description                                                                                      |                                                                                       |
|----------------------------------------------------------------------------------------------------|--------------------------------------------------------------------------------------------------|---------------------------------------------------------------------------------------|
| SVCSETUP:AALTYPE?                                                                                                    | Queries the AAL type of the SVC to be established.                                               |                                                                                       |
| SVCSETUP:MAXSDUSIZE:FWD <size></size>                                                                                                    | Sets the forward maximum AAL5 CPCS SDU size.                                                     |                                                                                       |
| SVCSETUP:MAXSDUSIZE:FWD?                                                                                                    | Queries the forward maximum AAL5 CPCS SDU size.                                                  |                                                                                       |
| SVCSETUP:MAXSDUSIZE:BWD <size></size>                                                                                                    | Sets the backwar                                                                                 | rd maximum AAL5 CPCS SDU size.                                                        |
| SVCSETUP:MAXSDUSIZE:BWD?                                                                                                    | Queries the back                                                                                 | ward maximum AAL5 CPCS SDU size.                                                      |
| SVCSETUP:TRAFDESCR:FWD:COMB                                                                                                    | Sets the forward                                                                                 | traffic combination.                                                                  |
| <combination></combination>                                                                                                    | The following co                                                                                 | ombinations are valid:                                                                |
|                                                                                                    | <b>Combination</b>                                                                               | <u>Meaning</u>                                                                        |
|                                                                                                    | COMB1                                                                                            | PCR for CLP0 and CLP0+1                                                               |
|                                                                                                    |                                                                                                  | are specified.                                                                        |
|                                                                                                    | COMB2                                                                                            | PCR for CLP0, CLP0+1 and tagging                                                      |
|                                                                                                    | COMB3                                                                                            | are specified.<br>PCR for CLP0+1, SCR for CLP0 and                                    |
|                                                                                                    | COMBS                                                                                            | MBS for CLP0 are specified.                                                           |
|                                                                                                    | COMB4                                                                                            | PCR for CLP0+1, SCR for CLP0, MBS                                                     |
|                                                                                                    | COMDI                                                                                            | for CLP0 and tagging are specified.                                                   |
|                                                                                                    | COMB5                                                                                            | PCR for CLP0+1 is specified.                                                          |
|                                                                                                    | COMB6                                                                                            | PCR for CLP0+1, SCR for CLP0+1 and                                                    |
|                                                                                                    |                                                                                                  | MBS for CLP0+1 are specified.                                                         |
|                                                                                                    |                                                                                                  | ination needs to be set prior to the setting of affic parameters associated with that |
| SVCSETUP:TRAFDESCR:FWD:COMB?                                                                                                    | Queries the forw                                                                                 | ard traffic combination.                                                              |
| SVCSETUP:TRAFDESCR:BWD:COMB                                                                                                    | Sets the backward traffic combination.                                                           |                                                                                       |
| <combination></combination>                                                                                                    |                                                                                                  | ombinations are valid:                                                                |
|                                                                                                    | <b>Combination</b>                                                                               | Meaning                                                                               |
|                                                                                                    | COMB1                                                                                            | PCR for CLP0 and CLP0+1                                                               |
|                                                                                                    | COMPA                                                                                            | are specified.                                                                        |
|                                                                                                    | COMB2                                                                                            | PCR for CLP0, CLP0+1 and tagging                                                      |
|                                                                                                    | COMB3                                                                                            | are specified.<br>PCR for CLP0+1, SCR for CLP0 and                                    |
|                                                                                                    | COMDS                                                                                            | MBS for CLP0 are specified.                                                           |
|                                                                                                    | COMB4                                                                                            | PCR for CLP0+1, SCR for CLP0, MBS                                                     |
|                                                                                                    |                                                                                                  | for CLP0 and tagging are specified.                                                   |
|                                                                                                    | COMB5                                                                                            | PCR for CLP0+1 is specified.                                                          |
|                                                                                                    | COMB6                                                                                            | PCR for CLP0+1, SCR for CLP0+1 and                                                    |
|                                                                                                    |                                                                                                  | MBS for CLP0+1 are specified.                                                         |
|                                                                                                    | Note: The comb                                                                                   | ination needs to be set prior to the setting of                                       |
|                                                                                                    |                                                                                                  | affic parameters associated with that                                                 |
|                                                                                                    |                                                                                                  |                                                                                       |
|                                                                                                    | combination.                                                                                     |                                                                                       |
| SVCSETUP:TRAFDESCR:BWD:COMB?                                                                                                    |                                                                                                  | ward traffic combination.                                                             |
| SVCSETUP:TRAFDESCR:BWD:COMB?<br>SVCSETUP:TRAFDESCR:FWD:PCR0 <value></value>                                                                                   |                                                                                                  |                                                                                       |
|                                                                                                    | Queries the back<br>Sets the forward                                                             |                                                                                       |
| SVCSETUP:TRAFDESCR:FWD:PCR0 <value><br/>SVCSETUP:TRAFDESCR:FWD:PCR0?<br/>SVCSETUP:TRAFDESCR:BWD:PCR0 <value></value></value>                                  | Queries the back<br>Sets the forward<br>Queries the forw<br>Sets the backwar                     | PCR for CLP0.<br>vard PCR for CLP0.<br>rd PCR for CLP0.                               |
| SVCSETUP:TRAFDESCR:FWD:PCR0 <value><br/>SVCSETUP:TRAFDESCR:FWD:PCR0?<br/>SVCSETUP:TRAFDESCR:BWD:PCR0 <value><br/>SVCSETUP:TRAFDESCR:BWD:PCR0?</value></value> | Queries the back<br>Sets the forward<br>Queries the forw<br>Sets the backwar<br>Queries the back | PCR for CLP0.<br>vard PCR for CLP0.<br>rd PCR for CLP0.<br>cward PCR for CLP0.        |
| SVCSETUP:TRAFDESCR:FWD:PCR0 <value><br/>SVCSETUP:TRAFDESCR:FWD:PCR0?<br/>SVCSETUP:TRAFDESCR:BWD:PCR0 <value></value></value>                                  | Queries the back<br>Sets the forward<br>Queries the forw<br>Sets the backwar<br>Queries the back | PCR for CLP0.<br>vard PCR for CLP0.<br>rd PCR for CLP0.                               |

| SVCSETUP Commands                                                           | Description                                       |
|-----------------------------------------------------------------------------|---------------------------------------------------|
| SVCSETUP:TRAFDESCR:FWD:PCR01?                                               | Queries the forward PCR for CLP0+1.               |
| SVCSETUP:TRAFDESCR:BWD:PCR01 <value></value>                                | Sets the backward PCR for CLP0+1.                 |
| SVCSETUP:TRAFDESCR:BWD:PCR01?                                               | Queries the backward PCR for CLP0+1.              |
| SVCSETUP:TRAFDESCR:FWD:SCR0 <value></value>                                 | Sets the forward SCR for CLP0.                    |
| SVCSETUP:TRAFDESCR:FWD:SCR0?                                                | Queries the forward SCR for CLP0.                 |
| SVCSETUP:TRAFDESCR:BWD:SCR0 <value></value>                                 | Sets the backward SCR for CLP0.                   |
| SVCSETUP:TRAFDESCR:BWD:SCR0?                                                | Queries the backward SCR for CLP0.                |
| SVCSETUP:TRAFDESCR:FWD:SCR01 <value></value>                                | Sets the forward SCR for CLP0+1.                  |
| SVCSETUP:TRAFDESCR:FWD:SCR01?                                               | Queries the forward SCR for CLP0+1.               |
| SVCSETUP:TRAFDESCR:BWD:SCR01 <value></value>                                | Sets the backward SCR for CLP0+1.                 |
| SVCSETUP:TRAFDESCR:BWD:SCR01?                                               | Queries the backward SCR for CLP0+1.              |
| SVCSETUP:TRAFDESCR:FWD:MBS0 <value></value>                                 | Sets the forward MBS for CLP0.                    |
| SVCSETUP:TRAFDESCR:FWD:MBS0?                                                | Queries the forward MBS for CLP0.                 |
| SVCSETUP:TRAFDESCR:BWD:MBS0 <value></value>                                 | Sets the backward MBS for CLP0.                   |
| SVCSETUP:TRAFDESCR:BWD:MBS0?                                                | Queries the backward MBS for CLP0.                |
| SVCSETUP:TRAFDESCR:FWD:MBS01 <value></value>                                | Sets the forward MBS for CLP0+1.                  |
| SVCSETUP:TRAFDESCR:FWD:MBS01?                                               | Queries the forward MBS for CLP0+1.               |
| SVCSETUP:TRAFDESCR:BWD:MBS01 <value></value>                                | Sets the backward MBS for CLP0+1.                 |
| SVCSETUP:TRAFDESCR:BWD:MBS01?                                               | Queries the backward MBS for CLP0+1.              |
| SVCSETUP:TRAFDESCR:FWD:<br>TAGging <requested not-requested=""></requested> | Sets the forward tagging requested parameter.     |
| SVCSETUP:TRAFDESCR:FWD:TAGging?                                             | Queries the forward tagging requested parameter.  |
| SVCSETUP:TRAFDESCR:BWD:TAGging<br><requested not-requested=""></requested>  | Sets the backward tagging requested parameter.    |
| SVCSETUP:TRAFDESCR:BWD:TAGging?                                             | Queries the backward tagging requested parameter. |
|                                                                             |                                                   |

| SVCSETUP Commands                                     | Description                                                                                                    |
|-------------------------------------------------------|----------------------------------------------------------------------------------------------------|
| SVCSETUP:EXTQOS:FWD:<br>CDVACCeptable <value></value> | Sets the forward acceptable peak to peak CDV parameter. It has to be specified in terms of micro-secs.<br><b>Note:</b> The extended QoS parameters can be set only for the UNI 4.0 signalling protocol version. |
| SVCSETUP:EXTQOS:FWD:CDVACCeptable?                    | Queries the forward acceptable peak to peak CDV parameter.                                                                                                    |
| SVCSETUP:EXTQOS:BWD:CDVACCeptable <value></value>     | Sets the backward acceptable peak to peak CDV parameter. It has to be specified in terms of micro-secs.                                                                                                    |
| SVCSETUP:EXTQOS:BWD:CDVAcceptable?                    | Queries the backward acceptable peak to peak CDV parameter.                                                                                                    |
| SVCSETUP:EXTQOS:FWD:CDVCumulative <value></value>     | Sets the forward cumulative peak to peak CDV parameter. It has to be specified in terms of micro-secs.                                                                                                    |
| SVCSETUP:EXTQOS:FWD:CDVCumulative?                    | Queries the forward cumulative peak to peak CDV parameter                                                                                                    |
| SVCSETUP:EXTQOS:BWD:CDVCumulative <value></value>     | Sets the backward cumulative peak to peak CDV parameter. It has to be specified in terms of micro-secs.                                                                                                    |
| SVCSETUP:EXTQOS:BWD:CDVCumulative?                    | Queries the backward cumulative peak to peak CDV parameter.                                                                                                    |
| SVCSETUP:EXTQOS:FWD:CLR <value></value>               | Sets the forward Cell Loss Ratio exponent. It can take values                                                                                                    |
|                                                       | from 1 to 15. The CLR is taken to be $10^{-value}$ .                                                                                                    |
| SVCSETUP:EXTQOS:FWD:CLR?                              | Queries the forward Cell Loss Ratio exponent.                                                                                                    |
| SVCSETUP:EXTQOS:BWD:CLR <value></value>               | Sets the backward Cell Loss Ratio exponent. It can take                                                                                                    |
|                                                       | values from 1 to 15. The CLR is taken to be 10 <sup>-value</sup> .                                                                                                    |
| SVCSETUP:EXTQOS:BWD:CLR?                              | Queries the backward Cell Loss Ratio exponent.                                                                                                    |
| SVCSETUP:ABR:FWD:ICR <value></value>                  | Sets the forward Initial Cell Rate for ABR traffic type.<br><b>Note:</b> The ABR setup parameter commands are applicable only for UNI4.0                                                                        |
| SVCSETUP:ABR:FWD:ICR?                                 | Queries the forward Initial Cell Rate for ABR traffic type.                                                                                                    |
| SVCSETUP:ABR:BWD:ICR <value></value>                  | Sets the backward Initial Cell Rate for ABR traffic type.                                                                                                    |
| SVCSETUP:ABR:BWD:ICR?                                 | Queries the backward Initial Cell Rate for ABR traffic type.                                                                                                    |
| SVCSETUP:ABR:FWD:RIF <value></value>                  | Sets the forward Rate Increase Factor for ABR traffic type.<br>RIF can have a value in the range 0-15.                                                                                                    |
| SVCSETUP:ABR:FWD:RIF?                                 | Queries the forward Rate Increase Factor for ABR traffic type.                                                                                                    |
| SVCSETUP:ABR:BWD:RIF <value></value>                  | Sets the backward Rate Increase Factor for ABR traffic type.<br>RIF can have a value in the range 0-15.                                                                                                    |
| SVCSETUP:ABR:BWD:RIF?                                 | Queries the backward Rate Increase Factor for ABR traffic type.                                                                                                    |
| SVCSETUP:ABR:FWD:RDF <value></value>                  | Sets the forward Rate Decrease Factor for ABR traffic type.<br>RIF can have a value in the range 0-15.                                                                                                    |

| SVCSETUP Commands                    | Description                                                                                                    |                                                                 |
|--------------------------------------|----------------------------------------------------------------------------------------------------|-----------------------------------------------------------------|
| SVCSETUP:ABR:FWD:RDF?                | Queries the forward Rate Decrease Factor for ABR traffic type.                                                       |                                                                 |
| SVCSETUP:ABR:BWD:RDF <value></value> | Sets the backward Rate Decrease Factor for ABR traffic t<br>RIF can have a value in the range 0-15.                  |                                                                 |
|                                      |                                                                                                    |                                                                 |
| SVCSETUP:ABR:BWD:RDF?                | Queries the back type.                                                                                               | ward Rate Decrease Factor for ABR traffic                       |
| SVCSETUP:TRAFTYPE <type></type>      |                                                                                                    |                                                                 |
|                                      |                                                                                                    | al time Variable Bit Rate                                       |
|                                      |                                                                                                    | on real time Variable Bit Rate                                  |
|                                      | UBR Un                                                                                                    | specified Bit Rate                                              |
|                                      | CBR Co                                                                                                    | nstant Bit Rate                                                 |
|                                      | ABR Av                                                                                                    | ailable Bit Rate                                                |
| SVCSETUP:TRAFTYPE?                   | Queries the traffic type.                                                                                            |                                                                 |
| SVCSETUP:CONNID <vpi, vci=""></vpi,> | Command to specify the VPI/VCI of the SVC to be established. This is applicable only for UNI4.0 signalling protocol. |                                                                 |
| SVCSETUP:CONNID?                     | Queries the VPI/VCI setting for the SVC to be established.                                                           |                                                                 |
| SVCSETUP:ALTDESCR:FWD:COMB           | Sets the forward traffic combination for Alternate ATM traff                                                         |                                                                 |
| <combination></combination>          | descriptor IE.                                                                                                    |                                                                 |
|                                      | -                                                                                                    | ombinations are valid:                                          |
|                                      | <u>Combination</u>                                                                                                   | Meaning                                                         |
|                                      | COMB1                                                                                                    | PCR for CLP0 and CLP0+1                                         |
|                                      |                                                                                                    | are specified.                                                  |
|                                      | COMB2                                                                                                    | PCR for CLP0, CLP0+1 and tagging are specified.                 |
|                                      | COMB3                                                                                                    | PCR for CLP0+1, SCR for CLP0 and                                |
|                                      |                                                                                                    | MBS for CLP0 are specified.                                     |
|                                      | COMB4                                                                                                    | PCR for CLP0+1, SCR for CLP0, MBS                               |
|                                      |                                                                                                    | for CLP0 and tagging are specified.                             |
|                                      | COMB5                                                                                                    | PCR for CLP0+1 is specified.                                    |
|                                      | COMB6                                                                                                    | PCR for CLP0+1, SCR for CLP0+1 and                              |
|                                      |                                                                                                    | MBS for CLP0+1 are specified.                                   |
|                                      |                                                                                                    | ATM traffic descriptor IE is valid only for g protocol version. |
| SVCSETUP:ALTDESCR:FWD:COMB?          | Queries the forw<br>traffic descriptor                                                                               | ard traffic combination for Alternate ATM IE.                   |

| SVCSETUP Commands                           | Description                                                                                 |                                            |  |
|---------------------------------------------|---------------------------------------------------------------------------------------------|--------------------------------------------|--|
| SVCSETUP:ALTDESCR:BWD:COMB                  | Sets the backward traffic combination for Alternate ATM                                     |                                            |  |
| <combination></combination>                 | traffic descriptor IE.<br>The following combinations are valid:                             |                                            |  |
|                                             |                                                                                             |                                            |  |
|                                             | <u>Combination</u>                                                                          | Meaning                                    |  |
|                                             | COMB1                                                                                       | PCR for CLP0 and CLP0+1                    |  |
|                                             | COMBI                                                                                       |                                            |  |
|                                             |                                                                                             | are specified.                             |  |
|                                             | COMB2                                                                                       | PCR for CLP0, CLP0+1 and tagging           |  |
|                                             |                                                                                             | are specified.                             |  |
|                                             | COMB3                                                                                       | PCR for CLP0+1, SCR for CLP0 and           |  |
|                                             |                                                                                             | MBS for CLP0 are specified.                |  |
|                                             | COMB4                                                                                       | PCR for CLP0+1, SCR for CLP0, MB           |  |
|                                             | COMBT                                                                                       | for CLP0 and tagging are specified.        |  |
|                                             | COMDE                                                                                       |                                            |  |
|                                             | COMB5                                                                                       | PCR for CLP0+1 is specified.               |  |
|                                             | COMB6                                                                                       | PCR for CLP0+1, SCR for CLP0+1 and         |  |
|                                             |                                                                                             | MBS for CLP0+1 are specified.              |  |
| SVCSETUP:ALTDESCR:BWD:COMB?                 | Queries the backy                                                                           | ward traffic combination for Alternate ATM |  |
|                                             | traffic descriptor                                                                          | IE.                                        |  |
|                                             | Ĩ                                                                                           |                                            |  |
| SVCSETUP:ALTDESCR:FWD:PCR0 <value></value>  | Sets the forward                                                                            | PCR-CLP0 for Alternate ATM traffic         |  |
|                                             | descriptor IE.                                                                              |                                            |  |
|                                             | -                                                                                           |                                            |  |
| SVCSETUP:ALTDESCR:FWD:PCR0?                 | -                                                                                           | ard PCR-CLP0 for Alternate ATM traffic     |  |
|                                             | descriptor IE.                                                                              |                                            |  |
| SVCSETUP:ALTDESCR:BWD:PCR0 <value></value>  | LTDESCR:BWD:PCR0 <value> Sets the backward PCR-CLP0 for Alternate AT descriptor IE.</value> |                                            |  |
|                                             |                                                                                             |                                            |  |
| SVCSETUP:ALTDESCR:BWD:PCR0?                 | Queries the backward PCR-CLP0 for Alternate ATM traff                                       |                                            |  |
|                                             | descriptor IE.                                                                              |                                            |  |
| SVCSETUP:ALTDESCR:FWD:PCR01 <value></value> | *                                                                                           | PCR-CLP0+1 for Alternate ATM traffic       |  |
| <pre><value></value></pre>                  | descriptor IE.                                                                              |                                            |  |
| <value></value>                             | descriptor IE.                                                                              |                                            |  |
|                                             |                                                                                             |                                            |  |
| SVCSETUP:ALTDESCR:FWD:PCR01?                | Queries the forward PCR-CLP0+1 for Alternate ATM tra                                        |                                            |  |
|                                             | descriptor IE.                                                                              |                                            |  |
| SVCSETUP:ALTDESCR:BWD:PCR01 <value></value> | Sets the backware                                                                           | d PCR-CLP0+1 for Alternate ATM traffic     |  |
|                                             | descriptor IE.                                                                              |                                            |  |
| SVCSETUP:ALTDESCR:BWD:PCR01?                |                                                                                             | ward PCR-CLP0+1 for Alternate ATM          |  |
| 5, COLI OI MEI DEDCK. DWD.I CKUI            | traffic descriptor                                                                          |                                            |  |
|                                             | -                                                                                           |                                            |  |
| SVCSETUP:ALTDESCR:FWD:SCR0 <value></value>  |                                                                                             | SCR-CLP0 for Alternate ATM traffic         |  |
|                                             | descriptor IE.                                                                              |                                            |  |
| SVCSETUP:ALTDESCR:FWD:SCR0?                 | Queries the forwa                                                                           | ard SCR-CLP0 for Alternate ATM traffic     |  |
|                                             | descriptor IE.                                                                              |                                            |  |
| SVCSETUP:ALTDESCR:BWD:SCR0 <value></value>  | -                                                                                           | d SCR-CLP0 for Alternate ATM traffic       |  |
| SVCSETUL ALI DESCR. BWD. SCR0 < Value>      |                                                                                             | a Sek-CEI 0 101 Alemate ATM traffic        |  |
|                                             | descriptor IE.                                                                              |                                            |  |
| SVCSETUP:ALTDESCR:BWD:SCR0?                 | -                                                                                           | ward SCR-CLP0 for Alternate ATM traffic    |  |
|                                             | descriptor IE.                                                                              |                                            |  |
| SVCSETUP:ALTDESCR:FWD:SCR01 <value></value> | Sets the forward                                                                            | SCR-CLP0+1 for Alternate ATM traffic       |  |
|                                             | descriptor IE.                                                                              |                                            |  |
|                                             |                                                                                             |                                            |  |
| SVCSETUP:ALTDESCR:FWD:SCR01?                | -                                                                                           | ard SCR-CLP0+1 for Alternate ATM traffic   |  |
|                                             | descriptor IE.                                                                              |                                            |  |
|                                             |                                                                                             |                                            |  |

| SVCSETUP Commands                                                            | Description                                                                                                    |
|------------------------------------------------------------------------------|----------------------------------------------------------------------------------------------------|
| SVCSETUP:ALTDESCR:BWD:SCR01 <value></value>                                  | Sets the backward SCR-CLP0+1 for Alternate ATM traffic descriptor IE.                                                                                                    |
| SVCSETUP:ALTDESCR:BWD:SCR01?                                                 | Queries the backward SCR-CLP0+1 for Alternate ATM traffic descriptor IE.                                                                                                    |
| SVCSETUP:ALTDESCR:FWD:MBS0 <value></value>                                   | Sets the forward MBS-CLP0 for Alternate ATM traffic descriptor IE.                                                                                                    |
| SVCSETUP:ALTDESCR:FWD:MBS0?                                                  | Queries the forward MBS-CLP0 for Alternate ATM traffic descriptor IE.                                                                                                    |
| SVCSETUP:ALTDESCR:BWD:MBS0 <value></value>                                   | Sets the backward MBS-CLP0 for Alternate ATM traffic descriptor IE.                                                                                                    |
| SVCSETUP:ALTDESCR:BWD:MBS0?                                                  | Queries the backward MBS-CLP0 for Alternate ATM traffic descriptor IE.                                                                                                    |
| SVCSETUP:ALTDESCR:FWD:MBS01 <value></value>                                  | Sets the forward MBS-CLP0+1 for Alternate ATM traffic descriptor IE.                                                                                                    |
| SVCSETUP:ALTDESCR:FWD:MBS01?                                                 | Queries the forward MBS-CLP0+1 for Alternate ATM traffic descriptor IE.                                                                                                    |
| SVCSETUP:ALTDESCR:BWD:MBS01 <value></value>                                  | Sets the backward MBS-CLP0+1 for Alternate ATM traffic descriptor IE.                                                                                                    |
| SVCSETUP:ALTDESCR:BWD:MBS01?                                                 | Queries the backward MBS-CLP0+1 for Alternate ATM traffic descriptor IE.                                                                                                    |
| SVCSETUP:ALTDESCR:FWD:TAGging<br><requested not="" requested=""></requested> | Sets the forward tagging requested parameter for Alternate ATM traffic descriptor IE.                                                                                                  |
| SVCSETUP:ALTDESCR:FWD:TAGging?                                               | Queries the forward tagging requested parameter for Alternate ATM traffic descriptor IE.                                                                                               |
| SVCSETUP:ALTDESCR:BWD:TAGging<br><requested not="" requested=""></requested> | Sets the backward tagging requested parameter for Alternate ATM traffic descriptor IE.                                                                                                 |
| SVCSETUP:ALTDESCR:BWD:TAGging?                                               | Queries the backward tagging requested parameter for<br>Alternate ATM traffic descriptor IE.                                                                                           |
| SVCSETUP:MINDESCR:FWD:PCR0 <value></value>                                   | Sets the forward PCR-CLP0 for Minimum Acceptable ATM traffic descriptor IE.<br><b>Note:</b> Minimum acceptable ATM traffic descriptor IE is valid only for UNI4.0 signalling protocol. |
| SVCSETUP:MINDESCR:FWD:PCR0?                                                  | Queries the forward PCR-CLP0 for Minimum Acceptable ATM traffic descriptor IE.                                                                                                    |
| SVCSETUP:MINDESCR:BWD:PCR0 <value></value>                                   | Sets the backward PCR-CLP0 for Minimum Acceptable ATM traffic descriptor IE.                                                                                                    |
| SVCSETUP:MINDESCR:BWD:PCR0?                                                  | Queries the backward PCR-CLP0 for Minimum Acceptable ATM traffic descriptor IE.                                                                                                    |
| SVCSETUP:MINDESCR:FWD:PCR01 <value></value>                                  | Sets the forward PCR-CLP0+1 for Minimum Acceptable ATM traffic descriptor IE.                                                                                                    |
| SVCSETUP:MINDESCR:FWD:PCR01?                                                 | Queries the forward PCR-CLP0+1 for Minimum Acceptable ATM traffic descriptor IE.                                                                                                    |
| SVCSETUP:MINDESCR:BWD:PCR01 <value></value>                                  | Sets the backward PCR-CLP0+1 for Minimum Acceptable ATM traffic descriptor IE.                                                                                                    |

| SVCSETUP Commands                            | Description                                                                                                |
|----------------------------------------------|----------------------------------------------------------------------------------------------------|
| SVCSETUP:MINDESCR:BWD:PCR01?                 | Queries the backward PCR-CLP0+1 for Minimum<br>Acceptable ATM traffic descriptor IE.                       |
| SVCSETUP:MINDESCR:FWD:SCR01 <value></value>  | Sets the forward SCR-CLP0+1 for Minimum Acceptable ATM traffic descriptor IE.                              |
| SVCSETUP:MINDESCR:FWD:SCR01?                 | Queries the forward SCR-CLP0+1 for Minimum Acceptable ATM traffic descriptor IE.                           |
| SVCSETUP: MINDESCR:BWD:SCR01 <value></value> | Sets the backward SCR-CLP0+1 for Minimum Acceptable ATM traffic descriptor IE.                             |
| SVCSETUP:MINDESCR:BWD:SCR01?                 | Queries the backward SCR-CLP0+1 for Minimum<br>Acceptable ATM traffic descriptor IE.                       |
| SVCSETUP:MINDESCR:FWD:MBS01 <value></value>  | Sets the forward MBS-CLP0+1 for Minimum Acceptable ATM traffic descriptor IE.                              |
| SVCSETUP:MINDESCR:FWD:MBS01?                 | Queries the forward MBS-CLP0+1 for Minimum Acceptable ATM traffic descriptor IE.                           |
| SVCSETUP:MINDESCR:BWD:MBS01 <value></value>  | Sets the backward MBS-CLP0+1 for Minimum Acceptable ATM traffic descriptor IE.                             |
| SVCSETUP:MINDESCR:BWD:MBS01?                 | Queries the backward MBS-CLP0+1 for Minimum<br>Acceptable ATM traffic descriptor IE.                       |
| SVCSETUP:TRNST:MAX?                          | Queries the maximum transit delay.<br><b>Note:</b> End-to-End transit delay is applicable only for UNI4.0. |
| SVCSETUP:TRNST:MAX <delay></delay>           | Sets the maximum transit delay.                                                                            |
| SVCSETUP:TRNST:CUM?                          | Queries the cumulative transit delay.                                                                      |
| SVCSETUP:TRNST:CUM <delay></delay>           | Sets the cumulative transit delay.                                                                         |

### **SVCCFG Branch**

The commands in this branch are related to configuring SVC parameters like UNI version, station address, default SETUP message parameters etc..

| SVCCFG Commands                                                       | Description                                                                                |
|-----------------------------------------------------------------------|--------------------------------------------------------------------------------------------|
| SVCCFG:UNIVERsion<br><uni protocol="" signalling="" version=""></uni> | Selects the UNI signalling protocol version.<br>Valid values are: UNI3.0 UNI3.1 and UNI4.0 |
| SVCCFG:UNIVERsion?                                                    | Queries the UNI signalling protocol version.                                               |

| SVCCFG Commands Description                                              |                                                                               |                                                                                                    |
|--------------------------------------------------------------------------|-------------------------------------------------------------------------------|----------------------------------------------------------------------------------------------------|
| SVCCFG:ATMADDRess <addressing format,<br="">ATM address&gt;</addressing> | The ATM addrest<br>Format<br>NSAP                                             | party ATM address.<br>ss can be specified in the following formats:<br><u>Meaning</u><br>ISO-NSAP Addressing format |
|                                                                          | E.164<br>ISO-NSAP ATM                                                         | E.164 Addressing format.                                                                                            |
|                                                                          | <networkprefix< td=""><td></td></networkprefix<>                              |                                                                                                    |
|                                                                          |                                                                               | ΓM addressing format is:                                                                                            |
|                                                                          | < E.164 Address                                                               | 6                                                                                                    |
|                                                                          | where,                                                                        | C                                                                                                    |
|                                                                          | Network pr                                                                    | refix 13 octets                                                                                                    |
|                                                                          | ESI                                                                           | 6 octets                                                                                                    |
|                                                                          | SEL                                                                           | 1 octet                                                                                                    |
|                                                                          | E.164 addr                                                                    | ess digits 1-15 decimal digits                                                                                      |
|                                                                          | The network pre<br>in hexadecimal                                             | efix, ESI and SEL octets have to be specified format.                                                               |
| SVCCFG: ATMADDRess?                                                      | Queries the calling party ATM address.                                        |                                                                                                    |
| SVCCFG:SIGCONnection <bandwidth></bandwidth>                             | Sets the signalling connection's (VPI=0 and VCI=5) peak cell rate.            |                                                                                                    |
| SVCCFG:SIGCONnection?                                                    | Queries the signalling connection's (VPI=0 and VCI=5) peak cell rate.         |                                                                                                    |
| SVCCFG:SIGFILTER:TYPE <type></type>                                      | Sets signalling f                                                             | ilters.Following are the valid signalling filter                                                                    |
|                                                                          | types:                                                                        |                                                                                                    |
|                                                                          | <u>Type</u>                                                                   | <u>Meaning</u>                                                                                                    |
|                                                                          | TYPE0                                                                         | No filters are set.                                                                                                 |
|                                                                          | TYPE1                                                                         | Filtering based on Call Reference<br>Value                                                                          |
|                                                                          | TYPE2                                                                         | Filtering based on Call Reference<br>Flag                                                                           |
|                                                                          | TYPE3                                                                         | Filtering based on Call Reference<br>Value and Call Reference Flag.                                                 |
|                                                                          | TYPE4                                                                         | Filtering based on signalling message                                                                               |
|                                                                          | TYPE5                                                                         | types.<br>Filtering based on signalling message<br>types and Call Reference Value.                                  |
|                                                                          | TYPE6                                                                         | Filtering based on signalling message                                                                               |
|                                                                          | TYPE7                                                                         | types and Call Reference Flag.<br>Filtering based on signalling message<br>types, Call Reference Value and Call     |
|                                                                          |                                                                               | Reference Flag.                                                                                                    |
| SVCCFG:SIGFILTER:TYPE?                                                   | Queries the signalling filter type setting.                                   |                                                                                                    |
| SVCCFG:SIGFILTER:CALLREFValue <value></value>                            | Sets the Call Reference Value to be used in filtering signalling messages.    |                                                                                                    |
| SVCCFG:SIGFILTER:CALLREFValue?                                           | Queries the Call Reference Value to be used in filtering signalling messages. |                                                                                                    |

| SVCCFG Commands                                                                                              | Description                                                     |                                                                                 |
|----------------------------------------------------------------------------------------------------|-----------------------------------------------------------------|---------------------------------------------------------------------------------|
| SVCCFG:SIGFILTER:CALLREFMask <value></value>                                                                 | Sets the Call Reference Mask to be used in filtering signalling |                                                                                 |
|                                                                                                    | messages.                                                       |                                                                                 |
| SVCCFG:SIGFILTER:CALLREFMask?                                                                                | Queries the Call Reference Mask to be used in filtering         |                                                                                 |
|                                                                                                    | signalling messages.                                            |                                                                                 |
| SVCCFG:SIGFILTER:CALLREFFlag <value></value>                                                                 | Sets the Call refe                                              | rence flag for filtering.                                                       |
|                                                                                                    | This can be either 0 or 1.                                      |                                                                                 |
| SVCCFG:SIGFILTER:CALLREFFlag?                                                                                | Queries the Call reference flag for filtering.                  |                                                                                 |
|                                                                                                    |                                                                 |                                                                                 |
| SVCCFG:SIGFILTER:MSGTYPE <type1< td=""><td colspan="2">Sets the message type(s) for filtering.</td></type1<> | Sets the message type(s) for filtering.                         |                                                                                 |
| type2typeN>                                                                                                  | Following messa                                                 | ge types are valid for this command.                                            |
|                                                                                                    | <u>Type</u>                                                     | <u>Meaning</u>                                                                  |
|                                                                                                    | SETUP                                                           | Filter on SETUP message.                                                        |
|                                                                                                    | CONN                                                            | Filter on CONNECT message.                                                      |
|                                                                                                    | CONNACK                                                         | Filter on CONNECT                                                               |
|                                                                                                    |                                                                 | ACKNOWLEDGE message.                                                            |
|                                                                                                    | CALLPROC                                                        | Filter on CALL PROCEEDING                                                       |
|                                                                                                    |                                                                 | message.                                                                        |
|                                                                                                    | REL                                                             | Filter on RELEASE message.                                                      |
|                                                                                                    | RELCMP                                                          | Filter on RELEASE COMPLETE                                                      |
|                                                                                                    |                                                                 | message.                                                                        |
|                                                                                                    | STAT                                                            | Filter on STATUS message.                                                       |
|                                                                                                    | STATENQ                                                         | Filter on STATUS ENQUIRY message.                                               |
|                                                                                                    | RST                                                             | Filter on RESTART message.                                                      |
|                                                                                                    | RSTACK                                                          | Filter on RESTART ACKNOWLEDGE                                                   |
|                                                                                                    |                                                                 | message.                                                                        |
|                                                                                                    | ALERT                                                           | Filter on ALERT message.                                                        |
| SVCCFG:SIGFILTER:MSGTYPE?                                                                                    | Queries the mess                                                | age type(s) selected for filtering signalling                                   |
|                                                                                                    | messages.                                                       |                                                                                 |
| SVCCFG:DEFSETUP:CDPTY                                                                                        |                                                                 | alled party ATM address.                                                        |
| < addressing format, address>                                                                                | The ATM addres                                                  | s can be specified in the following formats:                                    |
|                                                                                                    | <u>Format</u>                                                   | <u>Meaning</u>                                                                  |
|                                                                                                    | NSAP                                                            | ISO-NSAP Addressing format                                                      |
|                                                                                                    | E.164                                                           | E.164 Addressing format.                                                        |
|                                                                                                    | ISO NSAD ATM                                                    | address format is:                                                              |
|                                                                                                    | < NetworkPrefix                                                 |                                                                                 |
|                                                                                                    |                                                                 | , 101, 011/                                                                     |
|                                                                                                    | E.164 Native AT                                                 | M addressing format is:                                                         |
|                                                                                                    | < E.164 Address                                                 | •                                                                               |
|                                                                                                    | where,                                                          |                                                                                 |
|                                                                                                    |                                                                 | efix 13 octets                                                                  |
|                                                                                                    | Network pr                                                      | 111 15 001015                                                                   |
|                                                                                                    | Network pre                                                     | 6 octets                                                                        |
|                                                                                                    | ESI                                                             | 6 octets                                                                        |
|                                                                                                    | ESI<br>SEL                                                      | 1 octet                                                                         |
|                                                                                                    | ESI                                                             | 1 octet                                                                         |
|                                                                                                    | ESI<br>SEL<br>E.164 addre                                       | 1 octet                                                                         |
|                                                                                                    | ESI<br>SEL<br>E.164 addre                                       | 1 octetss digits1-15 decimal digitsfix, ESI and SEL octets have to be specified |

| SVCCFG Commands                                                           | Description                                                                                                    |
|---------------------------------------------------------------------------|----------------------------------------------------------------------------------------------------|
| SVCCFG:DEFSETUP:AALTYPE <type></type>                                     | Sets the default AAL type.                                                                                                 |
| SVCCFG:DEFSETUP:AALTYPE?                                                  | Queries the default AAL type.                                                                                              |
| SVCCFG:DEFSETUP:QOSCLASS <default qos<br="">class&gt;</default>           | Sets the default QoS class (used in both forward and backward directions).                                                 |
| SVCCFG:DEFSETUP:QOSCLASS?                                                 | Queries the default QoS class                                                                                              |
| SVCCFG:DEFSETUP:MAXSDUSIZE <default<br>Max CPCS SDU size&gt;</default<br> | Sets the default maximum AAL5-CPCS SDU size (used in both forward and backward directions).                                |
| SVCCFG:DEFSETUP:MAXSDUSIZE?                                               | Queries the default maximum AAL5-CPCS SDU size                                                                             |
| SVCCFG:DEFSETUP:PCR0 <value></value>                                      | Sets the default PCR for CLP0 (used in both forward and backward directions).                                              |
| SVCCFG:DEFSETUP:PCR0?                                                     | Queries the default PCR for CLP0.                                                                                          |
| SVCCFG:DEFSETUP:PCR01 <value></value>                                     | Sets the default PCR for CLP0+1 (used in both forward and backward directions).                                            |
| SVCCFG:DEFSETUP:PCR01?                                                    | Queries the default PCR for CLP0+1.                                                                                        |
| SVCCFG:DEFSETUP:SCR0 <value></value>                                      | Sets the default SCR for CLP0 (used in both forward and backward directions).                                              |
| SVCCFG:DEFSETUP:SCR0?                                                     | Queries the default SCR for CLP0.                                                                                          |
| SVCCFG:DEFSETUP:SCR01 <value></value>                                     | Sets the default SCR for CLP0+1 (used in both forward and backward directions).                                            |
| SVCCFG:DEFSETUP:SCR01?                                                    | Queries the default SCR for CLP0+1.                                                                                        |
| SVCCFG:DEFSETUP:MBS0 <value></value>                                      | Sets the default MBS for CLP0 (used in both forward and backward directions).                                              |
| SVCCFG:DEFSETUP:MBS0?                                                     | Queries the default MBS for CLP0.                                                                                          |
| SVCCFG:DEFSETUP:MBS01 <value></value>                                     | Sets the default MBS for CLP0+1 (used in both forward and backward directions).                                            |
| SVCCFG:DEFSETUP:MBS01?                                                    | Queries the default MBS for CLP0+1.                                                                                        |
| SVCCFG:DEFSETUP:TAGging<br><requested not="" requested=""></requested>    | Sets the default tagging requested parameter to "Requested"<br>or "Not Requested" for both forward and backward directions |
| SVCCFG:DEFSETUP:TAGging?                                                  | Queries the default tagging requested parameter.                                                                           |

| SVCCFG Commands                             | Description                                                 |                                          |
|---------------------------------------------|-------------------------------------------------------------|------------------------------------------|
| SVCCFG:DEFSETUP:COMBination <value></value> | Sets the default traffic combination for both forward and   |                                          |
|                                             | backward direction                                          | ons.                                     |
|                                             | The following con                                           | mbinations are valid:                    |
|                                             | <b>Combination</b>                                          | Meaning                                  |
|                                             | COMB1                                                       | PCR for CLP0 and CLP0+1                  |
|                                             |                                                             | are specified.                           |
|                                             | COMB2                                                       | PCR for CLP0, CLP0+1 and tagging         |
|                                             |                                                             | are specified.                           |
|                                             | COMB3                                                       | PCR for CLP0+1, SCR for CLP0 and         |
|                                             |                                                             | MBS for CLP0 are specified.              |
|                                             | COMB4                                                       | PCR for CLP0+1, SCR for CLP0, MBS        |
|                                             | 00112                                                       | for CLP0 and tagging are specified.      |
|                                             | COMB5                                                       | PCR for CLP0+1 is specified.             |
|                                             | COMB6                                                       | PCR for CLP0+1, SCR for CLP0+1           |
|                                             | COMPO                                                       | and MBS for CLP0+1 are specified.        |
| SVCCFG:DEFSETUP:COMBination?                | Queries the defau                                           | lt traffic combination.                  |
| SVCCFG:DEFSETUP:TRAFtype <value></value>    | Sets the default traffic type for both forward and backward |                                          |
|                                             | directions.                                                 |                                          |
|                                             | Valid traffic types                                         | s are:                                   |
|                                             | RTVBR Rea                                                   | al time Variable Bit Rate                |
|                                             | NRTVBR Nor                                                  | n real time Variable Bit Rate            |
|                                             | UBR Uns                                                     | specified Bit Rate                       |
|                                             |                                                             | nstant Bit Rate                          |
|                                             | ABR Ava                                                     | ailable Bit Rate                         |
| SVCCFG:DEFSETUP:TRAFtype?                   | Queries the default traffic type.                           |                                          |
| SVCCFG:DEFSETUP:ICR <value></value>         | Sets the default ICR value for ABR SVCs.                    |                                          |
| SVCCFG:DEFSETUP:ICR?                        | Queries the default ICR value for ABR SVCs.                 |                                          |
| SVCCFG:DEFSETUP:RIF <value></value>         | Sets the default RIF for ABR SVCs.                          |                                          |
| SVCCFG:DEFSETUP:RIF?                        | Queries the default RIF for ABR SVCs.                       |                                          |
|                                             | -                                                           |                                          |
| SVCCFG:DEFSETUP:RDF <value></value>         | Sets the default R                                          | DF for ABR SVCs.                         |
| SVCCFG:DEFSETUP:RDF?                        | Queries the default RDF for ABR SVCs.                       |                                          |
| SVCCFG:DEFSETUP:MCR <value></value>         | Sets the default MCR (minimum cell rate) for ABR SVCs.      |                                          |
| SVCCFG:DEFSETUP:MCR?                        | Queries the defau                                           | It MCR (minimum cell rate) for ABR SVCs. |
| SVCCFG:DEFSETUP:TBE <value></value>         |                                                             | BE (Transient buffer exposure) for ABR   |
|                                             | SVCs.                                                       |                                          |

| SVCCFG Commands                                   | Description                                                   |                                    |
|---------------------------------------------------|---------------------------------------------------------------|------------------------------------|
| SVCCFG:DEFSETUP:TBE?                              | Queries the default TBE (Transient buffer exposure) for SVCs. |                                    |
| SVCCFG:TIMER <timer> <value></value></timer>      | Sets the value for U                                          | UNI signalling protocol timers.    |
|                                                   | <u>Timer</u>                                                  | <u>Meaning</u>                     |
|                                                   | T301                                                          | Timer for ALERT                    |
|                                                   | T303                                                          | Timer for SETUP                    |
|                                                   | T308                                                          | Timer for RELEASE                  |
|                                                   | T309                                                          | Timer for Link Connection          |
|                                                   | T310                                                          | Timer for Call Proceeding Received |
|                                                   | T313                                                          | Timer for CONNECT                  |
|                                                   | T316                                                          | Timer for RESTART                  |
|                                                   | T317                                                          | Timer for RESTART received         |
|                                                   | T322                                                          | Timer for STATUS                   |
|                                                   | POLL                                                          | Timer for POLL pdu                 |
|                                                   | KEEPALIVE                                                     | Timer for Keep Alive               |
|                                                   | NORESP                                                        | Timer between receipt of STAT pdu  |
|                                                   | CC                                                            | Timer between BGN and END pdu      |
|                                                   | IDLE                                                          | Idle timer period.                 |
| SVCCFG:TIMER < timer>?                            | Queries the value of UNI signalling protocol timer specified. |                                    |
| SVCCFG:SIGNalling<br><enable disable=""></enable> | Enables or disables signalling.                               |                                    |
| SVCCFG:SIGNalling?                                | Queries the status of signalling.                             |                                    |

### **TXRX Branch**

The commands in this branch are related to configuring SVC parameters like UNI version, station address, default SETUP message parameters etc..

| TXRX Commands                                        | Description                                                                                                    |
|------------------------------------------------------|----------------------------------------------------------------------------------------------------|
| TXRX:CAPTURE:SCOPE <vpi,vci></vpi,vci>               | Sets the scope of data capture. The default scope is <0,0>. The scope has to be set to the VPI/VCI of the VCC on which capture of data is to be done. VPI.VCI can be specified in either hexadecimal or decimal formats.             |
| TXRX:CAPTURE:SCOPE?                                  | Queries the scope of data capture.                                                                                                    |
| TXRX:CAPTURE:ENABLE <number bytes="" of=""></number> | Starts data capture for the specified number of bytes. The VC on which the capture is to be done should have been set using TXRX:CAPTURE:SCOPE command before to this. The number of bytes to capture can vary from 1 to 4096 bytes. |
| TXRX:CAPTURE:DISABLE                                 | Stops data capture                                                                                                    |

| TXRX Commands Description                                                                  |                                                                                                 |                                                                                                    |
|--------------------------------------------------------------------------------------------|-------------------------------------------------------------------------------------------------|----------------------------------------------------------------------------------------------------|
| TXRX:CAPTURE?                                                                              | Queries the status of d<br>are:<br>ON<br>OFF<br>COMPLETE <bytes></bytes>                        | ata capture operation. Returned values<br>Capture is proceeding on the VCC.<br>Capture is not set on the VCC.<br>Capture is complete with the<br>specified number of bytes.        |
| TXRX:CAPTURE:DATA <offset, bytes="" number="" of=""></offset,>                             | Queries the captured d parameters:                                                              | ata. The command take the following                                                                                                    |
|                                                                                            | Offset                                                                                          | Byte offset from which to display the captured data.                                                                                                    |
|                                                                                            | Number of bytes                                                                                 | Number of bytes of captured data displayed from the specified offset.                                                                                                    |
|                                                                                            | Valid values for Offset range from 1 to 4096.<br>Valid number of bytes can range from 1 to 100. |                                                                                                    |
| TXRX:CAPTURE:SEND <vpi,vci,number bytes="" of=""></vpi,vci,number>                         | The specified VCC sho<br>VCC table.                                                             | I modified data on the specified VCC.<br>ould be a Transmit full PDU VCC in the<br>ta can be optionally modified before                                                            |
|                                                                                            |                                                                                                 | <i>X:CAPTURE:MODIFIED</i> command.                                                                                                    |
| TXRX:CAPTURE:SEND?                                                                         | operation. The return v<br>following:<br>ON Sending                                             | ne "captured and modified data send"<br>values could be any one of the<br>of captured and modified data on the<br>going on.                                                        |
|                                                                                            |                                                                                                 | of captured and modified data on the completed.                                                                                                    |
| TXRX:CAPTURE:MODIFY <offset, number="" of<br="">bytes, byte 1, byte 2,byte n&gt;</offset,> | command are used to r<br>data starting from the o<br>Valid values for offset                    | data. The bytes specified in the<br>eplace the bytes present in the captured<br>offset for the number of bytes.<br>range from 1 to 4096.<br>mber of bytes can range from 1 to 100. |
|                                                                                            | until the TXRX:CAPTU                                                                            | ata is stored only internally in SCPI<br>URE:SEND command is issued. Once<br>d, the modified data is sent to the ATM<br>transmission.                                              |
| TXRX:CAPTURE:MODIFY<br><offset, bytes="" number="" of="">?</offset,>                       | Queries the modified d                                                                          | lata.                                                                                                    |

### **RX (Sense) Branch**

The RX branch is used to set and retrieve Receive ATM settings. Alternatively, each command can be sent using the "SENS" or "SENSE" keyword instead of the "RX" keyword.

| SENSe Command                     | Description                                                                                                    |  |
|-----------------------------------|----------------------------------------------------------------------------------------------------|--|
| RX:QOSANLYS: TYPE                 |                                                                                                    |  |
| <type></type>                     | Sets the QOS analysis test type. Valid values are:                                                                                             |  |
|                                   | <u>Type</u> <u>Description</u>                                                                                                    |  |
|                                   | NONE Invalid test type                                                                                                    |  |
|                                   | CDV 1-point CDV analysis<br>INTARRVL Cell inter-arrival time analysis                                                                          |  |
|                                   | 5                                                                                                    |  |
| RX:QOSANLYS:TYPE?                 | Queries the QOS analysis test type.                                                                                                    |  |
| RX:QOSANLYS: HDRS                 | Sets the header select for QOS analysis.                                                                                                    |  |
| <header select=""></header>       |                                                                                                    |  |
| RX:QOSANLYS:HDRS?                 | Selects the mask header for QOS analysis.                                                                                                    |  |
| RX:QOSANLYS:                      | Sets the mask header for QOS analysis.                                                                                                    |  |
| HDRM <header mask=""></header>    |                                                                                                    |  |
| RX:QOSANLYS:HDRM?                 | Queries the header mask for QOS analysis.                                                                                                    |  |
| RX:QOSANLYS:                      | Sets the expected cell rate. This is valid only for 1-point CDV analysis. The                                                                  |  |
| EXPCELLrate <cell rate=""></cell> | input format is based on the unit of measure for cell rates. Refer to the                                                                      |  |
|                                   | ATMSYS: CELLRATE command for setting the unit of measure.                                                                                      |  |
| RX:QOSANLYS:                      | Queries the expected cell rate. This is valid only for 1-point CDV analysis.                                                                   |  |
| EXPCELLrate?                      | The output format is based on the unit of measure for cell rates. Refer to the <i>ATMSYS:CELLRATE</i> command for unit of measure information. |  |
| RX:QOSANLYS:START                 | Starts the QOS analysis test.                                                                                                    |  |
| RX:QOSANLYS:STOP                  | Stops the QOS analysis test.                                                                                                    |  |
| RX:QOSANLYS?                      | Queries the status of QOS analysis test. Returned values are START or                                                                          |  |
| KA.QOSANLIS:                      | STOP.                                                                                                    |  |
| RX:QOSANLYS:MINCDV?               | Queries the minimum 1-point CDV measurement. The value reported is in                                                                          |  |
|                                   | nano-seconds.                                                                                                    |  |
| RX:QOSANLYS:                      | Queries the maximum 1-point CDV measurement. The value reported is in                                                                          |  |
| MAXCDV?                           | nano-seconds.                                                                                                    |  |
| RX:QOSANLYS:                      | Queries the minimum cell inter-arrival time measurement. The value                                                                             |  |
| MINARRVL?                         | reported is in nano-seconds.                                                                                                    |  |
| RX:QOSANLYS:                      | Queries the maximum cell inter-arrival time measurement. The value                                                                             |  |
| MAXARRVL?                         | reported is in nano-seconds.                                                                                                    |  |

# 5

### Gigabit Ethernet SCPI Commands

### **Overview**

This chapter describes the Gigabit Ethernet (GigE) SCPI commands supported by the configured unit. You may not have access to all commands based on the product configuration you purchased.

### Supported GigE SCPI Commands

These commands are extensions to the SCPI command set. These commands are adapted to the configured unit and are unique to each protocol processor. SCPI commands should be typed on one single line completed with a hard carriage return. These commands require zero or one parameters, and return zero or one values.

### **RES (Fetch) Branch**

The RES branch is used to retrieve Gigabit Ethernet results. Alternatively, each command can be sent using the "FETC" or "FETCH" keyword instead of the "RES" keyword.

The following is a list of supported RESULT commands.

| RESULT Command          | Description                                                         |
|-------------------------|---------------------------------------------------------------------|
| RES:APS:AVG?            | Queries and reports the average duration of an APS switch.          |
| RES:APS:LAST?           | Queries and reports the duration of the last APS switch.            |
| RES:APS:MAX?            | Queries and reports the duration of the longest APS switch.         |
| RES:APS:MIN?            | Queries and reports the duration of the shortest APS switch.        |
| RES:APS:STATE?          | Queries and reports the current APS switch state.                   |
| RES:BERT:BIT:AVGRATE?   | Queries the average bit error rate.                                 |
| RES:BERT:BIT:COUNT?     | Queries the bit error count.                                        |
| RES:BERT:BIT:CURRATE?   | Queries the current bit error rate.                                 |
| RES:BERT:BIT:ES?        | Queries and reports the number of seconds a bit error was present.  |
| RES:BERT:CODE:COUNT?    | Queries and reports the code error count.                           |
| RES:BERT:CODE:AVGRATE?  | Queries and reports the average code error rate.                    |
| RES:BERT:CODE:CURRATE?  | Queries and reports the current code error rate.                    |
| RES:BERT:CODE:ES?       | Queries and reports the number of seconds a code error was present. |
| RES:BERT:FCS:COUNT?     | Queries and reports the Frame Check Sequence (FCS) error count.     |
| RES:BERT:FCS:AVGRATE?   | Queries and reports the FCS average error rate.                     |
| RES:BERT:FCS:CURRATE?   | Queries and reports the current FCS error rate.                     |
| RES:BERT:FCS:ES?        | Queries and reports the number of seconds an FCS error was present. |
| RES:BERT:FRAMERX:       | Queries the number of frames received during a bit-error-rate test. |
| COUNT?                  |                                                                     |
| RES:BERT:FRAMETX:COUNT? | Queries the number of frames sent during a bit-error-rate test.     |

| RESULT Command                                                               | Description                                                                                                    |
|------------------------------------------------------------------------------|----------------------------------------------------------------------------------------------------|
| RES:BERT:PATSync:Secs?                                                       | Queries the number of seconds a loss of pattern was present.                                                                            |
| RES:TXFRAMes?                                                                | Reports the total number of frames transmitted by the current Ethernet stream.                                                          |
| RES:RXFRAMes?                                                                | Reports the total number of frames received by the current Ethernet stream.                                                             |
| RES:TXBYTes?                                                                 | Reports the total number of bytes transmitted by the current Ethernet stream.                                                           |
| RES:RXBYTes?                                                                 | Reports the total number of bytes received by the current Ethernet stream.                                                              |
| RES:INVALid:FCS?                                                             | Reports the error count for invalid FCS errors.                                                                                         |
| RES:INVALid:IPCHECKsum?                                                      | Reports the error count for invalid IP checksum errors.                                                                                 |
| RES:UNDERsized?                                                              | Reports the error count for undersized frames.                                                                                          |
| RES:OVERsized?                                                               | Reports the error count for oversized frames.                                                                                           |
| RES:LOS:Secs?                                                                | Reports the LOS alarm seconds count.                                                                                                    |
| RES:VLAN:TAGged?                                                             | Reports the number of received VLAN tagged frames.                                                                                      |
| RES:VLAN:QOS? <entry></entry>                                                | Reports the number of frames received for the selected QOS user priority level.                                                         |
| RES:PAUSE:FRAMes?                                                            | Reports the number of Pause packets received.                                                                                           |
| RES:PAUSE:QUANTas?                                                           | Reports the number of Pause Quantas received.                                                                                           |
| RES:PAUSE:ENDFRAMes?                                                         | Reports the number of Pause frames received with a Quantas value of 0.                                                                  |
| RES:PACKets:IP?                                                              | Reports the number of IP packets received.                                                                                              |
| RES:PACKets:ICMP?                                                            | Reports the number of ICMP packets received.                                                                                            |
| RES:PACKets:UDP?                                                             | Reports the number of UDP packets received.                                                                                             |
| RES:PACKets:TCP?                                                             | Reports the number of TCP packets received.                                                                                             |
| RES:PACKets:BGP?                                                             | Reports the number of BGP packets received.                                                                                             |
| RES:PACKets:OSPF?                                                            | Reports the number of OSPF packets received.                                                                                            |
| RES:PACKets:IGMP?                                                            | Reports the number of IGMP packets received.                                                                                            |
| RES:PACKets:JUMBO?                                                           | Reports the number of Jumbo packets received.                                                                                           |
| RES:STRM:OUTofseq? <tgen><br/>Note: <tgen> = traffic generator</tgen></tgen> | Reports the number of out of sequence frames received by the Ethernet stream.<br>Valid <tgen> values are 1, 2, 3, or 4.</tgen>          |
| RES:STRM:TXFRAMes? <tgen></tgen>                                             | Reports the number of packets transmitted by the selected Ethernet stream.<br>Valid <tgen> values are 1, 2, 3, or 4.</tgen>             |
| RES:STRM:RXFRAMes? <tgen></tgen>                                             | Reports the number of packets received by the selected Ethernet stream. Valid <tgen> values are 1, 2, 3, or 4.</tgen>                   |
| RES:STRM:TXBYTes? <tgen></tgen>                                              | Reports the number of bytes transmitted by the selected Ethernet stream. Valid <tgen> values are 1, 2, 3, or 4.</tgen>                  |
| RES:STRM:RXBYTes? <tgen></tgen>                                              | Reports the number of bytes received by the selected Ethernet stream.<br>Valid <tgen> values are 1, 2, 3, or 4.</tgen>                  |
| RES:STRM:VLANtagged?<br><tgen></tgen>                                        | Reports the number of VLAN tagged packets received by the selected<br>Ethernet stream.<br>Valid <tgen> values are 1, 2, 3, or 4.</tgen> |
| RES:STRM:TXBW? <tgen></tgen>                                                 | Reports the number of bytes transmitted as a percentage of bandwidth.<br>Valid <tgen> values are 1, 2, 3, or 4.</tgen>                  |

| RESULT Command               | Description                                                                                                    |
|------------------------------|----------------------------------------------------------------------------------------------------|
| RES:STRM:RXBW? <tgen></tgen> | Reports the number of bytes received as a percentage of bandwidth.<br>Valid <tgen> values are 1, 2, 3, or 4.</tgen> |

### TX (SOURce) Branch

The TX branch is used to set and retrieve Gigabit Ethernet transmit settings. Alternatively, each command can be sent using the "SOUR" or "SOURCE" keyword instead of the "TX" keyword.

The following is a list of supported Transmit commands.

| Transmit Command                               | Description                                                                                                    |  |
|------------------------------------------------|----------------------------------------------------------------------------------------------------|--|
| TX:APS:ACTION?                                 | Queries and reports the current setting of the APS Action State function.<br>Valid responses are Single, Stop, and Continuous.                                                                                                    |  |
| TX:APS:ACTION <state></state>                  | Starts and stopsGigabit Ethernet APS mode. Valid <state> values are:SINGleMonitors for a single APS event. If the event occurs, the<br/>duration is reported and the state returns to Inactive.STOPStops APS monitoring. The state returns to Inactive.CONTinuosConstantly monitors for APS events and updates the<br/>Protection Switch Time durations.</state> |  |
| TX:APS:BAD?                                    | Queries and reports the Consecutive Bad Time Required value. The value that appears is in milliseconds.                                                                                                    |  |
| TX:APS:BAD <value></value>                     | Sets a value for the Consecutive Bad Time Required for a Gigabit Ethernet APS test. Values range from 0.1 to 409.0.                                                                                                    |  |
| TX:APS:GOOD?                                   | Queries and reports the Consecutive Good Time Required value. The value that appears in milliseconds.                                                                                                    |  |
| TX:APS:GOOD <value></value>                    | Sets a value for the Consecutive Good Time Required for a Gigabit Ethernet APS test. Values range from 0.1 to 409.0.                                                                                                    |  |
| TX:BERT:ERR:RATE?                              | Queries the current bit error rate.                                                                                                    |  |
| TX:BERT:ERR:RATE                               | Sets the error rate. Valid values for <rate> are:</rate>                                                                                                    |  |
| <rate></rate>                                  | Rate Description                                                                                                    |  |
|                                                | 0Off. Stops error generationSINGLESingle error generation; does not change the current<br>generation rate                                                                                                    |  |
|                                                | N.NNe-NN where each N is a numeral                                                                                                    |  |
| TX:BERT:ERR:TYPE?                              | Queries and reports the current type of error configured for the BERT test.                                                                                                    |  |
| TX:BERT:ERR:TYPE                               | Sets the error type for the BERT test to one of the following types:                                                                                                    |  |
| <error></error>                                | Error Description                                                                                                    |  |
|                                                | NONEStops error generation.BITInjects BIT errors into the payload pattern.                                                                                                    |  |
|                                                | FCS Injects Frame Check Sequence errors into the payload                                                                                                    |  |
|                                                | pattern.                                                                                                    |  |
| TX:BERT:FRAMESIZE?                             | Queries the frame size in bytes.                                                                                                    |  |
| TX:BERT:FRAMESIZE<br><packet size=""></packet> | Sets the frame size in bytes.<br>Valid values for <packet size=""> range from 64 bytes to 9216 bytes.</packet>                                                                                                    |  |
| TX:BERT:FRAMING?                               | Queries the current framing parameter.                                                                                                    |  |
| TX:BERT:FRAMING<br><frame/>                    | Sets the framing parameter.<br>Valid values for <frame/> are UNFRAMED and FRAMED.                                                                                                    |  |

| Transmit Command    | Description                                                            |                                                              |
|---------------------|------------------------------------------------------------------------|--------------------------------------------------------------|
| TX:BERT:PATTern?    | Returns the current Gigabit Ethernet pattern value.                    |                                                              |
| TX:BERT:PATTern     | Sets the expected Gigabit Ethernet receive pattern value.              |                                                              |
| <pattern></pattern> | Valid values for <pattern> are:</pattern>                              |                                                              |
|                     | <u>Pattern</u>                                                         | <b>Description</b>                                           |
|                     | <word></word>                                                          | Uses a user-defined 32-bit pattern. The pattern is entered   |
|                     |                                                                        | using HEX notation.                                          |
|                     |                                                                        | For example, TX:BERT:PATT #HFFFFFFFF.                        |
|                     | PRBS                                                                   | Uses a PRBS pattern.                                         |
|                     | INVPRBS                                                                | Uses an inverted PRBS pattern.                               |
|                     | LIVE                                                                   | User data is received; no pattern is used. This is a receive |
|                     |                                                                        | only function.                                               |
| TX:BERT:TESTMode?   | Queries the current Test mode parameter.                               |                                                              |
| TX:BERT:TESTMode    | Sets the Test mode parameter.                                          |                                                              |
| <mode></mode>       | Valid values for <mode> are:</mode>                                    |                                                              |
|                     | ON Starts a BERT test. It continues until the BERT test is turned off. |                                                              |
|                     | OFF Stops a BERT test.                                                 |                                                              |

#### **RFC2544 Branch**

The RFC2544 branch is used to configure and operate the Gigabit Ethernet's RFC 2544 functionality.

The following is a list of supported RFC2544 commands.

| RFC 2544 Command                   | Description                                                                                                    |  |
|------------------------------------|----------------------------------------------------------------------------------------------------|--|
| RFC:THRUput:STREAMid?              | Queries and reports which Ethernet stream is currently selected. Valid values that appear are 1, 2, 3, or 4.                                                                                                    |  |
| RFC:THRUput:STREAMid <id></id>     | Selects an existing Ethernet stream to use for the test.         Valid <id> values are:         1       Stream ID 1         2       Stream ID 2         3       Stream ID 3         4       Stream ID 4         An error is returned if a stream ID, that does not exist, is entered.         Note: Ethernet streams are created using the Packet Branch's         STRM:ADD command.</id> |  |
| RFC:THRUput:DURation?              | Queries and reports the duration set, or remaining, for the RFC 2544<br>Throughput test. The value that appears is in seconds.                                                                                                    |  |
| RFC:THRUput:DURation <secs></secs> | Sets the duration (in seconds) for the RFC 2544 Throughput test. Valid values for <secs> range from 1 to 600.</secs>                                                                                                    |  |
| RFC:THRUput:LOSSrate?              | Queries and reports the packet loss rate threshold for the RFC 2544<br>Throughput test. This value specifies how many packets can be lost<br>without signifying a failure.                                                                                                    |  |
| RFC:THRUput:LOSSrate <rate></rate> | Sets the acceptable packet loss rate for an RFC 2544 Throughput test.<br>When this value is exceeded, this portion of the test is considered a failure.<br>Valid <rate> values range from 1 to 100.</rate>                                                                                                    |  |
| RFC:THRUput:RESolutionrate?        | Queries and reports the granularity specified for determining the exact passing rate of the RFC 2544 Throughput test.                                                                                                    |  |

| RFC 2544 Command                                  | Description                                                                                                    |  |
|---------------------------------------------------|----------------------------------------------------------------------------------------------------|--|
| RFC:THRUput:RESolutionrate<br><rate></rate>       | Sets the granularity, or resolution rate, used to determine the passing rate of the RFC 2544 Throughput test. Valid values for <rate> range from 1 to 100.</rate>                                                                                                    |  |
| RFC:THRUput:ACTivate?                             | Queries and reports the On/Off state of the RFC 2544 Throughput test.<br>Values that appear are ON or OFF.                                                                                                    |  |
| RFC:THRUput:ACTivate <state></state>              | Starts and stops an RFC 2544 Throughput test. Valid <state> values are:ONActivates the test.OFFDeactivates the test.</state>                                                                                                    |  |
| RFC:THRUput:PASS? <size></size>                   | Returns the passing rate for a specific packet size. Valid <size> values are: 64, 128, 256, 512, 1024, 1280, or 1518.</size>                                                                                                    |  |
| RFC:THRUput:TX? <size></size>                     | Returns the number of transmitted packets for a specific packet size. Valid <size> values are: 64, 128, 256, 512, 1024, 1280, or 1518.</size>                                                                                                    |  |
| RFC:THRUput:RX? <size></size>                     | Returns the number of received packets for a specific packet size. Valid <size> values are: 64, 128, 256, 512, 1024, 1280, or 1518.</size>                                                                                                    |  |
| RFC:THRUput:MIN? <size></size>                    | Returns the minimum latency value for a specific packet size. Valid <size> values are: 64, 128, 256, 512, 1024, 1280, or 1518.</size>                                                                                                    |  |
| RFC:THRUput:MAX? <size></size>                    | Returns the maximum latency value for a specific packet size. Valid <size> values are: 64, 128, 256, 512, 1024, 1280, or 1518.</size>                                                                                                    |  |
| RFC:THRUput:AVG? <size></size>                    | Returns the average latency value for a specific packet size. Valid <size> values are: 64, 128, 256, 512, 1024, 1280, or 1518.</size>                                                                                                    |  |
| RFC:FRAMEloss:TX? <size><br/><rate></rate></size> | Reports the total number of frames transmitted for a specific packet size<br>and rate in an RFC 2544 Frame Loss test.<br>Valid <size> values are: 64, 128, 256, 512, 1024, 1280, or 1518.<br/>Valid <rate> values are: 10, 20, 30, 40, 50, 60, 70, 80, 90, or 100.</rate></size> |  |
| RFC:FRAMEloss:RX? <size> <rate></rate></size>     | Reports the total number of frames received for a specific packet size and rate in an RFC 2544 Frame Loss test.<br>Valid <size> values are: 64, 128, 256, 512, 1024, 1280, or 1518.<br/>Valid <rate> values are: 10, 20, 30, 40, 50, 60, 70, 80, 90, or 100.</rate></size>       |  |
| RFC:FRAMEloss:ACTivate<br><state></state>         | Starts and stops an RFC 2544 Frame Loss test. Valid <state> values are:ONActivates the test.OFFDeactivates the test.</state>                                                                                                    |  |

#### **Packet Branch**

The Packet branch is used to configure and operate the Gigabit Ethernet's Packet functionality.

The following is a list of supported Stream commands.

| Stream Command | Description                                                                                                    |                                                                                                    |
|----------------|----------------------------------------------------------------------------------------------------|----------------------------------------------------------------------------------------------------|
| STRM:NUMber?   | Queries and reports the number of configured Ethernet streams. The following values can be returned: 0, 1, 2, 3, or 4. <b>Note:</b> If 0 is returned, all STRM commands are disabled except for <b>STM:ADD</b> . |                                                                                                    |
| STRM:ADD?      | Queries and<br>values can a<br>TRUE                                                                                                    | reports if an Ethernet stream can be added. The following<br>ppear:<br>Indicates that a stream can be added using the<br>STRM:ADD command.                                                                                                    |
|                | FALSE                                                                                                    | Indicates that no additional streams can be added until a stream is deleted. For example, if four Ethernet stream are currently defined, FALSE is returned. Another stream cannot be added unless one of the four existing stream is deleted (see <b>STRM:DELete</b> command). |

| Stream Command                 | Description                                                                                                    |  |
|--------------------------------|----------------------------------------------------------------------------------------------------|--|
| STRM:ADD <all fields=""></all> | Creates an Ethernet stream. The <all fields=""> value contains 20 different parameters that define an Ethernet stream's profile.</all>                                                  |  |
|                                | parameters that define an Ethernet stream's prome.                                                                                                    |  |
|                                | When adding a stream, use the following format guideline:                                                                                                    |  |
|                                | STRM:ADD a, b, c, d, e, f, g, h, i, j, k, l, m, n, o, p, q, r, s, t,                                                                                                    |  |
|                                | where,                                                                                                    |  |
|                                | a = MAC source address mask, see STRM:SRC:MASK:MAC command                                                                                                    |  |
|                                | b = MAC source address, see STRM:SRC:MAC command                                                                                                    |  |
|                                | c = MAC destination address mask, see STRM:DEST:MASK:MAC command                                                                                                    |  |
|                                | d = MAC destination address, see STRM:DEST:MAC command                                                                                                    |  |
|                                | e = IP source address mask, see STRM:SRC:MASK:IP command                                                                                                    |  |
|                                | f = IP source address, see STRM:SRC:IP command                                                                                                    |  |
|                                | g = IP destination address mask, see STRM:DEST:MASK:IP command                                                                                                    |  |
|                                | h = IP destination address, see STRM:DEST:IP command                                                                                                    |  |
|                                | i = Not implemented. Use a null character or blank space for this value.                                                                                                    |  |
|                                | j = Payload, see STRM:PAYload command                                                                                                    |  |
|                                | <ul> <li>k = Payload user data. A value is only required if Payload is set to USER</li> <li>Otherwise, enter a blank space for this value. See STRM:PAYload</li> <li>command</li> </ul> |  |
|                                | l = Not implemented. Use a null character or blank for this value.                                                                                                    |  |
|                                | m = Frame length, see STRM:FRAMELENgth command                                                                                                    |  |
|                                | n = UDP source port, see STRM: RAMEDEL (gin command)<br>n = UDP source port, see STRM: SRC: PORT command                                                                                |  |
|                                | o = UDP destination port, see STRM:DEST:PORT command                                                                                                    |  |
|                                | p = Percent bandwidth, see STRM:BW command                                                                                                    |  |
|                                | q = Not implemented. Use a null character or blank space for this value.                                                                                                    |  |
|                                | r = VLAN tag, see STRM:VLAN:TAG command                                                                                                    |  |
|                                | s = VLAN ID, see STRM: VLAN: ID command                                                                                                    |  |
|                                | t = VLAN QOS, see STRM:VLAN:QOS command                                                                                                    |  |
|                                |                                                                                                    |  |
|                                | <b>Note:</b> If a value is not entered (a null character or blank space), the command's default value is used. For readability, use a blank space for                                   |  |
|                                | items $i$ , $l$ , and $q$ listed above. When entering values for items $a$ through $t$                                                                                                  |  |
|                                | listed above, do not use the $<$ tgen> parameter that is listed in that                                                                                                    |  |
|                                | command's description. Always place a comma after the last parameter.                                                                                                    |  |
|                                | The following example illustrates how to create an Ethernet stream using the STRM:ADD command.                                                                                          |  |

STRM:ADD 16, 10-2b-3a-22-14-AA, 16, 10-2b-3a-22-14-FF, 8, 010. 011.010.111, , , , ONES, , , 64, , , 3, , ON, 20, 7,

| Stream Command                                                      | Description                                                                                                    |  |
|---------------------------------------------------------------------|----------------------------------------------------------------------------------------------------|--|
| STRM:UPDate <tgen>,</tgen>                                          | Updates the parameters of an existing Ethernet stream.                                                                 |  |
| <all fields=""></all>                                               | Valid <tgen> values are 1, 2, 3, or 4.</tgen>                                                                          |  |
|                                                                     | The <all fields=""> value contains 20 different parameters that define an</all>                                        |  |
| Note: Use the STRM:GET?                                             | Ethernet stream's profile.                                                                                             |  |
| command to view the current parameter values for a selected         | When updating an existing stream, use the following format guideline:                                                  |  |
| Ethernet stream.                                                    | STRM:UPDate <tgen>, a, b, c, d, e, f, g, h, i, j, k, l, m, n, o, p, q, r, s, t,</tgen>                                 |  |
|                                                                     | where,                                                                                                    |  |
|                                                                     | <tgen> = Stream's ID number (1, 2, 3, or 4). <i>This is required.</i></tgen>                                           |  |
|                                                                     | a = MAC source address mask, see STRM:SRC:MASK:MAC command                                                             |  |
|                                                                     | b = MAC source address, see STRM:SRC:MAC command                                                                       |  |
|                                                                     | c = MAC destination address mask, see STRM:DEST:MASK:MAC command                                                       |  |
|                                                                     | d = MAC destination address, see STRM:DEST:MAC command                                                                 |  |
|                                                                     | e = IP source address mask, see STRM:SRC:MASK:IP command                                                               |  |
|                                                                     | f = IP source address, see STRM:SRC:IP command                                                                         |  |
|                                                                     | g = IP destination address mask, see STRM:DEST:MASK:IP command                                                         |  |
|                                                                     | h = IP destination address, see STRM:DEST:IP command                                                                   |  |
|                                                                     | i = Not implemented. Use a null character or blank space for this value.                                               |  |
|                                                                     | j = Payload, see STRM:PAYload command                                                                                  |  |
|                                                                     | k = Payload user data. A value is only required if Payload is set to USER.                                             |  |
|                                                                     | Otherwise, enter a blank space for this value. See STRM:PAYload<br>command                                             |  |
|                                                                     | l = Not implemented. Use a null character or blank for this value.                                                     |  |
|                                                                     | m = Frame length, see STRM:FRAMELENgth command                                                                         |  |
|                                                                     | n = UDP source port, see STRM:SRC:PORT command                                                                         |  |
|                                                                     | o = UDP destination port, see STRM:DEST:PORT command                                                                   |  |
|                                                                     | p = Percent bandwidth, see STRM:BUST: OKT command                                                                      |  |
|                                                                     | •                                                                                                    |  |
|                                                                     | q = Not implemented. Use a null character or blank space for this value.                                               |  |
|                                                                     | r = VLAN tag, see STRM:VLAN:TAG command                                                                                |  |
|                                                                     | s = VLAN ID, see STRM:VLAN:ID command                                                                                  |  |
|                                                                     | t = VLAN QOS, see STRM:VLAN:QOS command                                                                                |  |
|                                                                     | Note: If a value is not entered (null character or blank space), the                                                   |  |
|                                                                     | command's default value is used. For readability, use a blank space for                                                |  |
|                                                                     | items <i>i</i> , <i>l</i> , and <i>q</i> listed above. When entering values for items <i>a</i> through $t$             |  |
|                                                                     | listed above, do not use the <tgen> parameter that is listed in that</tgen>                                            |  |
|                                                                     | command's description. Always place a comma after the last parameter.                                                  |  |
|                                                                     | The following example illustrates how to create an Ethernet stream using the STRM:UPDate command.                      |  |
|                                                                     | STRM:UPD 2, 16, 10-2b-3a-22-14-AA, 16, 10-2b-3a-22-14-FF, 8, 010. 011.010.111, , , , ONES, , , 64, , , 3, , ON, 20, 7, |  |
| STRM:GET? <tgen><br/>Note: <tgen> = traffic generator</tgen></tgen> | Returns the parameter values of a specific Ethernet stream. Valid <tgen> values are 1, 2, 3, or 4.</tgen>              |  |
| STRM:DELete <tgen></tgen>                                           | Deletes the selected Ethernet stream. Valid <tgen> values are 1, 2, 3, or 4.</tgen>                                    |  |

| Stream Command                                    | TROL         Starts and stops the transmission of a selected Ethernet stream.                                                                                                    |  |
|---------------------------------------------------|----------------------------------------------------------------------------------------------------|--|
| STRM:CONTROL<br><tgen> <state></state></tgen>     |                                                                                                    |  |
|                                                   | 4 – Stream ID #4<br>Valid <state> values are ON or OFF.</state>                                                                                                    |  |
| STRM:CONTROL? <tgen></tgen>                       | Queries and reports the transmission state (On or Off) for the selected<br>Ethernet stream. Valid <tgen> values are:<br/>0 – Queries all defined streams<br/>1 – Queries Stream ID #1<br/>2 – Queries Stream ID #2<br/>3 – Queries Stream ID #3<br/>4 – Queries Stream ID #4<br/>Note: An error is returned if the selected stream does not exist.</tgen>                                                                                                    |  |
|                                                   | The following is an example of what is returned by this command if only a single stream is defined and enabled: Stream ID#1 ON.<br>If four streams are defined, but only Stream 2 is On, then the following is                                                                                                    |  |
|                                                   | an example of what is returned by this command when the 0 tgen value is used:<br>Stream ID#1 OFF, Stream ID#2 ON, Stream ID#3 OFF, Stream ID#4 ON.                                                                                                    |  |
| STRM:SRC:MASK:MAC?<br><tgen></tgen>               | Reports the mask that is configured for the MAC source address of a specific Ethernet stream.                                                                                                    |  |
| STRM:SRC:MASK:MAC <tgen><br/><mask></mask></tgen> | Creates an address mask for an Ethernet stream's MAC source address.<br>The MAC address is a 6-byte HEX value.<br>Valid <tgen> values are 1, 2, 3, or 4.<br/>Valid <mask> values are:<br/>0 Fixed address value is used (default), i.e., 10-2b-3a-22-14-12<br/>8 Last address element is a variable, i.e., 10-2b-3a-22-14-XX<br/>16 Last two address elements are variables, i.e., 10-2b-3a-22-XX-XX<br/>24 Last three address elements are variables, i.e., 10-2b-3a-XX-XX-XX<br/>32 Last four address elements are variables,<br/>i.e., 10-2b-XX-XX-XX</mask></tgen> |  |
| STRM:SRC:MAC? <tgen></tgen>                       | Reports the MAC source address for a selected Ethernet stream.<br>Valid <tgen> values are 1, 2, 3, or 4.</tgen>                                                                                                    |  |
| STRM:SRC:MAC <tgen> <addr></addr></tgen>          | Creates and edits the MAC source address for a specific Ethernet stream.<br>Valid values for <tgen> are 1, 2, 3, or 4.<br/>The <addr> parameter is a 6-byte HEX value (ranging from 0 to FF) and<br/>entered using the following format:<br/>XX-XX-XX-XX-XX (default value is 00-00-00-00-00).</addr></tgen>                                                                                                    |  |
| STRM:DEST:MASK:MAC?                               | Reports the mask that is configured for the MAC destination address of a                                                                                                    |  |
| <tgen></tgen>                                     | specific Ethernet stream.                                                                                                    |  |

| Stream Command                                    | Description                                                                                                    |  |
|---------------------------------------------------|----------------------------------------------------------------------------------------------------|--|
| STRM:DEST:MASK:MAC<br><tgen> <mask></mask></tgen> | Creates an address mask for an Ethernet stream's MAC destination<br>address. The MAC address is a 6-byte HEX value.<br>Valid <tgen> values are 1, 2, 3, or 4.<br/>Valid <mask> values are:<br/>0 Fixed address value is used (default), i.e., 10-2b-3a-22-14-12<br/>8 Last address element is a variable, i.e., 10-2b-3a-22-14-XX<br/>16 Last two address elements are variables, i.e., 10-2b-3a-22-XX-XX<br/>24 Last three address elements are variables, i.e., 10-2b-3a-XX-XX-XX<br/>32 Last four address elements are variables,<br/>i.e., 10-2b-XX-XX-XX</mask></tgen> |  |
| STRM:DEST:MAC? <tgen></tgen>                      | Reports the MAC destination address for a selected Ethernet stream.<br>Valid <tgen> values are 1, 2, 3, or 4.</tgen>                                                                                                    |  |
| STRM:DEST:MAC <tgen><br/><addr></addr></tgen>     | Creates and edits the MAC destination address for a specific Ethernet<br>stream. Valid values for <tgen> are 1, 2, 3, or 4.<br/>The <addr> parameter is a 6-byte HEX value (ranging from 0 to FF) and<br/>entered using the following format:<br/>XX-XX-XX-XX-XX (default value is 00-00-00-00-00).</addr></tgen>                                                                                                    |  |
| STRM:SRC:MASK:IP? <tgen></tgen>                   | Reports the Ethernet stream's IP source address. Valid <tgen> values are 1, 2, 3, or 4.</tgen>                                                                                                    |  |
| STRM:SRC:MASK:IP <tgen><br/><mask></mask></tgen>  | Creates an address mask for an Ethernet stream's IP source address. The IP<br>address is an ASCII string entered using yyy.yyy.yyy format, where<br>yyy is a value ranging from 0 to 255.<br>Valid <tgen> values are 1, 2, 3, or 4.<br/>Valid <mask> values are:<br/>0 Fixed address value is used (0.0.0.0 = default), i.e., 127.0.1.8<br/>8 Last address element is a variable, i.e., 127.0.1.XXX<br/>16 Last two address elements are variables, i.e., 127.0.XXX.XXX<br/>24 Last three address elements are variables, i.e., 127.XXX.XXXX</mask></tgen>                  |  |
| STRM:SRC:IP? <tgen></tgen>                        | Reports the IP source address for a specific Ethernet stream.                                                                                                    |  |
| STRM:SRC:IP <tgen> <addr></addr></tgen>           | Creates and edits the IP source address for a specific Ethernet stream.<br>Valid values for <tgen> are: 1, 2, 3, or 4.<br/>The <addr> value is an ASCII string entered using the following format:<br/>XXX.XXX.XXX.XXX<br/>where,<br/>XXX is a value ranging from 0 to 255.<br/>Default <addr> is 0.0.0.0.</addr></addr></tgen>                                                                                                    |  |
| STRM:DEST:MASK:IP? <tgen></tgen>                  | Reports the Ethernet stream's IP destination address. Valid <tgen> values are 1, 2, 3, or 4.</tgen>                                                                                                    |  |
| STRM:DEST:MASK:IP <tgen><br/><mask></mask></tgen> |                                                                                                    |  |

| Stream Command                                                          | Description         Creates and edits the IP destination address for a specific Ethernet stream.         Valid values for <tgen> are: 1, 2, 3, or 4.         The <addr> value is an ASCII string entered suing the following format:         XXX.XXX.XXXX         where,         XXX is a value ranging from 0 to 255.         Default <addr> is 0.0.0.0.</addr></addr></tgen>                                                                                                    |  |
|-------------------------------------------------------------------------|----------------------------------------------------------------------------------------------------|--|
| STRM:DEST:IP? <tgen> <addr></addr></tgen>                               |                                                                                                    |  |
| STRM:DEST:IP <tgen></tgen>                                              | Reports the IP destination address for a specific Ethernet stream.                                                                                                    |  |
| STRM:PAYload? <tgen></tgen>                                             | Reports the type of payload used for a specific Ethernet stream.                                                                                                    |  |
| STRM:PAYload <tgen><br/><pattern> <hex value=""></hex></pattern></tgen> | Creates and edits the pattern used for the Ethernet stream's payload.<br>Valid <tgen> values are 1, 2, 3, or 4.<br/>Valid <pattern> values are:<br/>USER Allows a user defined hex value to be entered for the<br/>pattern. See <hex value=""> below for more information.<br/>ONES Uses and All Ones pattern<br/>ZEROS Uses an All Zeros pattern (default)<br/>Valid <hex value=""> values range from 0 to FFFFFFFF. The <hex value=""><br/>parameter is only used when the <pattern> parameter is set to USER.</pattern></hex></hex></hex></pattern></tgen> |  |
| STRM:FRAMELENgth? <tgen></tgen>                                         | Reports the frame size for a specific Ethernet stream.                                                                                                    |  |
| STRM:FRAMELENgth <tgen><br/><length></length></tgen>                    | Sets the frame size for a specific Ethernet stream.<br>Valid <tgen> values are 1, 2, 3, or 4.<br/>Valid <length> values range from 60 to 9220. (Default is 64.)</length></tgen>                                                                                                    |  |
| STRM:SRC:PORT? <tgen></tgen>                                            | Reports the UDP source port value for a specific Ethernet stream.<br>Valid <tgen> values are 1, 2, 3, or 4.</tgen>                                                                                                    |  |
| STRM:SRC:PORT <tgen> <port></port></tgen>                               | Sets the UDP source port for a selected Ethernet stream.<br>Valid <tgen> values are 1, 2, 3, or 4.<br/>Valid <port> values range from 0 to 65535. (Default is 0.)</port></tgen>                                                                                                    |  |
| STRM:DEST:PORT? <tgen></tgen>                                           | Reports the UDP destination port value for a specific Ethernet stream.<br>Valid <tgen> values are 1, 2, 3, or 4.</tgen>                                                                                                    |  |
| STRM:DEST:PORT <tgen><br/><port></port></tgen>                          | Sets the UDP destination port value for a specific Ethernet stream.<br>Valid <tgen> values are 1, 2, 3, or 4.<br/>Valid <port> values range from 0 to 65535. (Default is 0.)</port></tgen>                                                                                                    |  |
| STRM:BW? <tgen></tgen>                                                  | Reports the bandwidth value selected for a single Ethernet stream or the<br>total bandwidth value for all configured Ethernet streams.<br>Valid <tgen> values are:1Reports the bandwidth configured for stream 1.2Reports the bandwidth configured for stream 2.3Reports the bandwidth configured for stream 3.4Reports the bandwidth configured for stream 4.Note:If no <tgen> parameter is entered, then the command reports the<br/>total bandwidth used by all configured streams.</tgen></tgen>                                                          |  |
| STRM:BW <tgen> <bw></bw></tgen>                                         | Sets the bandwidth percentage used for a selected Ethernet stream.<br>Valid <tgen> values are 1, 2, 3, or 4.<br/>Valid <bw> values range from 3 to 100. (Default is 100 percent.)</bw></tgen>                                                                                                    |  |
| STRM:VLAN:ID? <tgen></tgen>                                             | Reports the VLAN ID assigned to a specific Ethernet stream.                                                                                                    |  |
| STRM:VLAN:ID <tgen> <id></id></tgen>                                    | Assigns a VLAN ID to a specific Ethernet stream.<br>Valid <tgen> values are 1, 2, 3, or 4.<br/>Valid <id> values range from 0 to 4095. (Default is 0.)</id></tgen>                                                                                                    |  |

| Stream Command                              | Description                                                                                                    |  |
|---------------------------------------------|----------------------------------------------------------------------------------------------------|--|
| STRM:VLAN:QOS? <tgen></tgen>                | Reports the VLAN QOS value for a specific Ethernet stream. Valid <tgen> values are 1, 2, 3, or 4.</tgen>                                                                               |  |
| STRM:VLAN:QOS <tgen><br/><qos></qos></tgen> | Sets the VLAN QOS user priority level for a specific Ethernet stream.<br>Valid <tgen> values are 1, 2, 3, or 4.<br/>Valid <qos> values range from 0 to 7. (Default is 0.)</qos></tgen> |  |
| STRM:VLAN:TAG? <tgen></tgen>                | Reports the VLAN tag value for a specific Ethernet stream.<br>Valid <tgen> values are 1, 2, 3, or 4.</tgen>                                                                            |  |
| STRM:VLAN:TAG <tgen> <tag></tag></tgen>     |                                                                                                    |  |

### **GET Branch**

The Get Branch SCPI commands act as batch commands by retrieving values for multiple unit parameters using a single SCPI command. This is similar to using the Transmit and Receive Function Group buttons to view various settings of the different protocol processors.

Many of the GET commands substitute a variable to report information about a specific test set. In this section, these commands are grouped together. Use the following table to locate a specific command.

| Refer to this command | For information about the following commands.                                                                                                    |  |
|-----------------------|----------------------------------------------------------------------------------------------------|--|
| GET:PROTOcols?        | Queries the types of protocol processors contained in the system. For example: STM4, E1@1, E1@2, etc.                                                                                                    |  |
|                       | For Gigabit Ethernet, this command queries and reports the protocol<br>processor ID, chassis ID, slot ID, and card ID for the Gigabit Ethernet<br>protocol processor. This command is useful when multiple circuit packs are<br>installed in the unit.                                                                                             |  |
|                       | For example, if a NIC Plus has two Gigabit Ethernet circuit packs installed,<br>both circuit packs may appear as being installed in a single slot. To avoid this<br>confusion, the GET:PROTO? command returns identity parameters for all<br>circuit packs detected in the unit. Results for this command are returned in<br>the following format: |  |
|                       | For circuit pack 1:<br>0 1 1 GIGE@1 0 1 1 GIGE@2<br>which means: Chassis ID 0, Slot 1, Card 1, GIGE Port 1;                                                                                                    |  |
|                       | Chassis ID 0, Slot 1, Card 1, GIGE Port 2                                                                                                    |  |
|                       | For circuit pack 2:<br>0 1 2 GIGE@1 0 1 2 GIGE@2                                                                                                    |  |
|                       | which means: Chassis ID 0, Slot 1, Card 2, GIGE Port 1;<br>Chassis ID 0, Slot 1, Card 2, GIGE Port 2                                                                                                    |  |

6

## **OSA SCPI Commands**

### **Overview**

This chapter describes the Optical Spectrum Analyzer (OSA) SCPI commands supported by the configured unit. You may not have access to all commands based on the product configuration you purchased.

### Supported OSA SCPI Commands

These commands are extensions to the SCPI command set. These commands are adapted to the configured unit and are unique to each protocol processor. SCPI commands should be typed on one single line completed with a hard carriage return. These commands require zero or one parameters, and return zero or one values.

### **RX (Sense) Branch**

The RX branch is used to set and retrieve OSA Receive settings. Alternatively, each command can be sent using the "SENS" or "SENSE" keyword instead of the "RX" keyword.

| SENSe Command                 | Description                                                                                                    |                                                       |  |
|-------------------------------|----------------------------------------------------------------------------------------------------|-------------------------------------------------------|--|
| RX:CBAND:SPACING?             | Queries and reports the C-band channel spacing value.                                                          |                                                       |  |
| RX:CBAND:SPACINGS             | Sets the C-band channel spacing. Valid values for <spacing> are:</spacing>                                     |                                                       |  |
| <spacing></spacing>           | <u>Spacing (GHz)</u>                                                                                           | <b>Description</b>                                    |  |
|                               | 50                                                                                                    | 50 GHz spacing                                        |  |
|                               | 100                                                                                                    | 100 GHz spacing                                       |  |
|                               | 200                                                                                                    | 200 GHz spacing                                       |  |
| RX:CBAND:CHTABLE?             | Queries and returns C-band channel data. Data appears in a comma-delimited list, for example: A,B,C,D,E,F      |                                                       |  |
| Note: Error code -925         | where,                                                                                                    |                                                       |  |
| appears if no channel data is | A is an C-band ch                                                                                              | nannel number which ranges from 1 to 80 (for example, |  |
| available.                    | C#3)                                                                                                    |                                                       |  |
|                               | B is the C-band Grid value                                                                                     |                                                       |  |
|                               | C is the wavelength in nanometers (nm)                                                                         |                                                       |  |
|                               | D is the deviation value in picometers (pm)                                                                    |                                                       |  |
|                               | E is the channel power value                                                                                   |                                                       |  |
|                               | F is the signal-to-noise ratio                                                                                 |                                                       |  |
|                               | The following is an example of C-band channel data for a single channel: C#3,1570.40,1570.45,-100,-32.92,31.75 |                                                       |  |
|                               | If multiple channels are listed, data is separated with a colon (:). For example:                              |                                                       |  |
|                               | C#3,1570.40,1570.45,-100,-32.92,31.75:C#7,1470.40,1470.45,-90,<br>-25.90,40.75                                 |                                                       |  |
| RX:LBAND:SPACING?             | Queries and reports the L-band channel spacing value.                                                          |                                                       |  |

| SENSe Command                            | Description                                                                |                                                                        |
|------------------------------------------|----------------------------------------------------------------------------|------------------------------------------------------------------------|
| RX:LBAND:SPACINGS                        | Sets the L-band channel spacing. Valid values for <spacing> are:</spacing> |                                                                        |
| <spacing></spacing>                      | <b>Spacing (GHz)</b>                                                       | <b>Description</b>                                                     |
|                                          | 50                                                                         | 50 GHz spacing                                                         |
|                                          | 100                                                                        | 100 GHz spacing                                                        |
|                                          | 200                                                                        | 200 GHz spacing                                                        |
| RX:LBAND:CHTABLE?                        | Queries and retur                                                          | ns L-band channel data. Data appears in a comma-delimited              |
|                                          | list, for example:                                                         | A,B,C,D,E,F                                                            |
| Note: Error code -925                    | where,                                                                     |                                                                        |
| appears if no channel data is available. | A is an L-band cl<br>L#3)                                                  | nannel number which ranges from 1 to 80 (for example,                  |
|                                          | B is the L-band C                                                          | Grid value                                                             |
|                                          | C is the waveleng                                                          | gth in nanometers (nm)                                                 |
|                                          | D is the deviation                                                         | n value in picometers (pm)                                             |
|                                          | E is the channel p                                                         | power value                                                            |
|                                          | F is the signal-to-                                                        |                                                                        |
|                                          | The following is                                                           | an example of L-band channel data for a single channel:                |
|                                          | L#3,1570.42,157                                                            | 0.33,-90,-33.25,35.82                                                  |
|                                          | If multiple chann<br>example:                                              | els are listed, data is separated with a colon (:). For                |
|                                          | L#3,1570.42,157<br>-32.74,36.46                                            | 0.33,–90,–33.25,35.82:L#7,1584.53,1584.56,30,                          |
| RX:REPBAND?                              | Queries and retur<br>reported or monit                                     | ns the type of band (C-band or L-band) that is being tored.            |
| RX:REPBAND <band></band>                 | Sets the type of b<br><band> are: CBA</band>                               | and that is being reported or monitored. Valid values for AND or LBAND |

### **Error Codes**

### **Overview**

The error codes assist in debugging problems. These error codes can be returned from SCPI commands in request to a command or query that is invalid.

Error codes are returned in the following default format:

eror code number, "definition"

If you have existing SCPI command scripts that require error codes to be returned using only the error code number, use the **SYST:LEGACYR TRUE** command for this type of formatting. Refer to the SYST:LEGACYR? command for additional information.

| Error Code | Definition                                |
|------------|-------------------------------------------|
| 101        | "Object not initialized "                 |
| 102        | "File read/write failed"                  |
| 103        | "Insufficient memory "                    |
| 104        | "Unauthorized User"                       |
| 105        | "Invalid protocol processor index"        |
| 201        | "User not found"                          |
| 202        | "User not logged-in"                      |
| 203        | "Failed to add user "                     |
| 204        | "Failed to delete user"                   |
| 205        | "Failed to lock user"                     |
| 206        | "Invalid login name"                      |
| 207        | "Invalid password"                        |
| 208        | "User cannot modify privilege"            |
| 209        | "Maximum logged sessions reached"         |
| 210        | "Upgrade in progress"                     |
| 211        | "User already logged-in"                  |
| 301        | "Failed to initialize system"             |
| 302        | "Failed to reboot"                        |
| 303        | "Invalid test ID"                         |
| 304        | "Failed to configure TCP configuration""  |
| 305        | "Failed to configure RS232 configuration" |
| 306        | "Invalid RS232 configuration parameters"  |
| 307        | "Failed to CPLD"                          |
| 308        | "Invalid CPLD data"                       |
| 309        | "Invalid date-time"                       |
| 310        | "Serial port is busy "                    |
| 311        | "Sound card failed"                       |

| Error Code | Definition                                      |
|------------|-------------------------------------------------|
| 312        | "Invalid GPIB address"                          |
| 313        | "Invalid license key"                           |
| 401        | "Data manager, index out of range"              |
| 501        | "Protocol manager, invalid PP type"             |
| 502        | "Protocol manager, invalid CORBA-any"           |
| 503        | "Protocol manager, invalid command type"        |
| 504        | "Protocol manager, invalid preset command"      |
| 505        | "Protocol manager, test unit active"            |
| 506        | "Protocol manager, test unit locked"            |
| 507        | "Protocol manager, user ID not found"           |
| 508        | "Invalid protocol processor mode"               |
| 509        | "Protocol processor not present"                |
| 601        | "Invalid test unit ID"                          |
| 602        | "Invalid test ID"                               |
| 603        | "Invalid protocol processor lock attempt"       |
| 701        | "Record not found"                              |
| 702        | "Duplicate record"                              |
| 800        | "Invalid registry key"                          |
| 801        | "Invalid registry entry"                        |
| 802        | "Incompatible versions"                         |
| 803        | "Failed to bind to CORBA"                       |
| 804        | "Invalid IP address"                            |
| 900        | "Unhandled internal error"                      |
| 901        | "Invalid Scrambling mode"                       |
| 902        | "Invalid unit of measure"                       |
| 903        | "Invalid for current scope"                     |
| 904        | "Invalid for current setting"                   |
| 905        | "Invalid for alarm type"                        |
| 906        | "Invalid error type"                            |
| 907        | "Invalid network impairment type"               |
| 908        | "Invalid OAM type"                              |
| 909        | "Invalid AAL type"                              |
| 910        | "Invalid traffic type"                          |
| 911        | "Invalid receive status"                        |
| 912        | "Invalid transmit status"                       |
| 913        | "Invalid transmit/receive toggle (on/off) type" |
| 914        | "Transmit is on."                               |
| 915        | "Transmit is off."                              |
| 916        | "Receive is on."                                |
| 917        | "Receive is off."                               |
| 918        | "Invalid VCC table entry"                       |

| Error Code | Definition                                 |
|------------|--------------------------------------------|
| 919        | "Invalid scope"                            |
| 920        | "Invalid PMOMA block size specified"       |
| 921        | "Invalid interface"                        |
| 922        | "Invalid mapping"                          |
| 923        | "Invalid framing"                          |
| 924        | "Invalid pattern"                          |
| 925        | "No modified data captured"                |
| 926        | "Invalid background sequence"              |
| 927        | "Invalid for current UNI version"          |
| 928        | "Invalid SVC test type"                    |
| 929        | "Invalid UNI version"                      |
| 930        | "Unhandled exception"                      |
| 931        | "Invalid results"                          |
| 932        | "Invalid settings"                         |
| 933        | "Invalid ATM address format"               |
| 934        | "Invalid UNI timer"                        |
| 935        | "Invalid QOS class specified"              |
| 936        | "Invalid signal filter type specified"     |
| 937        | "Invalid call reference flag specified"    |
| 938        | "Invalid SVC message type"                 |
| 939        | "VCC entry is not an SVC"                  |
| 940        | "VCC entry not valid for O.191 RX pattern" |
| 941        | "Invalid 0.191 flow type"                  |
| 942        | "Invalid QOS test type"                    |
| 997        | "Instrument Locked"                        |
| 998        | "Unauthorized user"                        |
| 999        | "User already logged in"                   |
| -100       | "Command error"                            |
| -104       | "Data type error"                          |
| -108       | "Parameter not allowed"                    |
| -109       | "Missing parameters"                       |
| -120       | "Numeric data error"                       |
| -200       | "Execution error"                          |
| -203       | "Command protected"                        |
| -213       | "Init ignored"                             |
| -222       | "Data out of range"                        |
| -224       | "Illegal parameter value"                  |
| -256       | "File name not found"                      |
| -300       | "System controller exception"              |
| -310       | "System exception"                         |
| -350       | "Queue overflow"                           |

### **Register Definitions**

### **Overview**

The configured unit supports the following registers. The tables below define these registers.

### \*STB? Status Byte (Immediate Response Queue)

| BIT | Value                                                                |
|-----|----------------------------------------------------------------------|
| 0   | TCON Summary                                                         |
| 1   | Latched version of bit 3 (Summary of STATus:<br>QUEStionable:EVENt?) |
| 2   | Errors are in Queue                                                  |
| 3   | QUEStionable Status Summary                                          |
| 4   | MAV (Output available in its Queue)                                  |
| 5   | Standard Event Status Register Summary                               |
| 6   |                                                                      |
| 7   |                                                                      |

### \*ESR? Standard Event Status Register (Immediate Response Queue)

| BIT | Value                                                                   |
|-----|-------------------------------------------------------------------------|
| 0   | Operation Pending (Always zero, indicating done)                        |
| 1   | Request Control (Always zero)                                           |
| 2   | Query Error (Indicates an error in the error queue is from a query)     |
| 3   | Device-Dependent Error (Indicates existence of a fault)                 |
| 4   | Execution error (Always zero)                                           |
| 5   | Command error (Indicates an error in the error queue is from a command) |
| 6   | User Request (Always zero)                                              |
| 7   | Power on (Always zero)                                                  |

### STATus:QUES? Questionable Register

Refer to the *Status Branch* section in Chapter 2 for more information about Status Branch commands.

| BIT | Value                |
|-----|----------------------|
| 0   | E1@1 Summary         |
| 1   | E1@2 Summary         |
| 2   | E3 Summary           |
| 3   | E4 Summary           |
| 4   | DS1@1 Summary        |
| 5   | DS1@2 Summary        |
| 6   | DS3 Summary          |
| 7   | SDH Summary          |
| 8   |                      |
| 9   |                      |
| 10  |                      |
| 11  |                      |
| 12  |                      |
| 13  |                      |
| 14  |                      |
| 15  | Not Used - Forbidden |

### STATus:OPER:TCON? Telecom Configuration Register (TCON)

Refer to the *Status Branch* section in Chapter 2 for more information about Status Branch commands.

| BIT | Value                                 |
|-----|---------------------------------------|
| 0   | E1@1 Protocol Processor Selected      |
| 1   | E1@2 Protocol Processor Selected      |
| 2   | E3 Protocol Processor Selected        |
| 3   | E4 Protocol Processor Selected        |
| 4   | DS1 @ 1 Protocol Processor Selected   |
| 5   | DS1 @ 2 Protocol Processor Selected   |
| 6   | DS3 Protocol Processor Selected       |
| 7   | SDH/SONET Protocol Processor Selected |

| BIT | Value                |
|-----|----------------------|
| 8   |                      |
| 9   |                      |
| 10  |                      |
| 11  |                      |
| 12  |                      |
| 13  |                      |
| 14  |                      |
| 15  | Not Used - Forbidden |

### DS1 Registers STAT:QUES:DS1@1? and STAT:QUES:DS1@2

| BIT | Value                             |
|-----|-----------------------------------|
| 0   | DS1 Clock Sync Alarm              |
| 1   | DS1 Loss of Signal                |
| 2   | DS1 Loss of Frame                 |
| 3   | DS1 Loss of Pattern               |
| 4   | DS1 Alarm Indication Signal (AIS) |
| 5   | DS1 COFA                          |
| 6   | DS1 RAI                           |
| 7   | DS1 Idle                          |
| 8   | Looped Tester                     |
| 9   | Loop Up Detected                  |
| 10  | Loop Down Detected                |
| 11  |                                   |
| 12  |                                   |
| 13  |                                   |
| 14  |                                   |
| 15  | Not Used - Forbidden              |

### DS3 Register STAT:QUES:DS3?

| BIT | Value                |
|-----|----------------------|
| 0   | DS3 Clock Sync Alarm |
| 1   | DS3 Loss of Signal   |

| BIT | Value                             |
|-----|-----------------------------------|
| 2   | DS3 Loss of Frame                 |
| 3   | DS3 Loss of Pattern               |
| 4   | DS3 Alarm Indication Signal (AIS) |
| 5   | DS3 Idle                          |
| 6   | DS3 X-Bit Alarm                   |
| 7   |                                   |
| 8   |                                   |
| 9   |                                   |
| 10  |                                   |
| 11  |                                   |
| 12  |                                   |
| 13  |                                   |
| 14  |                                   |
| 15  | Not Used - Forbidden              |

### E1 Registers STAT:QUES:E1@1? and STAT:QUES:E1@2

| BIT | Value                            |
|-----|----------------------------------|
| 0   | E1 Clock Sync Alarm              |
| 1   | E1 Loss of Signal                |
| 2   | E1 Loss of Frame                 |
| 3   | E1 Loss of Pattern (LSS)         |
| 4   | E1 Alarm Indication Signal (AIS) |
| 5   | E1 CASMFL                        |
| 6   | E1 RAI                           |
| 7   | E1 RMFAI                         |
| 8   | E1 COFA                          |
| 9   | Payload Looped                   |
| 10  | Line Looped                      |
| 11  |                                  |
| 12  |                                  |
| 13  |                                  |
| 14  |                                  |
| 15  | Not Used - Forbidden             |

### E3 Register STAT:QUES:E3?

| BIT | Value                            |
|-----|----------------------------------|
| 0   | E3 Clock Sync Alarm              |
| 1   | E3 Loss of Signal                |
| 2   | E3 Loss of Frame                 |
| 3   | E3 Loss of Pattern               |
| 4   | E3 Alarm Indication Signal (AIS) |
| 5   | E3 RDI (RAI)                     |
| 6   |                                  |
| 7   |                                  |
| 8   |                                  |
| 9   |                                  |
| 10  |                                  |
| 11  |                                  |
| 12  |                                  |
| 13  |                                  |
| 14  |                                  |
| 15  | Not Used - Forbidden             |

### E4 Register STAT:QUES:E4?

| BIT | Description / Value              |
|-----|----------------------------------|
| 0   | E4 Clock Sync Alarm              |
| 1   | E4 Loss of Signal                |
| 2   | E4 Loss of Frame                 |
| 3   | E4 Loss of Pattern               |
| 4   | E4 Alarm Indication Signal (AIS) |
| 5   | E4 RDI (RAI)                     |
| 6   |                                  |
| 7   |                                  |
| 8   |                                  |
| 9   |                                  |
| 10  |                                  |
| 11  |                                  |
| 12  |                                  |
| 13  |                                  |

| BIT | Description / Value  |
|-----|----------------------|
| 14  |                      |
| 15  | Not Used - Forbidden |

### SDH/SONET Register STAT:QUES:SDH? or STAT:QUES:SONET?

| BIT | Value                |  |
|-----|----------------------|--|
| 0   | Clock Sync           |  |
| 1   | LOS                  |  |
| 2   | LOF                  |  |
| 3   | MS-AIS/AIS-L         |  |
| 4   | MS-RDI/RDI-L         |  |
| 5   | AU-AIS/AIS-P         |  |
| 6   | AU-LOP/LOP-P         |  |
| 7   | HP-UNEQ/UNEQ-P       |  |
| 8   | HP-RDI/RDI-P         |  |
| 9   | TU-AIS/AIS-V         |  |
| 10  | TU-LOP/LOP-V         |  |
| 11  | LP-UNEQ/UNEQ-V       |  |
| 12  | LP-RDI/RDI-V         |  |
| 13  | LP-RFI/RFI-V         |  |
| 14  | Loss of Pat Sync     |  |
| 15  | Not Used - Forbidden |  |

### Artisan Technology Group is an independent supplier of quality pre-owned equipment

### **Gold-standard solutions**

Extend the life of your critical industrial, commercial, and military systems with our superior service and support.

### We buy equipment

Planning to upgrade your current equipment? Have surplus equipment taking up shelf space? We'll give it a new home.

### Learn more!

Visit us at **artisantg.com** for more info on price quotes, drivers, technical specifications, manuals, and documentation.

Artisan Scientific Corporation dba Artisan Technology Group is not an affiliate, representative, or authorized distributor for any manufacturer listed herein.

#### We're here to make your life easier. How can we help you today?

(217) 352-9330 | sales@artisantg.com | artisantg.com

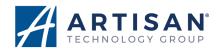